# **Berichte**

aus der Biologischen Bundesanstalt für Land- und Forstwirtschaft

# **Reports**

from the Federal Biological Research Centre for Agriculture and Forestry

**Heft 46** 1998

# Einführung in die Biometrie unter Berücksichtigung der Software SAS Teil 3:

# Die Varianzanalyse im Feldversuchswesen

Introduction to the Biometry in Regard to the Software SAS Part 3: Analysis of Variance in Field Experiment Techniques

> Bearbeitet von compiled by

**Fckard Moll** 

Zentrale EDV-Gruppe, Außenstelle Kleinmachnow

Central Working Group Data Processing, Branch Office Kleinmachnow

Herausgeber

Biologische Bundesanstalt für Land- und Forstwirtschaft, Braunschweig, Deutschland

Verlag: Eigenverlag

### Vertrieb:

Saphir-Verlag, Gutsstraße 15, D-38551 Ribbesbüttel Telefon +49/(0) 53 74-65 76 Telefax +49/(0) 53 74-65 77

ISSN: 0947-8809

Kontaktadresse: Dr. Eckard Moll Biologische Bundesanstalt für Land- und Forstwirtschaft Zentrale EDV-Gruppe, Außenstelle Kleinmachnow Stahnsdorfer Damm 81 D-14532 Kleinmachnow Telefon +49/(0) 3 32 03-48-331 Telefax +49/(0) 3 32 03-48-424 E-mail E.Moll@BBA.de

### © Bundesanstalt für Land- und Forstwirtschaft

Das Werk ist urheberrechtlich geschützt. Die dadurch begründeten Rechte, insbesondere die der Übersendung, des Nachdrucks, des Vortrages, der Entnahme von Abbildungen, der Funksendung, der Wiedergabe auf fotomechanischem oder ähnlichem Wege und der Speicherung in Datenverarbeitungsanlagen, bleiben, auch bei nur auszugsweiser Verwertung, vorbehalten.

# Vorwort

Beginnend mit dem Heft 23 der "Berichte aus der Biologischen Bundesanstalt für Land- und Forstwirtschaft" erscheint in loser Folge eine Sammlung biometrischer Verfahren und Methoden, die es gestattet, sich selbständig biometrisches Grundwissen anzueignen. Darüber hinaus sind diese Hefte Begleitmaterial für Kurse zur Thematik "Einführung in die Biometrie unter Berücksichtigung der Software SAS". Der Teil 1 beschäftigt sich mit der Erläuterung grundlegender Begriffe, der elementaren Datenaufbereitung und parameterfreien und parametrischen Testverfahren zum Vergleich von bis zu zwei Mittelwerten. Der statistische Vergleich von mehr als zwei Mittelwerten sowie die ein- und zweifaktoriellen Varianzanalyse mit festen und zufälligen Effekten sind in Teil 2 (Heft 31) zu finden. Der vorliegende Teil 3 wendet sich einem Teilgebiet der Biometrie, dem Feldversuchswesen zu. Spezielle Versuchsanlagen, ihre Planung und Auswertung werden betrachtet. Aufgaben, deren Lösungen mitgeliefert werden, gestatten eine selbständige Überprüfung des Wissens. Bekanntlich werden Methoden und Verfahren, die für das Feldversuchswesen entwickelt wurden, inzwischen weit über diesen Bereich hinausgehend eingesetzt.

Hauptsächlich stützt sich dieses Heft auf die Quellen

BÄTZ, G., H. DöRFEL, A. FUCHS und E. THOMAS: Einführung in die Methodik des Feldversuchs VEB Deutscher Landwirtschaftsverlag Berlin, 1982

Fachbereichsstandard Landwirtschaftliche Feldversuche

Versuchsanlagen mit vollständigen Blocks. TGL 21168/14

Versuchsanlagen mit unvollständigen Blocks. TGL 21168/15

Varianzanalytische Auswertungsalgorithmen für die Versuchsanlagen mit vollständigen Blocks. TGL 21168/16

Akademie der Landwirtschaftswissenschaften der DDR, 1981

DöRFEL, H. und K. WARNSTORFF:

Materialien der studentischen Ausbildung an der Martin-Luther-Universität Halle-Wittenberg, Scripte zu den Kursen des Senats der Bundesforschungsanstalten "Planung und Auswertung von Feldversuchen" 1995 und 1996

Der Band 2 der Verfahrensbibliothek<sup>1</sup>, der gegenwärtig leider noch nicht vorliegt, beschäftigt sich in den Verfahren 6/51 mit der Planung und Auswertung von Feldversuchen.

Die Basis-Software ist SAS $^{\text{2}}$ . Zur Planung von Feldversuchen wird die Software CADEMO $^{\text{3}}$  und zur Auswertung die SAS-Applikation FELD\_VA<sup>4</sup> herangezogen.

Die Auswahlverfahren werden hier nicht betrachtet, obwohl sie es verdient hätten. Der Hinweis auf HORN und VOLLANDT<sup>5</sup> soll dem aber Rechnung tragen, zumal sie beispielsorientiert die Verfahren vorstellen.

Die wissenschaftliche Durchsicht nahm Herr Dr. Krüger, Landesanstalt für Landwirtschaft Brandenburg vor, bei dem ich mich herzlich bedanken möchte. Dank geht auch an die Herren Dr. Piepho, Witzenhausen, und Dr. Schumacher, Hohenheim, für die Hinweise zu PROC MIXED.

SAS-Nutzer möchte ich auf das von Frau Dr. Ortseifen koordinierte Anwenderhandbuch (http://www.rzuser.uni-heidelberq.de/-x16/sas-ah.html) verweisen, das schrittweise erweitert wird.

<sup>&</sup>lt;sup>1</sup> RASCH, D., G. HERRENDÖRFER, J. BOCK, N. VICTOR und V. GUIARD: Verfahrensbibliothek Versuchsplanung und -auswertung, R. Oldenbourg Verlag, München, Wien, Band 1: 1996

<sup>&</sup>lt;sup>2</sup> SAS<sup>®</sup> ist eingetragenes Warenzeichen von SAS Institute Inc., Cary, NC, USA<br><sup>3</sup> Sistema Consultation of the Association of the Current of the Constitution of the Constitution of the Constitution of the Constitution of

<sup>3</sup>BioMath- Gesellschaft für Angewandte Mathematische Statistik in Biologie und Medizin mbH Joachim-Jungius-Str. 9, 18059 Rostock<br>MOLL, E.: Die SAS-Anwendung FELD\_VA – Konstruktion des Lageplanes und die varianzanalytische

Auswertung ein- bis dreifaktorieller Feldversuche

Berichte aus der Biologischen Bundesanstalt für Land- und Forstwirtschaft, Heft 14, 1996, 43 S. <sup>5</sup>HoRN, M. und R. VOLLANDT: Multiple Tests und Auswahlverfahren Gustav Fisher Verlag, Stuttgart, Jena, New York, 1995

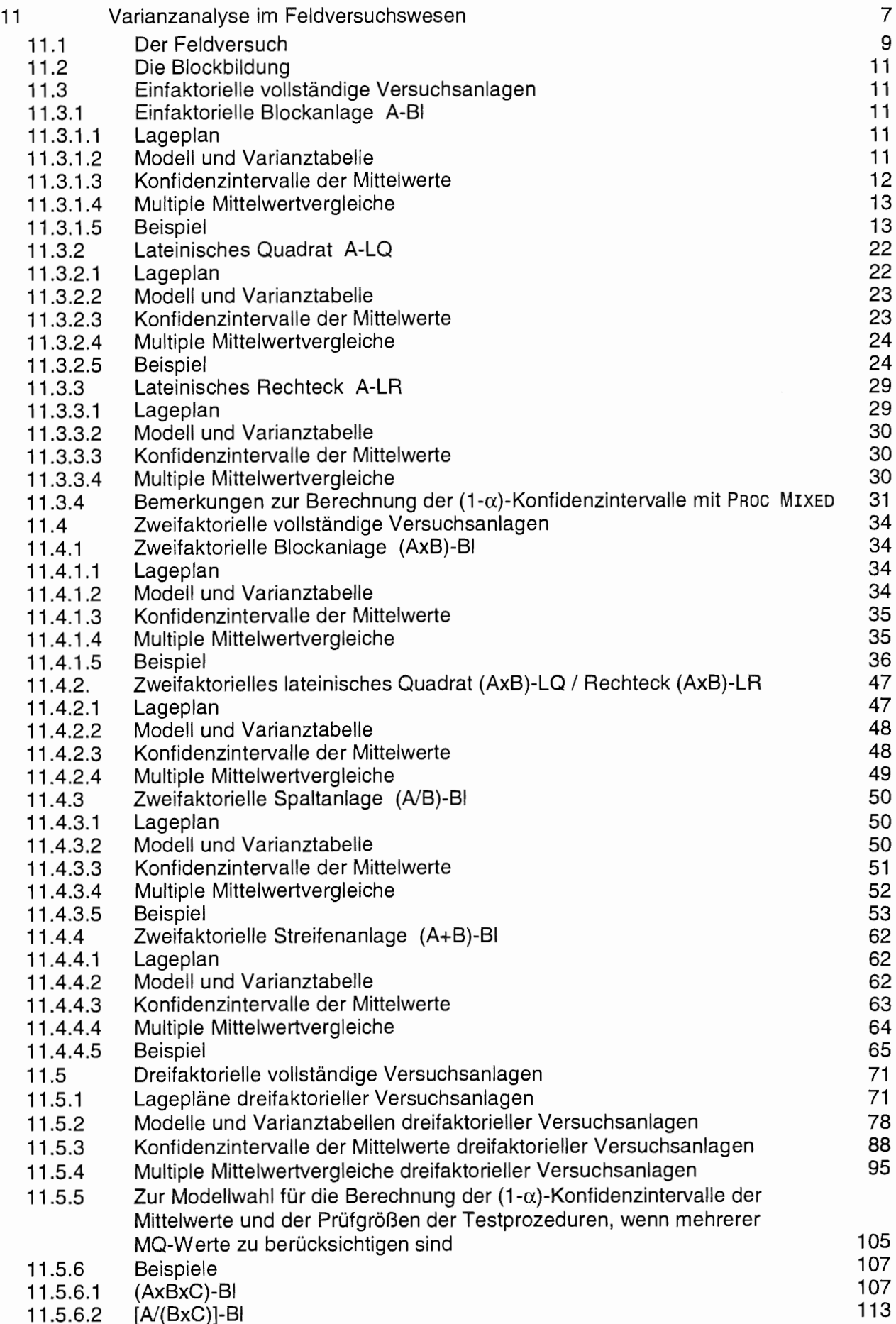

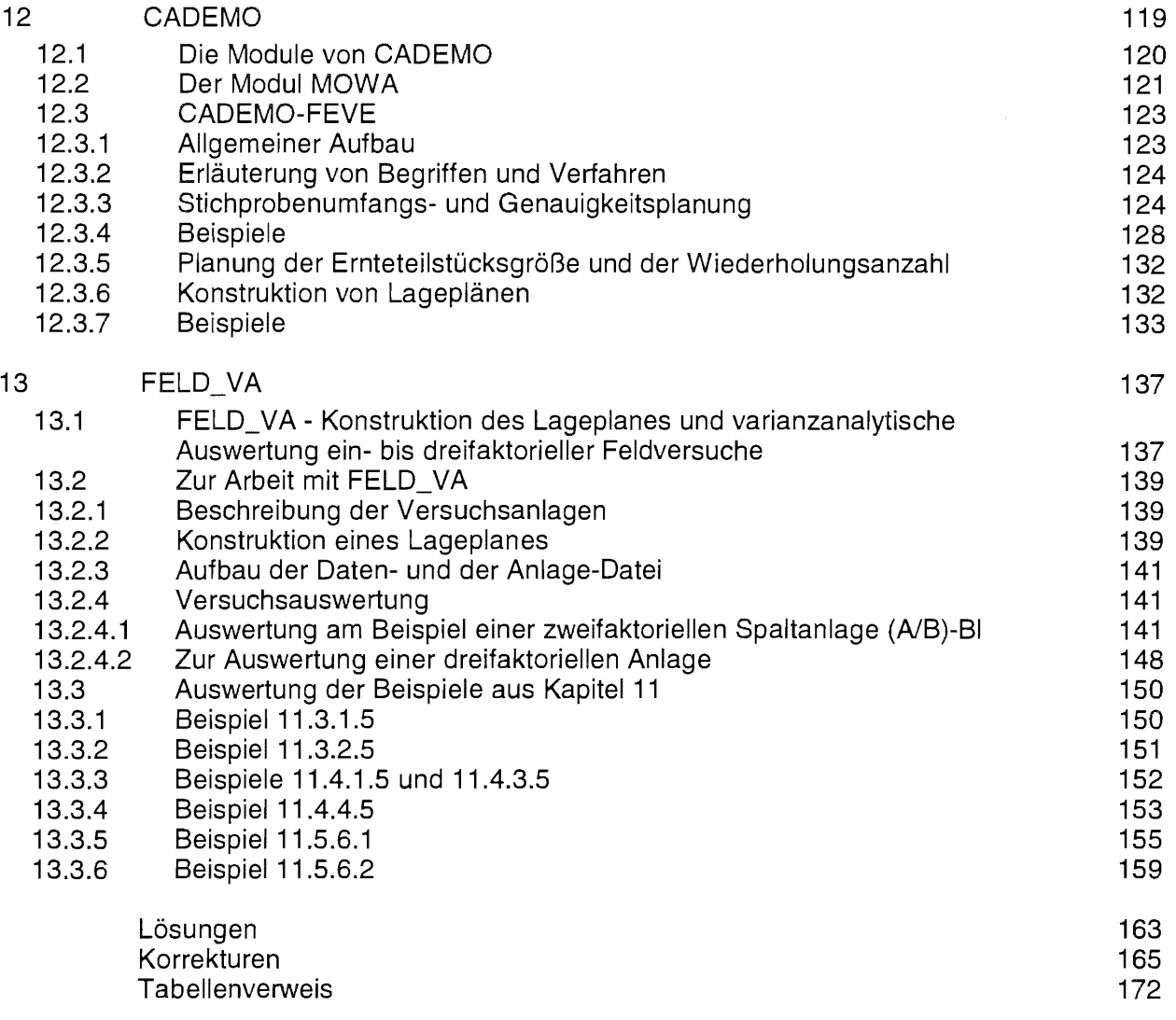

# 11.1 Der Feldversuch

Um der landwirtschaftlichen Praxis (statistisch) gesicherte Verfahren und Ergebnisse zu empfehlen, ist der Feldversuch unverzichtbare Stufe der Erkenntnisgewinnung zwischen Gefäßversuchen, Labor- und Phytotronversuchen, Gewächshausversuchen oder Versuchen in Kastenanlagen und Produktionsexperimenten. Feldversuche sind Versuche unter Praxis- bzw. praxisnahen Bedingungen mit acker- und pflanzenbaulicher Aufgabenstellung. Versuchsobjekte sind in der Regel die Pflanzen und/ oder der Boden. Als Prüfmerkmale können der Ertrag, der Befall der Pflanzen mit Schadorganismen, die Knickfestigkeit der Pflanzen, der Stickstoffgehalt im Boden und andere herangezogen werden, um die Wirkung der "Behandlungen", besser: der Prüffaktoren, zu ermitteln. Prüffaktoren können sein: Bodenbearbeitung, Düngung, biologische oder chemische Bekämpfungsmaßnahmen, Zusatzberegnung, Sorten, ....

Während beispielsweise beim Phytotronversuch viele Einflußfaktoren konstant gehalten werden können und damit die Wiederholbarkeit des Versuches relativ hoch ist, wirken gerade beim Feldversuch wie bei keinem anderen Versuchstyp - ausgenommen Versuche unter Praxis-/ Produktionsbedingungen - der Versuchsort (Homogenität des Bodens, Bodenzahl, Nährstoffgehalt, Wassergehalt, Höhenlage, ... ) und das Versuchsjahr (jahresspezifische klimatische Bedingungen, ...) auf das Versuchsergebnis. Der Feldversuch ist ein unter praxisnahen bzw. Praxisbedingungen realisierter acker- und pflanzenbaulicher Versuch.

Die Reproduzierbarkeit der Ergebnisse eines Versuches nimmt vom Laborversuch zur Erhebung (s. u.) immer mehr ab. Die Anzahl der konstanten Faktoren (Versuchsbedingungen unter denen das Prüfmerkmal beobachtet werden soll) ist im Laborversuch verhältnismäßig groß, bei einer Erhebung sehr klein. Dagegen steigen unter Praxisbedingungen im Vergleich zum Laborversuch die Anzahl der exogenen Faktoren (unbeeinflußbare Störgrößen). Auch nimmt die durch Umweltbedingungen erhöhte (biologische) Variabilität zu. Aus der Sicht der Praxis haben hinsichtlich der Repräsentativität Versuche unter Produktionsbedingungen und Erhebungen den höchsten Stellenwert:

Laborversuche Modellversuche Versuche unter einstellbaren ökol. Bedingungen Versuche unter praxisnahen Bedingungen Versuche unter Produktionsbedingungen Erhebungen

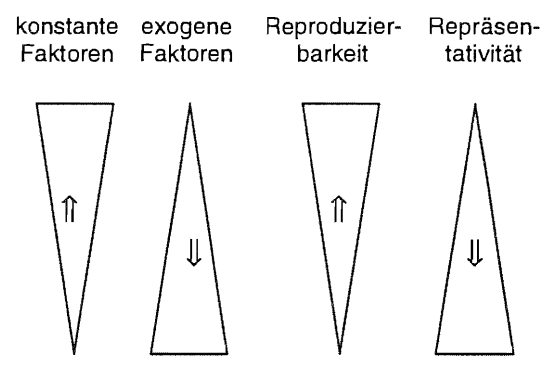

Faktoren, an denen das Prüfmerkmal oder die Prüfmerkmale beobachtet werden sollen, werden Planfaktoren genannt. Besondere Planfaktoren sind die Prüffaktoren, weil sich auf sie unmittelbar die Versuchsaussage bezieht. Die Prüffaktoren mit ihren Stufen werden allgemein Behandlungen oder Prüfglieder genannt. Einflußgrößen, die für den gesamten Versuch gleich bleiben, sind die konstanten Faktoren. Sie werden unter den Versuchsbedingungen aufgeführt.

Zwei sehr unterschiedliche Schläge<sup>6</sup> (Abb. 11.1 und 11.2) verdeutlichen Bodeneigenschaften, wie sie auch an Versuchsstandorten angetroffen werden können. Der kleinere Schlag (Abb. 11.1) ist

in Anlehnung an:

ALBERT, E.: Sind für die Pflanzenernährung Teilflächen wie verschiedene Schläge zu betrachten? Niederschrift der 78. Sitzung des Ausschusses für Pflanzenernährung, 13.01.1997, Wiesbaden, Anlage 3, Abb. 1 und 2

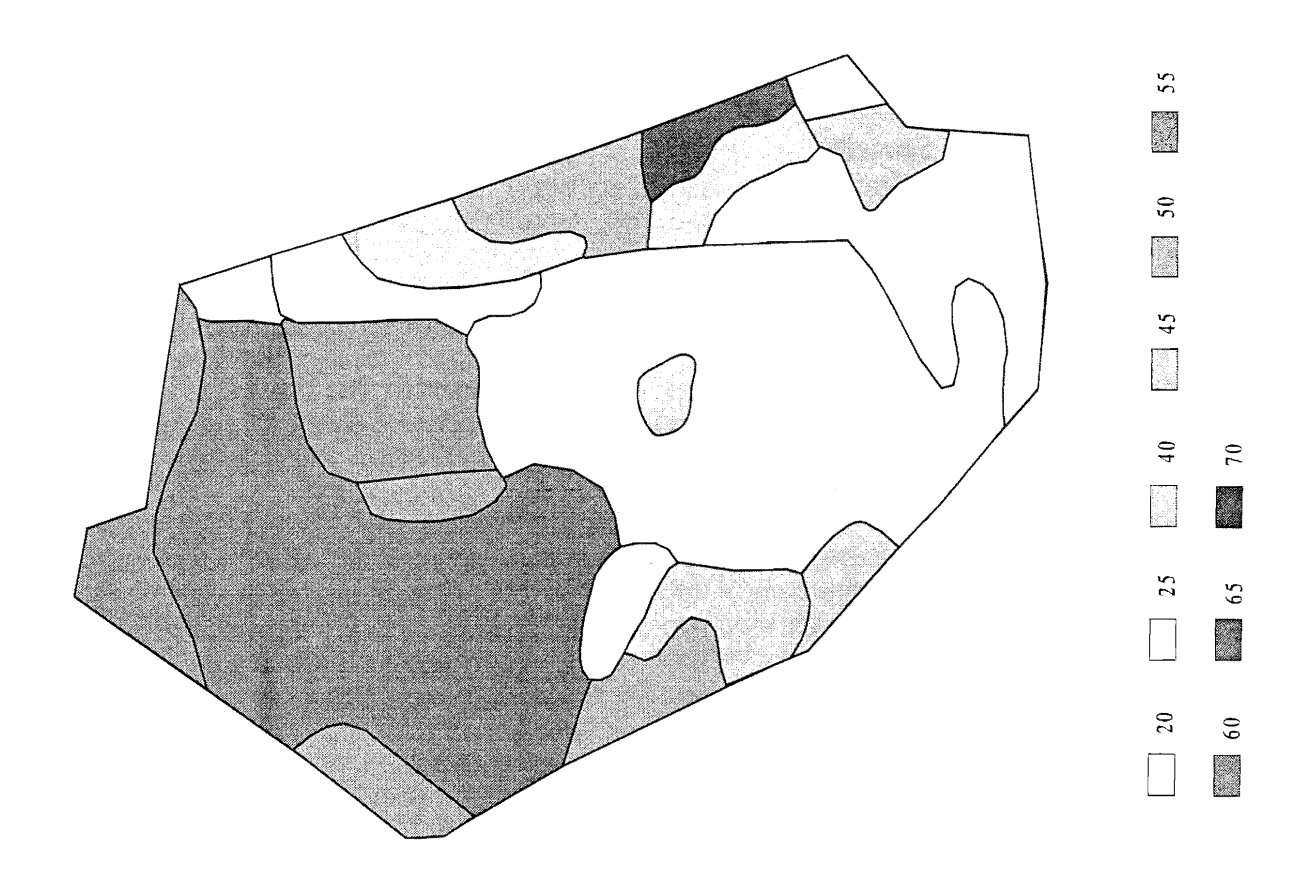

Abb. 11.1: Beispiel für einen heterogenen Praxisschlag (28 ha)

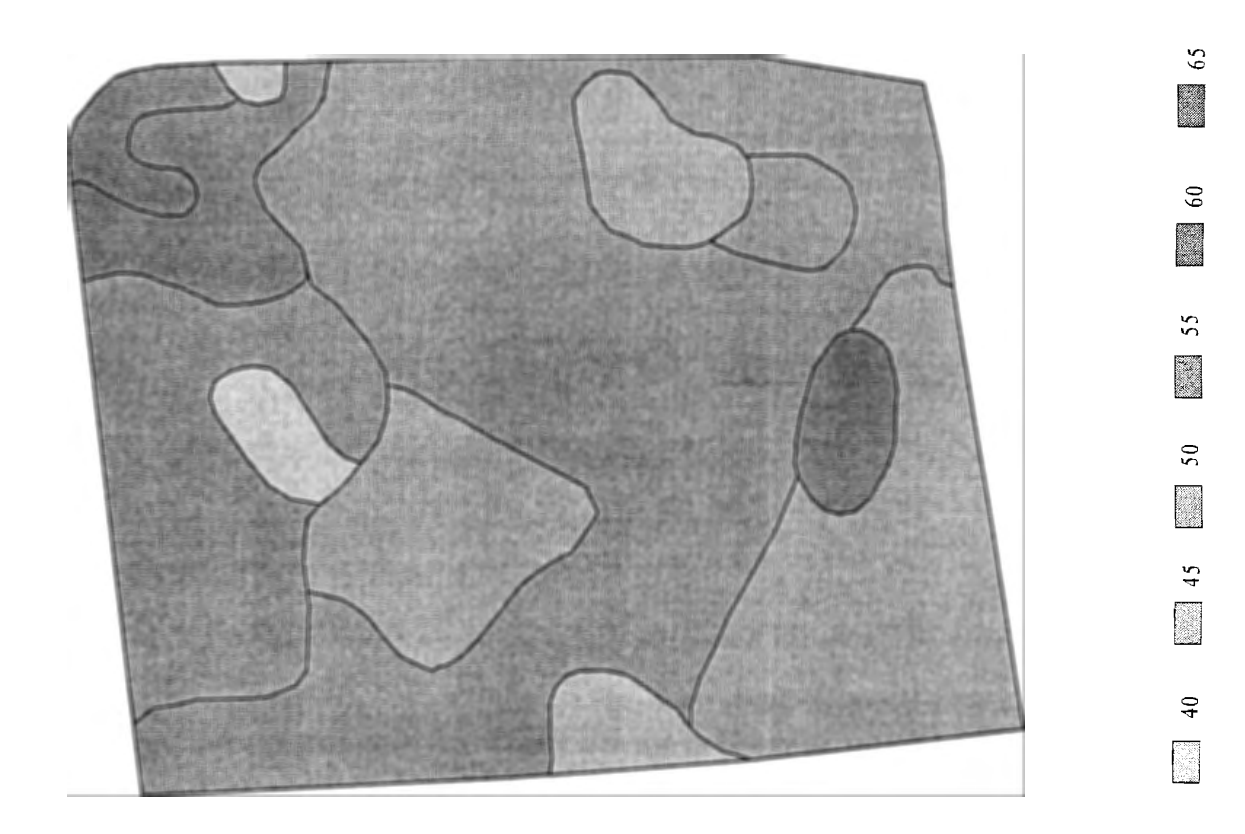

Abb. 11.2: Beispiel für einen homogenen Praxisschlag (60 ha)

wesentlich heterogener als der größere. Die Bodenzahlen können einen Rückschluß auf die unterschiedliche Nährstoffversorgung der Pflanzen geben. Aber nicht alle bodenspezifische Einflußfaktoren und Mechanismen der Pflanzenversorgung sind daran ablesbar. Deshalb hat sich beim Feldversuch neben den in der experimentellen Forschung bestehenden Grundprinzipien: wiederholen der Versuchseinheiten und deren randomisiertes Anordnen als weiteres Prinzip die Blockbildung herausgebildet.

# 11.2 Die Blockbildung

Im Feldversuch gibt es eine Reihe störender Einflüsse, von denen die Bodenheterogenität an erster Stelle zu nennen ist. Um das Versuchsergebnis nicht durch diese störenden Effekte zu verzerren, werden Gruppen von einheitlichen Bodenbedingungen, Blocks, gebildet. Auf das Versuchsergebnis wirken weiterhin Störfaktoren ein, das können Faktoren sein, die Planfaktoren sind (Biockfaktoren) und Restfaktoren, die vor allen durch die nicht beeinflußbaren, außerhalb der Versuchsfrage stehende (exogenen) Faktoren bestimmt werden. Blockfaktoren sind Planfaktoren und zugleich Störfaktoren. Für die Faktoren eines Versuches läßt sich folglich als Schema zusammenstellen:

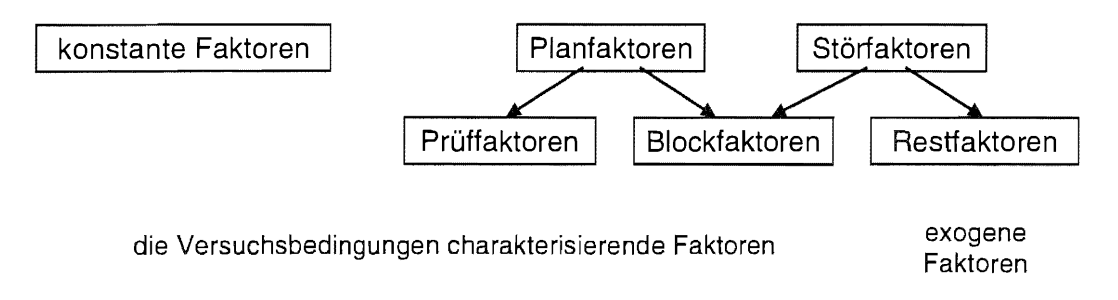

Für jeden der Blocks gilt, daß

- die Bodeneigenschaften weitestgehend homogen sind und
- alle Prüfglieder einmal auftreten (vollständige Blockanlagen).

Die Gruppierung von Versuchseinheiten zu Blocks ist der Grund dafür, daß man bei Blockanlagen von einer eingeschränkten Randomisierung spricht. Die zufällige Anordnung der Prüfglieder erfolgt nicht auf der gesamten Versuchsfläche, sondern innerhalb der Blocks.

Um die Bodenunterschiede innerhalb eines Blocks möglichst gering zu halten, können die zu einem Block zusammengefaßten Teilstücke nebeneinander, untereinander, sowohl neben- als auch untereinander und in Streulage angeordnet werden (Abb. 11.3). Das bedeutet aber auch, daß die Bodenunterschiede zwischen den Blocks groß sein können.

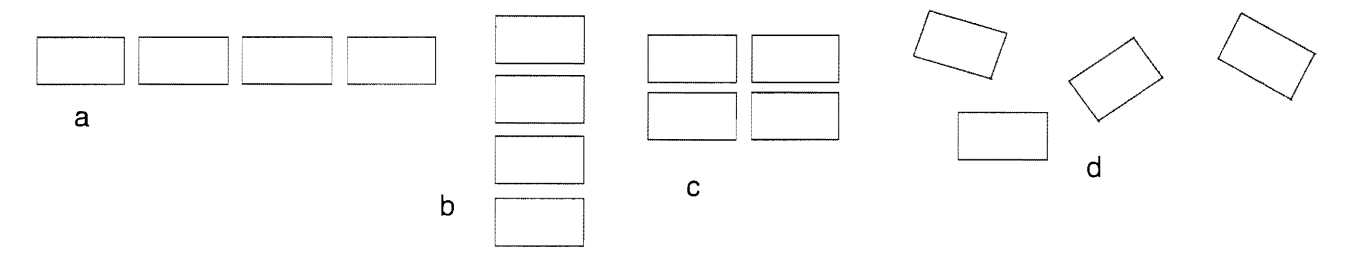

Abb. 11.3: Anordnung der Teilstücke innerhalb eines Blocks (a: nebeneinander, b: untereinander, c: neben- und untereinander, d: Streulage)

Zwar ist die Bodenheterogenität Hauptgrund für eine Blockbildung. Daneben gibt es aber weitere störende Einflüsse. Um auch sie weitestgehend auszuschalten (was das bedeutet, soll später

anhand des Anlagemodells und der Varianztabelle gezeigt werden) ist der Block "allgemeines Ordnungsprinzip für die Arbeitsorganisation des Einzelversuches"<sup>7</sup>. Demnach ist jede Bodenbearbeitung und Pflegemaßnahme, sofern sie nicht Prüffaktoren sind, jede Bonitur und auch die Ernte blockbezogen zeitgleich, mit der gleichen Technik und von jeweils der gleichen Person vorzunehmen. Wenn für gleiche Maßnahmen (keine Prüffaktoren) beispielsweise aufgrund der Versuchsgröße mehrere Maschinen oder Personen (z. B. für Bonituren) erforderlich sind, dann muß die gleiche Technik und die gleiche Person für den gesamten Block zum gleichen Zeitpunkt eingesetzt werden. Es gilt auch für diese systematischen Einflüsse: die Unterschiede innerhalb der Blocks so gering wie möglich halten, zwischen den Blocks können sie größer sein.

Die Wahl der Anlagemethode hängt vor allem von der Anzahl der Prüffaktoren und deren Stufen und von der Technologie der Versuchsdurchführung ab. Bei größerer Anzahl von Prüffaktoren und -stufen wird manchmal auf unvollständige Blockanlagen ausgewichen. Unvollständige Blocks enthalten nicht mehr alle Prüfglieder.

Aufgabe 11.1: Die Bodenheterogenitäten der nachstehenden Versuchsfläche sind durch Feldpunkte unterschiedlicher Bodenzahl charakterisiert. Legen Sie auf dieser Fläche eine einfaktorielle Blockanlage A-BI mit sechs Stufen des Faktors A ( $a = 6$ ) und 4 Blocks (bl = 4) an. Die Parzellengröße und Form sind vorgegeben mit

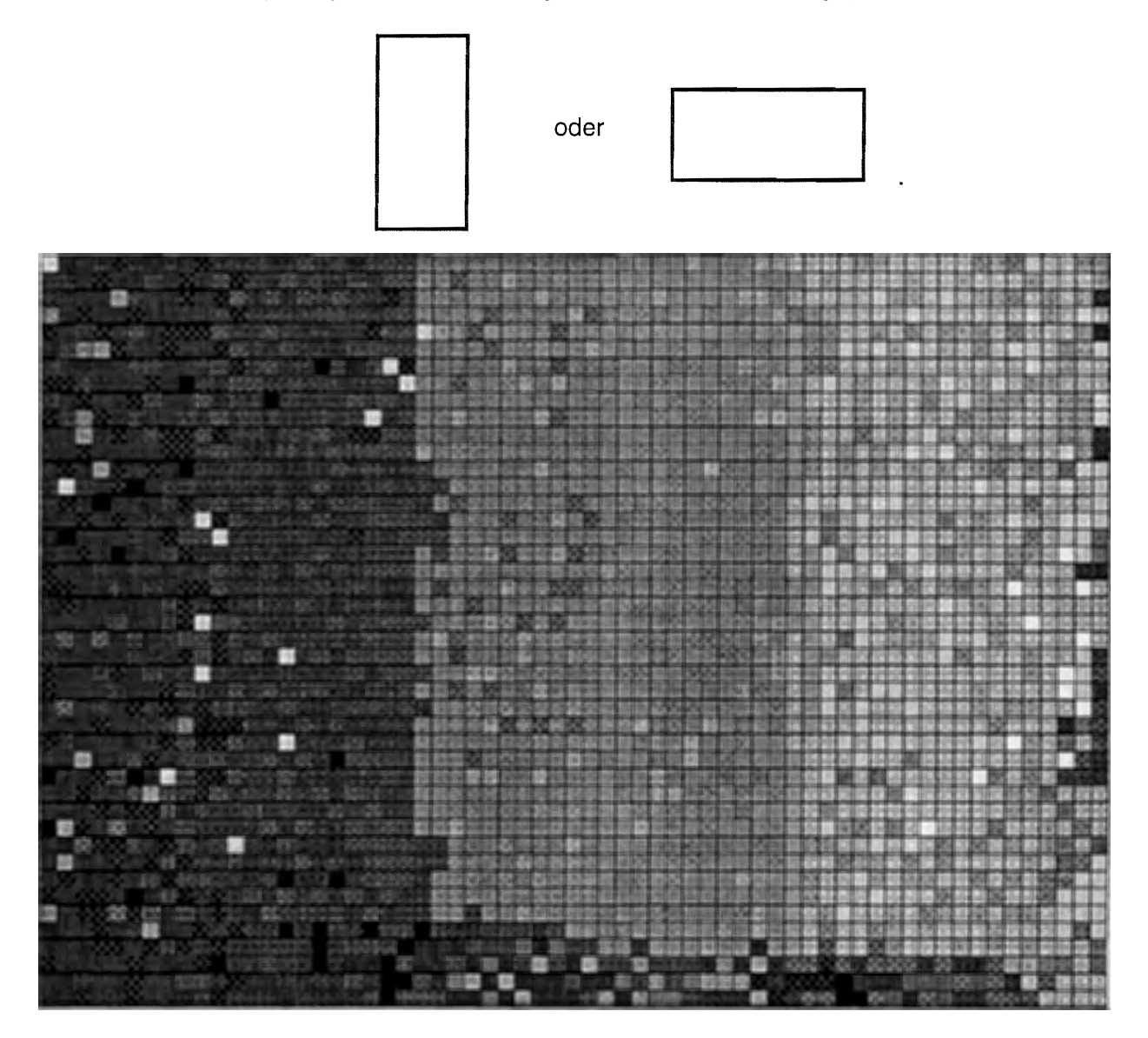

BÄTZ, G., H. DÖRFEL, A. FUCHS und E. THOMAS: Einführung in die Methodik des Feldversuchs VEB Deutscher Landwirtschaftsverlag Berlin, 1982, S. 58

# 11.3 Einfaktorielle vollständige Versuchsanlagen

# 11.3.1 Einfaktorielle Blockanlage A - Bl

# 11.3.1.1 Lageplan

Alle Stufen des Faktors A, die Prüfglieder, sind in jedem Block genau einmal vorhanden. Sie sind innerhalb jedes Blocks unabhängig von den anderen zufällig angeordnet. Das die Anlage eindeutig kennzeichnende Symbol einer einfaktoriellen Blockanlage ist A - BI . Die Gesamtanzahl der Teilstücke ist  $N = a * r$ .

Ein Beispiel für einen Lageplan, wobei von den in der Abb. 11.3 vorgestellten Anordnungen nur eine gewählt wird, ist für a = 6 Stufen des Prüffaktors A  $(A_1, A_2, ..., A_6)$  und r = 4 Blocks:

Block

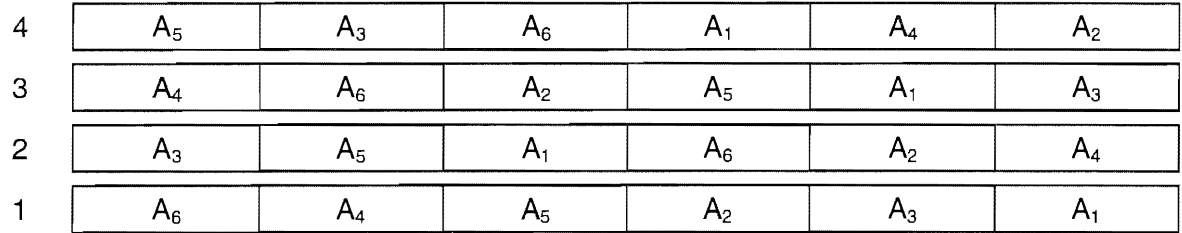

# 11.3.1.2 Modell und Varianztabelle

Für die vollständige Anlage mit einem Prüffaktor A mit a Stufen und r Blocks gilt das lineare, additive Modell

 $y_{ij} = \mu + a_i + \underline{bl}_i + \underline{e}_{ij}$ 

mit  $\sim$   $\sim$ 

- Yii: Einzelwert
- µ: Erwartungswert des Versuches
- $a_i$ : fester Effekt der i-ten Stufe des Prüffaktors A (i = 1, 2, ..., a) [mit  $\sum a_i = 0$ ]
- $b$ l<sub>i</sub>: zufälliger Effekt des j-ten Blocks ( $j = 1, 2, ..., r$ )
- e<sub>ii</sub>: Zufallsfehler

 $[\underline{\mathsf{bl}}]$  : N(0 ;  $\sigma^2_{\text{\tiny\textsf{Blocks}}}$ )]  $[\underline{\mathbf{e}}_{ij} : \mathsf{N}(\mathsf{0} \; ; \; \sigma^2_{\text{\tiny\rm{Best}}} ) ]$  .

Dementsprechend sieht die Varianztabelle aus:

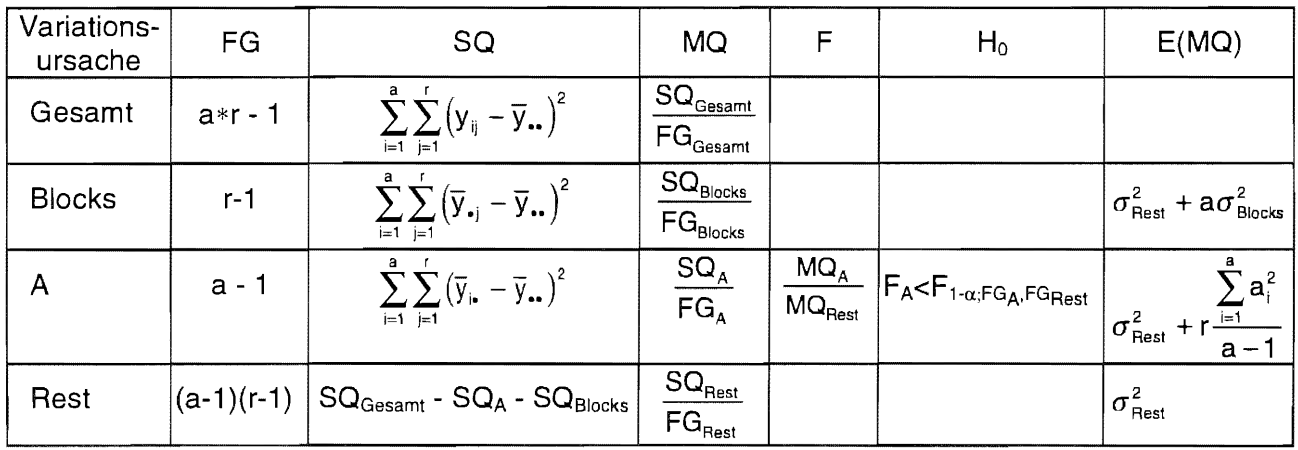

Die Blocks werden nicht getestet. Das unterscheidet sie unter anderem von den Planfaktoren, die Prüffaktoren sind. Sollte man doch die Blockvarianz gegen die Restvarianz mit dem F-Test vergleichen wollen und signifikante Unterschiede erhalten, dann läßt sich bei festen Blockeffekten bli (Modell I - lntrablockanalyse) schlußfolgern, daß sich die Blocks in ihrer mittleren Wirkung signifikant unterscheiden und bei zufälligen Blockeffekten bli (Modell II - lnterblockanalyse), daß die Varianzkomponente der Blocks von Null verschieden ist. Auch wenn das Effekte sein können, die mit dem Ziel der Blockbildung im Einklang stehen, kann daraus nicht abgeleitet werden, daß die Wahl der Blocks "richtig" getroffen wurde.

Die Erwartungswerte E(MQ) hängen davon ab, ob die Blockeffekte zufällig oder fest sind. Bei den Betrachtungen hier sollen die Blockeffekte immer zufällige Effekte sein.

Es wird sowohl im Modell als auch in der mit dem Modell korrespondierenden Varianztabelle sichtbar, daß durch den Blockeffekt die Restvarianz verringert wird (s. einfaktorielle Varianzanalyse, Modell I; Teil II, 8.2.2). Indem störende Einflüsse auf die Blockvarianz entfallen und sie dadurch nicht in den Test der mittleren Wirkung der Stufen des Prüffaktors A einbezogen werden, können sie also weitestgehend ausgeschaltet werden.

### 11.3.1.3 Konfidenzintervalle der Mittelwerte

Häufig kann die Angabe von Konfidenzintervallen für die Mittelwerte aufschlußreicher sein als jegliche Signifikanzaussage zum Vergleich der Mittelwerte auf der Grundlage der Mittelwertdifferenzen. Um zu den Schätzungen für die zweiseitigen Konfidenzintervalle der Mittelwerte der Stufen des Faktors A zu kommen, wird vom Modell der einfaktoriellen Blockanlage A-BI ausgegangen. Allgemein hängt der Erwartungswert der Varianz von den Effekten ab, über die im speziellen Fall gemittelt wird. Das sind sowohl für die Varianz des Gesamtmittelwertes als auch die Mittelwerte der Stufen des Faktors A der zufällige Blockeffekt und der Zufallsfehler. Somit ist der Erwartungswert der Varianz des Gesamtmittelwertes

$$
\sigma_{\bar{y}_{\cdot \cdot}}^2 = \frac{1}{\mathsf{a}\,r} \big( \mathsf{a}\, \sigma_{\text{Blocks}}^2 + \sigma_{\text{Rest}}^2 \big)
$$

und der Erwartungswert der Varianz der Mittelwerte der Stufen des Faktors A

$$
\sigma_{\overline{\underline{y}}_{i}}^2 = \sigma_A^2 = \frac{1}{r} \left( \sigma_{\text{Blocks}}^2 + \sigma_{\text{Rest}}^2 \right)
$$

Unter Zuhilfenahme der E(MQ) der Varianztabelle

 $MQ_{\text{Rest}} = \sigma_{\text{Rest}}^2$  $MQ_{\text{Blocks}} = \frac{n_{\text{est}}}{\sigma_{\text{Rest}}^2} + a\sigma_{\text{Blocks}}^2$  $s_{\bar{y}_n}^2 = \frac{1}{a r} (MQ_{\text{Blocks}})$ 

wird die Varianz des Gesamtmittelwertes geschätzt durch

$$
\text{und dem entsprechend die Varianz des Faktors A durch } s_A^2 = \frac{1}{ar} \big[ \text{MQ}_{\text{Blocks}} + (a-1) \text{MQ}_{\text{Rest}} \big]
$$

Deshalb sind bei der Berechnung der (1-a.)-Konfidenzintervalle der Mittelwerte des Faktors A die t-Quantile der Blocks und des Restes mit den oben aufgeführten Koeffizienten zu berücksichtigen. Das wird mit einem gewogenen t-Quantil erreicht. Allerdings ist das nur ein Weg, wenn auch ein traditioneller. Das gewogene t-Quantil wird berechnet

$$
t_{\text{gewogen}} = \frac{\text{MQ}_{\text{Blocks}} \, * \, t_{\text{1--}\alpha/2;\text{FG}_{\text{Blocks}}} + (a\text{--}1) \text{MQ}_{\text{Rest}} \, * \, t_{\text{1--}\alpha/2;\text{FG}_{\text{Real}}}}{\text{MQ}_{\text{Blocks}} \, + (a\text{--}1) \text{MQ}_{\text{Rest}}} \quad .
$$

Die Schätzungen der zweiseitigen  $(1-\alpha)$ -Konfidenzintervalle der Mittelwerte der Stufen des Faktors A lauten folglich unter der Annahme zufälliger Blockeffekte

$$
\left\langle \overline{y}_{i\bullet} - t_{\text{gewogen}} * s_A ; \overline{y}_{i\bullet} + t_{\text{gewogen}} * s_A \right\rangle \text{ für } i = 1, 2, ..., a .
$$

### 11.3.1.4 Multiple Mittelwertvergleiche

Für multiple Prozeduren gilt für die Grenzdifferenz GD $_{\alpha}$  mit  $\zeta_{a}$  , dem Quantil der Verteilung, die der Verteilung der Mittelwertdifferenzen zugrunde gelegt wird,

$$
GD_{\alpha} = \xi_{\alpha} * s_{\text{Rest}} \sqrt{\frac{2}{r}} .
$$

Die Nullhypothese

 $H_0: \mu_i = \mu_{i'} (i, i' = 1, 2, ..., a)$  [H<sub>A</sub>:  $\mu_i \neq \mu_{i'} (i \neq i' ; i, i' = 1, 2, ..., a)$ ]

ist zu verwerfen ist, wenn  $|\overline{y}_i - \overline{y}_r| > GD_\alpha$ .

Für den multiplen Vergleich der mittleren Wirkung der Stufen des Prüffaktors A untereinander ist entsprechend der Vergleichsprozedur das Quantil zu ersetzen durch:

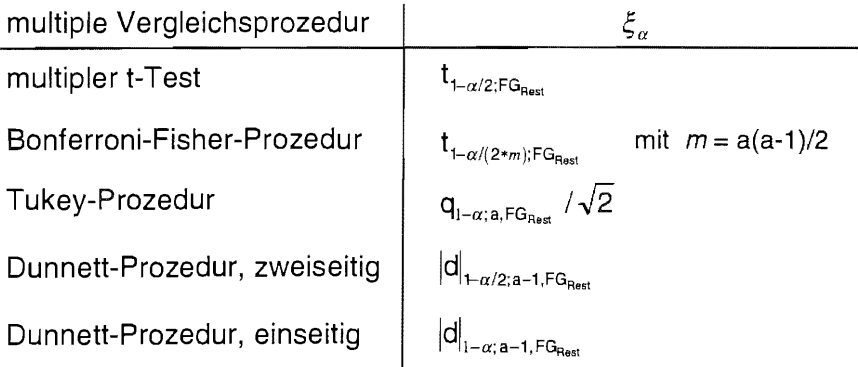

## 11.3.1.5 Beispiel

Es sollen verschiedene Fungizidaufwandmengen<sup>8</sup> in einer einfaktoriellen Blockanlage A-BI miteinander verglichen werden, die bei der Winterweizensorte Astron eingesetzt wurden. Die Irrtumswahrscheinlichkeit wird 0,05 gewählt. Prüfmerkmal ist der Ertrag, der mit der Teilstückskennzeichnung Fungizidaufwandmenge (1 ... 10) und Block (1 ... 6) nachstehend angegeben ist.

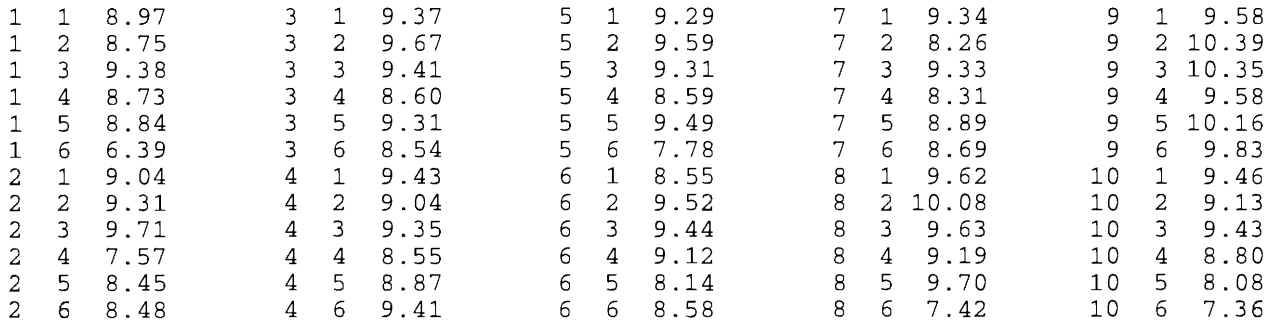

## Papier und Bleistift

 $a = 10$ 

 $r = 6$ 

<sup>&</sup>lt;sup>8</sup> Frau Dr. Jahn, BBA, Institut für integrierten Pflanzenschutz, stellte die Daten bereit

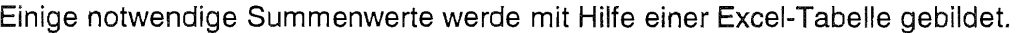

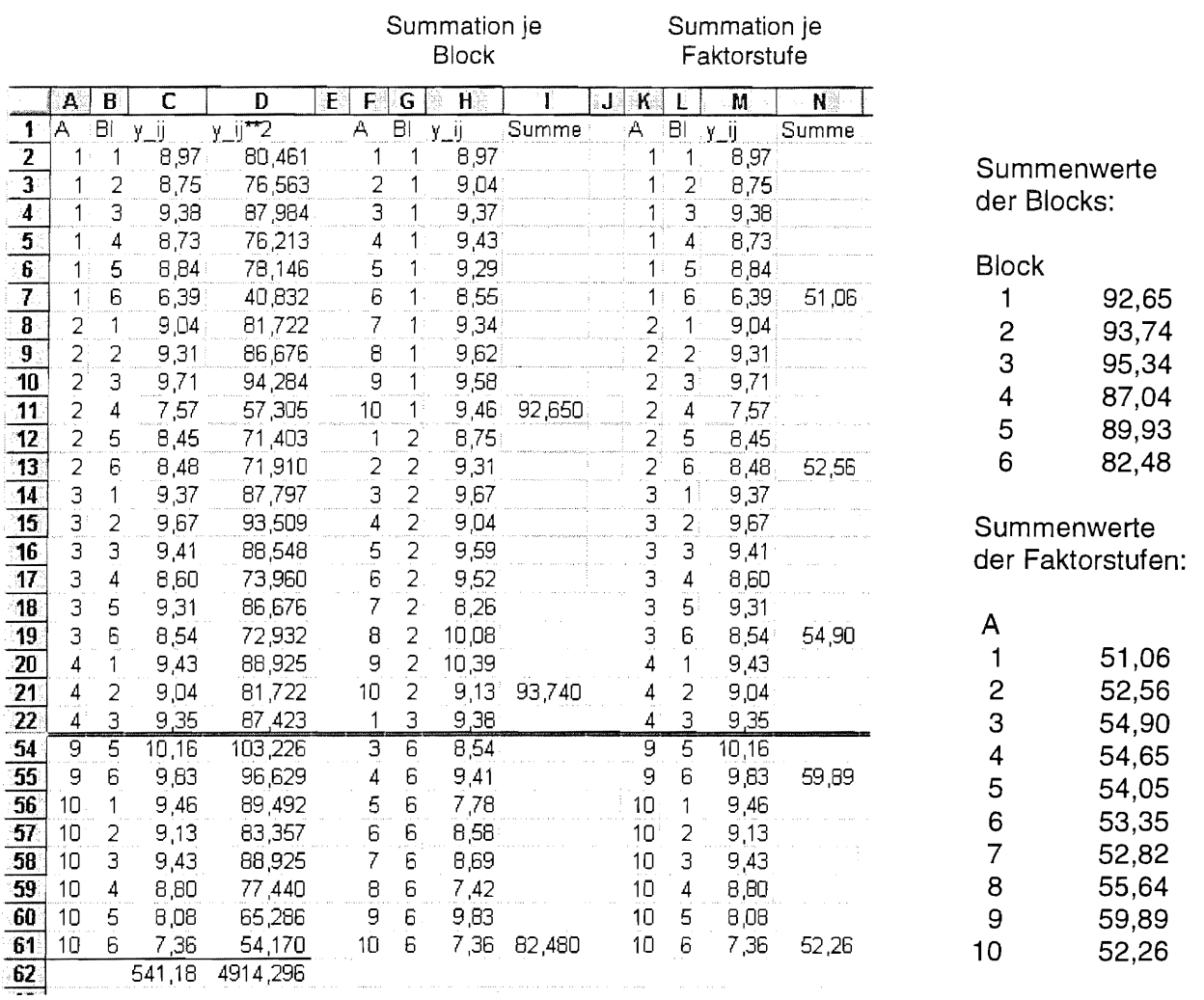

$$
\sum_{i=1}^{a} \sum_{j=1}^{r} y_{ij} = 541,18
$$
\n
$$
Sgl = \frac{1}{a r} \left( \sum_{i=1}^{a} \sum_{j=1}^{r} y_{ij} \right)^{2} = \frac{1}{10 * 6} (541,18)^{2} = 4881,263
$$
\n
$$
SQ_{Gesamt} = \sum_{i=1}^{a} \sum_{j=1}^{r} (y_{ij} - \overline{y}_{\bullet \bullet})^{2} = \sum_{i=1}^{a} \sum_{j=1}^{r} y_{ij}^{2} - Sgl = 4914,296 - 4881,263
$$

$$
SQ_{Blocks} = \sum_{i=1}^{a} \sum_{j=1}^{r} (\overline{y}_{\bullet j} - \overline{y}_{\bullet \bullet})^{2} = \frac{1}{a} \sum_{j=1}^{r} \overline{y}_{\bullet j}^{2} - Sgl
$$
  
=  $\frac{1}{10} (92,65^{2} + 93,74^{2} + 95,34^{2} + 87,04^{2} + 98,93^{2} + 82,48^{2}) - 4881,263 = 11,461$ 

 $= 33,033$ 

$$
SQ_{A} = \sum_{i=1}^{a} \sum_{j=1}^{r} (\overline{y}_{i.} - \overline{y}_{...})^{2} = \frac{1}{r} \sum_{i=1}^{a} \overline{y}_{i.}^{2} - Sgl
$$
  
=  $\frac{1}{6} (51,06^{2} + 52,56^{2} + 54,90^{2} + \cdots + 55,64^{2} + 59,89^{2} + 52,26^{2}) - 4881,263 = 9,006$ 

$$
SQ_{\text{Rest}} = SQ_{\text{Gesamt}} - SQ_A - SQ_{\text{Blocks}} = 33,033 - 9,006 - 11,461 = 12,566
$$

 $FG_{Gesamt} = a * r - 1 = 10 * 6 - 1 = 59$ <br> $FG_{Blocks} = r - 1 = 6 - 1 = 5$  $FG_{\text{Blocks}} = r - 1$  = 6 - 1 = 5<br> $FG_{\text{A}}$  = a - 1 = 10 - 1 = 9  $FG_A$  = a - 1 = 10 - 1 = 9<br> $FG_{\text{Best}}$  = (a - 1) (r - 1) = 9 \* 5 = 45  $FG_{\text{Rest}} = (a-1)(r-1)$  $MQ_A = SQ_A / FG_A$  $= 9.006 / 9 = 1.001$ 

 $\textsf{MQ}_{\textsf{BlockS}} = \textsf{SQ}_{\textsf{BlockS}} / \textsf{FG}_{\textsf{BlockS}} = 11{,}461 / 5 = 2{,}292$  $MQ<sub>Rest</sub> = SQ<sub>Rest</sub> / FG<sub>Rest</sub>$  $= 12,566 / 45 = 0,279$ 

$$
F_A = MQ_A / MQ_{\text{Rest}} = 1,001 / 0,279 = 3,588
$$

Varianztabelle:

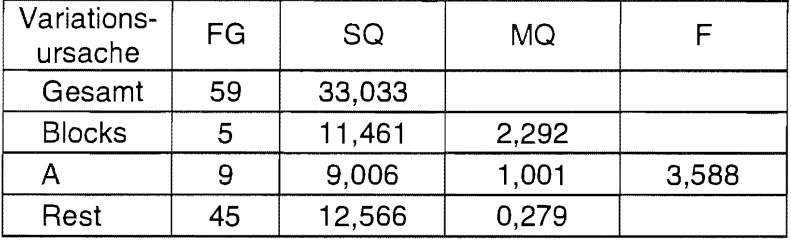

Der berechnete F-Wert ist mit dem entsprechenden Wert der Prüfverteilung, der F-Verteilung, zu vergleichen: Tabelle 8.4 b, Teil 1:  $F_{1-\alpha; FG_{A}, FG_{Rest}} = F_{0.95; 9, 45} = 2,098$  (interpoliert) SAS-Funktion:  $\text{FINV (0.95, 9, 45)}$  = 2.0958 (auf vier Stellen gerundet)

Da  $F_{\text{berechnet}} = 3,584 > F_{0.95; 9, 45} = 2,096$  ist die globale Nullhypothese (H<sub>0</sub>: die 10 Ertragsmittelwerte unterscheiden sich nicht) zu verwerfen. D. h. mindestens ein Mittelwert unterscheidet sich von den anderen signifikant.

Bevor eine Signifikanzaussage auf der Grundlage der Tukey-Prozedur vorgenommen wird, sollen die 0,95-Konfidenzintervalle der Mittelwerte berechnet werden. Die notwendigen Werte werden obiger Varianztabelle entnommen.

$$
s_{A} = \sqrt{\frac{1}{ar} [MO_{Blocks} + (a-1)MQ_{Rest}}] = \sqrt{\frac{1}{10*6} [2,292 + 9*0,279]} = 0,283
$$
  
\n
$$
t_{1-\alpha/2;FG_{Blocks}} = t_{0,975;5} = 2,571
$$
  
\n
$$
t_{1-\alpha/2;FG_{Blocks}} + (a-1)MQ_{Rest} + t_{1-\alpha/2;FG_{Rests}} = t_{0,975;45} = 2,014
$$
  
\n
$$
t_{gewogen} = \frac{MQ_{Blocks} * t_{1-\alpha/2;FG_{Blocks}} + (a-1)MQ_{Rest} * t_{1-\alpha/2;FG_{Rests}}}{MQ_{Blocks} + (a-1)MQ_{Rest} * t_{1-\alpha/2;FG_{Rests}} = \frac{2,292 * 2,571 + 9 * 0,279 * 2,014}{2,292 + 9 * 0,279} = 2,280
$$

Mit  $\langle \overline{y}_i - t_{gewogen} * s_A ; \overline{y}_i + t_{gewogen} * s_A \rangle$  (i = 1, 2, ..., a) sind die Grenzen der 0,95-Konfidenzintervalle der Mittelwerte:

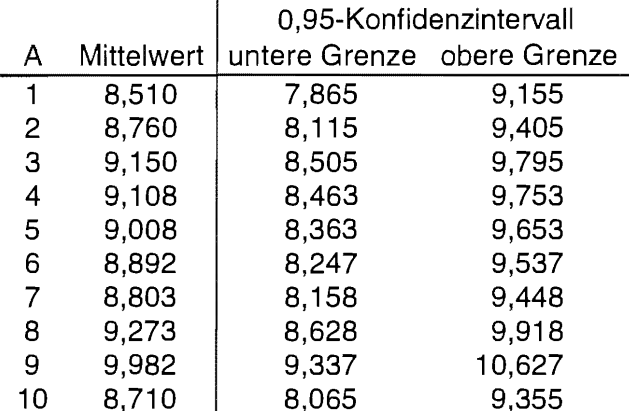

 $\mathbf{A}$ 

In der Grafik ist deutlich zu sehen, daß sich die Konfidenzintervalle der mittleren Wirkungen von  $A_1$ und A<sub>9</sub> nicht überlappen und somit diese beiden Varianten in ihren Schätzungen signifikant verschieden sind.

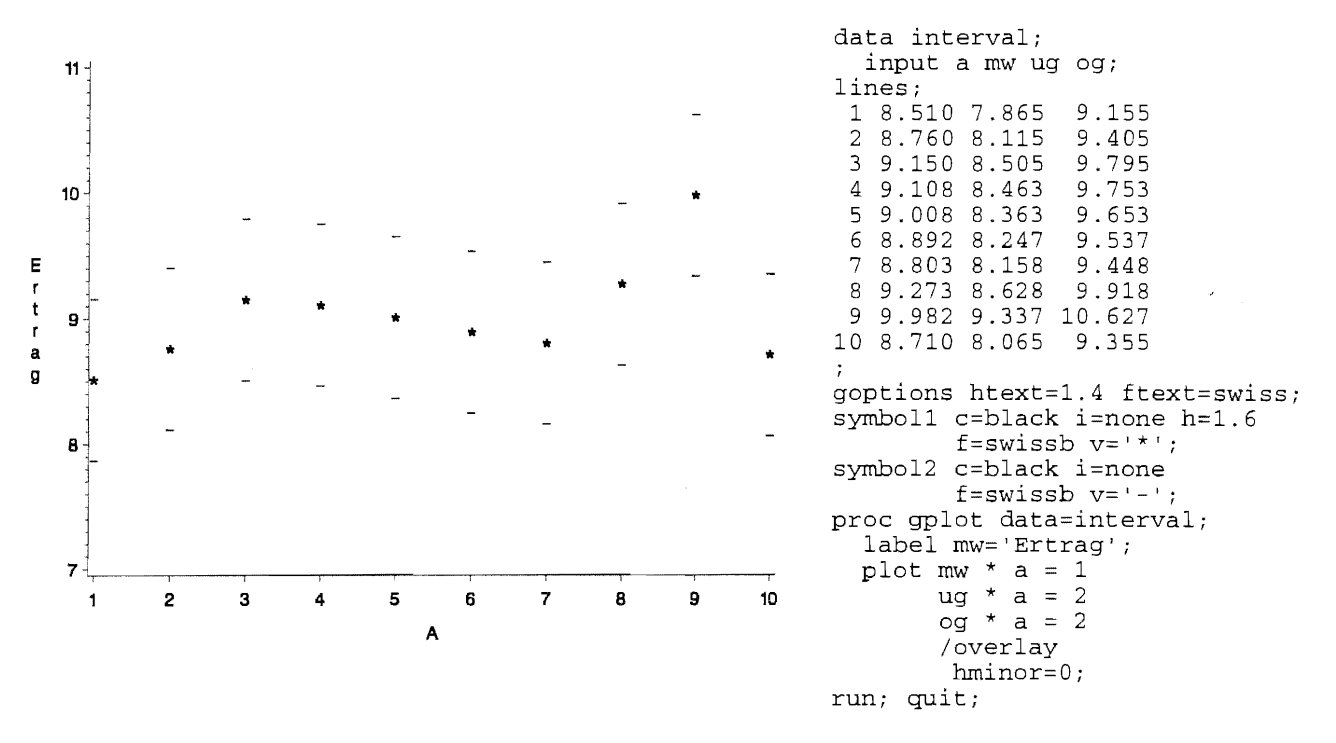

Die Grenzdifferenz des Tukey-Testes wird mit dem Quantil der studentisierten Spannweiten- $=$   $q_{0.95;10,-45}$  = 4,708 (interpoliert; Tab. 8.6, Teil 1 - bzw. SAS-Funktion Verteilung  $q_{1-\alpha; a, FG_{\text{Rest}}}$ PROBMC ('RANGE', ., 0.95, 45, 9) = 4.6063) gemäß obiger Vorschrift berechnet mit:  $GD_{\alpha} = q_{1-\alpha; a, FG_{\text{Rest}}} / \sqrt{2} * s_{\text{Rest}} \sqrt{\frac{2}{r}} = q_{1-\alpha; a, FG_{\text{Rest}}} * s_{\text{Rest}} / \sqrt{r} = 4,6063 * \sqrt{0,2795} / \sqrt{6} = 0,994$ .

 $\mathbf{A} \in \mathcal{A}$  .

 $110<sub>m</sub>$ 

Die folgenden Methoden der Signifikanzdarstellung (vgl. Teil 2) sind gleichwertig.

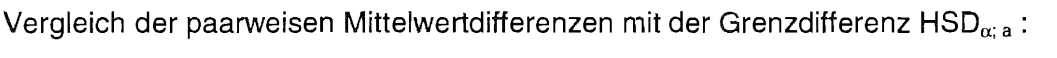

**Contract Contract** 

 $\ddot{\phantom{a}}$ 

 $\mathbf{A}$  and  $\mathbf{A}$  and  $\mathbf{A}$ 

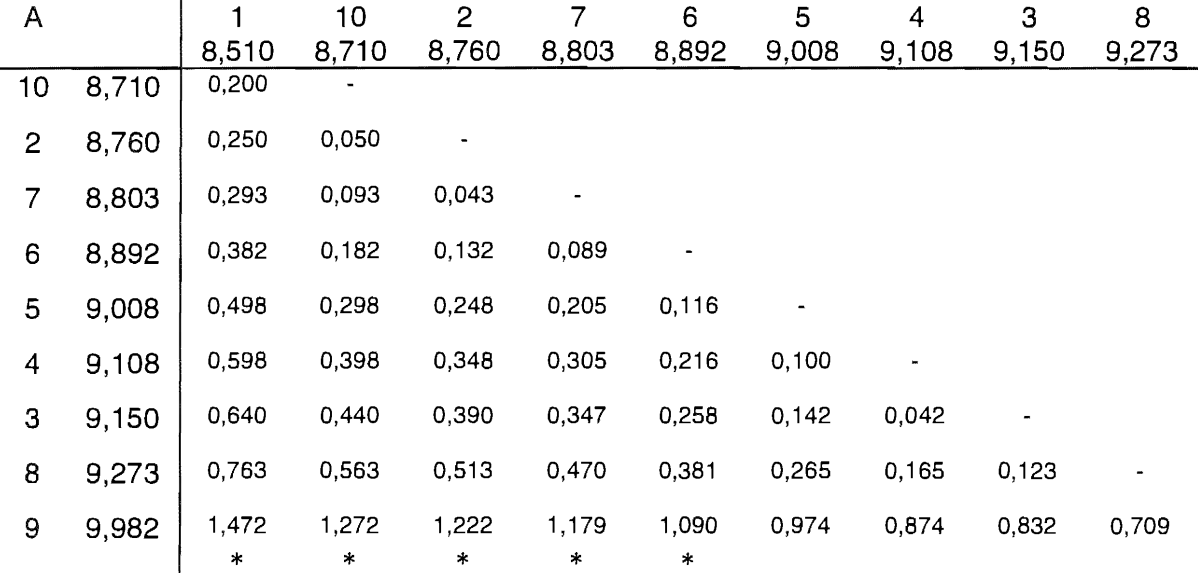

Die signifikanten Differenzen (absolut größer als die Grenzdifferenz) sind mit \* markiert.

(1-a)-Konfidenzintervalle der Mittelwertdifferenzen:

Signifikanz liegt vor, wenn das Konfidenzintervall die Null nicht einschließt.

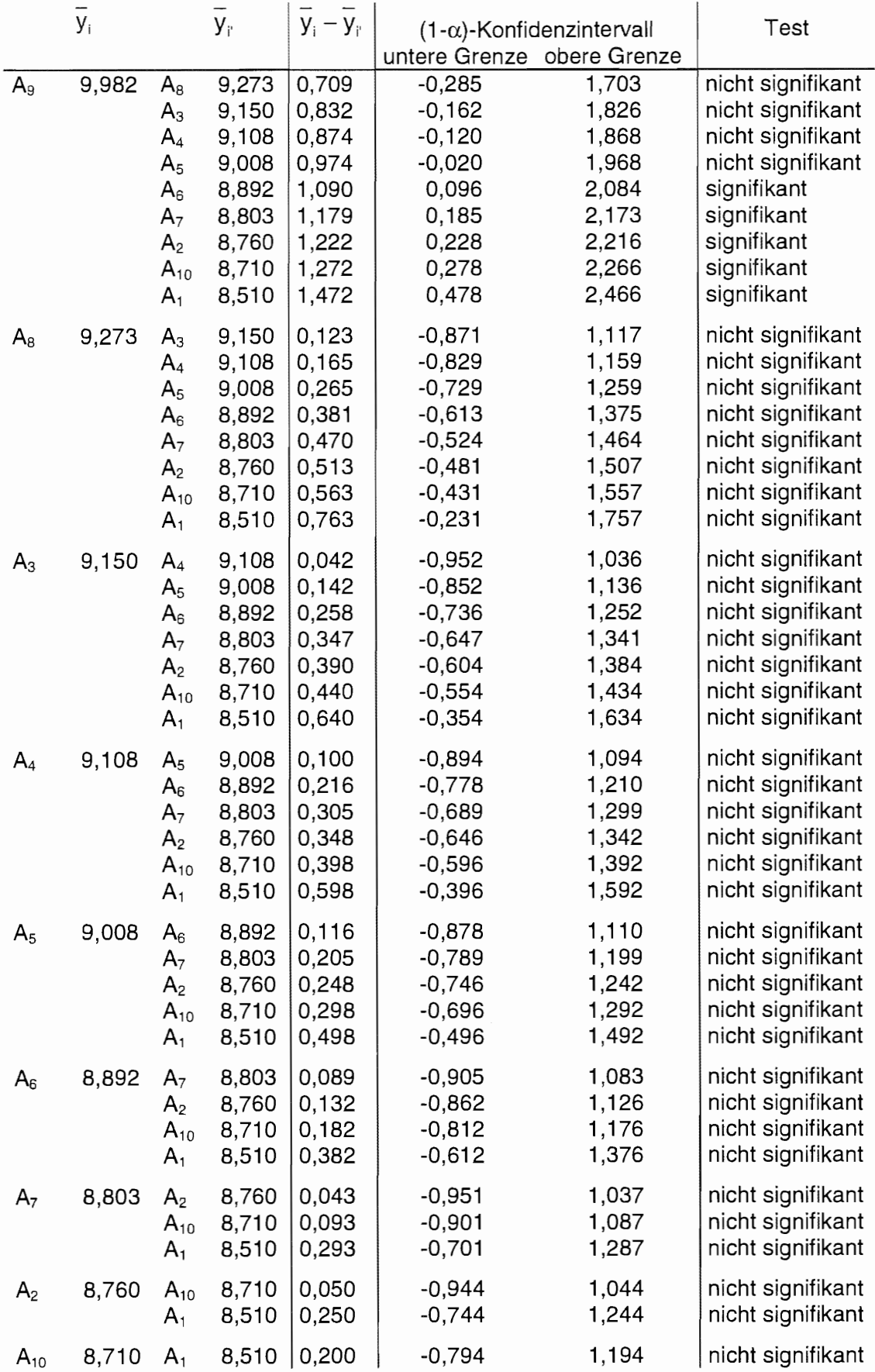

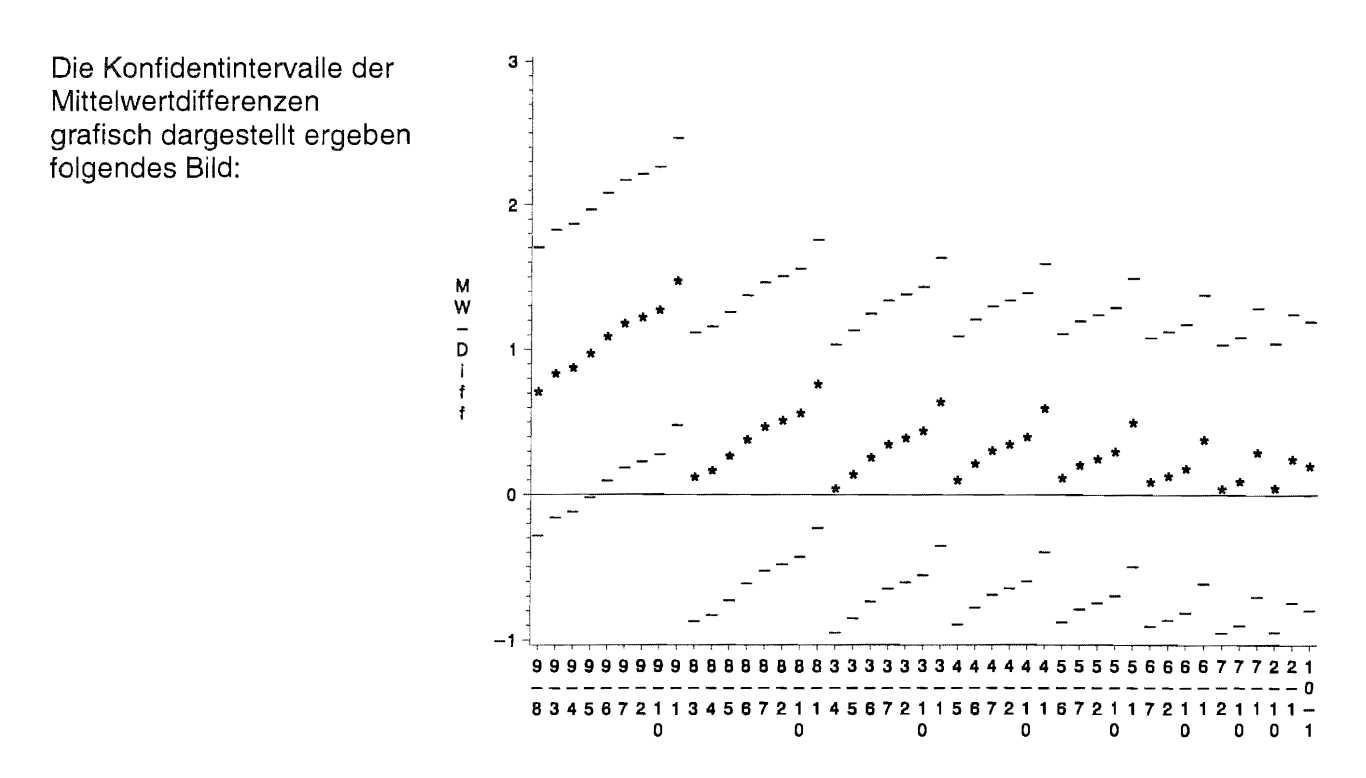

Methode der Verbindungslinien:

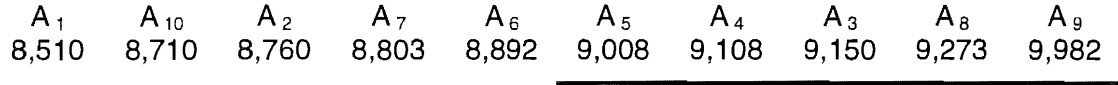

Signifikanzkennzeichnung mit gleichen Buchstaben:

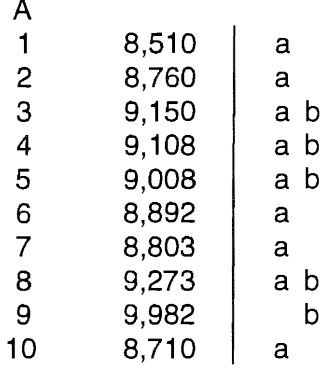

### **SAS**

```
\circledcircoptions nocenter nodate nonumber 1s=68 ps=250; title;
data ertrag;
  infile "astron.dat";
  input fungd block ertrag;
proc glm;
  class fungd block;
  model ertrag = fungd block / ss3;means fungd / tukey cldiff nosort;
run;
```
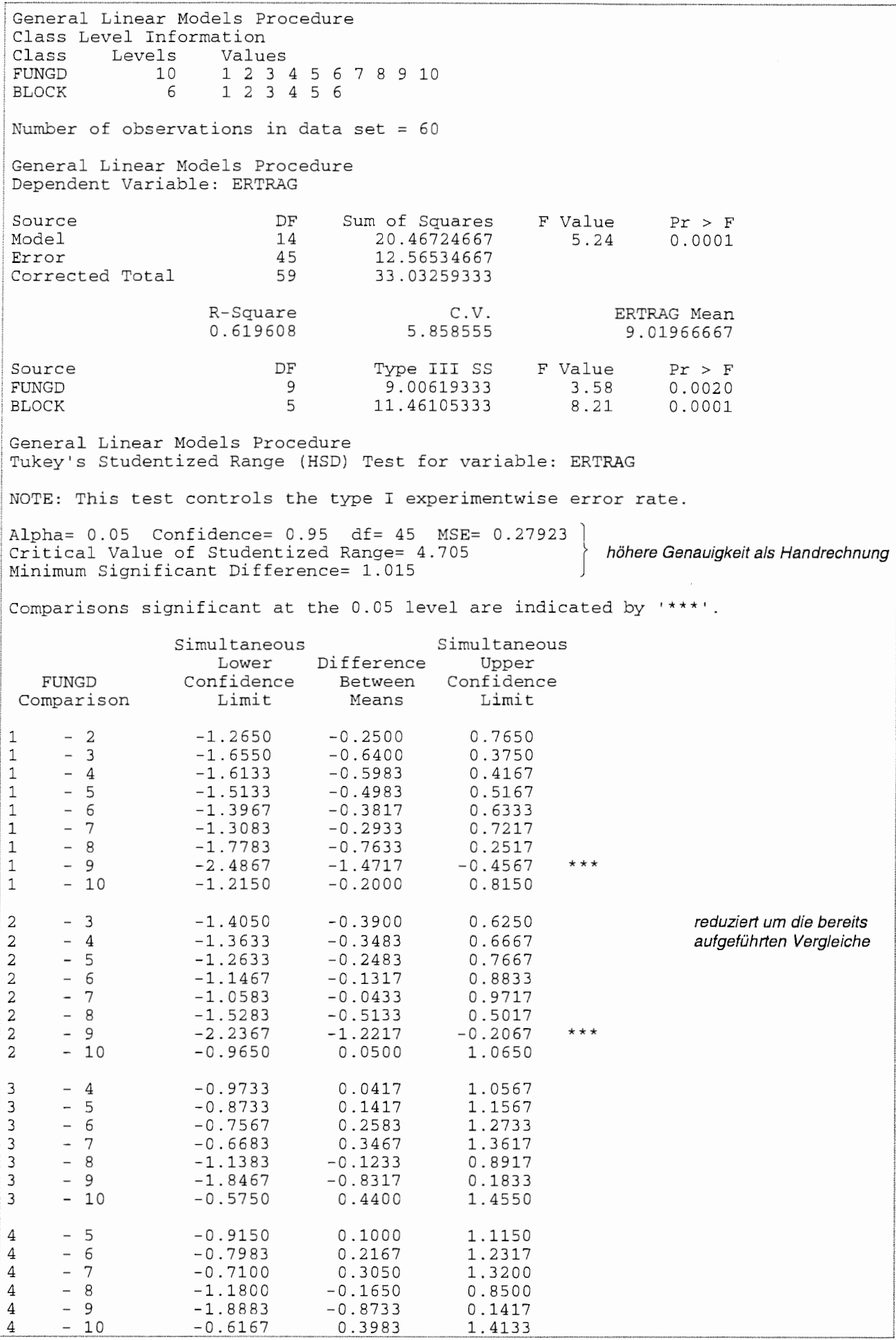

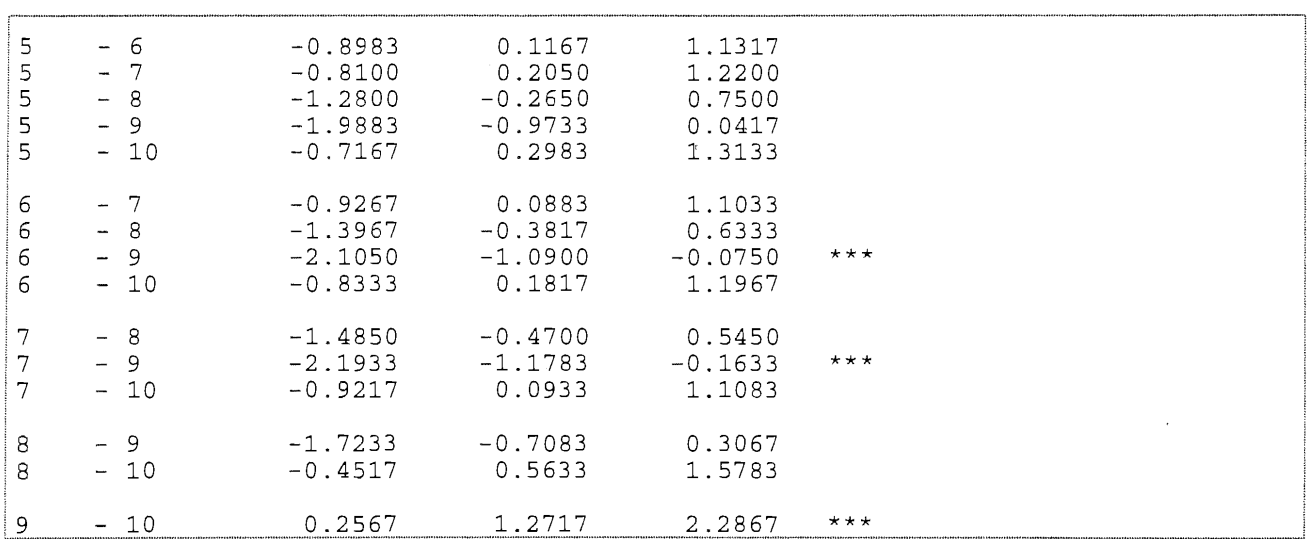

 $(2)$ 

```
proc glm data=ertrag;
  class fungd block; 
 model ertrag = fungd block / ss3;
  random block;
 means fungd / tukey cldiff nosort;
run;
```

```
General Linear Models Procedure<br>Class Level Information<br>Class - Levels - Values
Class Levels<br>FUNGD 10
FUNGD 10 1 2 3 4 5 6 7 8 9 10<br>BLOCK 6 1 2 3 4 5 6
                       BLOCK 6 1 2 3 4 5 6 
Number of observations in data set = 60General Linear Models Procedure 
Dependent Variable: ERTRAG 
Source 
Model 
Error 
Corrected Total 
                             DF 
                             14 
                             45 
                             59 
                                    Sum of Squares
                                       20.46724667 
                                        12.56534667 
                                       33.03259333 
                     R-Square 
                     0.619608 
                                                c.v. 
                                           5.858555 
                                                         F Value 
                                                             5.24 
Source 
FUNGD
BLOCK 
                             DF 
                              9 
                              5 
                                       Type III SS 
                                         9.00619333 
                                       11.46105333 
                                                         F Value 
                                                            3.58 
                                                             8.21 
General Linear Models Procedure 
Source Type III Expected Mean Square 
FUNGD Var(Error) + Q(FUNGD) 
BLOCK Var(Error) + 10 Var(BLOCK) 
General Linear Models Procedure 
                                                                        Pr > F
                                                                        0.0001 
                                                                  ERTRAG Mean 
                                                                   9.01966667 
                                                                        Pr > F 
                                                                        0.0020 
                                                                        0.0001 
                                                                          Schätzwerte für die E(MQ) 
Tukey's Studentized Range (HSD) Test for variable: ERTRAG 
••• s. oben
```
® proc mixed data=ertrag nobound; class fungd block;  $model$  ertrag = fungd; random block; lsmeans fungd / adjust=tukey; run;

Achtung: Wenn Schätzwerte der Varianzkomponenten Null oder negativ sind, führt PRoc MIXED die Varianzanalyse ohne diese Terme durch, d. h. das Modell wird verändert (was gewollt sein kann). Da aber beim Feldversuchswesen Randomisierung und Modell eine Einheit bilden, sollte der Effekt der Modellreduktion vermieden werden. Das wird durch die Option nobound erreicht.

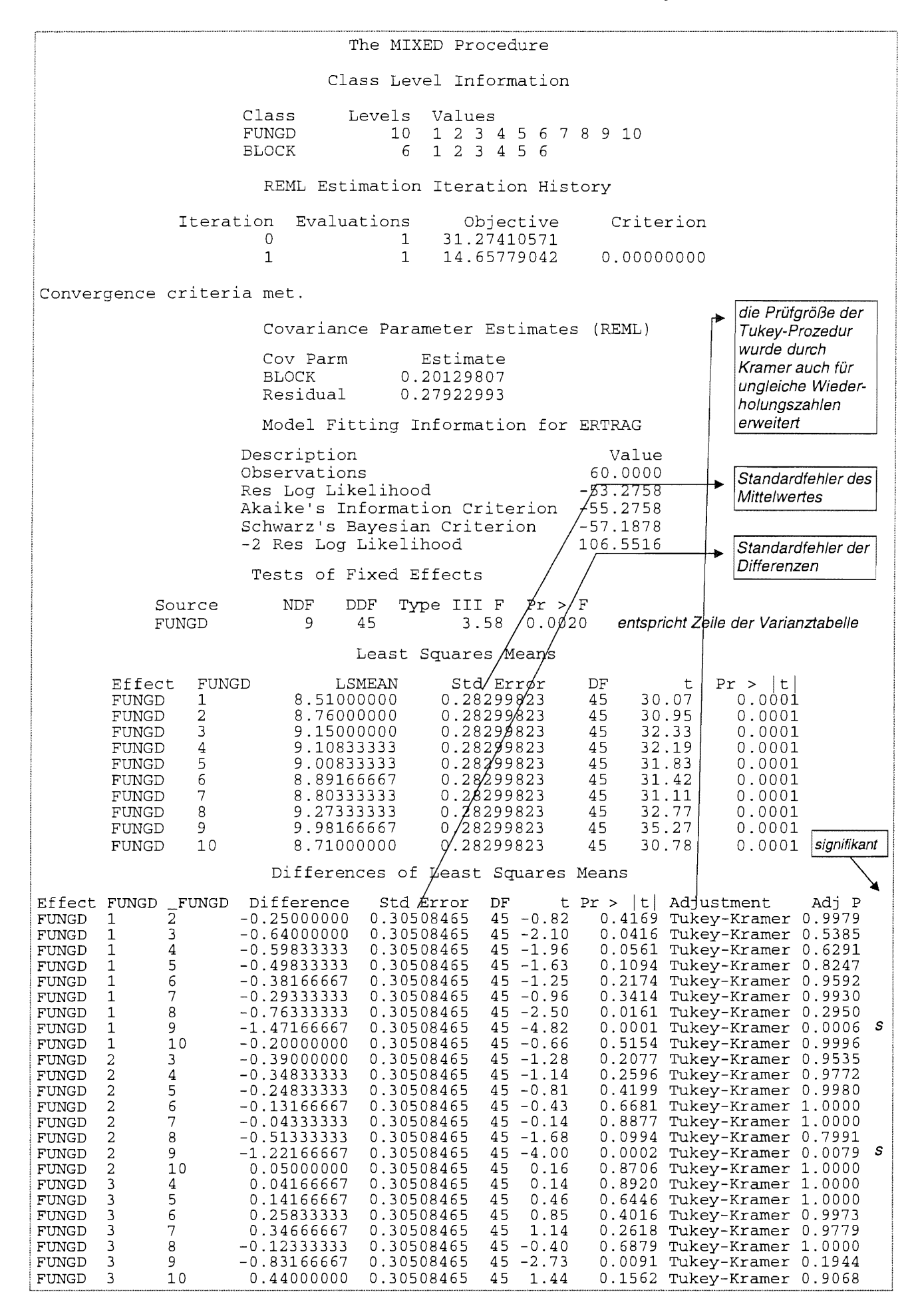

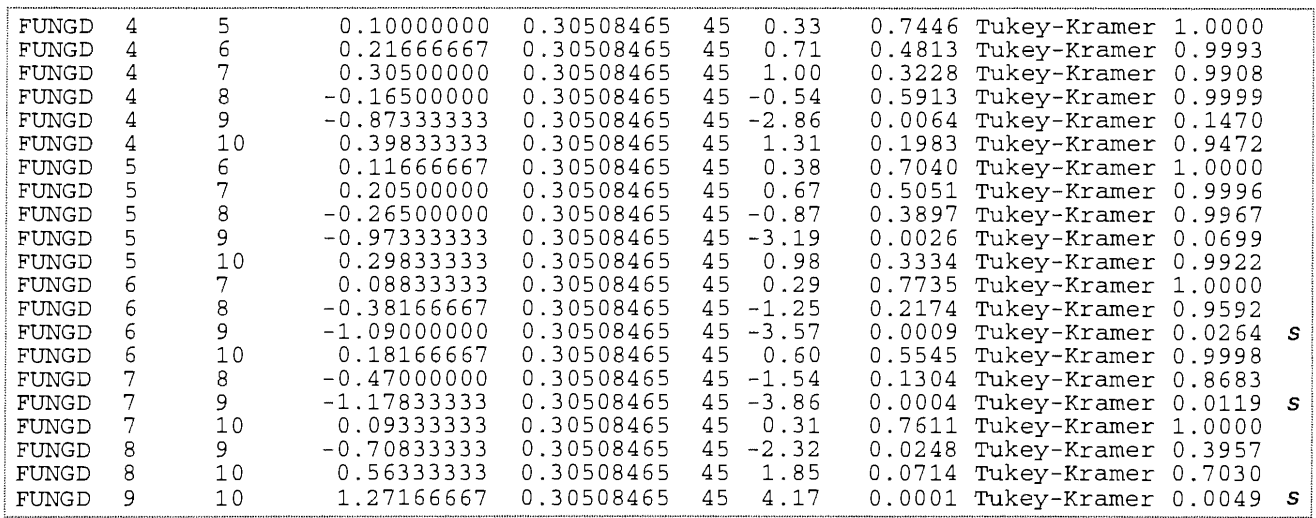

# **11.3.2 Lateinisches Quadrat A-LQ**

### **11.3.2.1 Lageplan**

Bei lateinischen Anlagen kommen neben den Blocks als weitere Gruppierung die Säulen hinzu, wobei die Säulen keine weitere Wiederholung darstellen. Die Gruppierung in zwei Richtungen hat das Ziel, die in zwei Richtungen voneinander unabhängig wirkenden Störgrößen, beispielsweise Bodenheterogenitäten in zwei Richtungen, auszuschalten. Die Randomisierung der Teilstücke erfolgt so, daß in jedem Block und in jeder Säule jedes Prüfglied genau einmal vorkommt.

Das Symbol für ein einfaktorielles lateinisches Quadrat ist A- LQ.

Es gilt a = r = I , wobei a die Anzahl der Stufen des Faktors A, r die Anzahl Blocks und I die der Säulen ist. Folglich ist die Gesamtanzahl der Teilstücke N =  $a^2$ .

Ein Lageplan eines einfaktoriellen lateinischen Quadrates<sup>9</sup> könnte für a = 6 Stufen des Prüffaktors A mit den Stufen  $A_1$ ,  $A_2$ , ...,  $A_6$  sein:

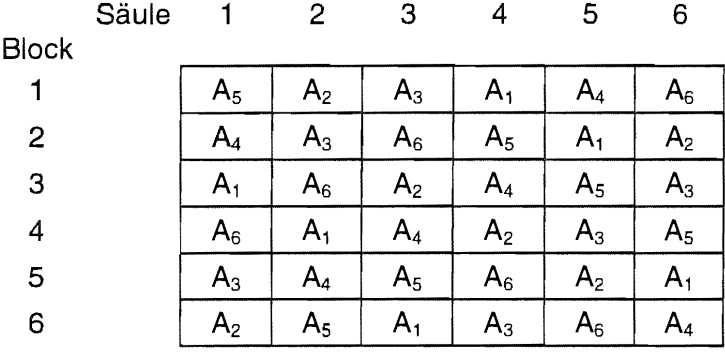

<sup>&</sup>lt;sup>9</sup> wenn keine Software genutzt werden soll/kann, geben gute Hinweise:

<sup>•</sup> Fachbereichsstandards Landwirtschaftliche Feldversuche. Versuchsanlagen mit vollständigen Blocks TGL 21168/14, Akademie der Landwirtschaftswissenschaften der DDR, 1981

<sup>•</sup> GOMEZ, K. A. and A. A. GOMEZ: Statistical Procedures for Agricultural Research John Wiley & Sons, New York, Chichester, Brisbane, Toronto, Singapore, 1984

#### Modell und Varianztabelle  $11.3.2.2$

Das lineare, additive Modell eines einfaktoriellen lateinischen Quadrates A-LQ lautet

 $y_{ijk} = \mu + a_i + bI_i + I_k + e_{ijk}$ 

mit

$$
= \mu + a_i + \underline{u_i} + \underline{v_k} + \underline{v_k}
$$

Viik: Einzelwert

- u: Erwartungswert des Versuches
- $a_i$ : fester Effekt der i-ten Stufe des Prüffaktors A (i = 1, 2, ..., a) [mit  $\sum a_i = 0$ ]
- $b_{ij}$ : zufälliger Effekt des j-ten Blocks (i = 1, 2, ..., a)
- $I_k$ : zufälliger Effekt der k-ten Säule ( $k = 1, 2, ..., a$ )
- e<sub>iik</sub>: Zufallsfehler

und dementsprechend mit  $Sgl = \frac{1}{a^2} \left( \sum_{i=1}^{a} \sum_{i=1}^{r} y_{ijk} \right)^2$  die Varianztabelle:

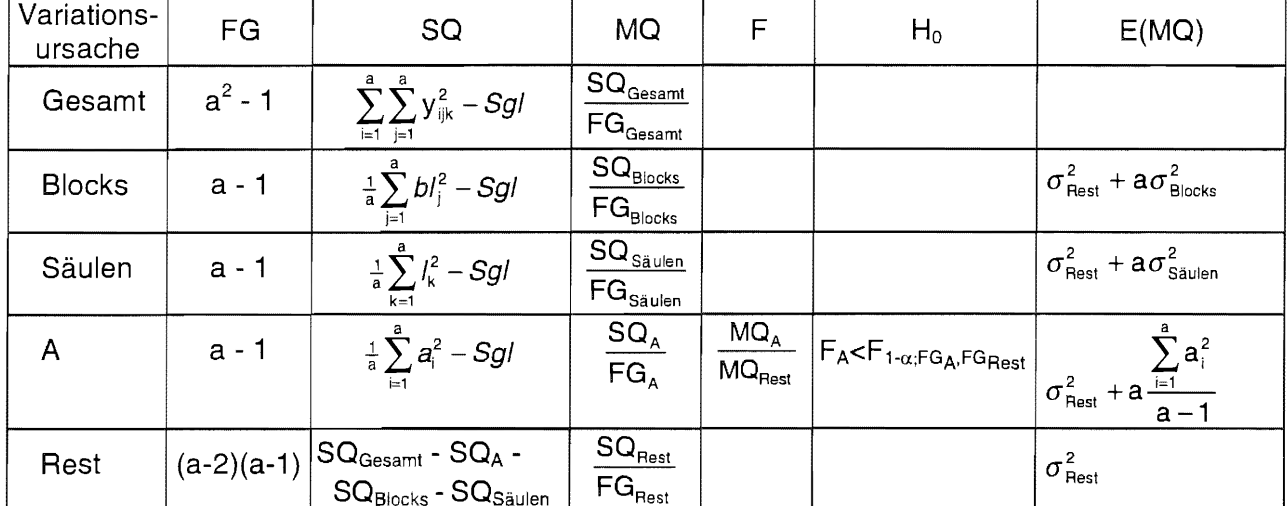

Die Blocks und die Säulen werden nicht getestet.

#### Konfidenzintervalle der Mittelwerte  $11.3.2.3$

Unter der Annahme zufälliger Block- und Säuleneffekte werden die zweiseitigen  $(1-\alpha)$ -Konfidenzintervalle für die Mittelwerte der Stufen des Faktors A geschätzt nach:

 $\sim$   $\sim$   $\sim$ 

$$
\left\langle\overline{y}_{i_{\bullet}}-t_{\text{gewogen}}\ast s_{\text{A}}\ ;\overline{y}_{i_{\bullet}}+t_{\text{gewogen}}\ast s_{\text{A}}\right\rangle\ \ \text{für}\ i=1,\,2,\,...,\,a
$$

$$
\mathsf{mit}
$$

$$
t_{\text{gewogen}} = \frac{M Q_{\text{Blocks}} \, * \, t_{\text{i-}\alpha/2;\text{FG}_{\text{Blocks}}} + M Q_{\text{Säulen}} \, * \, t_{\text{i-}\alpha/2;\text{FG}_{\text{Säulen}}} + (a-2) M Q_{\text{Rest}} \, * \, t_{\text{i-}\alpha/2;\text{FG}_{\text{Rest}}} }{M Q_{\text{Blocks}} + M Q_{\text{Säulen}} \, + (a-2) M Q_{\text{Rest}}}
$$

$$
\mathsf{und}\quad
$$

$$
s_{A} = \sqrt{\frac{1}{a^{2}}} \Big[ M Q_{\text{Blocks}} + M Q_{\text{Säulen}} + (a-2) M Q_{\text{Rest}} \Big]
$$

$$
\begin{array}{l}\n[\text{min } \sum a_i = 0] \\
[\underline{b}]_i : N(0 \; ; \; \sigma^2_{\text{Block}}) ] \\
[\underline{I}_k : N(0 \; ; \; \sigma^2_{\text{Saulen}})]\n\end{array}
$$

$$
[\underline{\mathsf{e}}_{\mathsf{i}\mathsf{j}}:\mathsf{N}(\mathsf{0}\; ; \; \sigma^2_\mathsf{Rest}) \; ]
$$

#### $11.3.2.4$ Multiple Mittelwertvergleiche

Unter der Berücksichtigung, daß  $a = r (= 1)$  gelten dieselben Beziehungen wie für die einfaktorielle Blockanlage A-BI (s. o.).

#### $11, 3, 2.5$ **Beispiel**

Auf den Versuchsflächen in Güterfelde wurde 1995 ein Versuch mit Winterweizen<sup>10</sup> angelegt,

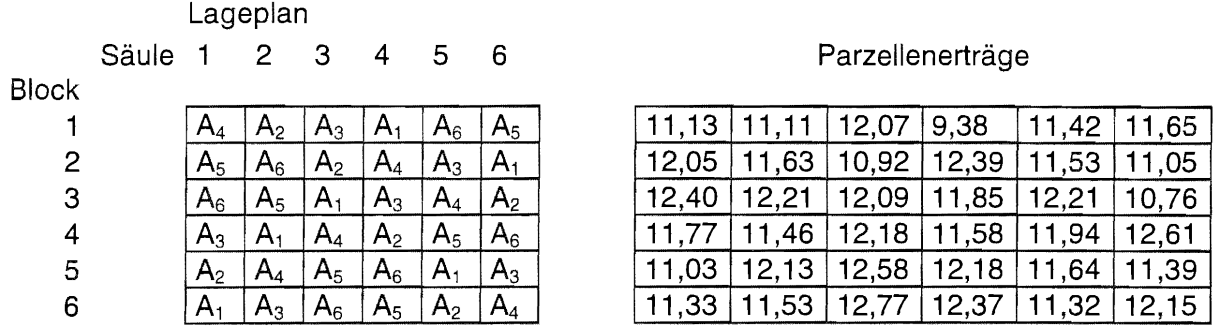

um die Wirkung von sechs verschiedenen Herbizidanwendungen auf den mittleren Ertrag (gemessen in kg/Parzelle) zu untersuchen. Bei einer Irrtumswahrscheinlichkeit  $\alpha = 0.05$  soll geprüft werden, ob sich die 5 Herbizidanwendungen von der unbehandelten Kontrolle (Prüfglied  $A_1$ ) unterscheiden.

# **Papier und Bleistift**

Zunächst werden einige Summen gebildet:

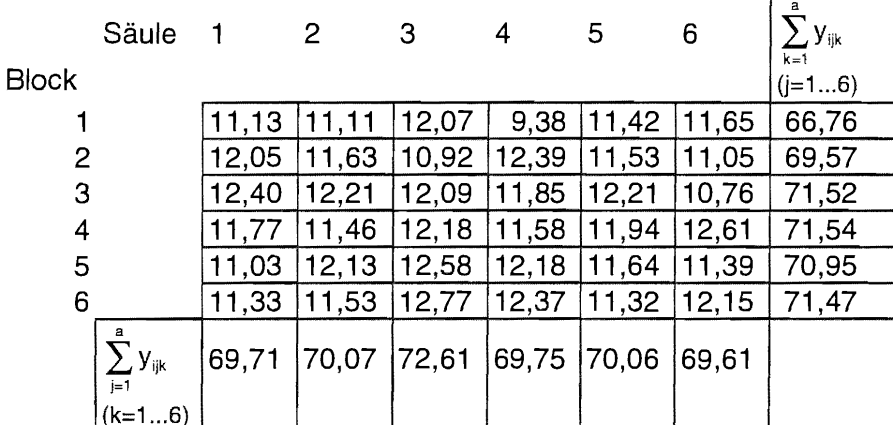

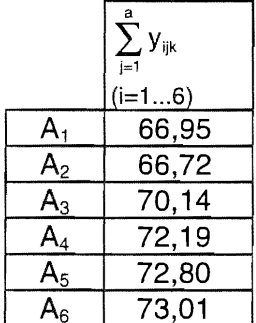

$$
\sum_{i=1}^{a} \sum_{j=1}^{a} y_{ijk} = 11,13 + 11,11 + 12,07 + ... + 11,32 + 12,15 = 421,81
$$
\n
$$
\sum_{i=1}^{a} \sum_{j=1}^{a} y_{ijk}^{2} = 11,13^{2} + 11,11^{2} + 12,07^{2} + ... + 11,32^{2} + 12,15^{2} = 4957,3567
$$
\n
$$
Sgl = \frac{1}{N} \left( \sum_{i=1}^{a} \sum_{j=1}^{a} y_{ijk} \right)^{2} = \frac{421,81^{2}}{36} = 4942,3243
$$

Herr Dr. Pallutt, BBA, Institut für integrierten Pflanzenschutz, stellte die Daten zur Verfügung

$$
SQ_{Gesamt} = \sum_{i=1}^{a} \sum_{j=1}^{a} y_{ijk}^2 - Sgl = 4957,3567 - 4942,3243 = 15,0324
$$
\n
$$
SQ_{Blocks} = \frac{1}{a} \sum_{j=1}^{a} bl_j^2 - Sgl = \frac{66,76^2 + 69,57^2 + 71,52^2 + 71,54^2 + 70,95^2 + 71,47^2}{6} - 4942,3243 = 2,9803
$$
\n
$$
SQ_{Säulen} = \frac{1}{a} \sum_{k=1}^{a} l_k^2 - Sgl = \frac{69,71^2 + 70,07^2 + 72,61^2 + 69,75^2 + 70,06^2 + 69,61^2}{6} - 4942,3243 = 1,0955
$$
\n
$$
SQ_A = \frac{1}{a} \sum_{i=1}^{a} a_i^2 - Sgl = \frac{66,95^2 + 66,72^2 + 70,14^2 + 72,19^2 + 72,80^2 + 73,01^2}{6} - 4942,3243 = 6,8718
$$
\n
$$
SQ_{Rest} = SQ_{Gessamt} - SQ_A - SQ_{Blocks} - SQ_{Säulen} = 15,0324 - 6,8718 - 2,9803 - 1,0955 = 4,0847
$$
\n
$$
FG_{Gessamt} = a^2 - 1 = 35
$$
\n
$$
FG_{BIOcks} = a - 1 = 5
$$
\n
$$
FG_{A} = a - 1 = 5
$$
\n
$$
FG_{A} = a - 1 = 5
$$
\n
$$
FG_{A} = a - 1 = 5
$$
\n
$$
FG_{A} = a - 1 = 5
$$
\n
$$
FG_{A} = SQ_{GBSam}/FG_{Gessant} = 2,9803/5 = 0,4295
$$
\n
$$
MQ_{BIOcks} = SQ_{BIOcks}/FG_{BIOcks} = 2,9803/5 = 0,5961
$$
\n
$$
MQ_{Säulen} = SQ_{GBSam}/FG_{Säulen
$$

 $MQ<sub>A</sub>/MQ<sub>Rest</sub> =$  1,3744/0,2042 = 6,7306  $F_A =$ Die Varianztabelle weist hinsichtlich der mittleren Wirkung der Herbizidanwendungen auf den Ertrag signifikante Unterschiede aus:

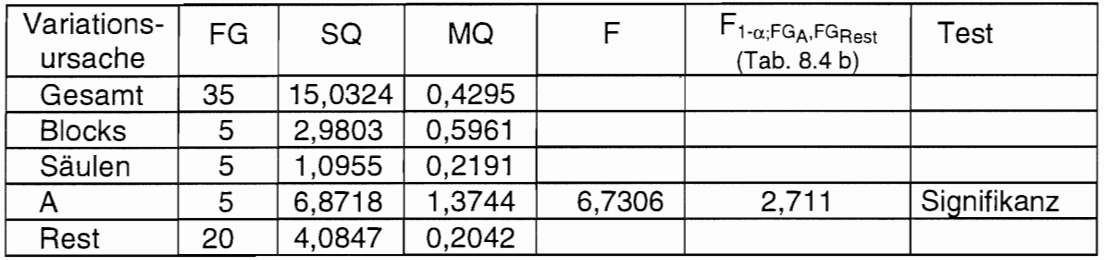

Die 0,95-Konfidenzintervalle der Ertragsmittelwerte der a = 6 verschiedenen Herbizidanwendungen werden nun berechnet.

$$
s_{_A}=\sqrt{\frac{1}{a^2}\big[MQ_{\text{Blocks}}+MQ_{\text{Salulen}}+(a-2)MQ_{\text{Rest}}\big]}=\sqrt{\frac{1}{36}\big[0,5961+0,2191+4*0,2042\big]}=0.2129
$$

 $t_{1-\alpha/2;FG_{\text{Block}}} = t_{0.975;\,5}$  = 2,571  $t_{1-\alpha/2;FG_{S\text{aulen}}} = t_{0,975;\,5} = 2,571$  $t_{1-\alpha/2;FG_{\text{Rest}}}$  =  $t_{0,975;20}$  = 2,086

$$
t_{\text{gewogen}} = \frac{MQ_{\text{Blocks}} \cdot t_{1-\alpha/2;FG_{\text{Blocks}}} + MQ_{\text{Salulen}} \cdot t_{1-\alpha/2;FG_{\text{Salulen}}} + (a-2)MQ_{\text{Rest}} \cdot t_{1-\alpha/2;FG_{\text{Rest}}} }{MQ_{\text{Blocks}}} + MQ_{\text{Salulen}} + (a-2)MQ_{\text{Rest}}}
$$

$$
= \frac{0,5961 * 2,571 + 0,2191 * 2,571 + 4 * 0,2042 * 2,086}{0,5961 + 0,2191 + 4 * 0,2042} = 2.3283
$$

Die Grenzen der 0,95-Konfidenzintervalle der Mittelwerte  $\langle \overline{y}_i - t_{\text{gevogen}} * s_A ; \overline{y}_i + t_{\text{gevogen}} * s_A \rangle$  lauten:

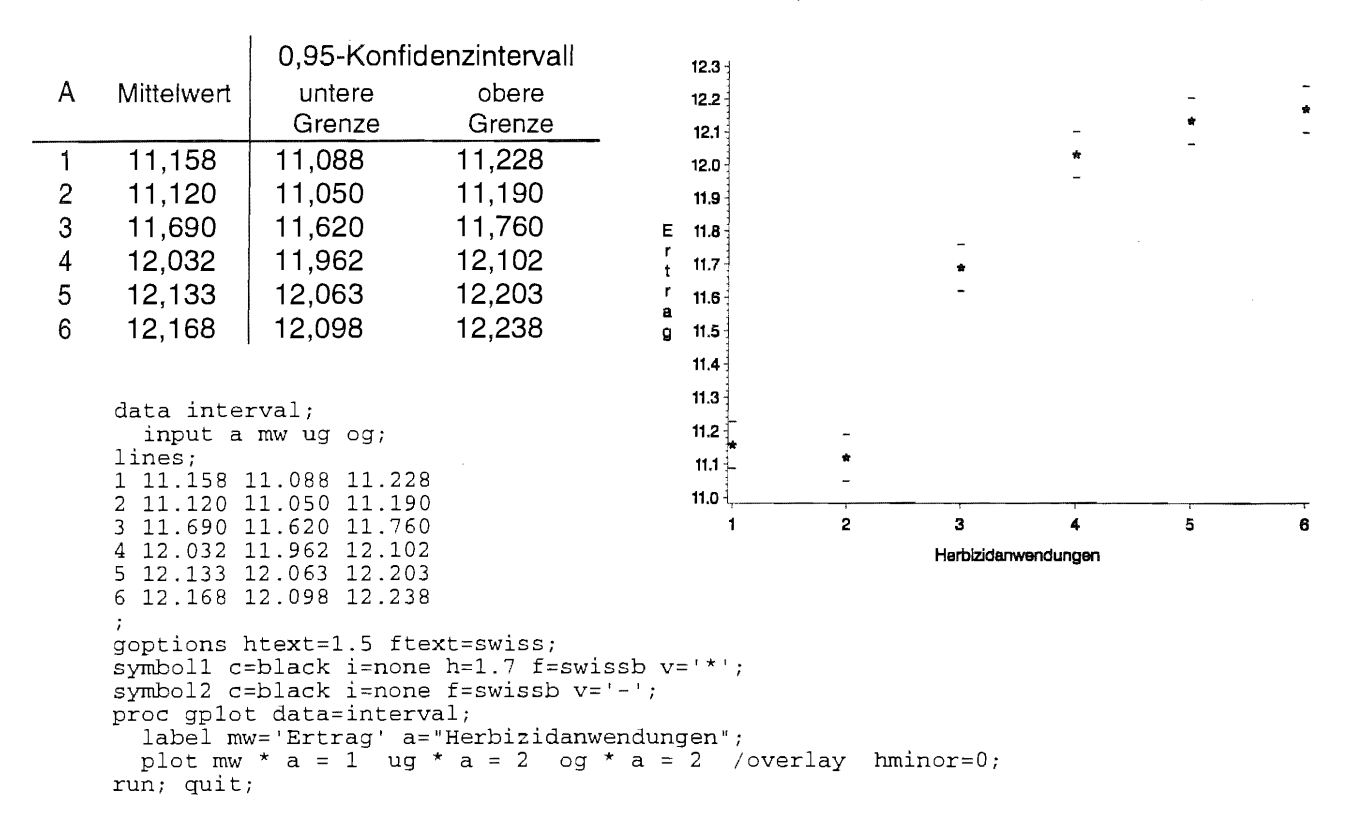

Bezüglich der mittleren Wirkung von A<sub>1</sub> gibt es mit der mittleren Wirkung von A<sub>3</sub>, A<sub>4</sub>, A<sub>5</sub> und A<sub>6</sub> ganz offensichtlich keine Überlappungen der Konfidenzintervalle. Mit Hilfe der Dunnett-Prozedur sollen die Nullhypothesen H<sub>0</sub>:  $a_i = a_1$  (i = 2, 3, 4, 5, 6) getestet werden. Die Grenzdifferenz ist  $GD_{\alpha} = |d|_{1-\alpha/2; a-1, FG_{\text{Rest}}} * s_{\text{Rest}} \sqrt{2/a}$  (s. o.).

Mit  $a = 6$  $S_{\text{Rest}} = \sqrt{0,2042} = 0,452$  $FG_{\text{Rest}} = 20$  $|d|_{1-\alpha/2; a-1, FG_{\text{Rest}}} = 2,735$  (Tab. 8.7 a)

ist

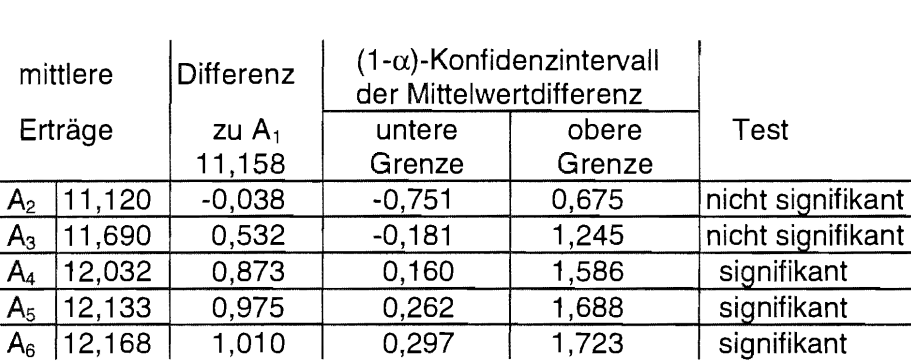

 $GD_{\alpha} = 2.735 * 0.452 * 0.577 = 0.713$ 

Signifikante Unterschiede bestehen zwischen der unbehandelten Kontrolle (A<sub>1</sub>) und den Herbizidanwendungen A<sub>4</sub>, A<sub>5</sub> und A<sub>6</sub>, weil die entsprechenden Konfidenzintervalle die Null nicht beinhalten.

Die nachfolgende grafische Darstellung der Konfidenzintervalle der Mittelwertdifferenzen zeigt, daß sie natürlich auch andere Aussagen liefern als die Schätzung der Mittelwerte mit Hilfe deren Konfidenzintervalle.

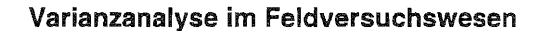

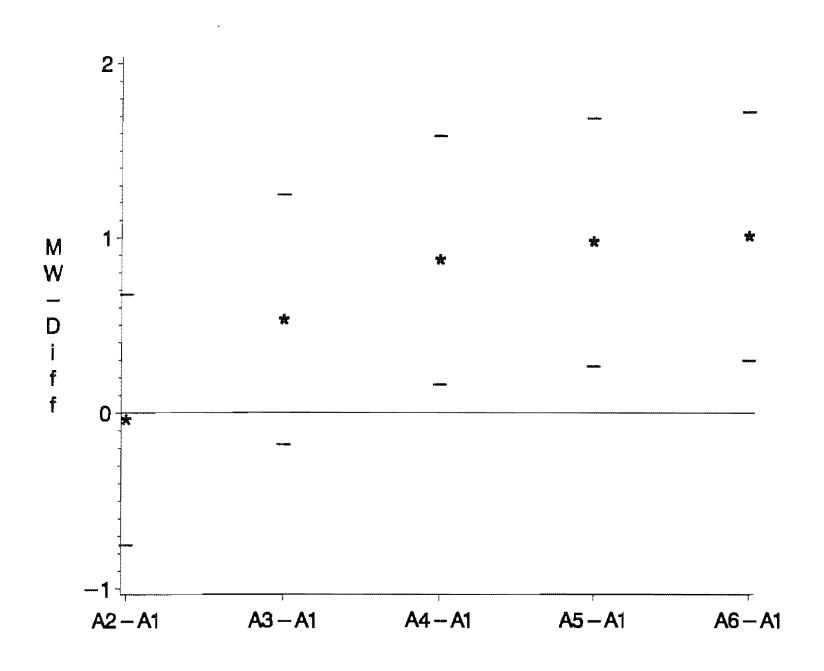

### *SAS*

```
data b11325; 
   input a bl 1 ertrag @@;
cards;<br>1 1 4 9.38
\begin{array}{cccccc} 1 & 1 & 4 & 9.38 & 1 & 2 & 6 & 11.05 \\ 2 & 1 & 2 & 11.11 & 2 & 2 & 3 & 10.92 \end{array}\begin{array}{ccccccccc}\n2 & 1 & 2 & 11.11 & 2 & 2 & 3 & 10.92 & 2 & 3 \\
3 & 1 & 3 & 12.07 & 3 & 2 & 5 & 11.53 & 3 & 3\n\end{array}3 1 3 12.07 3 2 5 11.53 3 3 4 
4 1 1 11.13  4  2  4  12.39  4  3<br>5        1  6        11.65  5  2        1  12.05  5  3
5 1 6 11.65 5 2 1 12.05<br>6 1 5 11.42 6 2 2 11.63
                       6 2 2 11.63
i 
proc glm; 
   class a bl 1; 
   mode1 ertrag=a bl l/ss3; 
   means a / dunnett ("1") cldiff;
run; 
                                              1 3 3 12.09
                                              2 3 6 10.76 2 4<br>3 3 4 11.85 3 4
                                                     4 11.85 3 4<br>5 12.21 4 4
                                                    5 \t12.212 12.216 3 1 12.40
                                                                     2 11.46 
                                                                     2 4 4 11.58<br>3 4 1 11.77
                                                                            1 11.77<br>3 12.18
                                                                               3 12.18 
                                                                     5 11.94 
                                                                     6 12.61 
                                                                                            1 
5 
5 11.64 
                                                                                            2 
                                                                                            3 
                                                                                            4 
                                                                                            5 
5 
3 12.58 
                                                                                            6 
5 
4 12.18 
                                                                                                5 
1 11.03 
                                                                                                5 
                                                                                                5 
                                                                                                  6 11.39 
                                                                                                   2 12.13 
                                                                                                                   1 6 1 11.33 
                                                                                                                   2 6 5 11.32<br>3 6 2 11.53
                                                                                                                   3 6 2 11.53 
                                                                                                                              12.15
                                                                                                                   5 6 4 12.37 
                                                                                                                   6 6 3 12.77
```

```
quit;
```

```
General Linear Models Procedure
Class Level Information
Class 
           Levels 
                        Values 
                 6 
                        1 2 3 4 5 6 
A 
                 6 
                        1 2 3 4 5 6 
BL 
                  6 
                        1 2 3 4 5 6 
L 
Number of observations in data set = 36General Linear Models Procedure 
Dependent Variable: ERTRAG 
Source 
                              DF 
                                      Sum of Squares F Value<br>10.94764167 3.57
                                                                      Pr > F 
                                         10.94764167
Model 
                              15 
                                                                      0.0045 
Error 
                              20 
                                          4.08472222 
Corrected Total 
                              35 
                                         15.03236389 
                      R-Square 
                                                  c.v. 
                                                               ERTRAG Mean 
                      0.728271 
                                             3.857020 
                                                                11.7169444 
                              DF 
                                         Type III SS 
Source 
                                                         F Value 
                                                                     Pr > F 
                               5 
                                          6.87178056 
                                                             6.73 
                                                                      0.0008 
A 
                               5 
BL 
                                          2.98031389 
                                                             2.92 
                                                                      0.0388<br>0.4048
                                          1.09554722
∣L
                                                             1.07
```

```
General Linear Models Procedure 
Dunnett's T tests for variable: ERTRAG 
NOTE: This tests controls the type I experimentwise error for 
        comparisons of all treatments against a control.
Alpha= 0.05 Confidence= 0.95 df= 20 MSE= 0.204236 
Critical Value of Dunnett's T= 2.735 
Minimum Significant Difference= 0.7136 
Comparisons significant at the 0.05 level
 are indicated by '***'. 
                     Simultaneaus 
                           Lower 
       A Confidence<br>arison Limit
 Comparison<br>-1\begin{array}{cccc} 6 & -1 & 0.2964 \\ 5 & -1 & 0.2614 \end{array}\begin{array}{cccc} 5 & -1 & 0.2614 \\ 4 & -1 & 0.1598 \end{array}\begin{array}{cccc} 4 & -1 & 0.1598 \\ 3 & -1 & -0.1819 \end{array}\begin{array}{cccc} 3 & -1 & -0.1819 \\ 2 & -1 & -0.7519 \end{array}-0.7519Simultaneous<br>Upper
                                        Difference<br>Between
                                            Between Confidence<br>Means - Limit
                                           Means Limit<br>1.0100 1.7236
                                           1.0100 1.7236<br>0.9750 1.6886
                                           0.9750 1.6886<br>0.8733 1.5869
                                          0.8733 1.5869<br>0.5317 1.2452
                                         0.5317 1.2452<br>-0.0383 0.6752
                                                            0.6752
                                                                         *** 
                                                                         *** 
                                                                         ***
```
**Proc Mixed liefert:** 

```
proc mixed data=b11325; 
  class a; 
  model ertrag=a; 
  random bl 1; 
  lsmeans a / adjust=dunnett;
run; 
                                                         (die Vergleichsvariante ist die erste)
```
The MIXED Procedure Class Level Information Class Levels Values A 6 1 2 3 4 5 6 REML Estimation Iteration History Iteration 0 1  $\mathcal{L}$ Convergence criteria met. Evaluations 1 2 1 Objective 1.69410497 -2.77306615 -2.77306764 Criterion 0.00000107 0.000000000 Covariance Parameter Estimates (REML) Cov Parm BL L Residual Estimate 0.01533173 0.00000000 0.21835808 Model Fitting Information for ERTRAG Description Observations Res Log Likelihood Akaike's Information Criterion Schwarz's Bayesian Criterion -2 Res Log Likelihood Tests of Fixed Effects Value 36.0000 -26.1816 -29.1816 -31.2834 52.3632 Source A NDF 5 DDF Type III F Pr > <sup>F</sup>  $0.0005$ 

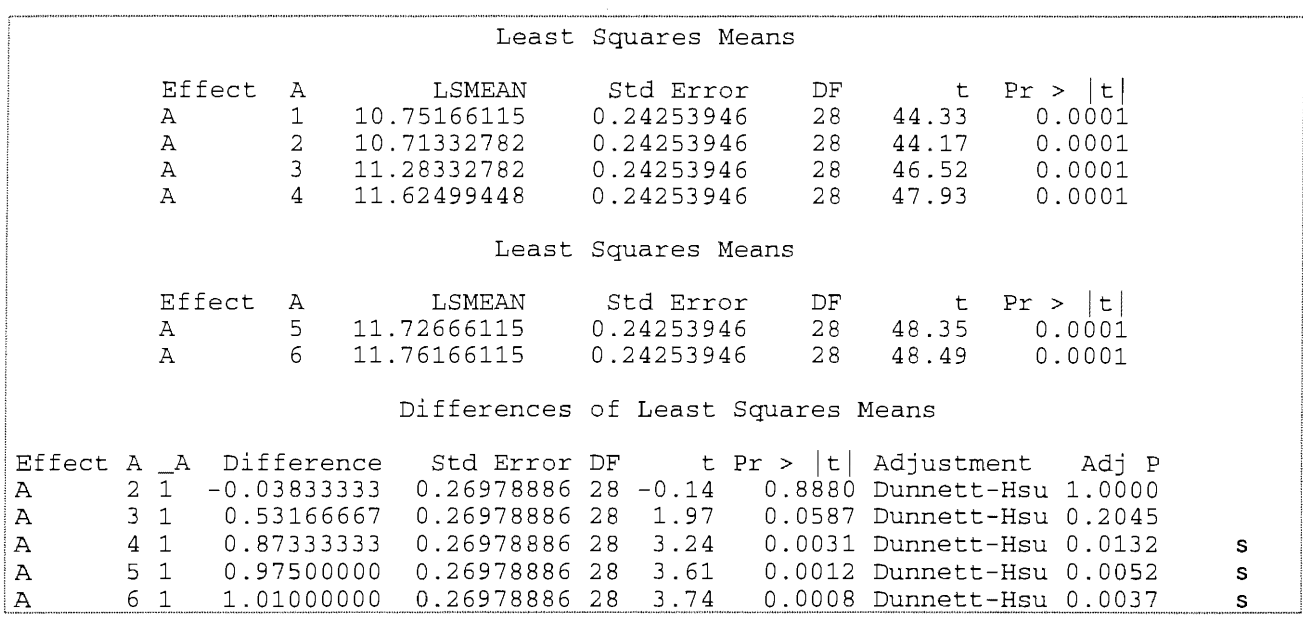

# 11.3.3 Lateinisches Rechteck A-LR

### 11.3.3.1 Lageplan

Prinzipiell gilt das für das lateinische Quadrat Gesagte auch für das lateinische Rechteck. Ein lateinisches Rechteck wird vor allem genutzt, wenn die Anzahl der Prüfglieder (für den einfaktoriellen Fall: Anzahl der Stufen des Faktors A) größer und damit die Versuchsfläche zu umfangreich wird. Die Anzahl der Blocks ist gleich der Anzahl der Säulen: r = l < a. Der im Vergleich zum lateinischen Quadrat geringerer Versuchsumfang wird erzielt, indem die Anzahl der Prüfglieder durch die Anzahl der Blocks dividiert wird. Dieser Quotient kann nur ganzzahlig sein (!) und teilt innerhalb der Anlage jeden Block bzw. jede Säule dementsprechend oft.

Ein einfaktorielles lateinisches Rechteck wird mit dem Symbol A - LR gekennzeichnet. Es gilt  $f = a/r$ , ganzzahlig, wobei  $r = 1$ . Ist der Quotient  $f = 1$ , ergibt sich ein lateinisches Quadrat. Die Gesamtanzahl der Teilstücke eines einfaktoriellen lateinischen Rechtecks ist N =  $a * r$ .

Beispiele für ein einfaktorielles lateinisches Rechtecks mit a = 8 Stufen  $(A_1, A_2, ..., A_8)$  des Prüffaktors A und vier Blocks bzw. Säulen r = l = 4 sind die folgenden zwei Lagepläne<sup>11</sup>, wobei die Stufen des Prüffaktors A nicht mit A<sub>i</sub>, sondern nur mit i gekennzeichnet sind. f =  $a/r = 8/4 = 2$ .

| <b>Block</b> | Säule |              | $123$   |         | 4      | <b>Block</b>   | Säule |   |   | 2            |   | 3 |   | 4  |            |
|--------------|-------|--------------|---------|---------|--------|----------------|-------|---|---|--------------|---|---|---|----|------------|
|              |       |              | ◠       | 8       | 7      |                |       |   | 7 | 3            |   | 2 | 4 | 8  | $\epsilon$ |
|              |       | <sub>t</sub> | 5       | 3       | 4      | 2              |       | 4 | 3 |              | 8 |   | b | 2  | 5          |
| 2            |       | 8            | 4       | 2       | 3<br>b | З              |       |   | 8 |              |   | 3 | 5 |    | ∍          |
| З            |       | 3.<br>4      | 8       | 5.<br>6 | 2      | $\overline{4}$ |       | 8 |   | <sub>0</sub> | 4 |   | 2 | 5. | 3          |
|              |       | ◠            | -6<br>3 | 4       | 8<br>5 |                |       |   |   |              |   |   |   |    |            |

<sup>11</sup>konstruiert rnit CADEMO-FEVE (BioMath - Ges. für Angew. Mathem. Statistik in Biologie u. Medizin mbH)

#### **Modell und Varianztabelle** 11.3.3.2

Das lineare, additive Modell (Modell I) eines einfaktoriellen lateinischen Rechtecks A-LR lautet

 $[b]$ : N(0;  $\sigma^2_{\text{Blocks}}$ )]

 $[\underline{\mathsf{I}}_k : \mathsf{N}(0 \; ; \; \sigma^2_\mathsf{Säulen}) ]$ 

 $[\underline{e}_{ij}: N(0 \; ; \; \sigma^2_{\text{Best}})]$ .

 $V_{iik} = \mu + a_i + b|_i + |_k + e_{iik}|$ 

mit

$$
K = \begin{bmatrix} 1 & 1 & 1 \\ 1 & 1 & 1 \\ 1 & 1 & 1 \end{bmatrix} + \begin{bmatrix} 1 & 1 \\ 1 & 1 \\ 1 & 1 \end{bmatrix} + \begin{bmatrix} 1 & 1 \\ 1 & 1 \\ 1 & 1 \end{bmatrix}
$$

Yijk: Einzelwert

- µ: Erwartungswert des Versuches
- $a_i$ : fester Effekt der i-ten Stufe des Prüffaktors A ( $i = 1, 2, ..., a$ ) [mit  $\sum a_i = 0$ ]
- bl<sub>i</sub>: zufälliger Effekt des j-ten Blocks ( $i = 1, 2, ..., r$ )
- zufälliger Effekt der k-ten Säule ( $k = 1, 2, ..., r$ )  $\vert_{k}$ :
- e<sub>iik</sub>: Zufallsfehler

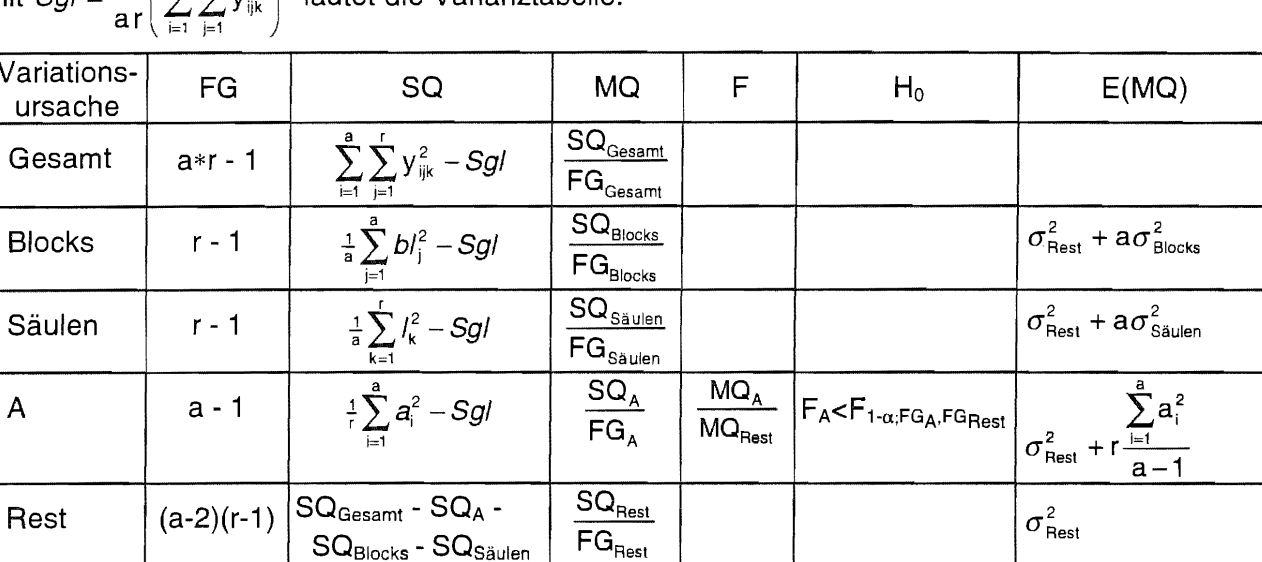

Mit  $Sol = \frac{1}{\sqrt{2}} \left( \sum_{n=1}^{\infty} \sum_{n=1}^{n} Y_{n} \right)^2$ lautet die Varianztabelle:

Die Blocks und die Säulen werden nicht getestet.

#### Konfidenzintervalle der Mittelwerte  $11.3.3.3$

$$
\text{Mit}\qquad s_{\text{A}} = \sqrt{\frac{1}{a * r} \big[ \text{MQ}_{\text{Blocks}} + \text{MQ}_{\text{Säulen}} \big( a - 2 \big) \text{MQ}_{\text{Rest}} \big]}
$$

gelten für die zweiseitigen (1-α)-Konfidenzintervalle für die Mittelwerte der Stufen des Faktors A die Schätzungen des lateinischen Quadrates A-LQ (s. o.).

#### 11.3.3.4 **Multiple Mittelwertvergleiche**

Es gelten dieselben Beziehungen wie für die einfaktorielle Blockanlage A-BI (s. o.).

 $12$ Beispielsdaten von Frau Dr. Warnstorff, Martin-Luther-Universität Halle

Grenzen der (1- $\alpha$ )-Konfidenz-

# 11.3.4 Bemerkungen zur Berechnung der (1-a)-Konfidenzintervalle mit PRoc MIXED

Dem SAS-Programm ® mit PRoc MIXED zum Beispiel 11.3.1.5 einer einfaktoriellen Blockanlage A-BI wird als weitere Option cl hinzu gefügt. Diese Option steht dafür, daß zusätzlich die Konfidenzgrenzen der Mittelwerte und der Mittelwertdifferenzen für  $\alpha = 0.05$  (Standard) oder eine andere mit alpha= einzugebene Irrtumswahrscheinlichkeit berechnet werden.

```
proc mixed data=ertrag nobound; 
  class fungd block; 
 model ertrag = fungd;random block; 
 lsmeans fungd / adjust=tukey cl ;
run;
```
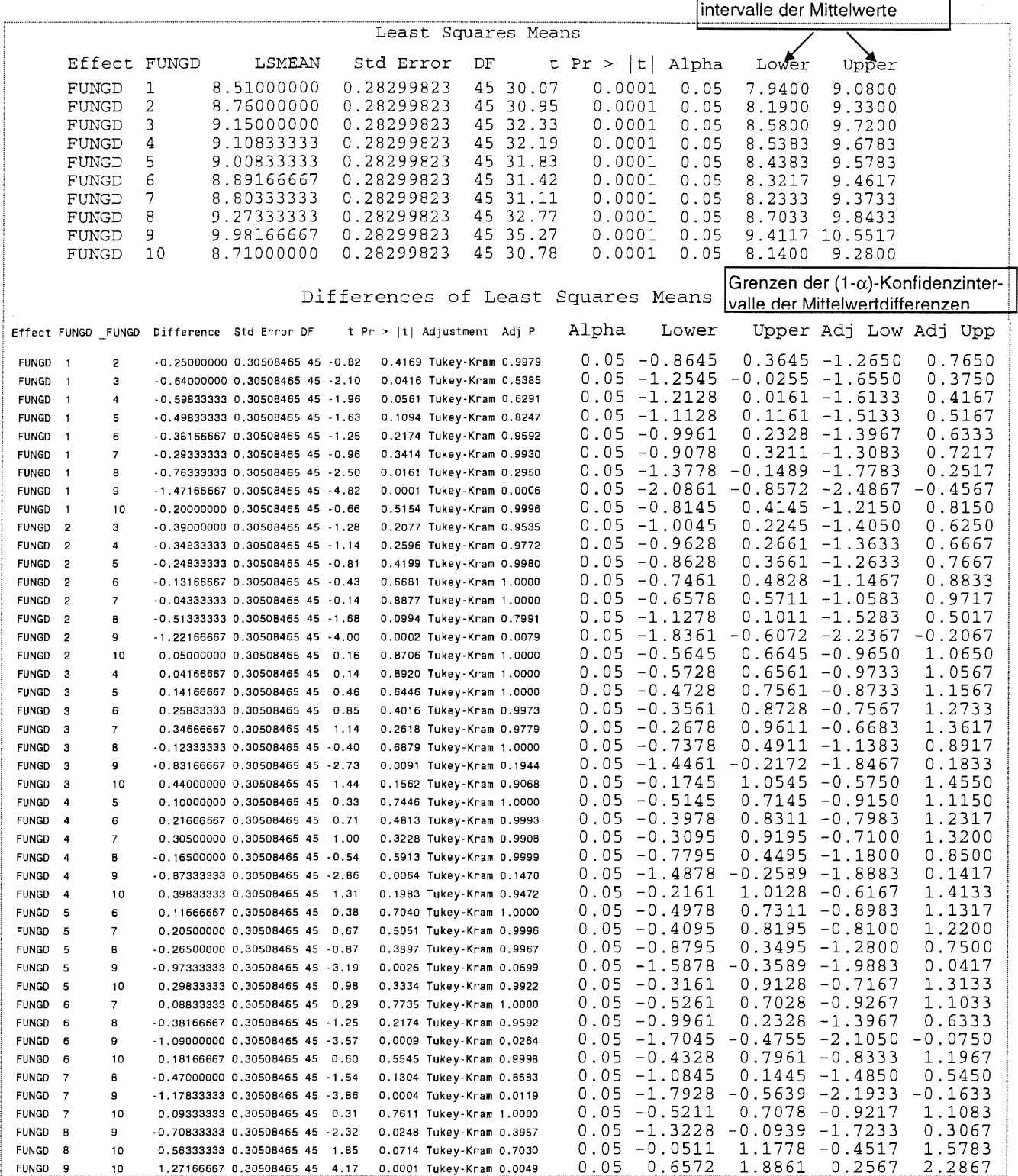

Die  $(1-\alpha)$ -Konfidenzintervalle der Mittelwertdifferenzen, die letzten beiden Spalten des unteren Ausgabeteils (Adj Low; Adj Upp), stimmen mit dem Ergebnis des Programms  $\mathcal D$  (PROC GLM) aus dem Abschnitt 11.3.1.5 für die einfaktorielle Blockanlage (!) überein. Die Schätzwerte der  $(1-\alpha)$ -Konfidenzintervalle der Mittelwerte differieren mit der Handrechnung. Das könnte an der höheren Rechengenauigkeit der Software SAS liegen. N e i n I Es ist schon notwendig, etwas näher darauf einzugehen.<sup>13</sup>

Zu erkennen ist, daß bei der einfaktoriellen Blockanlage ein gewichtetes Quantil "nur" für die Berechnung der  $(1-\alpha)$ -Konfidenzintervalle der Mittelwerte eingesetzt wird. Bei anderen Versuchsanlagen kann das auch für die Berechnung der (1-a)-Konfidenzintervalle der Mittelwertdifferenzen zutreffen! Wenn mehrere MO-Werte zugrunde zu legen sind, kommt es darauf an, welche Verteilung man als die wahre ansieht. SAS bietet eine Standardversion (s. o.) und mit der Option ddfm= weitere Möglichkeiten an. Darunter ist nicht die vertraute Schätzung für  $die$  (1- $\alpha$ )-Konfidenzintervalle der Mittelwerte:

$$
\begin{array}{ll}\left\langle \overline{y}_{i\bullet}-t_{\textrm{gewogen}}\ast s_{\textrm{A}} \textrm{ ; } \overline{y}_{i\bullet}+t_{\textrm{gewogen}}\ast s_{\textrm{A}}\right\rangle & \textrm{mit} & s_{\textrm{A}}^2=\frac{1}{ar}\Big[MQ_{\textrm{Blocks}}+(a-1)MQ_{\textrm{Rest}}\Big] \\ & & \\ \textrm{für } i=1,\,2,\,...,\,a & t_{\textrm{gewogen}}=\frac{MQ_{\textrm{Blocks}}\ast t_{1-\alpha/2;\textrm{FG}_{\textrm{Blocks}}}+(a-1)MQ_{\textrm{Rest}}\ast t_{1-\alpha/2;\textrm{FG}_{\textrm{Rest}}}\Big)\\ & & \\ \end{array}
$$

Die berechneten (1- $\alpha$ )-Konfidenzintervalle der Mittelwerte beruhen also nicht auf dem gewogenen t-Quantil. Standardseitig (also ohne die Option ddfm=) macht es sich SAS "einfach" und verwendet die Restvarianz anstelle des gewogenen t-Quantils. Das kann einfach gezeigt werden: Die Konfidenzintervallbreite ist 1,14 (zum Beispiel für FUNGD = 1: 9.08 - 7.94 = 1,14). Die halbe Breite des Konfidenzintervalls dividiert durch  $s_A$  liefert das verwendete t-Quantil  $t_{1-\alpha/2; FGRest}$ :

$$
\frac{1,14}{2*0,283} = 2,014 = t_{1-\alpha/2;FG_{\text{Rest}}} = t_{0,975;45}
$$

Eine andere Form der Wichtung ist die der Freiheitsgrade. Sie tauchte bereits beim Welch-Test auf. Diese Satterthwaite-Approximation der Freiheitsgrade basiert natürlich auch auf den Erwartungswerten der Varianzen. Für die (1- $\alpha$ )-Konfidenzintervalle der a Mittelwerte ergibt sich

$$
\begin{array}{ll}\n\left\langle \overline{y}_{i\bullet}-t_{1\text{-}\alpha/2;\text{FG}_{\text{Sathed},\text{twake}}} \ast s_{\scriptscriptstyle{A}} \ ; \ \overline{y}_{i\bullet}+t_{1\text{-}\alpha/2;\text{FG}_{\text{Sathed},\text{twake}}} \ast s_{\scriptscriptstyle{A}} \right\rangle & \text{für } i=1,2,...,a\\
\text{mit} & & s_{\scriptscriptstyle{A}}^2=\frac{1}{ar}\big[ \mathsf{MQ}_{\text{Blocks}}+(a-1)\mathsf{MQ}_{\text{Rest}}\big] & & \text{FG}_{\text{Satted},\text{twaithe}}=\frac{\big(\mathsf{MQ}_{\text{Blocks}}+(a-1)\mathsf{MQ}_{\text{Rest}}\big)^2}{\mathsf{MQ}_{\text{Blocks}}^2+\frac{(a-1)^2\mathsf{MQ}_{\text{Rest}}^2}{\text{FG}_{\text{Block}}}}\bigg\} & & \\
\text{[wie oben]} & & & \end{array}
$$

Im SAS-Programm wird das model-Statement erweitert um die ddfm=Option (denominator degrees of freedom for the tests of fixed effects):

 $model$  ertrag = fungd / ddfm=satterthwaite;

Da von einer Wichtung nur die Berechnung der  $(1-\alpha)$ -Konfidenzintervalle der Mittelwerte betroffen ist, ändern sich auch nur diese:

| Lower  | Upper   |
|--------|---------|
| 7.9185 | 9.1015  |
| 8.1685 | 9.3515  |
| 8.5585 | 9.7415  |
| 8.5168 | 9.6999  |
| 8.4168 | 9.5999  |
| 8.3001 | 9.4832  |
| 8.2118 | 9.3949  |
| 8.6818 | 9.8649  |
| 9.3901 | 10.5732 |
| 8.1185 | 9.3015  |

<sup>&</sup>lt;sup>13</sup> die Bemerkungen beziehen sich auf SAS 6.12- es kann also sein, daß in Folgeversionen Änderungen vorgenommen werden.

$$
\text{FG}_{\text{Satleithwaite}} = \frac{(MQ_{\text{Biocks}} + (a-1)MQ_{\text{Rest}})^2}{MQ_{\text{Biocks}}^2 + \frac{(a-1)^2MQ_{\text{Rest}}^2}{FG_{\text{Blocks}}} = \frac{(2,292 + 9 * 0,279)^2}{\frac{2,292^2}{5} + \frac{9^2 * 0,279^2}{45}} = 19,3731
$$

 $t_{1-\alpha/2; \text{ FG}_{S {atterthwaite}}} = t_{0.975; 19,373} = 2.0903 \text{ (SAS:} \text{tinv}(0.975, 19.373) )$ 

Wird die Breite des (geschätzten) Konfidenzintervalls (1,183) halbiert und durch sA dividiert, ergibt sich das verwendete t-Quantil:

 $\hat{\mathbf{r}}$ 

$$
\frac{1,183}{2*0,283} = 2,090 = t_{1 \cdot \alpha/2;FG_{Sattarkwate}}
$$

Weitere Möglichkeiten für die Option ddfm = sind: betwi thin (im Zusammenhang mit repeated), contain (im Zusammenhang mit random) und residual .

Sie sollen hier nicht betrachtet werden.

### 11.4 Zweifaktorielle vollständige Versuchsanlagen

# 11.4.1 Zweifaktorielle Blockanlage (AxB)-81

# 11.4.1.1 Lageplan

Alle Kombinationen der a Stufen des Faktors A mit den b Stufen des Faktors B kommen innerhalb eines Blocks genau einmal vor. Ihre Anordnung ist zufällig. Die Gesamtanzahl der Teilstücke ist  $N = abr$ . Für a = 3 und b = 4 könnte ein Lageplan mit 4 Blocks sein:

Block

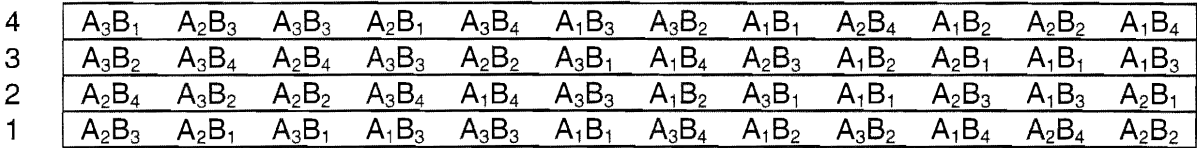

### 11.4.1.2 Modell und Varianztabelle

Für die zweifaktorielle Blockanlage (AxB)-BI mit a Stufen des Prüffaktors A, b Stufen des Prüffaktors B und r Blocks gilt das lineare, additive Modell mit festen Effekten der Prüffaktoren

 $V_{iik} = \mu + bl_k + a_i + b_i + (ab)_{ii} + e_{iik}$ 

mit

$$
\sum_{i=1}^{n} a_i
$$

 $y_{ijk}$ : Einzelwert

- $\mu$ : Erwartungswert des Versuches
- $a_i$ : fester Effekt der i-ten Stufe des Prüffaktors A (i = 1, 2, ..., a) [mit  $\sum a_i = 0$  ]
- b<sub>i</sub>: fester Effekt der j-ten Stufe des Prüffaktors B (j = 1, 2, ..., b) [mit  $\sum b_i = 0$  ]
- (ab)<sub>ii</sub>: fester Effekt der i-ten Stufe des Prüffaktors A und der j-ten Stufe des Prüffaktors B  $(i = 1, 2, ..., a; j = 1, 2, ..., b)$  $\mathbf{u}_{ij} = 0 \; \forall i \; \mathsf{und} \; \sum \sum (\mathsf{ab})_{ij} = 0 \; \forall j \; \mathbf{b}$
- $\underline{bl}_k$ : zufälliger Effekt des k-ten Blocks (k = 1, 2, ..., r)
- e<sub>iik</sub>: Zufallsfehler

 $[\underline{\mathsf{bl}}_k : \mathsf{N}(0 \; ; \; \sigma^2_{\text{\tiny\rm Blocks}})]$  $[\underline{e}_{iik} : N(0 \; ; \; \sigma_{\text{post}}^2)]$ .

 $1 \left( \frac{a}{b} \frac{b}{c} \right)$ Die Varianztabelle hat folgende Struktur, wobei  $Sgl = \frac{1}{a b r} \left( \sum_{i=1}^{a} \sum_{i=1}^{b} \sum_{k=1}^{r} y_{ijk} \right)$ 

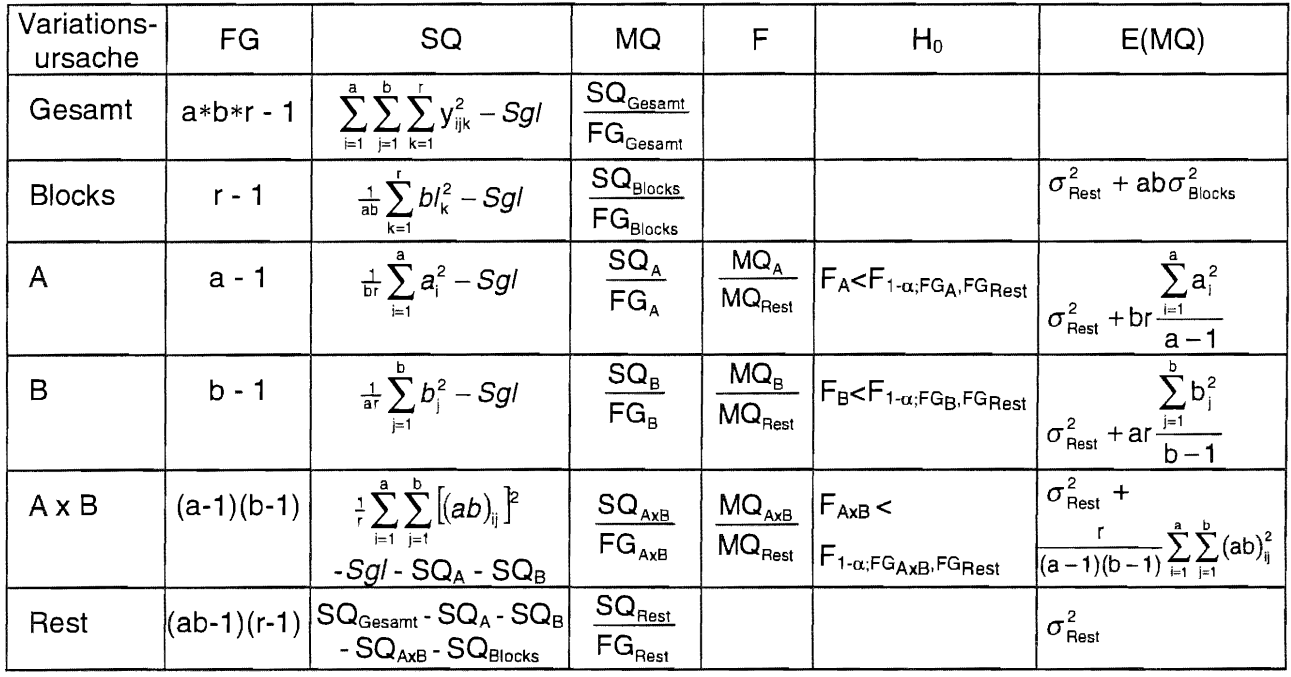

## 11.4.1.3 Konfidenzintervalle der Mittelwerte

Für die Mittelwerte der Stufen der Faktoren A und B sowie für die Mittelwerte der Kombinationen der Stufen beider Prüffaktoren AB werden die  $(1-\alpha)$ -Konfidenzintervalle geschätzt nach

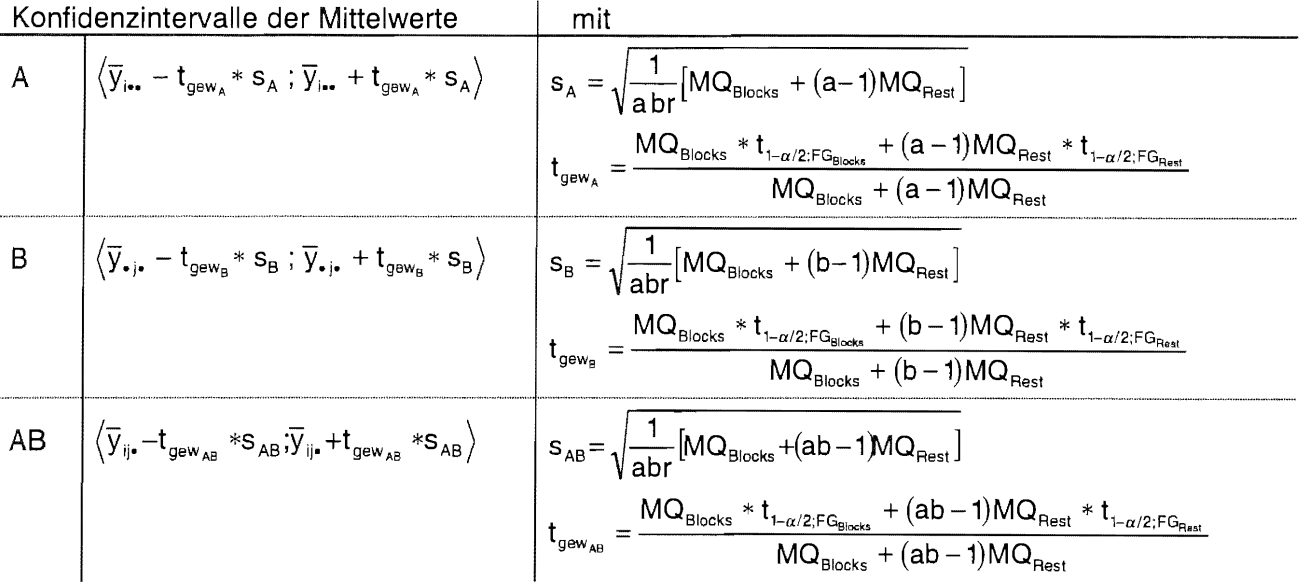

## 11.4.1.4 Multiple Mittelwertvergleiche

Es sind verschiedenen Fragestellungen möglich, um im zweifaktoriellen Fall Mittelwerte miteinander zu vergleichen. Das sind

- der Vergleich der Mittelwerte der Stufen des Faktors A ( $H_0^A$ ) [Anzahl der Vergleiche: a]
- der Vergleich der Mittelwerte der Stufen des Faktors B  $(H_0^B)$ [b Vergleiche]
- $\bullet~$  der Vergleich der Mittelwerte der Stufenkombinationen der Faktoren A und B (H $_0^{AB})$

[ab Vergleiche]

- der Vergleich von b Mittelwerten der Stufenkombinationen der Faktoren A und B auf derselben A-Stufe  $(H_0^{AB/A})$  [b Vergleiche]
- der Vergleich von a Mittelwerten der Stufenkombinationen der Faktoren A und B auf derselben B-Stufe  $(H_0^{AB/B})$  [a Vergleiche]

Die zutreffende Nullhypothese

 $H_0^A$ :  $\mu_i = \mu_i$  (i, i' = 1, 2, ..., a; i ≠ i')  $H_0^B$ :  $\mu_i = \mu_{i'}$  (j, j' = 1, 2, ..., b; j  $\neq$  j')  $H_0$ <sup>AB</sup>:  $\mu_{ii} = \mu_{ii'}$  (i, i' = 1, 2, ..., a: i  $\neq$  i' ; j, j' = 1, 2, ..., b: j  $\neq$  j')  $H_0^{ABA}$ :  $\mu_{ij} = \mu_{ij}$ ' (j, j' = 1, 2, ..., b: j ≠ j'; i fest)  $H_0^{AB/B}$ :  $\mu_{ij} = \mu_{ij}$  (i, i' = 1, 2, ..., a: i ≠ i' ; j fest)

ist im Vergleich zur Alternativhypothese zu verwerfen, wenn mindestens eine Differenz zwischen zwei Mittelwerten absolut größer als die dazugehörige Grenzdifferenz  $GD_{\alpha}$  oder gleich ist.

Allgemein werden für multiple Prozeduren und die zu testenden Hypothesen die Grenzdifferenzen GD<sub>a</sub> =  $\xi_{\alpha}$  \* s<sub> $\bar{a}$ </sub> mit  $\xi_{\alpha}$ , dem Quantil der Verteilung, die der Verteilung der Mittelwertdifferenzen zugrunde gelegt wird, und der für den entsprechenden Test zutreffenden Standardabweichung der Differenzen  $s_{\pi}$  berechnet.

Für die im zweifaktoriellen Fall möglichen multiplen Vergleiche der mittleren Wirkungen untereinander ist entsprechend der Vergleichsprozedur das Quantil  $\zeta_a$  zu ersetzen durch

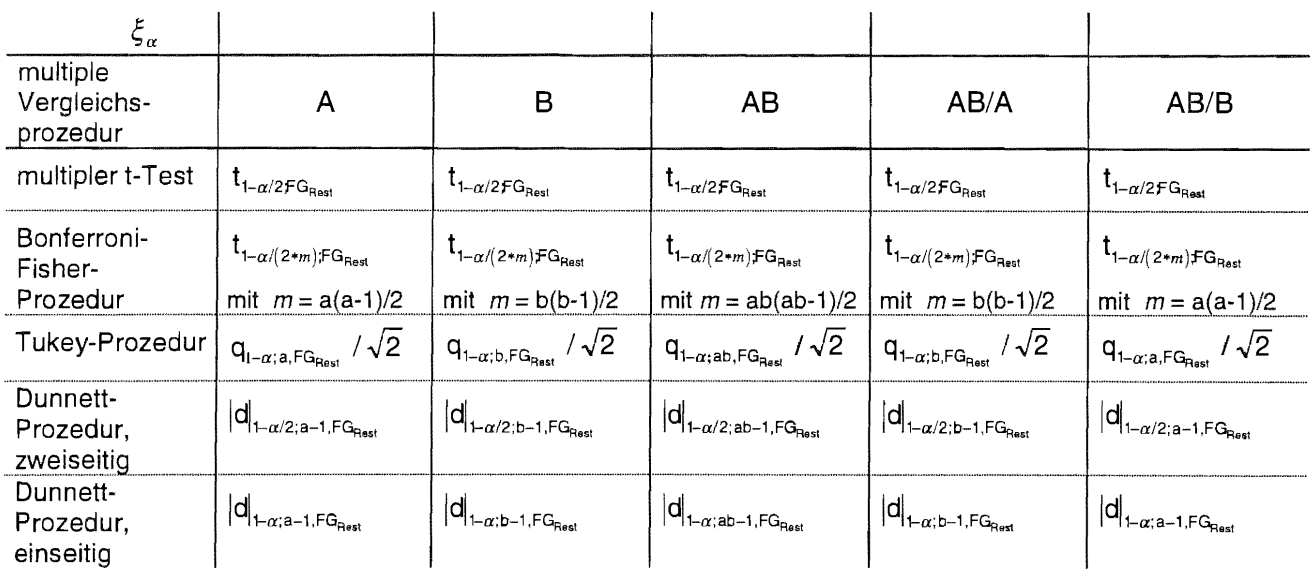

und  $s_{\overline{a}}$  durch

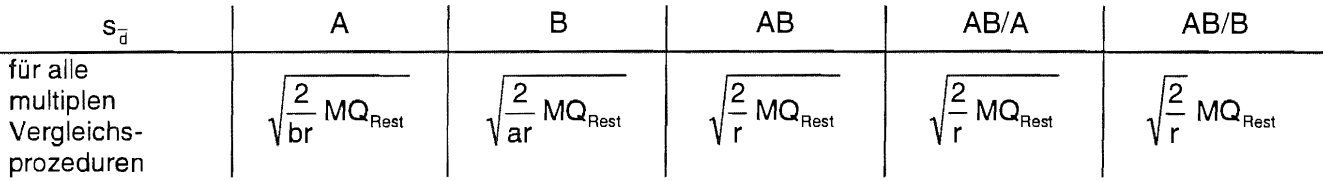

#### $11.4.1.5$ **Beispiel**

Die Wirkung der beiden Prüffaktoren Bodenbearbeitung - in zwei verschiedenen Durchführungen und Herbizid - 5 Herbizidaufwandmengen wurden eingesetzt - soll am Ertrag der Wintergerste in dt/ha untersucht werden. Gewählt wurden eine zweifaktorielle Blockanlage (AxB)-Bl, die Irrtumswahrscheinlichkeit mit  $\alpha$  = 0,05 und als multipler Mittelwertvergleich die Tukey-Prozedur. Unter Angabe der Teilstückskennzeichnung [der Stufe des Faktors A (Bodenbearbeitung), der Stufe des Faktors B (Herbizid) und des Blocks] sind die Ertragswerte:

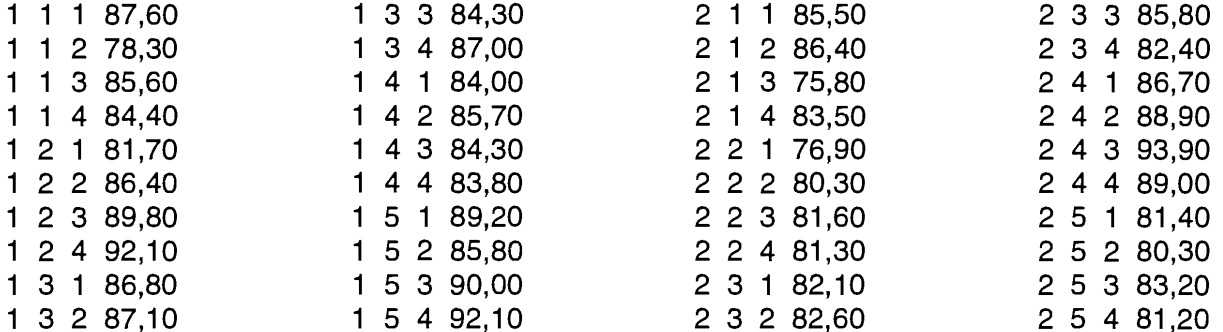

### Papier und Bleistift

 $a = 2$ 

 $b = 5$ 

Notwendige Summen sind:
$$
Y_{111} = \sum_{k=1}^{r} y_{11k}
$$
\n
$$
Y_{122} = \sum_{k=1}^{r} y_{12k}
$$
\n
$$
Y_{133} = \sum_{k=1}^{r} y_{13k}
$$
\n
$$
Y_{144} = \sum_{k=1}^{r} y_{14k}
$$
\n
$$
Y_{15} = \sum_{k=1}^{r} y_{15k}
$$
\n
$$
Y_{221} = \sum_{k=1}^{r} y_{22k}
$$
\n
$$
Y_{232} = \sum_{k=1}^{r} y_{22k}
$$
\n
$$
Y_{243} = \sum_{k=1}^{r} y_{23k}
$$
\n
$$
Y_{244} = \sum_{k=1}^{r} y_{23k}
$$
\n
$$
Y_{245} = \sum_{k=1}^{r} y_{23k}
$$
\n
$$
Y_{256} = \sum_{k=1}^{r} y_{23k}
$$
\n
$$
Y_{266} = \sum_{k=1}^{r} y_{23k}
$$
\n
$$
Y_{276} = \sum_{k=1}^{r} y_{23k}
$$
\n
$$
Y_{288} = \sum_{k=1}^{r} y_{23k}
$$
\n
$$
Y_{298} = \sum_{k=1}^{r} y_{23k}
$$
\n
$$
Y_{2098} = \frac{337}{3312}
$$
\n
$$
Y_{110} = \frac{1}{3312}
$$
\n
$$
Y_{121} = \sum_{k=1}^{r} \sum_{k=1}^{r} y_{11k}
$$
\n
$$
Y_{132} = \sum_{k=1}^{r} \sum_{k=1}^{r} y_{21k}
$$
\n
$$
Y_{143} = \frac{1}{33682}
$$
\n
$$
Y_{154} = \sum_{k=1}^{r} \sum_{k=1}^{r} y_{21k}
$$
\n
$$
Y_{165} = \sum_{k=1}^{r} \sum_{k=1}^{r} y_{21k}
$$
\n
$$
Y_{176} = \sum_{k=1}^{r} \sum_{k=1}^{r} y_{2
$$

 $\text{SQ}_{\text{Rest}} = \text{SQ}_{\text{Gesamt}} - \text{SQ}_\text{A} - \text{SQ}_\text{B} - \text{SQ}_{\text{AxB}} - \text{SQ}_{\text{Blocks}}$  $= 636,904 - 81,796 - 67,319 - 225,314 - 19,082 =$ 243,393  $-3*bx-1$   $-39$  $M\Omega$  $\mathsf{C}\cap\mathsf{C}$  /EQ.  $E\Omega$  $-$  636 004/30  $16.3300$ 

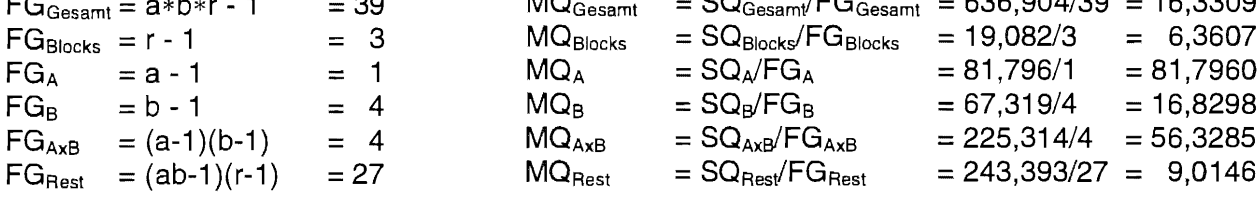

Bevor die Varianztabelle zusammengestellt und die F-Tests durchgeführt werden, sollen die  $(1-\alpha)$ -Konfidenzintervalle der Mittelwerte berechnet werden.

A-Mittelwerte

$$
s_{_A} = \sqrt{\frac{1}{a b r} \left[ M Q_{_ \text{Biocks}} + (a-1) M Q_{_ \text{Rest}} \right]} = \sqrt{\frac{1}{2 * 5 * 4} \left[ 6,3607 + (2-1) 9,0146 \right]} = 0,62
$$
\n
$$
t_{\text{gen}_{_A}} = \frac{M Q_{_ \text{Biocks}} * t_{_{1 \text{--} \alpha/2; FG_{_ \text{Biocks}}}} + (a-1) M Q_{_ \text{Rest}} * t_{_{1 \text{--} \alpha/2; FG_{_ \text{Rest}}}}}{M Q_{_ \text{Biocks}} + (a-1) M Q_{_ \text{Rest}}} = \frac{6,3607 * 3,18245 + (2-1) 9,0146 * 2,05183}{6,3607 + (2-1) 9,0146}
$$
\n
$$
= 2,52
$$
\n
$$
\text{Mittelwert}
$$
\n
$$
\sqrt{\overline{Y}_{j\bullet} - t_{\text{gen}_{_A}} * s_{_A}}; \overline{Y}_{j\bullet} + t_{\text{gen}_{_A}} * s_{_A} \rangle
$$

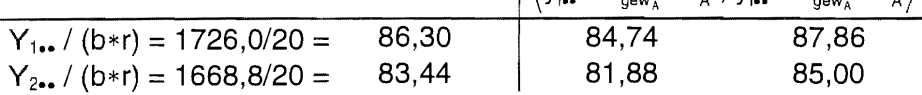

8-Mittelwerte

$$
s_{_B} = \sqrt{\frac{1}{abr} \big[ MO_{\text{Blocks}} + (b-1) MO_{\text{Rest}} \big]} \\ = \sqrt{\frac{1}{2*5*4} \big[ 6,3607 + (5-1)9,0146 \big]} \\ = 1,456
$$

$$
t_{\text{gew}_\text{B}} = \frac{M Q_{\text{Blocks}} \ast t_{1-\alpha/2;\text{FG}_\text{Blocks}} + (b-1) M Q_{\text{Rest}} \ast t_{1-\alpha/2;\text{FG}_\text{Rests}}}{M Q_{\text{Blocks}} + (b-1) M Q_{\text{Rests}}} = \frac{6{,}3607 * 3{,}18245 + (5-1) 9{,}0146 * 2{,}05183}{6{,}3607 + (5-1) 9{,}0146}
$$

$$
= 2,221
$$

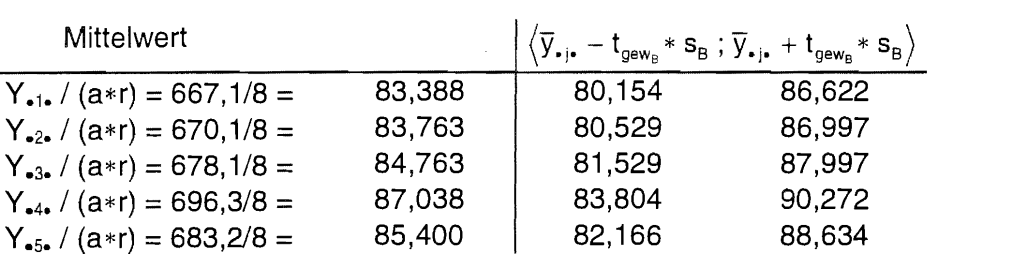

AB-Mittelwerte

$$
s_{AB} = \sqrt{\frac{1}{abr} \left[ MQ_{\text{Blocks}} + (ab-1)MQ_{\text{Rest}} \right]} = \sqrt{\frac{1}{2*5*4} \left[ 6,3607 + (2*5-1)9,0146 \right]} = 2,092
$$
\n
$$
t_{\text{gew}_{AB}} = \frac{MQ_{\text{Blocks}} * t_{1-\alpha/2;FG_{\text{Blocks}}} + (ab-1)MQ_{\text{Rest}} * t_{1-\alpha/2;FG_{\text{Parts}}}}{MQ_{\text{Blocks}} + (ab-1)MQ_{\text{Rest}}} = \frac{6,3607 * 3,18245 + (2*5-1)9,0146 * 2,05183}{6,3607 + (2*5-1)9,0146}
$$
\n
$$
= 2,134
$$

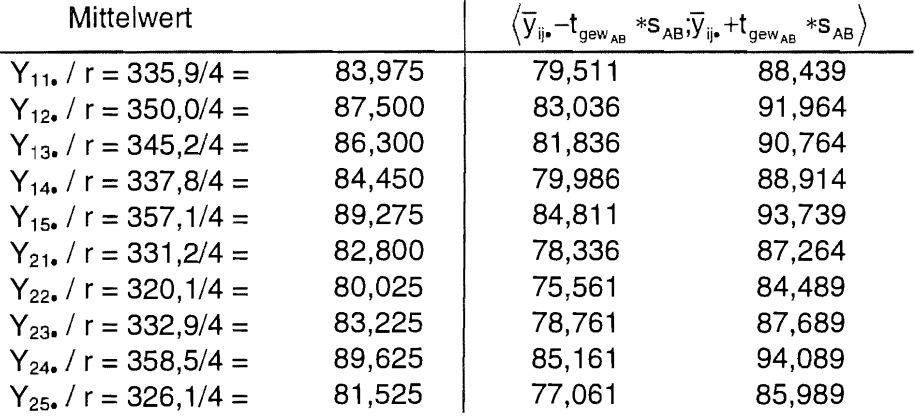

Die F-Werte und die F-Quantile für  $\alpha = 0.05$  sind (Teil 2, Tab. 8.4; S. 34):

 $F_A = MQ_A/MQ_{\text{Rest}} = 81,7960/9,0146 = 9,074$  $F_B = MQ_B/MQ_{\text{Rest}} = 16,8298/9,0146 =$ 1,867  $F_{AxB} = MQ_{AxB}/MQ_{Rest} = 56,3285/9,0146 = 6,249$ 

 $F_{1-\alpha;FG_A,FG_{Best}} = F_{0,95:1,27} = 4,196$  $F_{1-\alpha;FGB,FG_{\text{Rest}}} = F_{0,95;4,27} = 2,728$  $F_{1-\alpha;FG_{AxB},FG_{Rest}} = F_{0,95;4,27} = 2,728$ 

Die Varianztabelle lautet:

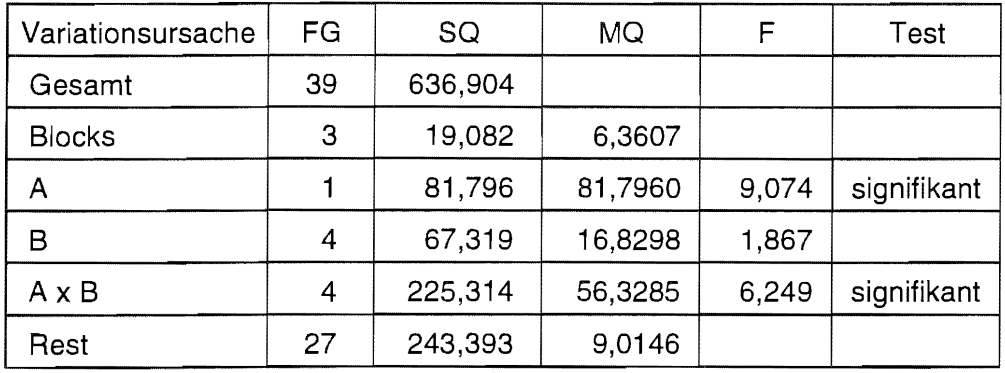

Sie zeigt, daß der Vergleich des berechneten F-Wertes mit dem entsprechenden Quantil der F-Verteilung zur Ablehnung der Nullhypothese beim Vergleich der A-Mittelwerte und der Nullhypothese beim Vergleich der AB-Mittelwerte führt.

Es ist am instruktivsten, sich die Erträge der AB-Mittelwerte grafisch anzusehen:

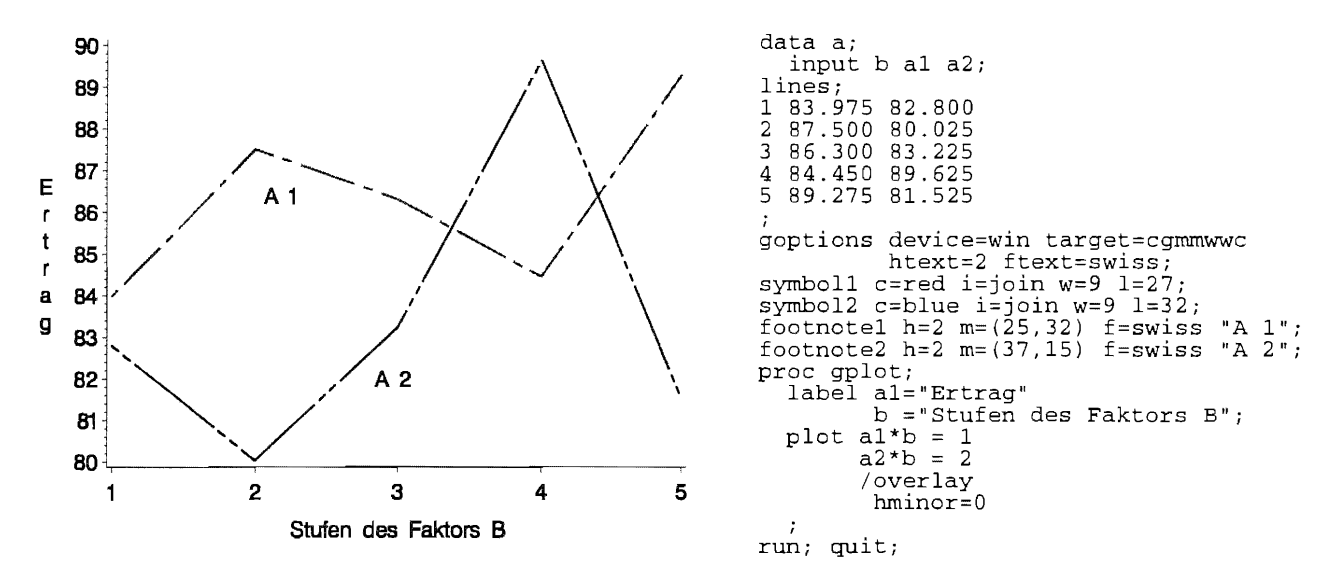

Zu erkennen ist, daß sich auf der Faktorstufe A<sub>1</sub> die Erträge der Kombinationen A<sub>1</sub>B<sub>1</sub>, A<sub>1</sub>B<sub>2</sub>, A<sub>1</sub>B<sub>3</sub>,  $A_1B_4$  und  $A_1B_5$  ganz anders verhalten als die Kombinationen der B-Stufen mit der Faktorstufe  $A_2$ . Hier offenbart sich die Wechselwirkung der beiden Faktoren. Wenn die Wechselwirkung der beiden Faktoren signifikant ist, ist häufig in dessen Folge auch mindestens einer der beiden Hauptwirkungen signifikant. Im Beispiel sind es die Mittelwerte des Faktors A.

Liegen signifikante Wechselwirkungen vor, dann ist in der Regel ein Vergleich von Mittelwerten eines Faktors nicht interpretierbar - er wird unsinnig. Deshalb vergleicht man im Falle signifikanter Wechselwirkungen die Mittelwerte eines Faktors auf fester Stufe des anderen Faktors. Das führt mit dem Vergleich der AB-Mittelwerte auf gleicher Stufe von A zum Vergleich der B-Mittelwerte und mit dem Vergleich der AB-Mittelwerte auf gleicher Stufe von B zum Vergleich der A-Mittelwerte. Für diese Vergleiche gibt es entsprechende Grenzdifferenzen (s. o.), die entsprechend des Anlagemodells verschieden sein können.

# Vergleich der A-Mittelwerte

Für das Beispiel bedeutet das, daß die Mittelwerte der Stufen des Faktors A getestet werden, indem die AB-Mittelwerte auf gleicher B-Stufe miteinander verglichen werden. Die Grenzdifferenz des Tukey-Testes heißt dann

$$
GD^{\text{AB/B}}_{\alpha} = q_{_{1-\alpha;a,FG_\text{Rest}}} / \sqrt{2} * \sqrt{\frac{2}{r}} s_{\text{Rest}} = q_{_{1-\alpha;a,FG_\text{Rest}}} * s_{\text{Rest}} / \sqrt{r}
$$

Mit  $r = 4$ 

$$
S_{\text{Rest}} = \sqrt{\text{MQ}_{\text{Rest}}} = \sqrt{9,0146} = 3,002
$$
  
q<sub>1-α,2,6<sub>Rest</sub>} = q<sub>1-α,2,27</sub> = 2,902 (Teil 2, S. 57, Tab. 8.6)</sub>

ist die Grenzdifferenz  $GD^{\text{AB/B}}_{\alpha} = q_{1-\alpha; \text{AFG}_\text{Test}} * s_{\text{Resf}} / \sqrt{r} = 2,902 * 3,002 / \sqrt{4} = 4,356$ . ln diesem Fall sind nur 2 Mittelwerte auf jeder B-Stufe miteinander zu vergleichen:

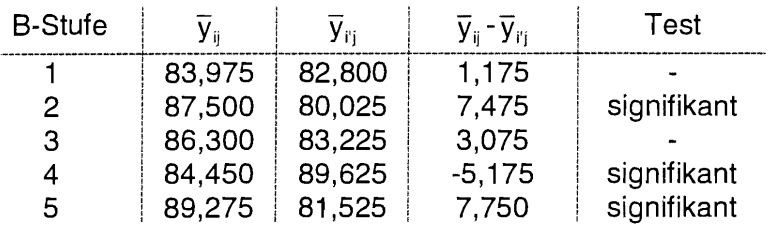

Die (beiden) A-Mittelwerte unterscheiden sich signifikant auf den Stufen B<sub>2</sub>, B<sub>4</sub> und B<sub>5</sub>, denn die Differenz zwischen den Mittelwerten ist größer als die berechnete Grenzdifferenz. Bei bestimmten Herbizidaufwandmengen waren Unterschiede in der Bodenbearbeitung erkennbar.

# Vergleich der B-Mittelwerte

Ein Vergleich der B-Mittelwerte muß analog unter Berücksichtigung der signifikanten Wechselwirkung durch Vergleich der AB-Mittelwerte auf gleicher Stufe von A vorgenommen werden. Die Grenzdifferenz ist mit  $q_{1-\alpha;b,FG_{\text{Rest}}} = q_{1-\alpha;5,27} = 4,1305$ 

| A-Stufe | B <sub>i</sub> | $\bar{y}_{ij}$ | $\bar{y}_{ij}$ | $\bar{y}_{ij}$ | Test   |   |
|---------|----------------|----------------|----------------|----------------|--------|---|
| 1       | 1              | 2              | 83,975         | 87,500         | -3,525 | - |
| 3       | 83,975         | 86,300         | -2,325         | -              |        |   |
| 4       | 83,975         | 84,450         | -0,475         | -              |        |   |
| 5       | 83,975         | 89,275         | -5,300         | -              |        |   |
| 2       | 3              | 87,500         | 86,300         | 1,200          | -      |   |
| 4       | 87,500         | 84,450         | 3,050          | -              |        |   |
| 5       | 87,500         | 89,275         | -1,775         | -              |        |   |
| 3       | 4              | 86,300         | 84,450         | 1,850          | -      |   |
| 5       | 86,300         | 89,275         | -2,975         | -              |        |   |
| 4       | 86,300         | 89,275         | -4,825         | -              |        |   |
| 2       | 1              | 2              | 82,800         | 80,025         | 2,775  | - |
| 3       | 82,800         | 83,225         |                |                |        |   |

$$
GD_{\alpha}^{\text{AB/A}} = q_{1-\alpha; b, FG_{\text{Best}}} * s_{\text{Rest}} / \sqrt{r} = 4,1305 * 3,002 / \sqrt{4} = 6,200.
$$

Auf der Stufe A<sub>2</sub> ist die Behandlung B4 zu allen anderen B-Stufen signifikant.

# Vergleich der AB-Mittelwerte

Für den Vergleich der AB-Mittelwerte lautet die Grenzdifferenz des Tukey-Testes

$$
GD_{\alpha}^{\text{AB}} = q_{1-\alpha;ab,FG_{\text{Rest}}}/\sqrt{2}*\sqrt{\frac{2}{r}}MQ_{\text{Rest}} = q_{1-\alpha;ab,FG_{\text{Rest}}} * MO_{\text{Rest}}/\sqrt{r} = 4,864 * 3,002 / \sqrt{4} = 7,301 ,
$$

wobei  $q_{1-\alpha;ab,FG_{\text{Rest}}} = q_{1-\alpha;10,27} = 4,864$  (Teil 2, S. 57, Tab. 8.6).

Die kürzeste Form der Darstellung von Signifikanzen ist die Methode der Verbindungslinien. Dazu werden die Mittelwerte der Größe nach geordnet.

AB 22  $\bar{y}_{ii}$  80,025 25 81,525 21 82,800 23 83,225 11 83,975 14 84,450 13 86,300 12 87,500 15 89,275 24 89,625

# SAS

Bis zur Berechnung der Varianztabelle ist die Realisierung mit SAS problemlos:

```
data bsp11415; 
  infile "DATEN. DAT";
                                              ; Beachte: Dezimalpunkt anstelle Dezimalkomma 
  input a b block ertrag;
proc glm; 
  class a b block; 
  model ertrag = block a b a*b / ss3;
run; 
General Linear Models Procedure 
Class Level Information 
Class 
A 
B 
BLOCK 
           Levels 
                 2 
                 5 
                 4 
                       Values 
                       \begin{array}{cc} 1 & 2 \\ 1 & 2 \end{array}1 2 3 4 5 
                       1 2 3 4 
Number of observations in data set = 40General Linear Models Procedure 
Dependent Variable: ERTRAG 
Source 
Model 
Error 
Corrected Total 
Source 
BLOCK 
A 
B 
A*B 
                             DF 
                             12 
                             27 
                             39 
                      R-Square 
                      0.617850 
                             DF 
                               3 
                               1 
                               4 
                               4 
                                          Sum of 
                                         Squares 
                                      393.511000 
                                      243.393000 
                                      636.904000 
                                             c.v. 
                                        3.537675 
                                    Type III SS 
                                       19.082000 
                                       81.796000 
                                       67.319000 
                                      225.314000 
                                                              Mean 
                                                            Square F Value Pr > F<br>792583 3.64 0.0026
                                                        32.792583
                                                         9.014556 
                                                         Root MSE ERTRAG Mean<br>3.00242 84.8700
                                                                                  84.8700
                                                     Mean Square F Value Pr > F 
                                                        6.360667 0.71 0.5570 
                                                        81.796000 9.07 0.0056 
                                                        16.829750 1.87 0.1453 
                                                        56.328500
```
Wenn die Wechselwirkung nicht signifikant ist, ist ein Testen der Hauptwirkungen, also ein Vergleich der Mittelwerte der Stufen der Faktoren A und 8 einfach:

```
proc glm; 
  class a b block; 
 model ertrag = block a b a*b / ss3;
 means a / tukey cldiff;
 means b / tukey cldiff;
run;
```
Anstelle von tukey können auch die entsprechenden Verweise für andere multiple Testprozeduren stehen. Die Option cldiff liefert die Konfidenzintervalle der Mittelwertdifferenzen.

Signifikante Wechselwirkungen werden beim Testen nicht berücksichtigt! Das muß der Anwender selbst in die Hand nehmen.

Dazu sind ein paar Bemerkungen erforderlich. Die Parameter der Modellgleichung  $y_{ijk} = \mu + \underline{bl}_k + a_i + b_j + (ab)_{ij} + \underline{e}_{ijk}$ werden durch Schätzwerte ersetzt:

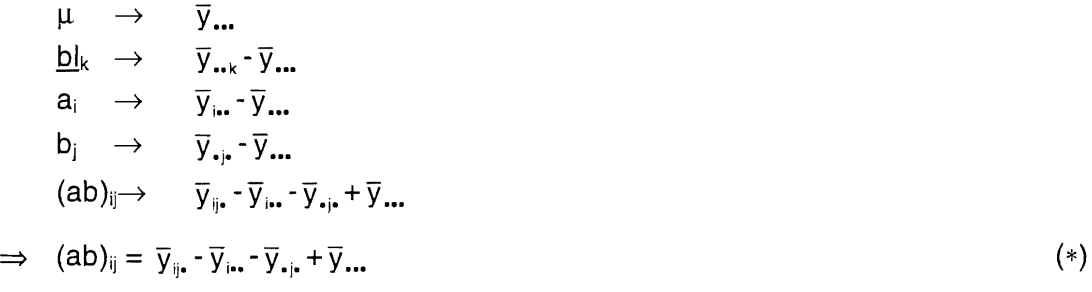

Das bedeutet, daß die AB-Mittelwerte geschätzt werden aus

 $\overline{y}_{ii} = \overline{y}_{ii} + \overline{y}_{ii} - \overline{y}_{iii} + (ab)_{ij}$ 

oder in den Effekten auf der jeweiligen Stufe ausgedrückt:

 $\overline{y}_{ij} = (a_{i} + \overline{y}_{...}) + (b_{j} + \overline{y}_{...}) - \overline{y}_{...} + (ab)_{ij} = \overline{y}_{...} + a_{i} + b_{j} + (ab)_{ij}$ 

Es soll die Gleichung (\*) betrachtet werden. Somit sind die Wechselwirkungseffekte unter Verwendung der bereits oben berechneten Mittelwerte:

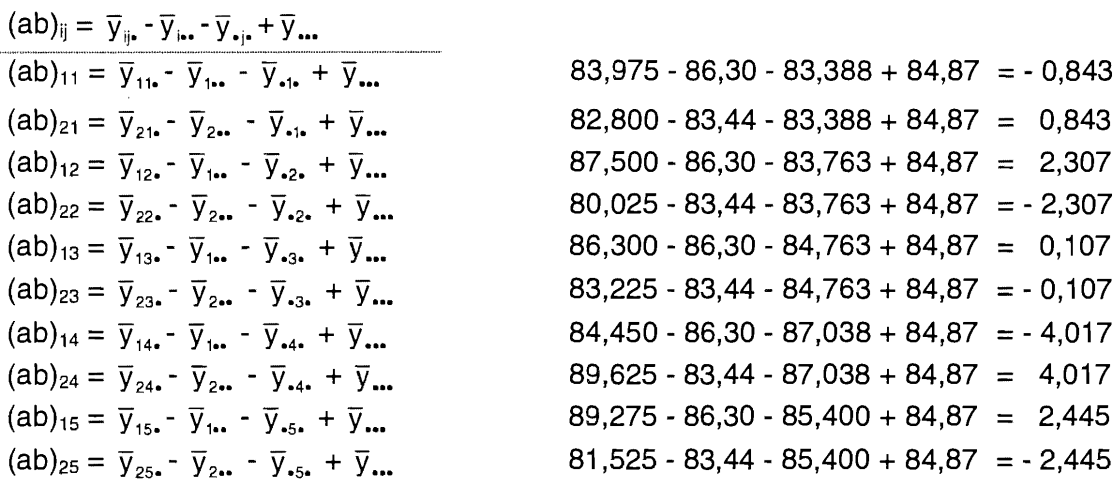

Demnach lassen sich die Mittelwerte schreiben als

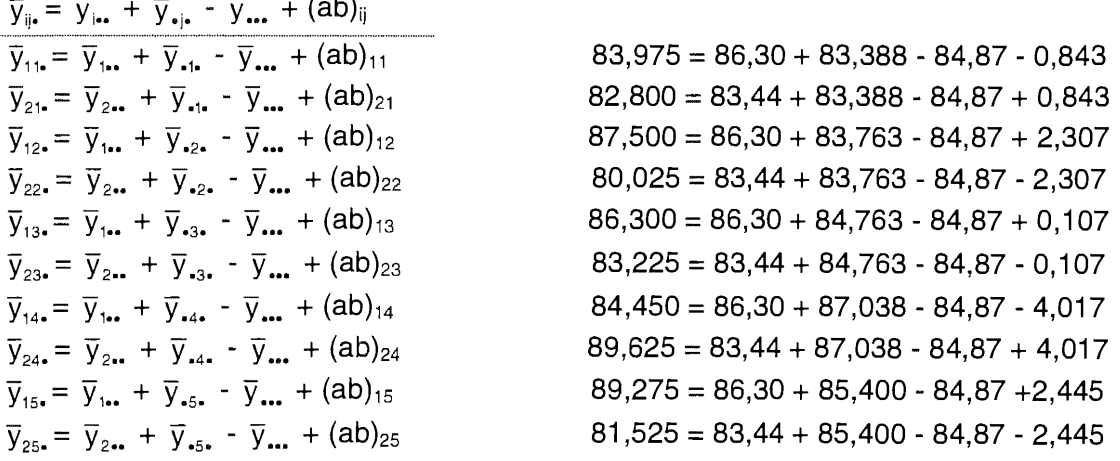

Wird nun die Differenz zwischen zwei AB-Mittelwerten gebildet, muß der Wechselwirkungseffekt "mitgeschleppt" werden. Betrachtet werden die AB-Mittelwertdifferenzen auf gleicher B-Stufe.

$$
\overline{y}_{ij} = \overline{y}_{ji} = \overline{y}_{j\leftrightarrow} + \overline{y}_{\leftrightarrow j} - \overline{y}_{\leftrightarrow} + (ab)_{ij} - [\overline{y}_{j\leftrightarrow} + \overline{y}_{\leftrightarrow j} - \overline{y}_{\leftrightarrow} + (ab)_{ij}]
$$
\n
$$
= \overline{y}_{j\leftrightarrow} - \overline{y}_{j\leftrightarrow} + (ab)_{ij} - (ab)_{ij}
$$
\n
$$
= (a_i + \overline{y}_{\leftrightarrow} ) - (a_{ij} + \overline{y}_{\leftrightarrow} ) + (ab)_{ij} - (ab)_{ij}
$$
\n
$$
= a_i - a_{ij} + (ab)_{ij} - (ab)_{ij}
$$

$$
\overline{A_1B_1} - \overline{A_2B_1} = \overline{y}_{111} - \overline{y}_{211} + (ab)_{11} - (ab)_{21} = a_1 - a_2 + (ab)_{11} - (ab)_{21}
$$
  
\n= 86,30 - 83,44 + (-0,843) - (+0,843) = (+1,43) - (-1,43) + (-0,843) - (+0,843)  
\n= 2,86 - 1,685  
\n
$$
\overline{A_1B_2} - \overline{A_2B_2} = a_1 - a_2 + (ab)_{12} - (ab)_{22} = (+1,43) - (-1,43) + (+2,307) - (-2,307) = 2,86 + 4,615
$$
  
\n
$$
\overline{A_1B_3} - \overline{A_2B_3} = a_1 - a_2 + (ab)_{13} - (ab)_{23} = (+1,43) - (-1,43) + (+0,107) - (-0,107) = 2,86 + 0,215
$$
  
\n
$$
\overline{A_1B_4} - \overline{A_2B_4} = a_1 - a_2 + (ab)_{14} - (ab)_{24} = (+1,43) - (-1,43) + (-4,017) - (+4,017) = 2,86 - 8,035
$$
  
\n
$$
\overline{A_1B_5} - \overline{A_2B_5} = a_1 - a_2 + (ab)_{15} - (ab)_{25} = (+1,43) - (-1,43) + (+2,445) - (-2,445) = 2,86 + 4,890
$$

Die Veränderung der AB-Mittelwerte auf gleichem B zeigt die folgende Grafik.

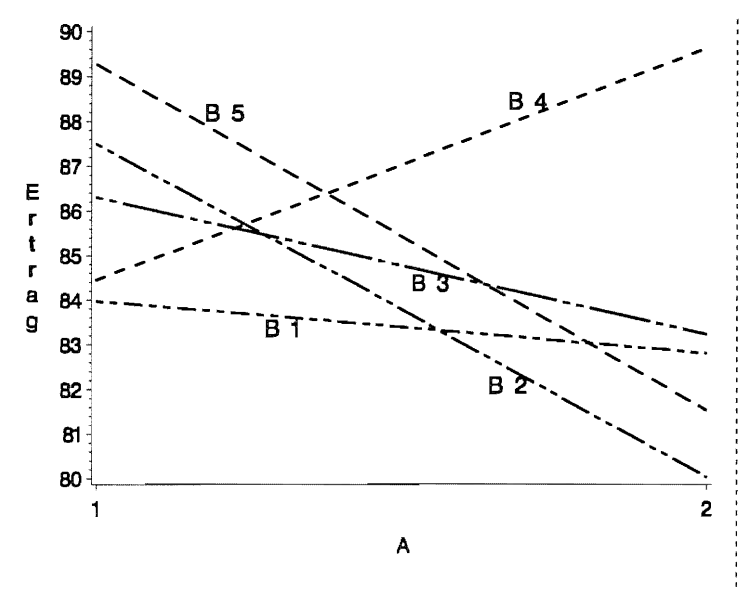

```
data a;
input a b1-b5;
lines;
\frac{1}{2}83.975
          87.5
                   86.3
                            84.45
                                    89.275
           80.025 83.225
  82.80
                           89.625 81.525
          ftext=swiss htext=1.8
goptions
           device=win target=cgmmwwc;
symbol1
         c = blacki = join w = 91 = 14v=none;
symbol2c = black i=join w=91 = 15v = nonesymbol3
                   i=join w=9
         c = black
                                1 = 16v = nonesymbol4
         c=black i=join w=9
                                1 = 20v = none;symbol5
         c=black i=join w=9
                                1 = 21v = none;"B 1"footnote1
           h=2m = (25, 20)f = swiss\frac{1}{2} " :
                                      \rm{''} B
footnote2
           h=2 m= (48, 15)f=swiss
                                      "B 3";m = (40, 24)h=2f = swissfootnote3
                                      ^\circ B
                                         4 " ;
footnote4
           h=2 m= (50, 40)f=swiss
                                      "B 5";
footnote5 h=2 m=(19, 39)f=swiss
proc gplot;
       bl="Ertrag";
 label
          \cdotb2\stara = 2plot b1
             a = 1* a =\star\overline{4}\overline{3}b3
             a =b4\starb5a = 5/overlay
                          haxis=1, 2;run; quit;
```
Mit PROC GLM können nur die Hauptwirkungen getestet werden. Zudem sind beim Testen die signifikanten Wechselwirkungen zu berücksichtigen, was in SAS nicht passiert. Um sich hier zu helfen, ist es vorteilhaft, sich die Struktur der Mittelwerte anzusehen:

A-Mittelwerte:  $A_1$ ,  $A_2$ B-Mittelwerte:  $B_1$   $B_2$   $B_3$   $B_4$   $B_5$  $AB$ -Mittelwerte:  $\overline{A.B.}$  $B_1$   $A_1B_2$   $A_1B_3$   $A_1B_4$   $A_1B_5$   $A_2B_1$   $A_2B_2$   $A_2B_3$   $A_2B_4$   $A_2B_5$ 

Mit +1 und -1 [linearer Kontrast:  $(+1)*$ Mittelwert1 +  $(-1)*$ Mittelwert2 = 0] werden in der estimate-Anweisung die Positionen der in den Vergleich einzubeziehenden Mittelwerte gekennzeichnet. Zusätzlich wird eine alphanumerische Bezeichnung angegeben:

```
proc glm; 
  class a b block; 
  model ertrag = block a b a*b / ss3;
  lsmeans a / pdiff adjust=tukey;
  estimate 'A1-A2/B1' a 1 -1 a*b 1 0 0 0 0 -1;
  estimate 'A1-A2/B2' a 1 -1 a*b 0 1 0 0 0 0 -1;
  estimate 'A1-A2/B3' a 1 -1 a*b 0 0 1 0 0 0 0 -1;
  estimate 'A1-A2/B4' a 1 -1 a*b 0 0 0 1 0 0 0 0 -1;
  estimate 'A1-A2/B5' a 1 -1 a*b 0 0 0 0 1 0 0 0 0 -1;
run;
```
General Linear Models Procedure Least Squares Means Adjustment for multiple comparisons: Tukey

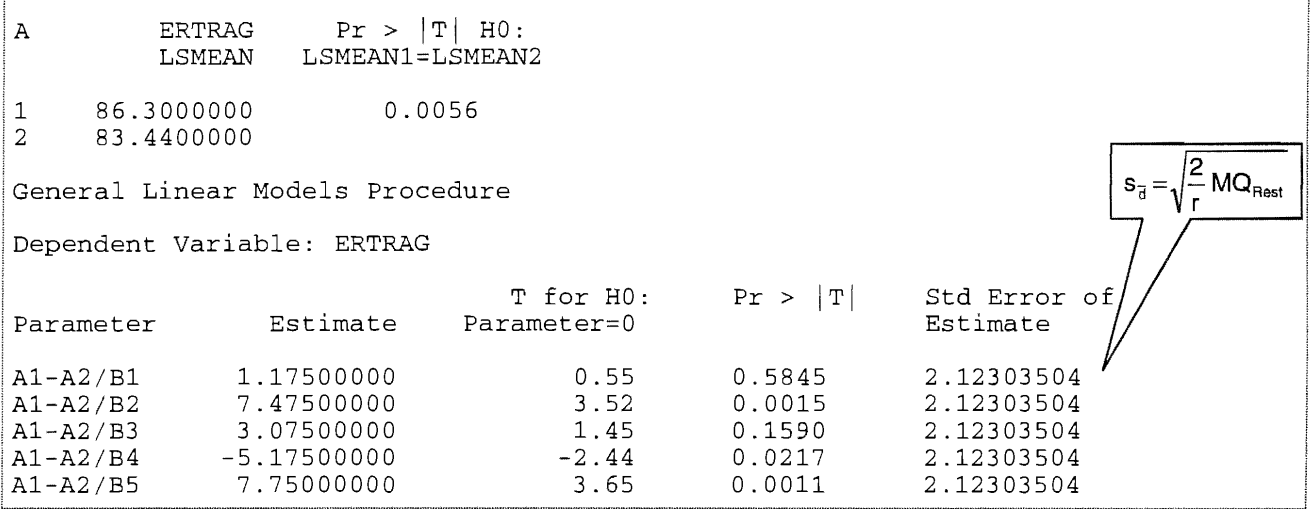

Die estimate-Anweisungen sind auch in PROC MIXED möglich. Insgesamt ist das ein sehr aufwendiges Verfahren. Seit der Version SAS 6.12 gibt es aber sowohl in PROC GLM als auch in PROC MIXED die zusätzliche Option slice. Sie bewirkt, daß die Mittelwerte der Kombination (beispielsweise die AB-Mittelwerte) auf gleicher Stufe von B (oder A) getestet werden- allerdings nur mit dem F-Test (!).Wird in PROC MIXED die Option ddfm=satterthwaite verwendet, dann werden die AB-Mittelwerte auf gleicher Stufe von B (Einschätzung der A-Wirkung) und auf gleicher Stufe von A (Einschätzung der B-Wirkung) unter Berücksichtigung der gewichteten Freiheitsgrade (s. S. 32 f) - anstelle der gewichteten Verteilungs-Quantile - getestet. Für dieses Beispiel ist die Option ddfm=satterthwai te ohne Wirkung, da nicht mehrerer MO-Werte zu berücksichtigen sind.

```
proc glm data=bsp11415; 
  class a b block; 
  model ertrag = block a b a*b / ss3;
  lsmeans a*b I pdiff adjust=tukey slice=b; 
run;
```
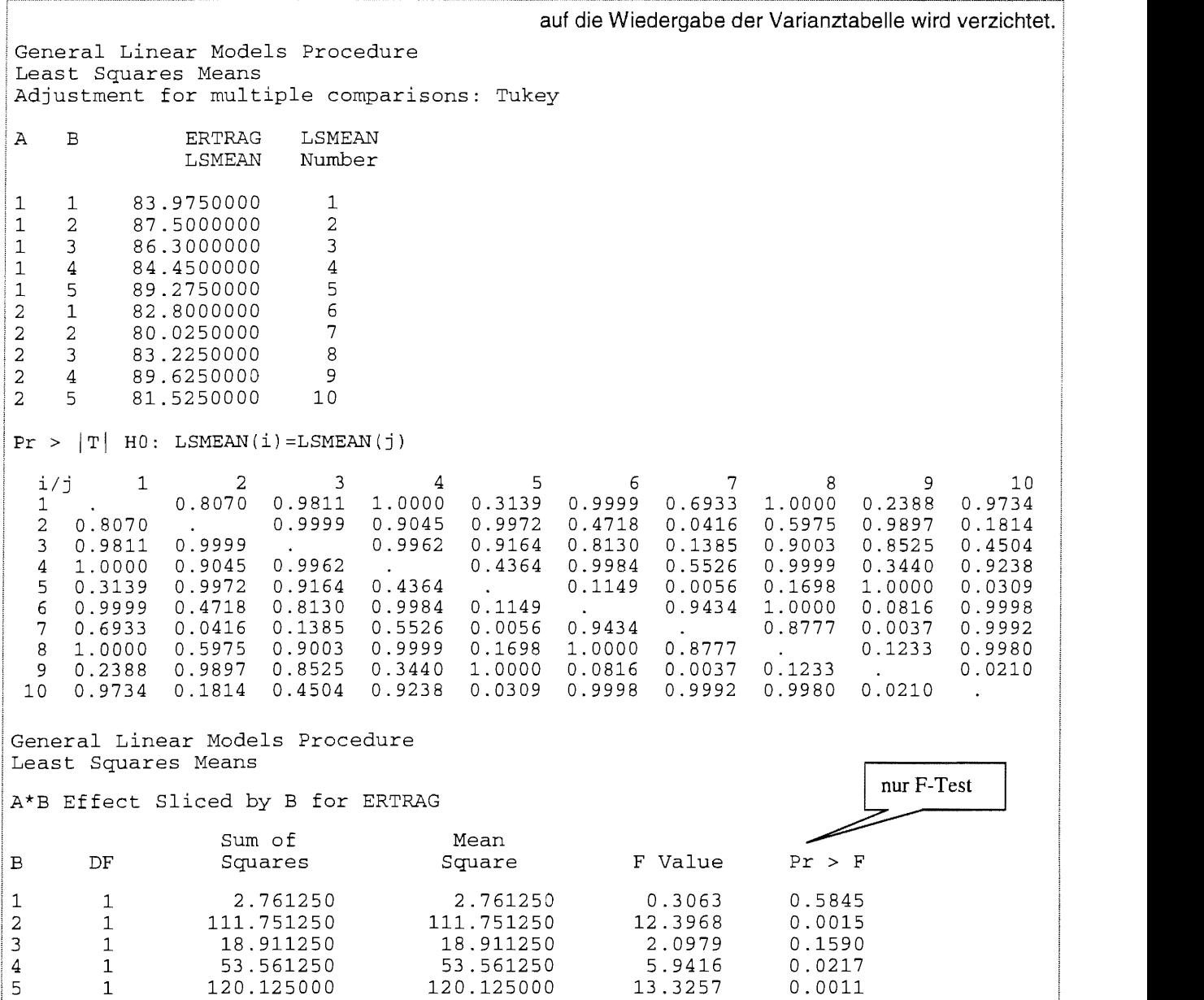

### **bzw.**

```
proc mixed data=bsp11415 nobound; 
  class a b block; 
  model ertrag = a b a*b / ddfm=satterthwaite; (die zufälligen Effekte werden hier nicht aufgeführt)
  random block; 
  lsmeans a*b / pdiff adjust=tukey slice=b;
run;
```
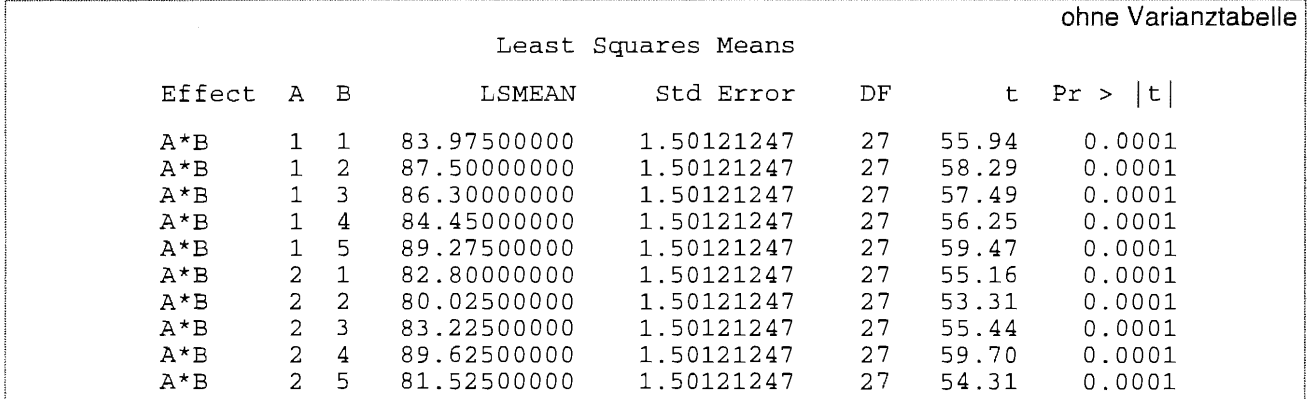

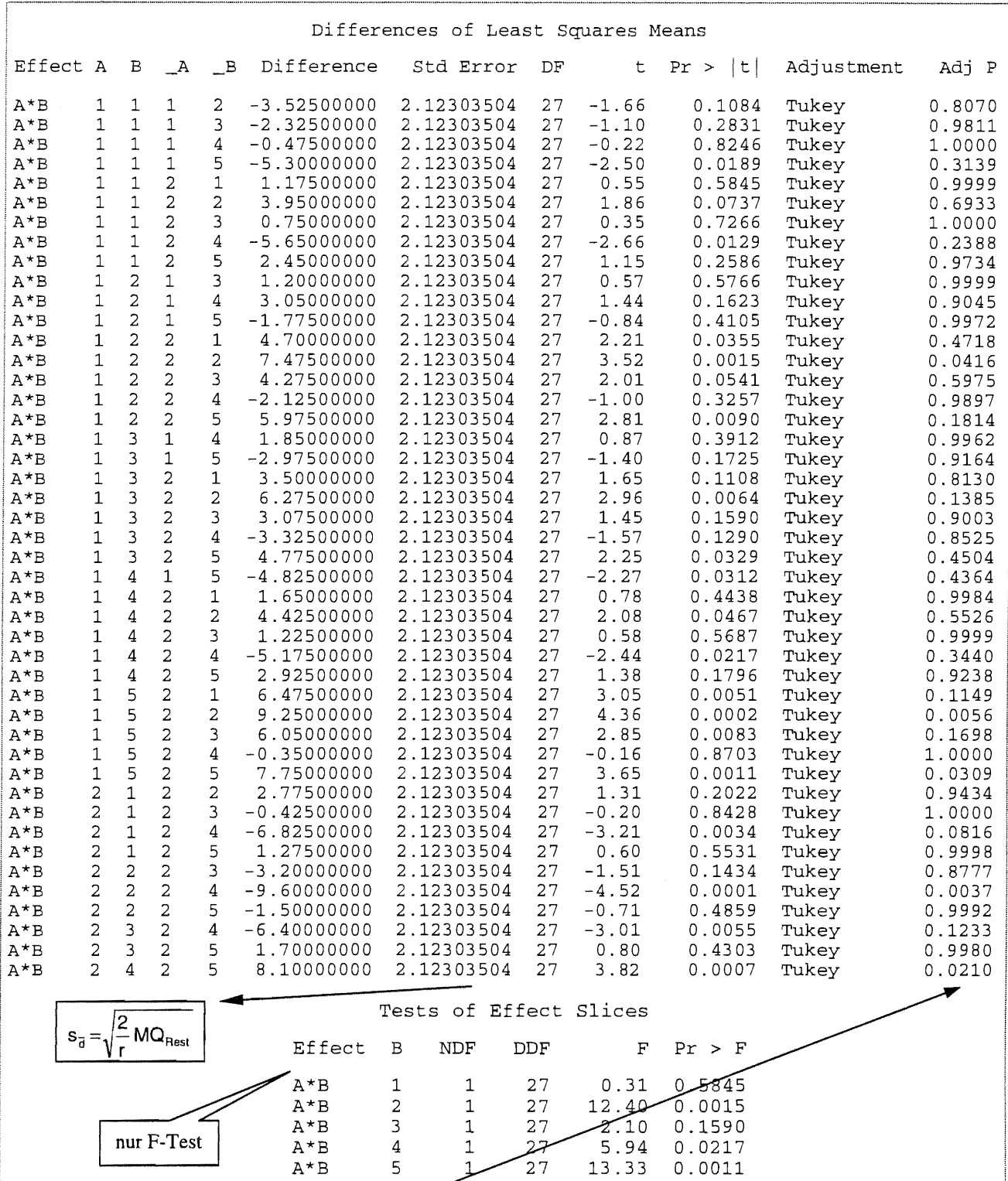

**Die berechneten Überschreitungswahrscheinlichkeiten beziehen sich auf den Vergleich der AB-Mittelwerte mit Hilfe der Tukey-Prozedur: z. B.:** 

```
data q;<br>diff = 8.1;
  s_d = 2.12303504;<br>q = diff * sqrt
         = diff * sqrt(2)/s_d;
  prob = 1-probmc ("RANGE", q, ., 27, 10);
proc print noobs; run;
```
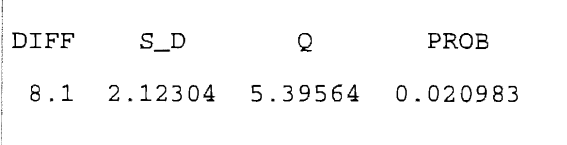

Sie können kann durch Änderung der Anzahl der Vergleiche (10) im Funktionsaufruf probmc auch **für die Vergleiche AB/A (5) und AB/B (2) berechnet werden.** 

# 11.4.2 Zweifaktorielles lateinisches Quadrat (AxB)-LQ I Rechteck (AxB)-LR

# 11.4.2.1 Lageplan

Bei einem zweifaktoriellen lateinischen Quadrat (AxB)-LQ oder Rechteck (AxB)-LR werden die Prüfglieder (alle Kombinationen der Stufen der Faktoren A und B) den Teilstücken randomisiert so zugeordnet, daß jedes Prüfglied genau einmal in jeder Säule und jedem Block vorkommt. Durch die Blockbildung in zwei Richtungen sollen Störungen in diesen beiden Richtungen erfaßt werden. Die Anzahl der Teilstücke ist beim zweifaktoriellen lateinischen Quadrat (AxB)-LQ N =  $(a*b)^2$  und N =  $f^2$  beim zweifaktoriellen lateinischen Rechteck (AxB)-LQ, wobei  $f = (a*b)/r$  mit  $r = 1$  ein ganzzahliges Vielfaches der Anzahl der Blocks r oder der Säulen I ist.

Für  $a = 3$  und  $b = 4$  sind folgende Lagepläne Beispiele<sup>13</sup>.

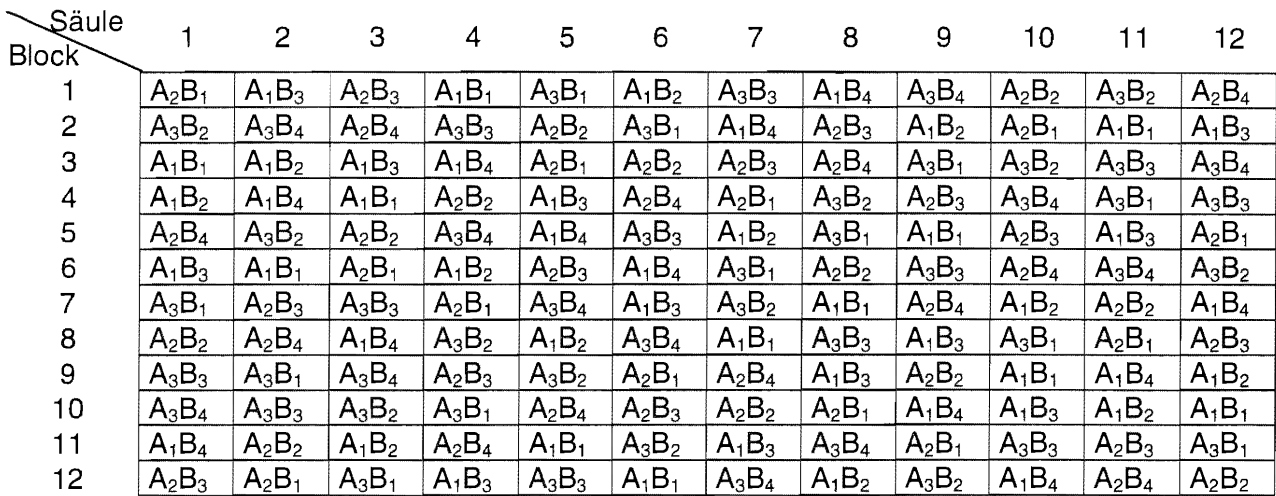

# $(AxB)-LQ$

# $(AxB)-LR$  mit  $r = 4$

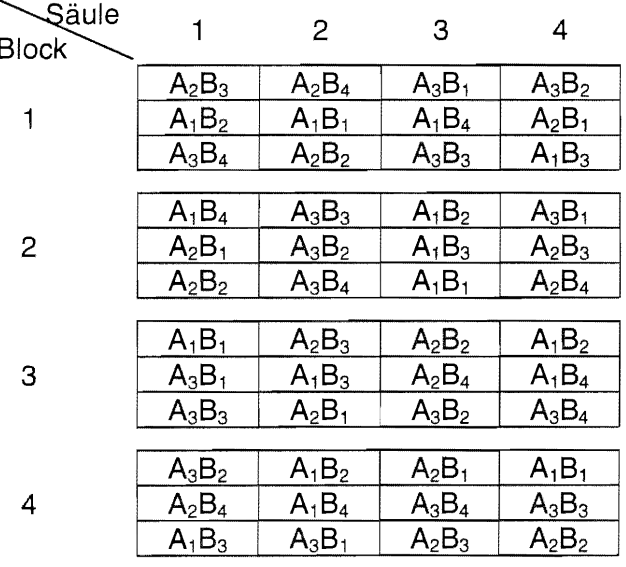

Bei  $f = 3$   $[(a*b)/r = (3*4)/4 = 3]$  liegen im Schnittpunkt einer Säule mit einem Block 3 Prüfglieder.

<sup>&</sup>lt;sup>13</sup> konstruiert mit CADEMO-FEVE (BioMath - Ges. für Angew. Mathem. Statistik in Biologie u. Medizin mbH)

# 11.4.2.2 Modell und Varianztabelle

Für das zweifaktorielle lateinische Quadrat (AxB)-LQ oder Rechteck (AxB)-LR mit a Stufen des Prüffaktors A, b Stufen des Prüffaktors B und r Blocks und  $I = r$  Säulen gilt das lineare, additive Modell mit festen Effekten der Prüffaktoren'

$$
\underline{V}_{ijkl} = \mu + \underline{b}I_k + I_j + a_j + b_j + (ab)_{ij} + \underline{e}_{ijkl}
$$

mit

- 
- Yiikl: Einzelwert
- u: Erwartungswert des Versuches
- $a_i$ : fester Effekt der i-ten Stufe des Prüffaktors A (i = 1, 2, ..., a) [mit  $\sum a_i = 0$  ]
- b<sub>i</sub>: fester Effekt der j-ten Stufe des Prüffaktors B (j = 1, 2, ..., b) [mit  $\sum_{n=0}^{\infty} b_n = 0$ ]
- (ab)<sub>ij</sub>: fester Effekt der i-ten Stufe des Prüffaktors A und der j-ten Stufe des Prüffaktors B<br>(i = 1, 2, ..., a ; j = 1, 2, ..., b) [mit  $\sum \int$  (ab) = 0  $\forall$ i und  $\sum \sum$  (ab) = 0  $\forall$ i [mit  $\sum \sum (ab)_{ij} = 0$   $\forall i$  und  $\sum \sum (ab)_{ij} = 0$   $\forall j$  ]
- <u>bl<sub>k</sub>:</u> zufälliger Effekt des k-ten Blocks (k = 1, 2, ..., r) [bl<sub>k</sub> : N(0 ;  $\sigma_{\text{Blocks}}^2$ )]<br><u>I</u><sub>i</sub>: zufälliger Effekt des I-ten Blocks (l = 1, 2, ..., r) [liː N(0 ;  $\sigma_{\text{Saulen}}^2$ )]
- $\parallel$ : zufälliger Effekt des I-ten Blocks (I = 1, 2, ..., r)
- $\mathbf{e}_{ijk}$ : Zufallsfehler  $[\mathbf{e}_{ijk}]$  : N(0;  $\sigma_{\text{last}}^2$ ) ].

 $1$   $\left(\begin{array}{ccc} a & b & r \end{array}\right)$  $\left( \sum_{i=1}^{n} \sum_{j=1}^{n} X_{i,j+1}^{j} \right)$ Die Varianztabelle hat folgende Struktur, wobei  $\sqrt{2}$   $\sum_{n=1}^4 \sum_{i=1}^6 \sum_{i=1}^6 y_{ijkl} \, \Big|^2$ :

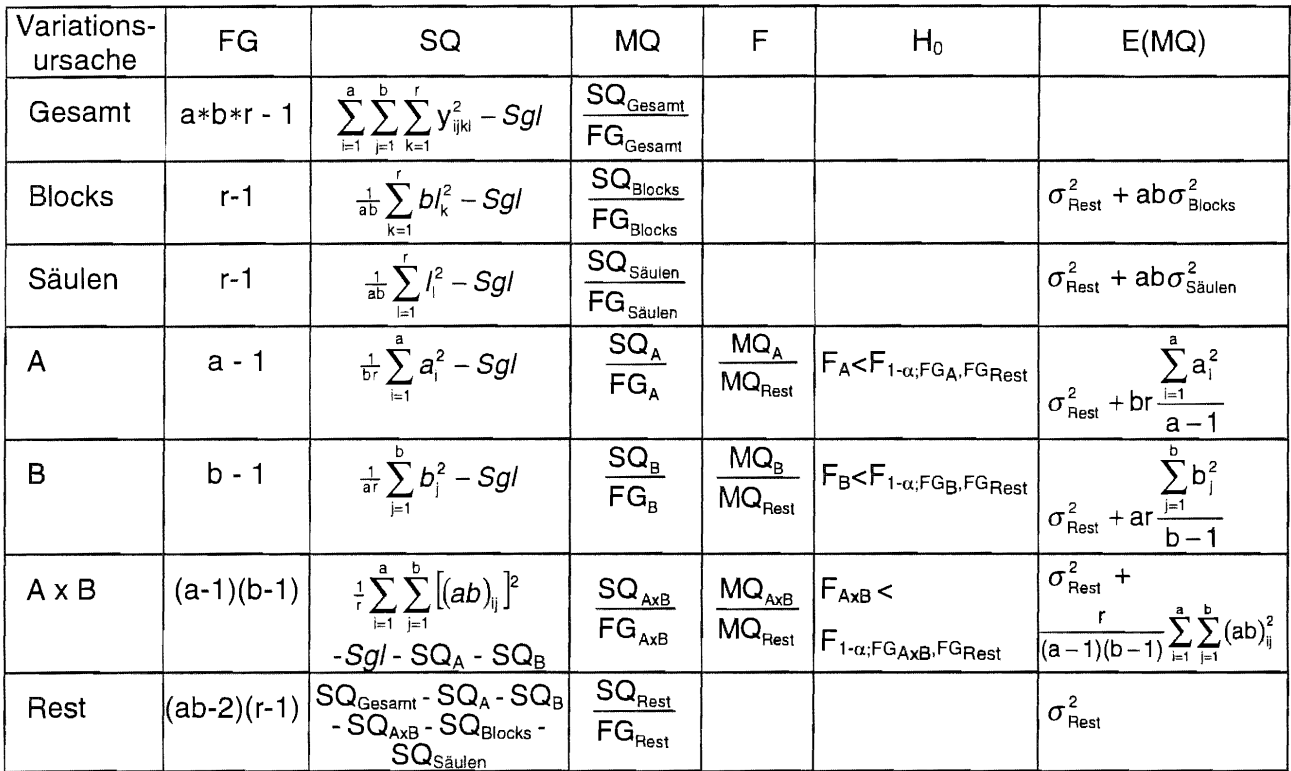

# 11.4.2.3 Konfidenzintervalle der Mittelwerte

Für die Mittelwerte der Stufen der Faktoren A und B sowie für die Mittelwerte der Kombinationen der Stufen beider Prüffaktoren AB werden die  $(1-\alpha)$ -Konfidenzintervalle geschätzt nach

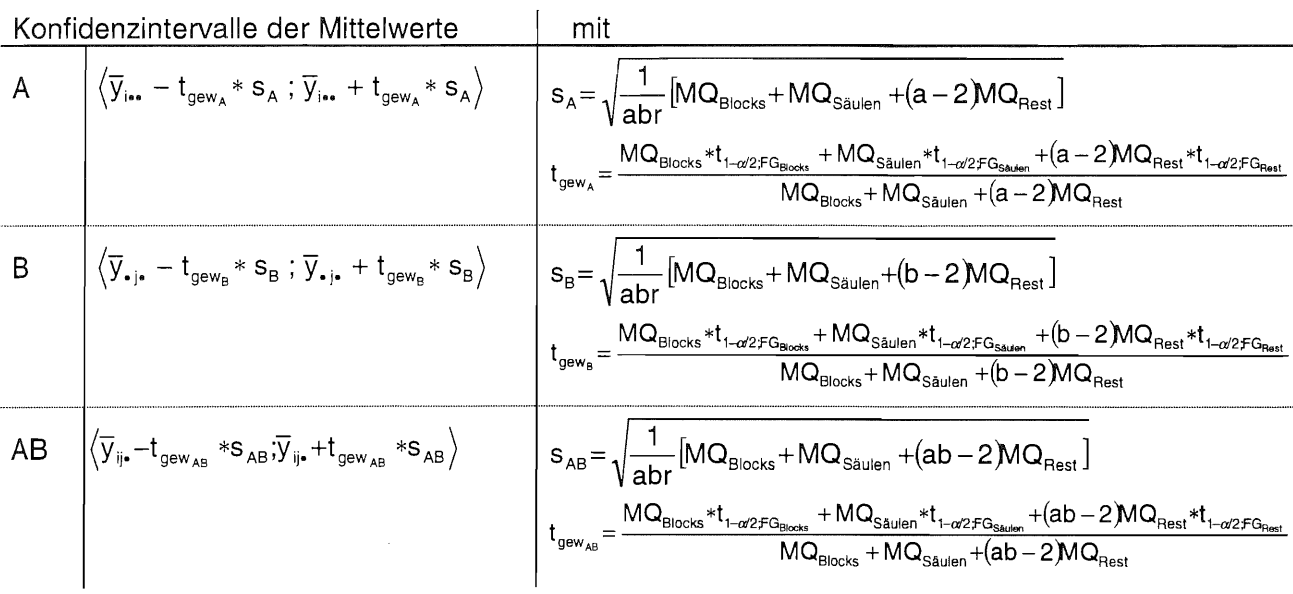

### Multiple Mittelwertvergleiche 11.4.2.4

Die für die verschiedenen Fragestellungen zu formulierenden Hypothesen zum Vergleich der<br>Mittelwerte und die Berechnung der Grenzdifferenzen entsprechen den für die zweifaktorielle<br>Blockanlage (AxB)-Bl (s. 11.4.1.4).

# 11.4.3 Zweifaktorielle Spaltanlage (A/B)-81

# 11.4.3.1 Lageplan

Spaltanlagen werden im Feldversuchswesen häufig dann eingesetzt, wenn die Technik es erfordert. Aus technologischen Gründen ist es notwendig, für die Stufen eines Faktors größere Teilstücke vorzusehen. Als Beispiele für solche Faktoren können Bodenbearbeitung oder Beregnung genannt werden.

Die Teilstücksgröße der Stufen beider Faktoren haben folglich unterschiedliche Größe. Die Stufen des Faktors A sind Großteilstücke, die in jedem Block randomisiert angeordnet werden. Innerhalb der Großteilstücke werden die Stufen des Faktors B als Kleinteilstücke zufällig angeordnet. Die Wirkung der beiden Faktoren A und B wird im allgemeinen mit unterschiedlicher Präzision geschätzt. Sie ist für den Faktor A (Stufen als Großteilstücke) kleiner als für den Faktor B (Stufen als Kleinteilstücke).

Die Gesamtanzahl der Teilstücke ist N = a b r, die Anzahl der Prüfglieder  $v = a b$ .

Zu berücksichtigen sind die zwei Fehlerkomponenten Rest a der Großteilstücke und Rest ab der Kleinteilstücke. Das hat zur Folge, daß die für den Test heranzuziehenden Freiheitsgrade kleiner als die des Restes der zweifaktoriellen Blockanlage (AxB)-BI sind und somit Unterschiede als signifikante Unterschiede wesentlich schwerer erkannt werden können.

Ein möglicher Lageplan für eine zweifaktorielle Spaltanlage (A/B)-BI mit

 $a = 3$ 

 $b = 4$ 

 $r = 4$  ist

Block

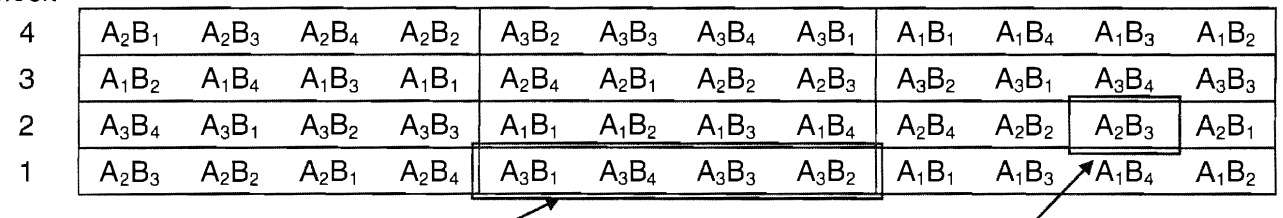

Großteilstück für die Stufe A<sub>3</sub>

Kleinteilstück für die Stufen-<br>kombination aus  $A_2$  und  $B_3$ 

# 11.4.3.2 Modell und Varianztabelle

Für die zweifaktorielle Spaltanlage (A/B)-BI mit a Stufen des Prüffaktors A, b Stufen des Prüffaktors B und r Blocks gilt das lineare, additive Modell mit festen Effekten der Prüffaktoren

 $Y_{iik} = \mu + bI_k + a_i + e_{ik} + b_i + (ab)_{ii} + e_{iik}$ 

mit

Yiik: Einzelwert

- $\mu$ : Erwartungswert des Versuches
- $a_i$ : fester Effekt der i-ten Stufe des Prüffaktors A (i = 1, 2, ..., a) [mit  $\sum a_i = 0$  ]

b<sub>i</sub>: fester Effekt der j-ten Stufe des Prüffaktors B (j = 1, 2, ..., b) [mit  $\sum b_i = 0$  ]

(ab)<sub>ii</sub>: fester Effekt der i-ten Stufe des Prüffaktors A und der j-ten Stufe des Prüffaktors B (i = 1, 2, ..., a ; j = 1, 2, ..., b) [mit  $\sum_{i}$   $\sum_{i}$  (ab)<sub>ii</sub> = 0  $\forall i$  und  $\sum_{i}$   $\sum_{i}$  (ab)<sub>ii</sub> = 0  $\forall j$  ]

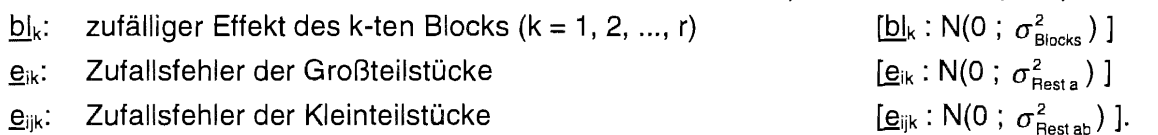

Das Subtraktionsglied ist für alle zweifaktoriellen Anlagen gleich: Sgl =

$$
= \frac{1}{a \ b \ r} \left( \sum_{i=1}^a \sum_{j=1}^b \sum_{k=1}^r y_{ijk} \right)^2 \ .
$$

Die Varianztabelle hat folgendes Aussehen:

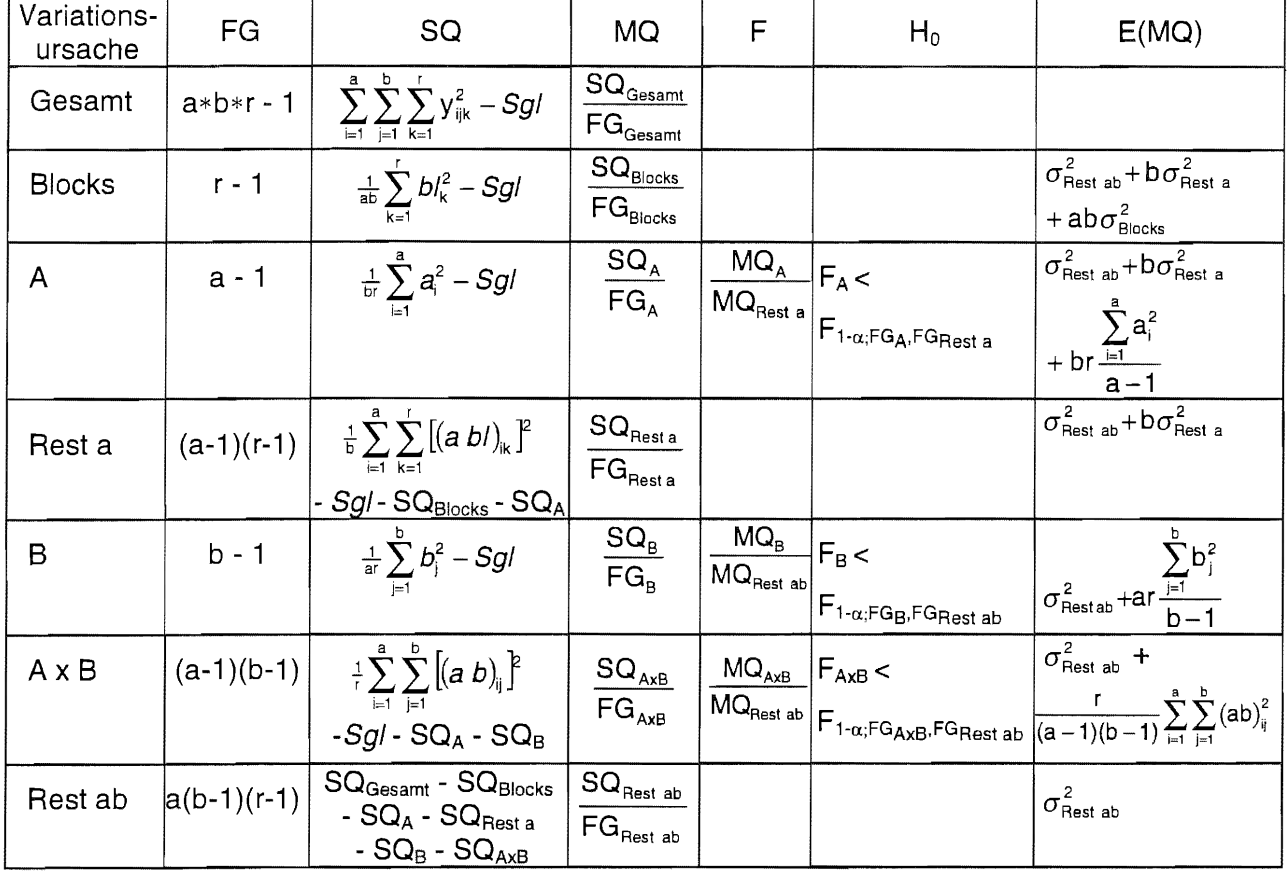

#### 11.4.3.3 Konfidenzintervalle der Mittelwerte

Für die Mittelwerte der Stufen der Faktoren A und B sowie für die Mittelwerte der Kombinationen der Stufen beider Prüffaktoren AB werden die (1-a)-Konfidenzintervalle geschätzt nach

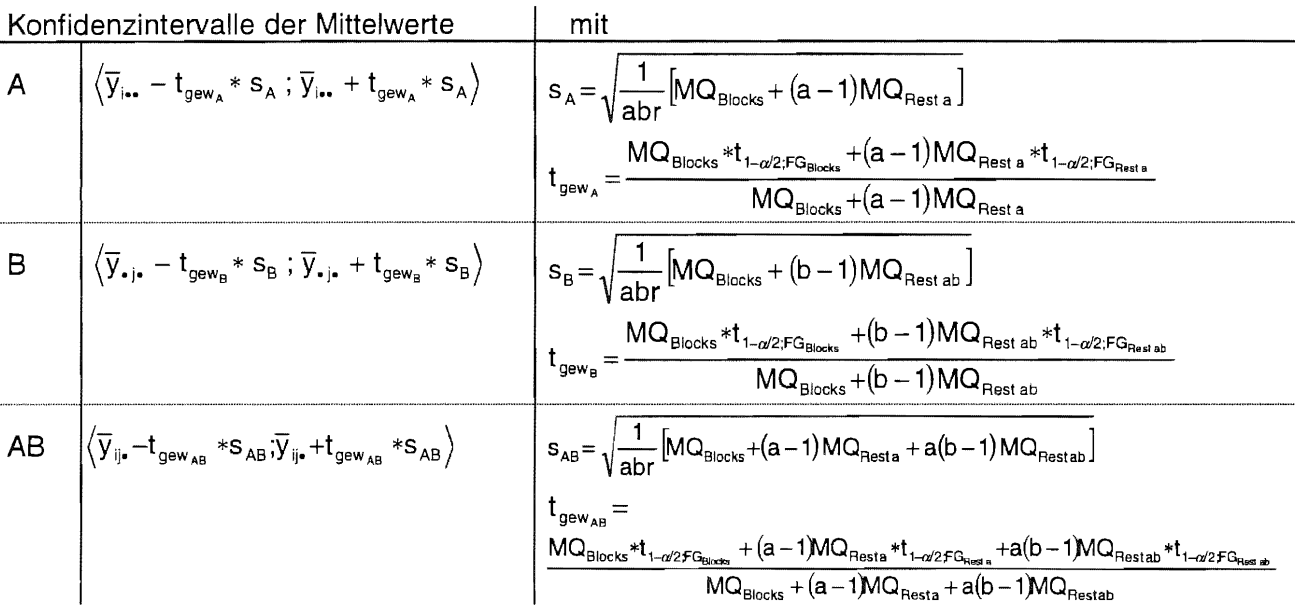

#### 11.4.3.4 **Multiple Mittelwertvergleiche**

Die für die verschiedenen Mittelwertvergleiche aufzustellenden Hypothesen entsprechen den für die zweifaktorielle Blockanlage (AxB)-Bl (s. 11.4.1.4):

 $\mu_i = \mu_{i'} (i, i' = 1, 2, ..., a; i \neq i')$  $H_0^A$ :  $H_0^{B}$ :  $\mu_j = \mu_{j'} (j, j' = 1, 2, ..., b; j \neq j')$ <br>  $H_0^{AB}$ :  $\mu_{ij} = \mu_{ij'} (i, i' = 1, 2, ..., a; i \neq i' ; j, j' = 1, 2, ..., b; j \neq j')$  $H_0^{AB/A}$ :  $\mu_{ij} = \mu_{ij}$  (i, j' = 1, 2, ..., b: j ≠ j'; i fest)<br>  $H_0^{AB/B}$ :  $\mu_{ij} = \mu_{ij}$  (i, i' = 1, 2, ..., a: i ≠ i'; j fest)

Fragestellungen zu formulierenden Hypothesen zum Vergleich der Mittelwerte und die Berechnung der Grenzdifferenzen entsprechen den für die zweifaktorielle Blockanlage (AxB)-Bl (s. 11.4.1.4).

Für diese zu testenden Hypothesen werden die Grenzdifferenzen GD<sub>a</sub>= $\xi_a$ \* s<sub> $\bar{a}$ </sub> in Abhängigkeit von der gewählten multiplen Vergleichsprozedur wie folgt berechnet. Dabei sind  $\xi_a$  das Quantil der Verteilung, die der Verteilung der Mittelwertdifferenzen zugrunde gelegt wird, und s<sub>ā</sub> die für den entsprechenden Test zutreffende Standardabweichung der Differenzen.

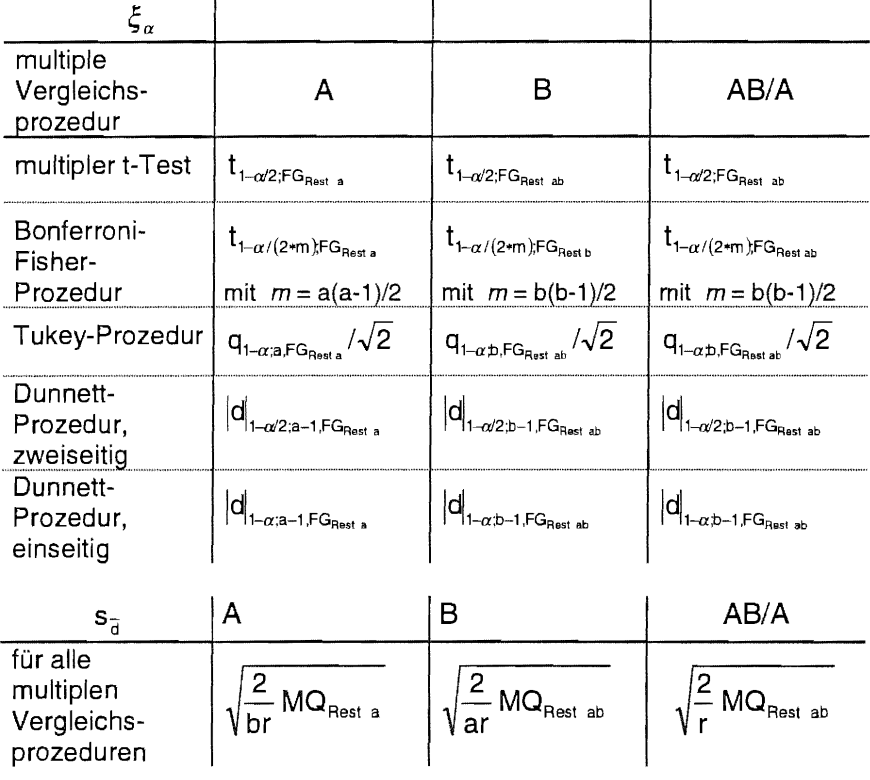

Sowohl für den Vergleich der Mittelwerte AB als auch der AB/B setzt sich s<sub>a</sub> aus mehreren MQ $s_{\overline{d}} = \sqrt{\frac{2}{hr} [(b-1)MQ_{\text{Rest ab}} + MQ_{\text{Rest a}}]}$ . Folglich muß für diese Vergleiche ein Werten zusammen: gewogenes Quantil für  $\xi_{\alpha}$  berechnet werden:

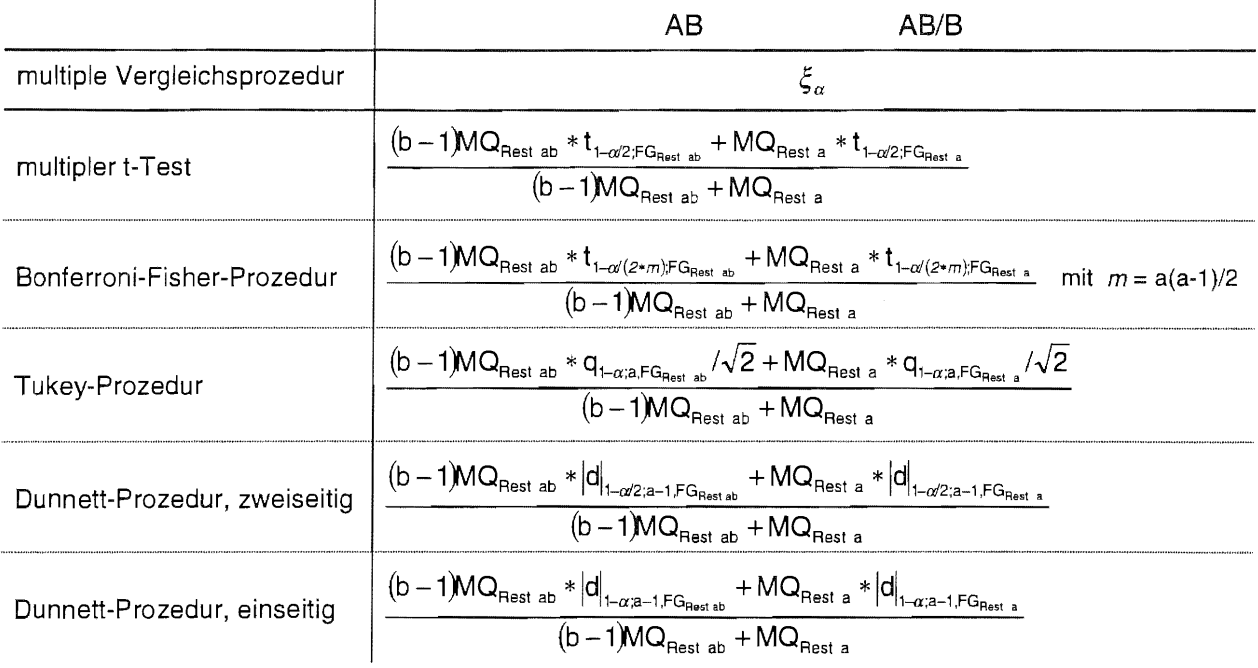

# 11.4.3.5 Beispiel

Das Beispiel 11.4.1.5 war aufgrund der einzusetzenden Großtechnik für die Bodenbearbeitung, den beiden Stufen des Faktors A, keine zweifaktorielle Blockanlage (AxB)-BI. Der Lageplan wurde für eine zweifaktorielle Spaltanlage (A/8)-BI randomisiert und so realisiert. Das bedeutet, daß die Daten auch nur dem Modell einer zweifaktoriellen Spaltanlage entsprechend ausgewertet werden können.

# Papier und Bleistift

 $a=2$  $b=5$  $r = 4$ 

Zu den im Beispiel 11 .4.1.5 aufgeführten Summen fehlen noch:

$$
Y_{1\bullet;} = \sum_{j=1}^{b} y_{1j1} = 429,3 \t Y_{1\bullet;2} = \sum_{j=1}^{b} y_{1j2} = 423,3 \t Y_{1\bullet;3} = \sum_{j=1}^{b} y_{1j3} = 434,0 \t Y_{1\bullet;4} = \sum_{j=1}^{b} y_{1j4} = 439,4
$$
  

$$
Y_{2\bullet;1} = \sum_{j=1}^{b} y_{2j1} = 412,6 \t Y_{2\bullet;2} = \sum_{j=1}^{b} y_{2j2} = 418,5 \t Y_{2\bullet;3} = \sum_{j=1}^{b} y_{2j3} = 420,3 \t Y_{2\bullet;4} = \sum_{j=1}^{b} y_{2j4} = 417,4
$$

$$
SQ_{Gesamt} = \sum_{i=1}^{a} \sum_{j=1}^{b} \sum_{k=1}^{r} y_{ijk}^{2} - Sgl = 288753,580 - 288116,676 = 636,904
$$

$$
SQ_{\text{Blocks}} = \frac{1}{ab} \sum_{k=1}^{r} b l_k^2 - Sgl = (841.9^2 + 841.8^2 + 854.3^2 + 856.8^2) / (2*5) - 288116.676 = 19.082
$$

$$
SQ_A = \frac{1}{b} \sum_{i=1}^{a} a_i^2 - Sgl = (1726.0^2 + 1668.8^2) / (5*4) - 288116.676 = 81.796
$$

$$
SQ_{\text{Rest a}} = \frac{1}{b} \sum_{i=1}^{a} \sum_{k=1}^{r} [(a \ b/)_k]^2 - Sgl - SQ_{\text{Blocks}} - SQ_A =
$$
  
=  $(429.3^2 + 423.3^2 + 434.0^2 + \cdot \cdot \cdot + 417.4^2)5 - 288116.676 - 19.082 - 81.796 =$  15.566

$$
SQ_{B} = \frac{1}{a^{r}} \sum_{j=1}^{b} b_{j}^{2} - Sgl = (667, 1^{2} + 670, 1^{2} + 678, 1^{2} + 696, 3^{2} + 683, 2^{2}) / (2*4) - 288116, 676 = 67,319
$$
  
\n
$$
SQ_{AxB} = \frac{1}{r} \sum_{i=1}^{a} \sum_{j=1}^{b} [(ab)_{ij}]^{2} - Sgl - SQ_{A} - SQ_{B}
$$
  
\n
$$
= (335, 9^{2} + 350, 0^{2} + 345, 2^{2} + ... + 326, 1^{2}) / 4 - 288116, 676 - 81,796 - 67,319 = 225,314
$$
  
\n
$$
SQ_{\text{Rest ab}} = SQ_{\text{Gesamt}} - SQ_{A} - SQ_{\text{Rest a}} - SQ_{B} - SQ_{AxB} - SQ_{\text{Blocks}}
$$

$$
= 636,904 - 81,796 - 15,566 - 67,319 - 225,314 - 19,082 = 227,827
$$

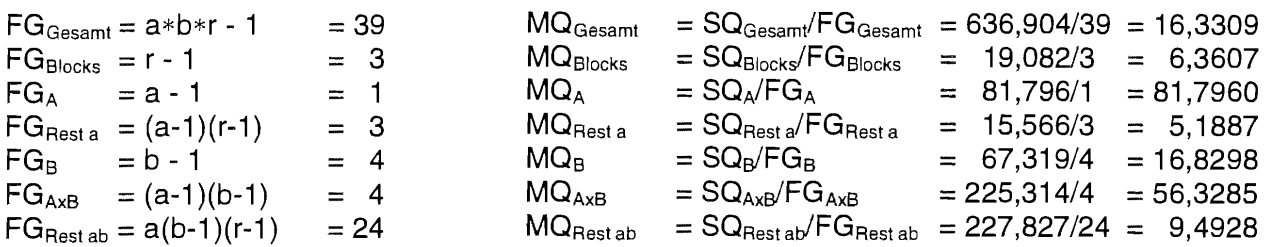

Die  $(1-\alpha)$ -Konfidenzintervalle der Mittelwerte lauten:

# A-Mittelwerte

$$
s_{A} = \sqrt{\frac{1}{abr} \left[ MQ_{Blocks} + (a-1)MQ_{Resta} \right]} = \sqrt{\frac{1}{2*5*4} \left[ 6,3607 + (2-1)5,1887 \right]} = 0,537
$$
\n
$$
t_{gew_{A}} = \frac{MQ_{Blocks} * t_{1-\alpha/2;FG_{Blocks}} + (a-1)MQ_{Resta} * t_{1-\alpha/2;FG_{Rasta}}}{MQ_{Blocks} + (a-1)MQ_{Resta}} = \frac{6,3607 * 3,18245 + (2-1)5,1887 * 3.18245}{6,3607 + (2-1)5,1887}
$$
\n
$$
= 3,182
$$

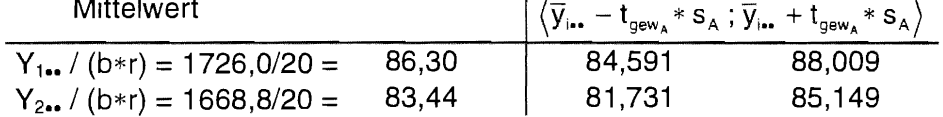

## **B-Mittelwerte**

$$
s_{B} = \sqrt{\frac{1}{abr} [MO_{Blocks} + (b-1) MO_{Restab}]} = \sqrt{\frac{1}{2*5*4} [6,3607 + (5-1)9,4928]} = 1,053
$$
  
MO *st* +*(b-1) MO st* = 2607 + 2,18245 (*(c-1) O* 40)

$$
t_{\text{gew}_B} = \frac{MQ_{\text{Blocks}}*t_{1-\alpha/2;FG_{\text{Blocks}}} + (b-1)MQ_{\text{Rest ab}}*t_{1-\alpha/2;FG_{\text{Rest ab}}}}{MQ_{\text{Blocks}} + (b-1)MQ_{\text{Rest ab}}} = \frac{6,3607*3,18245+(5-1)9,4928*2.0639}{6,3607+(5-1)9,4928}
$$

$$
= 2,224
$$

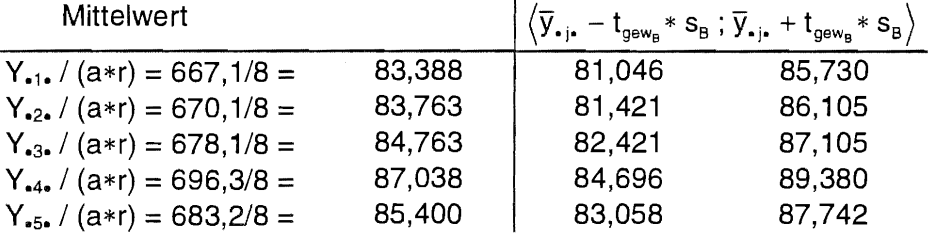

AB-Mittelwerte

$$
s_{AB} = \sqrt{\frac{1}{abr} \left[ MQ_{Blocks} + (a-1)MQ_{Rest a} + a(b-1)MQ_{Rest ab}\right]} = \sqrt{\frac{1}{2*5*4} \left[6,3607 + (2-1)5,4887 + 2(5-1)9,4928\right]}
$$
  
= 1,477  

$$
t_{gew_{AB}} = \frac{MQ_{Blocks} * t_{1-\alpha/2;FG_{Blocks}} + (a-1)MQ_{Rest a} * t_{1-\alpha/2;FG_{Rest a}} + a(b-1)MQ_{Rest ab} * t_{1-\alpha/2;FG_{Rost ab}}}{MQ_{Blocks} + (a-1)MQ_{Rest a} + a(b-1)MQ_{Rest ab}}
$$
  
= 
$$
\frac{6,3607*3,18245 + (2-1)5,1887*3,18245 + 2(5-1)9,4928*2,0639}{6,3607 + (2-1)5,1887 + 2(5-1)9,4928} = 2,212
$$

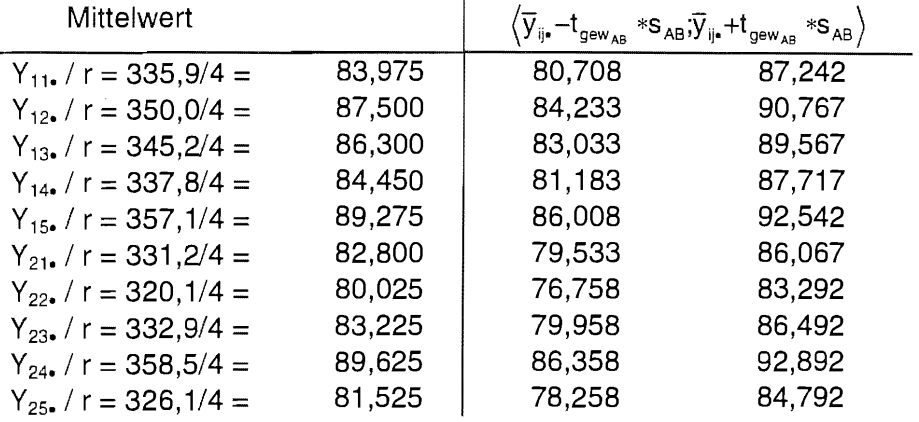

Für die Zusammenstellung der Varianztabelle sind noch die F-Werte zu berechnen:

$$
F_A = \frac{MQ_A}{MQ_{\text{Resta}}} = \frac{81,7960}{5,1887} = 15,764
$$

$$
F_B = \frac{MQ_B}{MQ_{\text{Restab}}} = \frac{16,8298}{9,4928} = 1,773
$$

$$
F_{\text{AxB}} = \frac{MQ_{\text{AxB}}}{MQ_{\text{Restab}}} = \frac{56,3285}{9,4928} = 5,934
$$

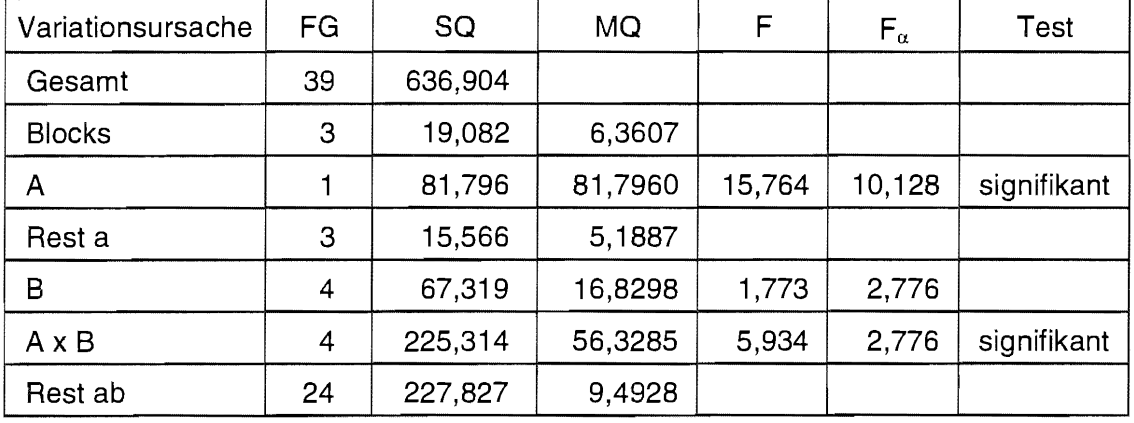

Es sind die Mittelwerte noch mit Hilfe der Tukey-Prozedur miteinander zu vergleichen. Aufgrund der signifikanten Wechselwirkung AxB können auch in diesem Fall sowohl die A-Mittelwerte (Bodenbearbeitung) als auch die B-Mittelwerte (Herbizid) nur über die AB-Mittelwerte getestet werden.

## Vergleich der A-Mittelwerte

Die Mittelwerte der Stufen des Faktors A werden getestet, indem die AB-Mittelwerte auf gleicher B-Stufe miteinander verglichen werden. Die Grenzdifferenz des Tukev-Testes heißt dann (s. o.)

$$
HSD^{\text{AB/B}}_{\alpha} = \frac{(b-1)MQ_{\text{Rest ab}} * q_{1-\alpha; a, FQ_{\text{Rest ab}}}/\sqrt{2} + MQ_{\text{Rest a}} * q_{1-\alpha; a, FQ_{\text{Rest a}}}/\sqrt{2}}{(b-1)MQ_{\text{Rest ab}} + MQ_{\text{Rest a}}}
$$

$$
=\frac{(b-1)MQ_{\text{Rest ab}}*q_{1-\alpha; a, FG_{\text{Test ab}}}+MQ_{\text{Rest a}}*q_{1-\alpha; a, FG_{\text{Test a}}}}{(b-1)MQ_{\text{Test ab}}+MQ_{\text{Test a}}}*\sqrt{\frac{1}{br}\left[(b-1)MQ_{\text{Rest ab}}+MQ_{\text{Test a}}\right]}
$$

Mit

$$
b = 5\nr = 4\nMQRest a = 5,1887\nMQRest ab = 9,4928\n
$$
q_{1-\alpha; \mathbf{a}, \mathsf{FG}_{\text{Rest a}}^{\mathbf{a}} = q_{1-\alpha; 2,3} = 4,501
$$
\n(Teil 2, S. 57, Tab. 8.6)  
\n
$$
q_{1-\alpha; \mathbf{a}, \mathsf{FG}_{\text{Rest a}}^{\mathbf{a}} = q_{1-\alpha; 2,24} = 2,919
$$
$$

ergibt sich

$$
HSD_{\alpha}^{AB/B} = \frac{(b-1)MQ_{\text{Rest ab}} * q_{1-\alpha; a, FG_{\text{Rest ab}}} + MQ_{\text{Rest a}} * q_{1-\alpha; a, FG_{\text{Rest a}}} * q_{1-\alpha; a, FG_{\text{Rest a}}} \sqrt{\frac{1}{br} [(b-1)MQ_{\text{Rest ab}} + MQ_{\text{Rest a}}]} = \frac{4*9,4928*2,919+5,1887*4,501}{4*9,4928+5,1887} * \sqrt{\frac{1}{5*4} [4*9,4928+5,1887]} = 4,567.
$$

Auf gleicher B-Stufe sind nur jeweils 2 Mittelwerte miteinander zu vergleichen:

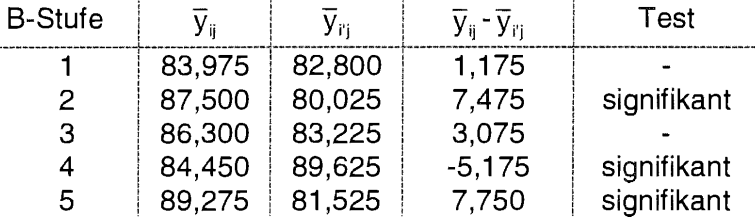

Es zeigt sich genau wie bei der Blockanlage (AxB)-Bl, daß zwischen der Bodenbearbeitung (Stufen des Faktors A) nur auf B<sub>2</sub>, B<sub>4</sub> und B<sub>5</sub> signifikante Unterschiede bestehen.

# Vergleich der B-Mittelwerte

Aufgrund der signifikanten Wechselwirkung kann der Vergleich der B-Mittelwerte nur durch Vergleich der AB-Mittelwerte auf gleicher Stufe von A vorgenommen werden. Die Grenzdifferenz des Tukey-Testes ist

$$
HSD^{\text{AB/A}}_{\alpha} = \frac{q_{1-\alpha; b, FG_{\text{Rest ab}}}}{\sqrt{2}} * \sqrt{\frac{2}{r} MQ_{\text{Rest ab}}} = q_{1-\alpha; b, FG_{\text{Rest ab}}} * \sqrt{\frac{1}{r} MQ_{\text{Rest ab}}}
$$
  
Mit  $q_{1-\alpha; b, FG_{\text{Rest ab}}} = q_{1-\alpha; 5, 24} = 4,166$  ist die Grenzdifferenz  $HSD^{\text{AB/A}}_{\alpha} = 4,166 * \sqrt{\frac{9,4928}{4}} = 6,418$ .

Für die Darstellung der Signifikanzen mit Hilfe der Verbindungslinien müssen die AB-Mittelwerte innerhalb jeder A-Stufe der Größe nach geordnet werden:

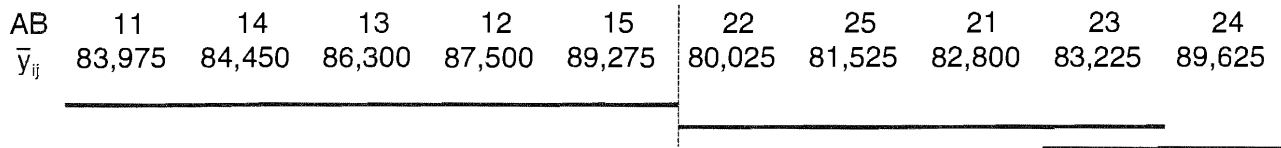

 $A_2B_4$  ist zu  $A_2B_2$ ,  $A_2B_5$  und  $A_2B_1$  signifikant.

## Vergleich der AB-Mittelwerte

Die für den Vergleich der AB-Mittelwerte heranziehende Grenzdifferenz des Tukey-Testes  $\text{HSD}_\alpha^{\text{AB}}$ gleich bis auf die q-Werte der  $\text{HSD}_\alpha^{\text{AB/B}}$ -Grenzdifferenz.

$$
HSD_{\alpha}^{AB} = \frac{(b-1)MQ_{\text{Rest ab}} * q_{1-\alpha;ab,FG_{\text{Rest ab}}} / \sqrt{2} + MQ_{\text{Rest a}} * q_{1-\alpha;ab,FG_{\text{Rest a}}} / \sqrt{2}}{(b-1)MQ_{\text{Rest ab}} + MQ_{\text{Rest a}}} * q_{1-\alpha;ab,FG_{\text{Rest a}}} / \sqrt{2} + MQ_{\text{Rest a}}} * q_{1-\alpha;ab,FG_{\text{Rest a}}} / \sqrt{2} + MQ_{\text{Rest a}}} \times \sqrt{\frac{2}{br} [(b-1)MQ_{\text{Rest ab}} + MQ_{\text{Rest a}}]} = \frac{(b-1)MQ_{\text{Rest ab}} * q_{1-\alpha;ab,FG_{\text{Rest ab}}} + MQ_{\text{Rest a}}}{(b-1)MQ_{\text{Rest ab}} + MQ_{\text{Rest a}}} * q_{1-\alpha;ab,FG_{\text{Rest a}}} * q_{1-\alpha;ab,FG_{\text{Rest a}}} * q_{\text{Rest a}}} \times \sqrt{\frac{1}{br} [(b-1)MQ_{\text{Rest a}}} + MQ_{\text{Rest a}}]}
$$
\nMit

\n
$$
b = 5
$$
\n
$$
r = 4
$$
\nMO

\n
$$
-5.1887
$$

$$
MQ_{\text{Rest a}} = 5,1887
$$
\n
$$
MQ_{\text{Rest a}b} = 9,4928
$$
\n
$$
q_{1-\alpha;ab,FG_{\text{Rest a}}} = q_{1-\alpha;10,3} = 9,462
$$
\n
$$
q_{1-\alpha;ab,FG_{\text{Rest a}}} = q_{1-\alpha;10,24} = 4,915
$$
\n(Teil 2, S. 57, Tab. 8.6)

ergibt sich

$$
\text{HSD}_{\alpha}^{\text{AB/B}} = \frac{4*9,4928*4,915+5,1887*9,462}{4*9,4928+5,1887}*\sqrt{\frac{1}{5*4}\left[4*9,4928+5,1887\right]}\quad = 8,023\quad.
$$

Die signifikanten Unterschiede wieder mit der Methode der Verbindungslinien dargestellt führt zu folgendem Bild.

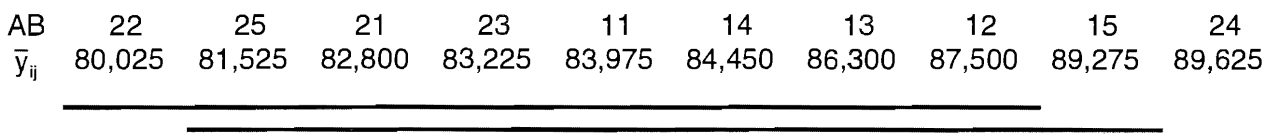

# *SAS*

Um zur Varianztabelle zu kommen, wird in der model-Anweisung als Term für den Rest a a \*block eingefügt. Es ist festzuhalten, daß dieser neue Term wie auch der Blockeffekt zufällig sind. Es ist günstig, PROC MIXED zu verwenden.

data bsp11435; infile "DATEN.DAT"; input a b block ertrag;

Daten aus dem Beispiel 11.4.1 .5

```
proc mixed data=bsp11435 nobound; 
  class a b block; 
 model ertrag = a b a*b / ddfm=satterthwaite;
  random block a*block ; 
  lsmeans a*b / pdiff adjust=tukey; da AxB signifikant, nur Vergleich der AxB-Mittelwerte
run;
```
The MIXED Procedure Class Level Information<br>Class Levels Values Levels Values A  $\begin{array}{ccc} 2 & 1 & 2 \\ 5 & 1 & 2 \end{array}$ 5 1 2 3 4 5 B BLOCK 4 1 2 3 4 REML Estimation Iteration History Iteration Evaluations Objective Criterion  $\Omega$ 1 108.93169734 1 108.36555920 0.00000000 1 Convergence criteria met. Covariance Parameter Estimates (REML) Cov Parm Estimate BLOCK 0.11720000 A\*BLOCK 0.86082500 Residual 9.49279167 Model Fitting Information for ERTRAG Description Value Observations 40.0000 Res Log Likelihood 81.7509 Akaike's Information Criterion -84.7509 Schwarz's Bayesian Criterion -86.8527 -2 Res Log Likelihood 163.5019 Null Model LRT Chi-Square 0.5661 Null Model LRT DF 2.0000 Null Model LRT P-Value 0.7535 Tests of Fixed Effects<br>NDF DDF Type III Source NDF DDF Type III F Pr > F A  $1$  3  $15.76$  0.0286 **s**<br>B  $4$  24  $1.77$  0.1672 B 4 24 1.77 0.1672<br>  $A^*B$  4 24 5.93 0.0018 A\*B 4 24 5.93 0.0018 *<sup>5</sup>* Least Squares Means Effect A B LSMEAN Std Error DF t Pr > |t| 1 83.97500000 1.47894951 29.1 56.78 0.0001  $A^*B$  1<br> $A^*B$  1 2 87.50000000 1. 47894951 29.1 59.16 0.0001  $A^{\star}B$  $A^{\star}B$  1<br> $A^{\star}B$  1 3 86.30000000 1.47894951 29.1 58.35 0.0001  $A^*B$  1<br> $A^*B$  1 4 84.45000000 1.47894951 29.1 57.10 0.0001  $A^*B$  1<br> $A^*B$  2 5 89.27500000 1.47894951 29.1 60.36 0.0001 1 82.80000000 1.47894951 29.1 55.99 0.0001  $A^*B$  2<br> $A^*B$  2  $A^*B$  2<br> $A^*B$  2 2 80.02500000 1.47894951 29.1<br>3 83.22500000 1.47894951 29.1  $A^*B$  2<br> $A^*B$  2 3 83.22500000 1.47894951 29.1 56.27 0.0001  $A^*B$  2<br> $A^*B$  2 4 89.62500000 1.47894951 29.1 60.60 0.0001  $A^{\star}B$ 81.52500000 Differences of Least Squares Means Effect  $A$  B  $A$   $B$  Difference Std Error DF t Pr > |t| Adjustment Adj p -3.52500000 2.17862246 24 -1.62 0.1187 Tukey-Kramer 0.8270 A\*B 1 1 1 2<br>A\*B 1 1 1 3 -2.32500000 2.17862246 24 -1.07 0.2965 Tukey-Kramer 0.9836 A\*B 11 1 3<br>A\*B 11 1 4 -0.47500000 2.17862246 24 -0.22 0.8293 Tukey-Kramer 1.0000 A\*B 11 1 4<br>
A\*B 11 1 5 -5.30000000 2.17862246 24 -2.43 0.0228 Tukey-Kramer 0.3508 A\*B 1 1 1 5<br>A\*B 1 1 2 1 1.17500000 2.07749448 27 0.57 0.5764 Tukey-Kramer 0.9999  $\begin{array}{cccc} 1 & 1 & 2 & 1 \\ 1 & 1 & 2 & 2 \end{array}$  $\begin{tabular}{llllll} A*B & & 1 & 1 & 2 \\ A*B & & 1 & 1 & 2 \\ \end{tabular}$ 3.95000000 2.07749448 27 1.90 0.0680 Tukey-Kramer 0.6683 0.75000000 2.07749448 27 0.36 0.7209 Tukey-Kramer 1. 0000 A\*B 1 1 2 3<br>A\*B 1 1 2 4 -5.65000000 2.07749448 27 -2.72 0.0113 Tukey-Kramer 0.2210 A\*B 1.1 2 4<br>A\*B 1 1 2 5 2.45000000 2.07749448 27 1.18 0.2486 Tukey-Kramer 0.9688 A\*B 11 2 5<br>A\*B 12 1 3 1.20000000 2.17862246 24 0.55 0.5869 Tukey-Kramer 0.9999  $\begin{array}{cccc} 1 & 2 & 1 & 3 \\ 1 & 2 & 1 & 4 \end{array}$ 3.05000000 2.17862246 24 1.40 0.1743 Tukey-Kramer 0.9156 A\*B 1 2 1 4<br>A\*B 1 2 1 5  $A^{\star}B$  $\mathbf{1}$ 

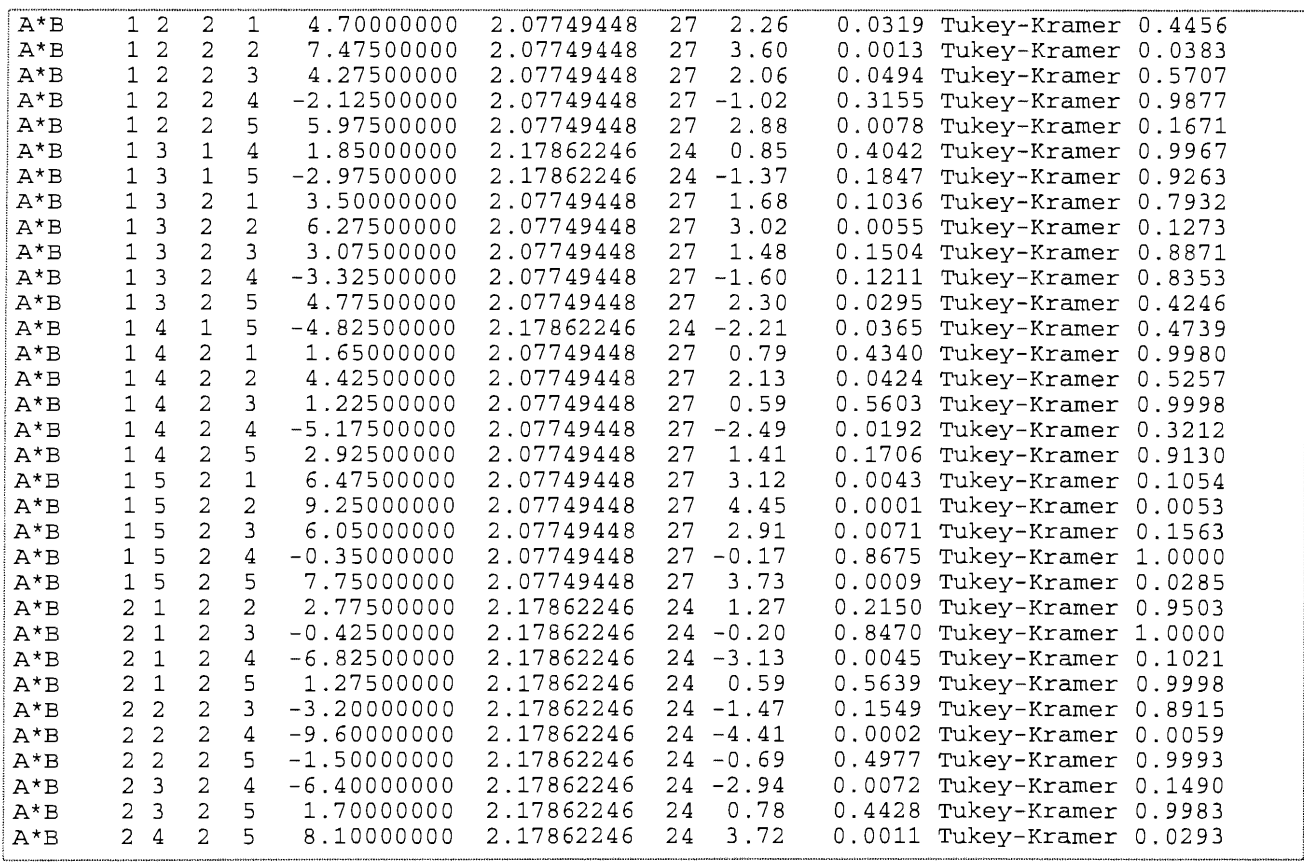

Auffällt, daß der Standardfehler (std Error) und die Freiheitsgrade (DF) für einzelne Vergleiche verschieden sind. Für den Vergleich der AB-Mittelwerte allgemein und den Vergleich der AB-Mittelwerte auf gleicher Stufe von B zur Einschätzung der mittleren A-Wirkung gilt (s. o.) :

$$
s_{\overline{d}}^{\text{AB}|\text{AB/B}} = \sqrt{\frac{2}{br} [(b-1)MQ_{\text{Rest ab}} + MQ_{\text{Rest a}}]}.
$$
 Mit b = 5, r = 4, MQ<sub>Rest ab</sub> = 9,4928 und MQ<sub>Rest a</sub> = 5,1887 :  

$$
s_{\overline{d}}^{\text{AB}|\text{AB/B}} = \sqrt{\frac{2}{5*4} [4*9,4928+5,1887]} = 2,0775.
$$

Der Standardfehler der Differenzen der AB-Mittelwerte auf gleicher Stufe von A (Einschätzung der mittleren B-Wirkung) wird berechnet mit  $s_{\overline{d}}^{\text{AB/A}} = \sqrt{\frac{2}{\pi}} \text{MQ}_{\text{Rest ab}} = \sqrt{\frac{2}{\pi}} \text{ 9,4928} = 2,1786$  .

Die Freiheitsgrade sind die gewichteten Freiheitsgrade (s. S. 32 f):

$$
FG^{AB|AB/B} = \frac{((b-1)MQ_{\text{Rest ab}} + MQ_{\text{Rest a}})^2}{\frac{(b-1)^2 MQ_{\text{Rest ab}}^2}{FG_{\text{Rest ab}}} + \frac{MQ_{\text{Rest a}}^2}{FG_{\text{Rest a}}}} = \frac{(4*9,4928+5,1887)^2}{\frac{4^2*9,4928^2}{24} + \frac{5,1887^2}{3}} = 26,977
$$
  $FG^{AB/A} = FG_{\text{Rest ab}} = 24$ 

An einem Beispiel, dem Vergleich der  $A_2B_4$  - und  $A_2B_5$  -Mittelwerte, der letzten Zeile im obigen Output, sollen die Überschreitungswahrscheinlichkeiten nachgerechnet werden:

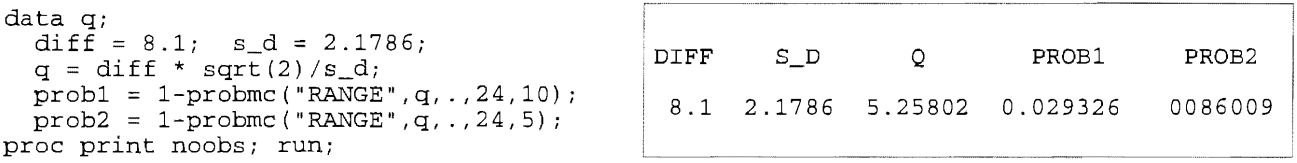

Es wird (leider) die Anzahl aller AB-Vergleiche ab und nicht b für AB-Mittelwerte auf gleicher A-Stufe heran gezogen. (!)

Um nun die richtigen Vergleiche zu realisieren, kann folgendes Programm helfen:

```
data p; 
   input al bl a2 b2 diff s_d fg p;
   v = 10;
   if al = a2 then v = 5;
   if b1 = b2 then v = 2;
   q = abs(diff) * sqrt(2)/s_d;prob = 1-probmc("RANGE", q, ., fg, v);if prob = missing then prob = 1;test = ' 'if prob < 0.05 then test = "s";
lines; 
1 1 
1 1 
1 1 
1 1 
1 1 
\begin{array}{ccc} 1 & 1 \\ 1 & 1 \end{array}1 1 
1 1 
1 1 
1 2 
1 2 
\begin{array}{cc} 1 & 2 \\ 1 & 2 \end{array}\begin{array}{cc} 1 & 2 \\ 1 & 2 \end{array}\frac{2}{2}\mathbf{1}1 2 
1 2 
1 3 
1 3 
1 3 
\begin{array}{cc} 1 & 3 \\ 1 & 3 \end{array}\begin{array}{cc} 1 & 3 \\ 1 & 3 \end{array}\begin{array}{cc} 1 & 3 \\ 1 & 3 \end{array}3
1 4 
1 4 
1 4 
1 4 
1 4 
1 4 
1 5 
1 5 
1 5 
1 5 
\overline{1} 5
\begin{array}{cc} 2 & 1 \\ 2 & 1 \end{array}2 1 
2 1 
2 1 
2 2 
2 2 
2 2 
  2 3 
  2 3 
2 4 
      1 
      1 
      1 
      1 
      2 
      2 
      2 
      2 
       2 
5 
2.45000000 
       1 
3 
       1 
4 
      1 
      2 
      2 
      2 
      2 
      2 
      1 
      1 
      2 
      2 
      2 
      2 
      2 
      1 
      2 
      2 
      2 
      2 
      2 
      2 
      2 
      2 
      2 
      \overline{2}2 
      2 
      2 
      2 
      2 
      2 
      2 
      2 
      2 
      2 
          2 
         3 
         4 
         5 
          1 
          2 
         3 
           4 
-5.65000000 
           5 
1.77500000 
         \frac{1}{2}2 
          3 
           4 
-2.12500000 
         5 
         4 
         5 
         1 
         2 
         3 
          4 
         5 
          5 
4.82500000 
          1 
1.65000000 
         2 
         3 
          4 
-5.17500000 
          5 
          1 
          2 
         3 
          4 
-0.35000000 
         5 
         2 
         3 
          4 
          5 
          3 
-3.20000000 
          4 
-9.60000000 
          5 
1.50000000 
          4 
-6.40000000 
         5 
         5 
              -3.52500000-2.32500000 
2.17862246 
              -0.47500000 
              -5.300000001.17500000 
               3.95000000 
               0.75000000 
              1.20000000 
              3.05000000 
               4.70000000 
               7.47500000 
               4.27500000 
              5.97500000 
              1.85000000 
              -2.97500000 
              3.50000000 
              6.27500000 
               3.07500000 
              -3.32500000 
              4.77500000 
              4.42500000 
               1.22500000 
               2.92500000 
               6.47500000 
              9.25000000 
              6.05000000 
              7.75000000 
              2.77500000 
             -0.42500000 
             -6.82500000 
              1.27500000 
               1.70000000 
               8.10000000 
;<br>proc print noobs;
                              2.17862246 
                               2.17862246 
                               2.17862246 
                               2.07749448 
                               2.07749448 
                               2.07749448 
                               2.07749448 
                                2.07749448 
27 0.9688 
                                2.17862246 
24 0.9999 
                               2.17862246 
24 0.9156 
                               2.17862246 
24 0.9976 
                               2.07749448 
                               2.07749448 
                               2.07749448 
                               2.07749448 
                               2.07749448 
                               2.17862246 
                               2.17862246 
                              2.07749448 
                              2.07749448 
                               2.07749448 
                               2.07749448 
                               2.07749448 
                              2.17862246 
                               2.07749448 
27 0.9980 
                               2.07749448 
27 0.5257 
                               2.07749448 
27 0.9998 
                              2.07749448 
                               2.07749448 
                               2.07749448 
                               2.07749448 
                               2.07749448 
                              2.07749448 
                              2.07749448 
                              2.17862246 
                              2.17862246 
                               2.17862246 
                               2.17862246 
                               2.17862246 
                              2.17862246 
                              2.17862246 
                              2.17862246 
                              2.17862246 
                              2.17862246 
                                               24 0.8270 
                                               24 0.9836 
                                              24 1.0000 
                                               24 0.3508 
                                               27 0.9999 
                                               27 0.6683 
                                               27 1.0000 
                                              27 0.2210 
                                              27 0.4456 
                                               27 0.0383 
                                             27 0.5707 
                                              27 0.9877 
                                              27 0.1671 
                                              24 0.9967 
                                              24 0.9263 
                                              27 0.7932 
                                              27 0.1273 
                                              27 0.8871 
                                              27 0.8353 
                                              27 0.4246 
                                              24 0.4739 
                                              27 0.3212 
                                              27 0.9130 
                                              27 0.1054 
                                              27 0.0053 
                                              27 0.1563 
                                              27 1.0000 
                                             27 0.0285 
                                             24 0.9503 
                                              24 1.0000 
                                              24 0.1021 
                                              24 0.9998 
                                              24 0.8915 
                                              24 0.0059 
                                             24 0.9993 
                                             24 0.1490 
                                             24 0.9983 
                                             24 0.0293
```
var Al Bl A2 B2 DIFF P PROB TEST; run;

Vergleich der AB-Mittelwerte allgemein Vergleich der AB-Mittelwerte auf gleicher Stufe von A Vergleich der AB-Mittelwerte auf gleicher Stufe von B

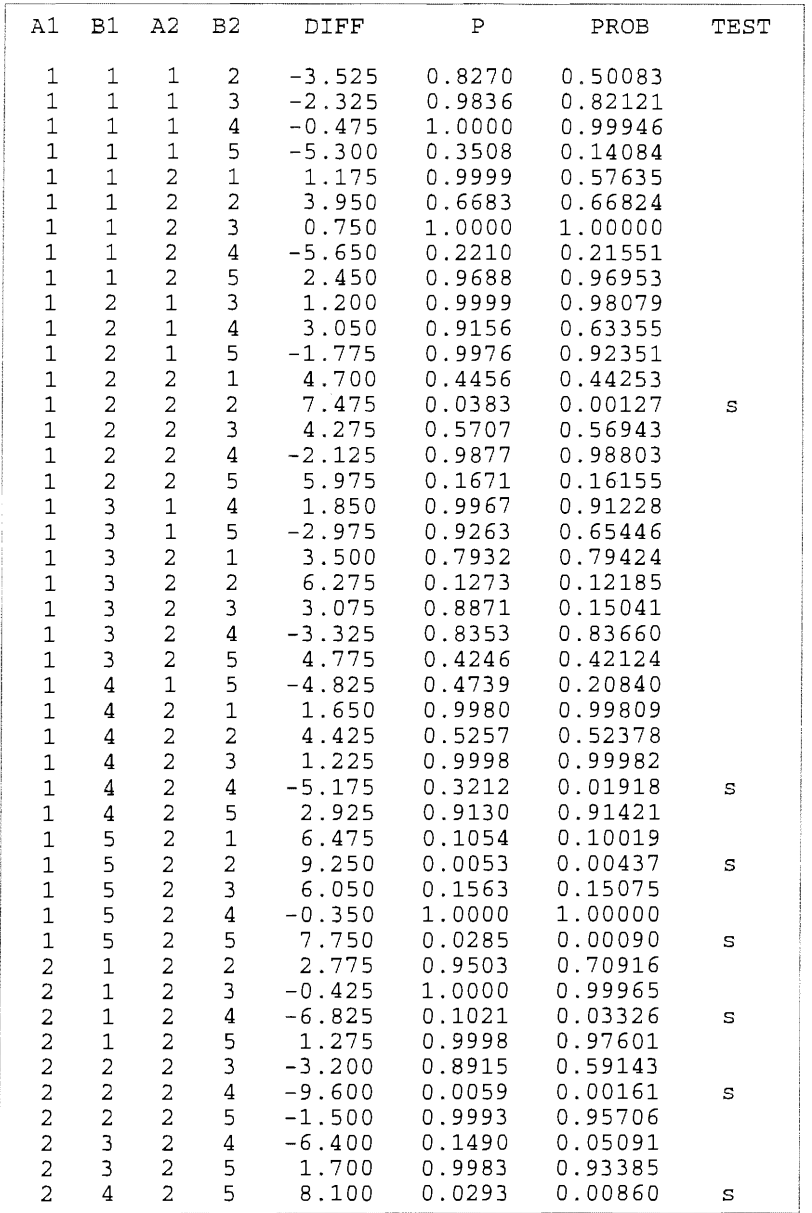

**Auf gleicher B·Stufe (jeweils 82, 84 und Bs) unterscheiden sich die mittlere Wirkungen A1 und A2. Auf gleicher A-Stufe (nur A2) unterscheiden sich die mittlere Wirkungen 81 und 84, 82 und 84 sowie 84 und Bs.** 

Auch die Unterschiede in den Überschreitungswahrscheinlichkeiten P mit 10 zu vergleichenden **Mittelwerten und PROB je nach Zielstellung mit 5, 2 oder 10 zu vergleichenden Mittelwerten.** 

#### 11.4.4 Zweifaktorielle Streifenanlage (A+B)-BI

#### 11.4.4.1 Lageplan

Vor allem der Einsatz praxisüblicher Technik bedingt, daß im Feldversuchswesen Streifenanlagen genutzt werden. Bei einer zweifaktoriellen Spaltanlage (A+B)-BI ist jeder Block in a (Anzahl der Stufen des Faktors A) Zeilen und b (Anzahl der Stufen des Faktors B) Spalten unterteilt, wobei die Anordnung der Stufen der Faktoren unabhängig voneinander zufällig erfolgt. Somit wird diese Anlage durch das Überkreuzlegen zweier einfaktorieller Blockanlagen A-BI und B-BI gebildet. Demnach gibt es sowohl Großteilstücke der Stufen des Faktors A als auch Großteilstücke der Stufen des Faktors B. In einem solchen Großteilstück sind die Stufen des anderen Faktors als Kleinteilstücke zufällig angeordnet.

Die Gesamtanzahl der Teilstücke ist N=abr, die Anzahl der Prüfglieder v = a b.

Zu berücksichtigen sind die zwei Fehlerkomponenten Rest a und Rest b der Großteilstücke und Rest ab der Kleinteilstücke.

Der Nachteil liegt in den für die entsprechenden Tests im Vergleich zur Blockanlage geringeren Freiheitsgraden und damit der geringeren Chance signifikante Unterschiede aufzuzeigen.

Ein möglicher Lageplan für eine zweifaktorielle Streifenanlage (A+B)-BI mit

- $a = 4$
- $b = 3$

 $r = 4$ ist

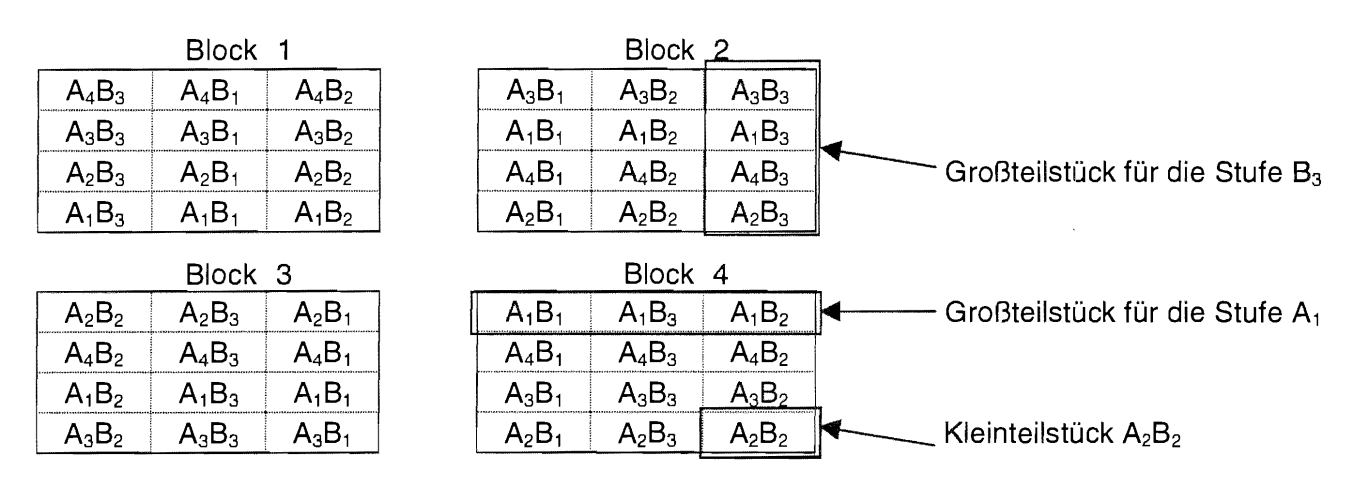

#### **Modell und Varianztabelle** 11.4.4.2

Für die zweifaktorielle Streifenanlage (A+B)-Bl mit a Stufen des Prüffaktors A, b Stufen des Prüffaktors B und r Blocks gilt das lineare, additive Modell mit festen Effekten

 $y_{ijk} = \mu + b_{ik} + a_i + e_{ik} + b_i + e_{ik} + (ab)_{ij} + e_{ijk}$ 

mit

Einzelwert  $Y_{iik}$ :

- Erwartungswert des Versuches μ.
- fester Effekt der i-ten Stufe des Prüffaktors A (i = 1, 2, ..., a) [mit  $\sum a_i = 0$ ]  $a_i$ .
- fester Effekt der j-ten Stufe des Prüffaktors B (j = 1, 2, ..., b) [mit  $\sum b_i = 0$ ]  $b$ :
- (ab)<sub>ii</sub>: fester Effekt der i-ten Stufe des Prüffaktors A und der j-ten Stufe des Prüffaktors B  $(i = 1, 2, ..., a; j = 1, 2, ..., b)$ [mit  $\sum \sum (ab)_{ij} = 0$   $\forall i$  und  $\sum \sum (ab)_{ij} = 0$   $\forall j$  ]  $\underline{[bl_k : N(0 ; \sigma^2_{\text{Blocks}})]}$  $bl_k$ : zufälliger Effekt des k-ten Blocks ( $k = 1, 2, ..., r$ )  $[\underline{\mathsf{e}}_{ik}: \mathsf{N}(0\; ; \; \sigma^2_{\text{\tiny Resta}})]$ Zufallsfehler des Großteilstückes Ai  $e_{ik}$ : Zufallsfehler des Großteilstückes Bi  $[\underline{\mathbf{e}}_{jk}: N(0 \; ; \; \sigma^2_{\text{Rest}})]$  $e_{ik}$ :  $[\underline{\mathbf{e}}_{ijk}: \mathsf{N}(0 \; ; \; \sigma^2_{\text{Bestab}})]$ . Zufallsfehler der Kleinteilstücke  $e_{ik}$ :

Die Varianztabelle lautet:

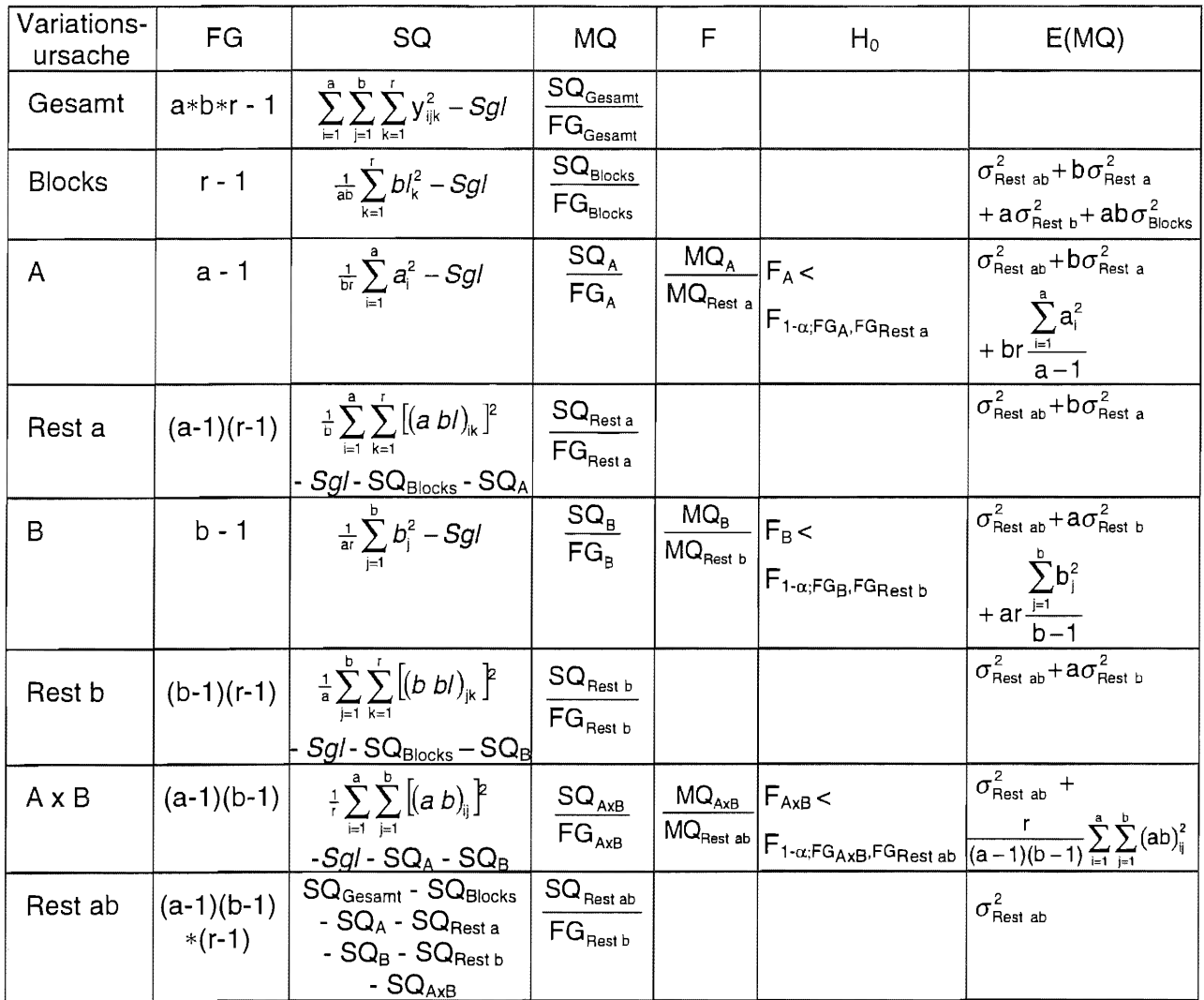

### $11.4.4.3$ Konfidenzintervalle der Mittelwerte

Für alle Mittelwerte werden die (1-α)-Konfidenzintervalle geschätzt nach Konfidenzintervalle der Mittelwerte  $\vert$  mit

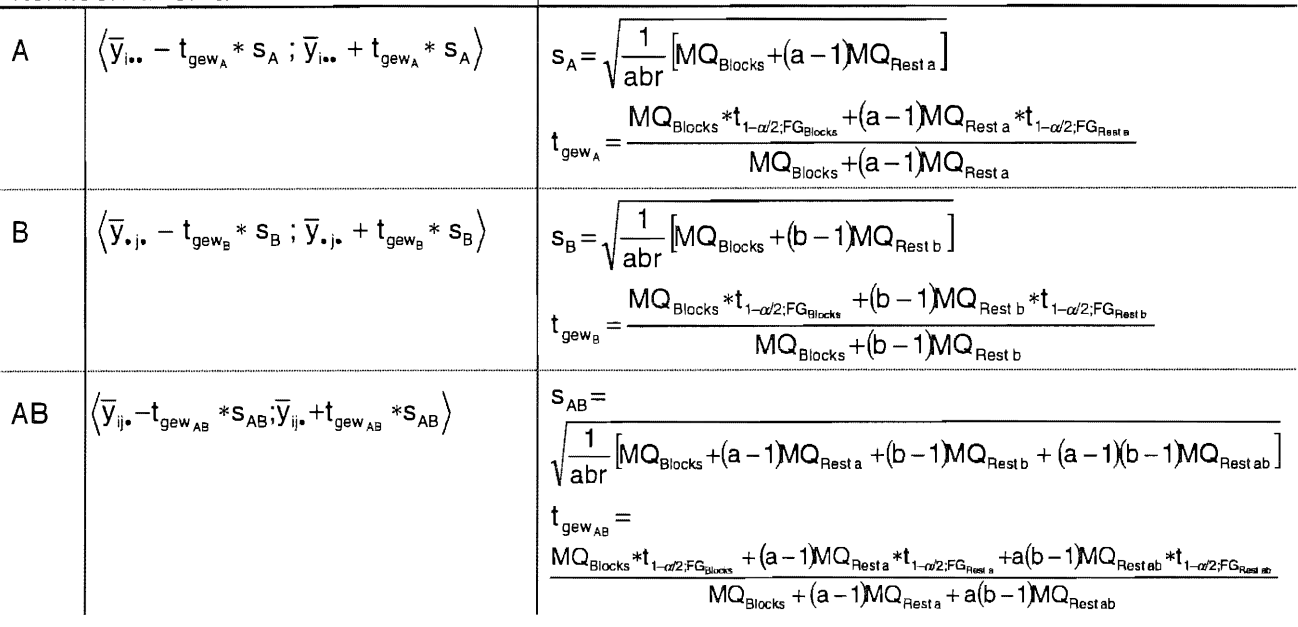

 $\overline{a}$ 

#### 11.4.4.4 **Multiple Mittelwertvergleiche**

Die für die verschiedenen Mittelwertvergleiche aufzustellenden Hypothesen entsprechen den für die zweifaktorielle Blockanlage (AxB)-Bl (s. 11.4.1.4):

 $H_0^A$ :  $\mu_i = \mu_{i'}$  (i, i' = 1, 2, ..., a; i  $\neq$  i')  $H_0^{B}$ :  $\mu_j = \mu_{j'} (j, j' = 1, 2, ..., b; j \neq j')$ <br>  $H_0^{AB}$ :  $\mu_{ij} = \mu_{ij'} (i, i' = 1, 2, ..., a; i \neq i'; j, j' = 1, 2, ..., b; j \neq j')$  $H_0^{AB/A}$ :  $\mu_{ij} = \mu_{ij}$  (j, j' = 1, 2, ..., b: j ≠ j'; i fest)  $H_0^{AB/B}$ :  $\mu_{ij} = \mu_{ij}$  (i, i' = 1, 2, ..., a: i ≠ i'; j fest)

Für diese zu testenden Hypothesen werden die Grenzdifferenzen GD<sub>a</sub>= $\xi_{\alpha}$ \* s<sub>a</sub> in Abhängigkeit von der gewählten multiplen Vergleichsprozedur wie nachstehend aufgeführt berechnet (mit  $\zeta_{\alpha}$ , dem Quantil der Verteilung, die der Verteilung der Mittelwertdifferenzen zugrunde gelegt wird, und s<sub>ā</sub>, der für den entsprechenden Test zutreffenden Standardabweichung der Differenzen).

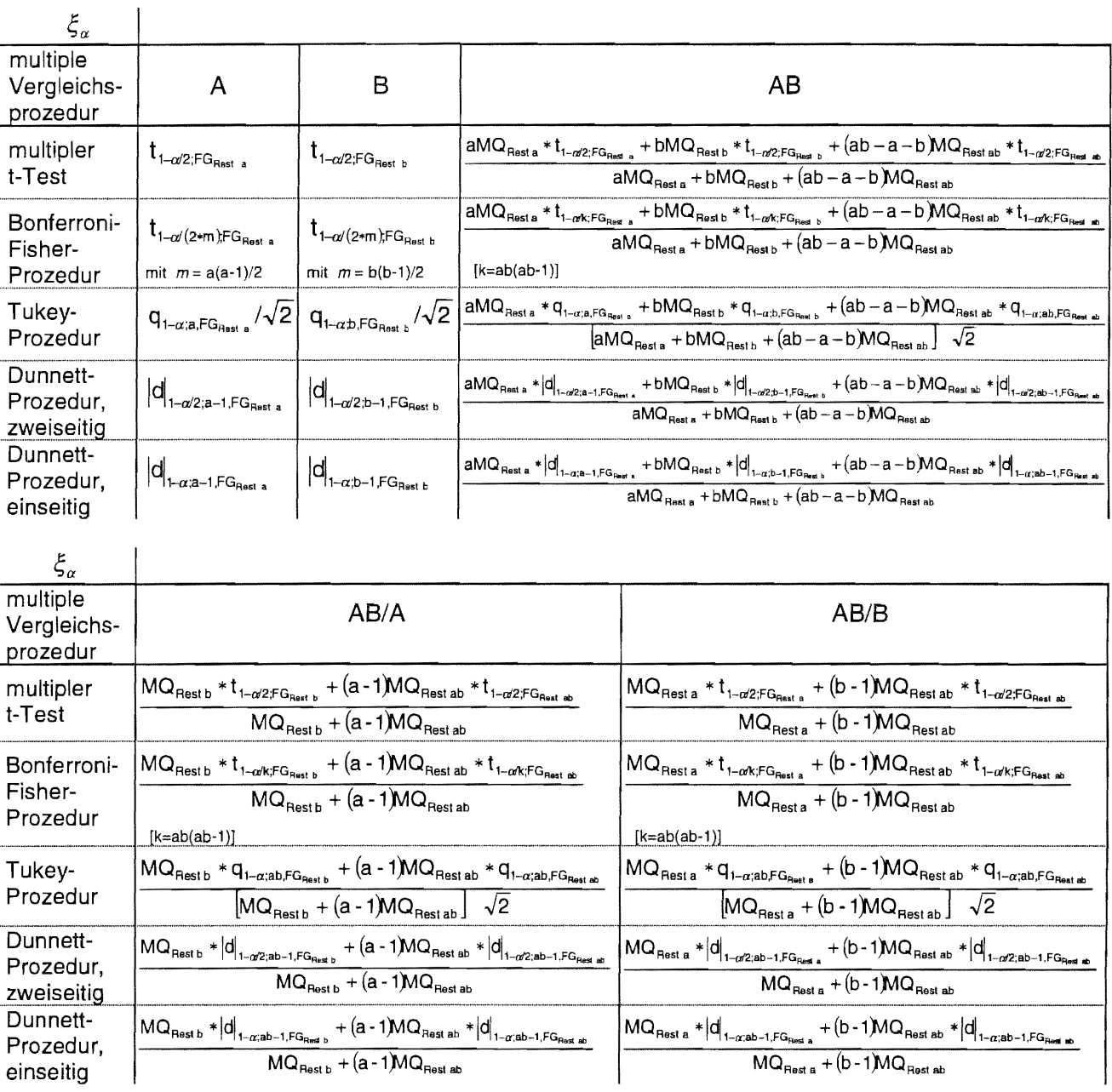

| $s_{\overline{d}}$                   | A                                                                             | B                                                                                           | AB                                                                                                    |
|--------------------------------------|-------------------------------------------------------------------------------|---------------------------------------------------------------------------------------------|----------------------------------------------------------------------------------------------------|
| für alle<br>Yergleichs-              | $\sqrt{\frac{2}{br}}$<br>WQ <sub>Resta</sub>                                  | $\sqrt{\frac{2}{ar}}$<br>MQ <sub>Restb</sub>                                                | $\sqrt{\frac{2}{abr}}$<br>(aMQ <sub>Resta</sub> + bMQ <sub>Restb</sub> + (ab - a - b)MQ <sub>Restab</sub> )<br>prozeduren |
| $s_{\overline{d}}$                   | AB/A                                                                          | AB/B                                                                                        |                                                                                                    |
| für alle<br>wultiplen<br>Vergleichs- | $\sqrt{\frac{2}{ar}}$<br>(MQ <sub>Resta</sub> + (a - 1)MQ <sub>Restab</sub> ) | $\sqrt{\frac{2}{br}}$<br>(MQ <sub>Resta</sub> + (b - 1)MQ <sub>Restab</sub> )<br>prozeduren |                                                                                                    |

# 11.4.4.5 Beispiel

Drei Sorten Wintergerste wurden mit vier verschiedenen Herbizidaufwandmengen unter Verwendung praxisüblicher Technik behandelt. Die Technik bedingte als Versuchsanlage eine zweifaktorielle Streifenanlage (A+B)-BI.

Anhand des Prüfmerkmals Ertrag sollen bei einer Irrtumswahrscheinlichkeit von  $\alpha = 0.05$  die mittleren Sorten- und Behandlungsunterschiede mit der Tukey-Prozedur verglichen werden. Die Daten sind:

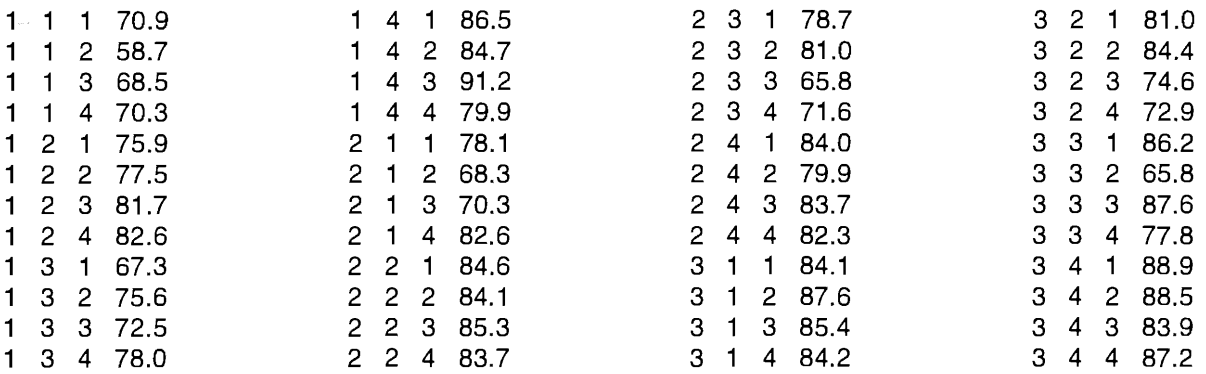

## Papier und Bleistift

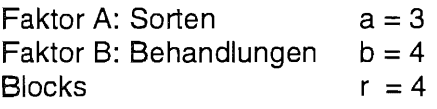

Als Summen werden gebraucht:

$$
Y_{11} = \sum_{k=1}^{r} y_{11k}
$$
\n
$$
Y_{12} = \sum_{k=1}^{r} y_{12k}
$$
\n
$$
Y_{13} = \sum_{k=1}^{r} y_{13k}
$$
\n
$$
Y_{14} = \sum_{k=1}^{r} y_{14k}
$$
\n
$$
Y_{21} = 268,4
$$
\n
$$
Y_{22} = \sum_{k=1}^{r} y_{22k}
$$
\n
$$
Y_{22} = \sum_{k=1}^{r} y_{22k}
$$
\n
$$
Y_{23} = \sum_{k=1}^{r} y_{23k}
$$
\n
$$
Y_{24} = \sum_{k=1}^{r} y_{24k}
$$
\n
$$
Y_{31} = \sum_{k=1}^{r} y_{31k}
$$
\n
$$
Y_{32} = \sum_{k=1}^{r} y_{32k}
$$
\n
$$
Y_{33} = \sum_{k=1}^{r} y_{33k}
$$
\n
$$
Y_{34} = \sum_{k=1}^{r} y_{34k}
$$
\n
$$
Y_{35} = \sum_{k=1}^{r} y_{33k}
$$
\n
$$
Y_{36} = \sum_{k=1}^{r} y_{37} = 317,4
$$
\n
$$
Y_{37} = \sum_{k=1}^{r} y_{38} = 317,4
$$
\n
$$
Y_{38} = \sum_{k=1}^{r} y_{33k}
$$
\n
$$
Y_{39} = \sum_{k=1}^{r} y_{31} = 317,4
$$

$$
Y_{1\bullet1} = \sum_{j=1}^{b} y_{1j1} = 300,6 \t Y_{1\bullet2} = \sum_{j=1}^{b} y_{1j2} = 296,5 \t Y_{1\bullet3} = \sum_{j=1}^{b} y_{1j3} = 313,9 \t Y_{1\bullet4} = \sum_{j=1}^{b} y_{1j4} = 310,8
$$
  

$$
Y_{2\bullet1} = \sum_{j=1}^{b} y_{2j1} = 325,4 \t Y_{2\bullet2} = \sum_{j=1}^{b} y_{2j2} = 313,3 \t Y_{2\bullet3} = \sum_{j=1}^{b} y_{2j3} = 305,1 \t Y_{2\bullet4} = \sum_{j=1}^{b} y_{2j4} = 320,2
$$
  

$$
Y_{3\bullet1} = \sum_{j=1}^{b} y_{3j1} = 340,2 \t Y_{3\bullet2} = \sum_{j=1}^{b} y_{3j2} = 326,3 \t Y_{3\bullet3} = \sum_{j=1}^{b} y_{3j3} = 331,5 \t Y_{3\bullet4} = \sum_{j=1}^{b} y_{3j4} = 322,1
$$

$$
Y_{-11} = \sum_{i=1}^{a} y_{i11}
$$
  
\n
$$
= 233,1
$$
  
\n
$$
Y_{-21} = \sum_{i=1}^{a} y_{i21}
$$
  
\n
$$
= 241,5
$$
  
\n
$$
Y_{-31} = \sum_{i=1}^{a} y_{i31}
$$
  
\n
$$
= 232,2
$$
  
\n
$$
Y_{-41} = \sum_{i=1}^{a} y_{-41}
$$
  
\n
$$
Y_{-12} = \sum_{i=1}^{a} y_{i12}
$$
  
\n
$$
Y_{-13} = \sum_{i=1}^{a} y_{i13}
$$
  
\n
$$
Y_{-14} = \sum_{i=1}^{a} y_{i13}
$$
  
\n
$$
Y_{-15} = \sum_{i=1}^{a} y_{i21}
$$
  
\n
$$
Y_{-16} = 241,6
$$
  
\n
$$
Y_{-17} = \sum_{i=1}^{a} y_{i13}
$$
  
\n
$$
Y_{-18} = \sum_{i=1}^{a} y_{i13}
$$
  
\n
$$
Y_{-19} = \sum_{i=1}^{a} y_{i13}
$$
  
\n
$$
Y_{-10} = 224,2
$$
  
\n
$$
Y_{-11} = \sum_{i=1}^{a} y_{i13}
$$
  
\n
$$
Y_{-12} = \sum_{i=1}^{a} y_{i23}
$$
  
\n
$$
Y_{-13} = \sum_{i=1}^{a} y_{i13}
$$
  
\n
$$
Y_{-14} = \sum_{i=1}^{a} y_{i14}
$$
  
\n
$$
Y_{-15} = \sum_{i=1}^{a} y_{i24}
$$
  
\n
$$
Y_{-16} = 225,9
$$
  
\n
$$
Y_{-17} = \sum_{i=1}^{a} y_{-43}
$$
  
\n
$$
Y_{-18} = \sum_{i=1}^{a} y_{-43}
$$
  
\n
$$
Y_{-19} = \sum_{i=1}^{
$$

$$
Y_{1\bullet} = \sum_{j=1}^{b} \sum_{k=1}^{r} y_{1jk} = 1221,8
$$
  

$$
Y_{2\bullet} = \sum_{j=1}^{b} \sum_{k=1}^{r} y_{2jk} = 1264,0
$$
  

$$
Y_{3\bullet} = \sum_{j=1}^{b} \sum_{k=1}^{r} y_{3jk} = 1320,1
$$

$$
Y_{\bullet 1\bullet} = \sum_{i=1}^{a} \sum_{k=1}^{r} y_{i1k}
$$
\n
$$
Y_{\bullet 2\bullet} = \sum_{i=1}^{a} \sum_{k=1}^{r} y_{i2k}
$$
\n
$$
Y_{\bullet 3\bullet} = \sum_{i=1}^{a} \sum_{k=1}^{r} y_{i3k}
$$
\n
$$
Y_{\bullet 4\bullet} = \sum_{i=1}^{a} \sum_{k=1}^{r} y_{i4k}
$$
\n
$$
= 909,0
$$
\n
$$
= 907,9
$$
\n
$$
= 1020,7
$$

$$
Y_{\bullet\bullet} = \sum_{i=1}^{a} \sum_{j=1}^{b} Y_{ij1}
$$
\n
$$
Y_{\bullet\bullet 2} = \sum_{i=1}^{a} \sum_{j=1}^{b} Y_{ij2}
$$
\n
$$
Y_{\bullet\bullet 3} = \sum_{i=1}^{a} \sum_{j=1}^{b} Y_{ij3}
$$
\n
$$
Y_{\bullet\bullet 4} = \sum_{i=1}^{a} \sum_{j=1}^{b} Y_{ij4}
$$
\n
$$
Y_{\bullet\bullet 4} = \sum_{i=1}^{a} \sum_{j=1}^{b} Y_{ij4}
$$
\n
$$
Y_{\bullet\bullet 4} = \sum_{i=1}^{a} \sum_{j=1}^{b} Y_{ij4}
$$
\n
$$
Y_{\bullet\bullet 4} = \sum_{i=1}^{a} \sum_{j=1}^{b} Y_{ij4}
$$

$$
Y_{\text{...}} = \sum_{i=1}^{a} \sum_{j=1}^{b} \sum_{k=1}^{r} y_{ijk} = 3805.9
$$
 
$$
\sum_{i=1}^{a} \sum_{j=1}^{b} \sum_{k=1}^{r} y_{ijk}^{2} = 304343.71
$$

$$
Sgl = \frac{1}{a b r} \left( \sum_{i=1}^{a} \sum_{j=1}^{b} \sum_{k=1}^{r} y_{ijk} \right)^2 = 3805.9^2 / (3*4*4) = 301768,225
$$

$$
SQ_{Gesamt} = \sum_{i=1}^{a} \sum_{j=1}^{b} \sum_{k=1}^{r} y_{ijk}^{2} - Sgl = 304343,71 - 301768,225 = 2575,485
$$

$$
SQ_{\text{Blocks}} = \frac{1}{ab} \sum_{k=1}^{r} b l_k^2 - Sgl = (966, 2^2 + 936, 1^2 + 950, 5^2 + 953, 1^2)(3 * 4) - 301768, 225 = 38,067
$$

$$
SQ_A = \frac{1}{br} \sum_{i=1}^{a} a_i^2 - Sgl = (1221.8^2 + 1264.0^2 + 1320.1^2)(4*4) - 301768.225 = 303.978
$$

$$
SQ_{\text{Rest a}} = \frac{1}{b} \sum_{i=1}^{a} \sum_{k=1}^{r} \left[ (a \ b I)_k \right]^2 - Sgl - SQ_{\text{Blocks}} - SQ_A =
$$
\n
$$
(300.6^2 + 296.5^2 + \cdots + 322.1^2)/4 - 301768.225 - 38.067 - 303.978 = 116.467
$$

$$
SQ_{B} = \frac{1}{ar} \sum_{j=1}^{b} b_{j}^{2} - Sgl = (909,0^{2} + 968,3^{2} + 907,9^{2} + 1020,7^{2})/(3*4) - 301768,225 = 731,507
$$
  
\n
$$
SQ_{Rest b} = \frac{1}{a} \sum_{j=1}^{b} \sum_{k=1}^{r} [(b b)]_{jk} \left[ 9 - Sgl - SQ_{B} \right] \cos(ks - SQ_{B} =
$$
  
\n
$$
(233,1^{2} + 241,5^{2} + \cdots + 249,4^{2})/3 - 301768,225 - 38,067 - 731,507 = 109,604
$$
  
\n
$$
SQ_{AxB} = \frac{1}{r} \sum_{i=1}^{a} \sum_{j=1}^{b} [(ab)_{ij}]^{2} - Sgl - SQ_{A} - SQ_{B} =
$$
  
\n
$$
(268,4^{2} + 317,7^{2} + \cdots + 348,5^{2})/4 - 301768,225 - 303,978 - 731,507 = 580,292
$$
  
\n
$$
SQ_{Rest ab} = SQ_{Gessant} - SQ_{Blocks} - SQ_{A} - SQ_{Rest a} - SQ_{B} - SQ_{Rest b} - SQ_{AxB}
$$
  
\n
$$
= 2575,485 - 38,067 - 303,978 - 116,467 - 731,507 - 109,604 - 580,292 = 695,570
$$
  
\n
$$
FG_{Gessant} = a + b * r - 1 = 47
$$
  
\n
$$
FG_{Blocks} = r - 1 = 3
$$
  
\n
$$
FG_{Blocks} = r - 1 = 3
$$
  
\n
$$
FG_{A} = a - 1 = 2
$$
  
\n
$$
FG_{A} = a - 1 = 2
$$
  
\n
$$
FG_{Rest a} = (a-1)(r-1) = 6
$$
  
\n
$$
FG_{Rest a} = (a-1)(r-1) = 6
$$
  
\n $$ 

| $FG_{\text{Rest }a} = (a-1)(r-1)$       | = | 6  | $MQ_{\text{Rest }a} = SQ_{\text{Rest }a}/FG_{\text{Rest }a} = 116,467/6$     | = | 19,411    |   |         |
|-----------------------------------------|---|----|------------------------------------------------------------------------------|---|-----------|---|---------|
| $FG_B = b - 1$                          | = | 3  | $MQ_B = SQ_B/FG_B$                                                           | = | 731,507/3 | = | 243,836 |
| $FG_{\text{Rest }b} = (b-1)(r-1)$       | = | 9  | $MQ_{\text{Rest }b} = SQ_{\text{Rest }b}/FG_{\text{Rest }b} = 109,604/9$     | = | 12,178    |   |         |
| $FG_{AxB} = (a-1)(b-1)$                 | = | 6  | $MQ_{AxB} = SQ_{AxB}/FG_{AxB} = 580,292/6$                                   | = | 96,715    |   |         |
| $FG_{\text{Rest }ab} = (a-1)(b-1)(r-1)$ | = | 18 | $MQ_{\text{Rest }ab} = SQ_{\text{Rest }ab}/FG_{\text{Rest }ab} = 695,570/18$ | = | 38,643    |   |         |

Nun sollen die (1-α)-Konfidenzintervalle der Mittelwerte für die A- (Sorten-) und B- (Behandlungs-) Mittelwerte berechnet werden.

# A-Mittelwerte

$$
s_{A} = \sqrt{\frac{1}{abr} \left[MQ_{Blocks} + (a - 1)MQ_{Rest\ a} \right]} = \sqrt{\frac{1}{3*4*4} \left[ 12,689 + (3 - 1)19,411 \right]} = 1,036
$$
\n
$$
t_{gew_{A}} = \frac{MQ_{Blocks} * t_{1-\alpha/2;FG_{Blocks}} + (a - 1)MQ_{Rest\ a} * t_{1-\alpha/2;FG_{Rest\ a}}}{MQ_{Blocks} + (a - 1)MQ_{Rest\ a}} = \frac{12,689 * 3,18245 + (3 - 1)19,411 * 2,44691}{12,689 + (3 - 1)19,411} = 2,613
$$

$$
Mittelwert
$$
  
 
$$
Y_{1\bullet} / (b*r) = 1221,8/16 = 76,363
$$

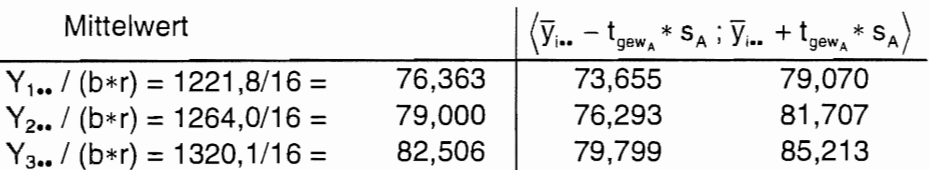

**B-Mittelwerte** 

$$
s_{B} = \sqrt{\frac{1}{abr} \left[ MO_{Blocks} + (b-1) MO_{Restb}} \right]} = \sqrt{\frac{1}{3*4*4} \left[ 12,689 + (4-1)12,178 \right]} = 1,013
$$

$$
t_{\text{gew}_B} = \frac{MQ_{\text{Blocks}} * t_{1-\alpha/2;FG_{\text{Block}}} + (b-1)MQ_{\text{Rest b}} * t_{1-\alpha/2;FG_{\text{Rest b}}}}{MQ_{\text{Blocks}} + (b-1)MQ_{\text{Rest b}}} = \frac{12,689 * 3,18245 + (4-1)12,178 * 2,26216}{12,689 + (4-1)12,178}
$$

$$
= 2,499
$$

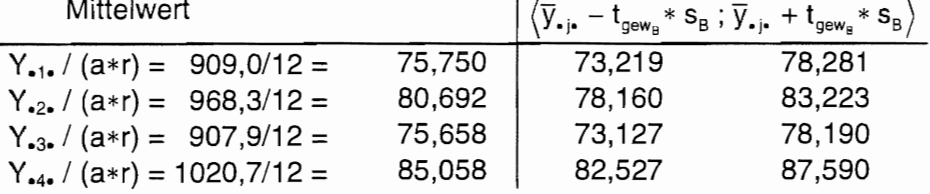

Für die Zusammenstellung der Varianztabelle lauten die berechneten F-Werte:

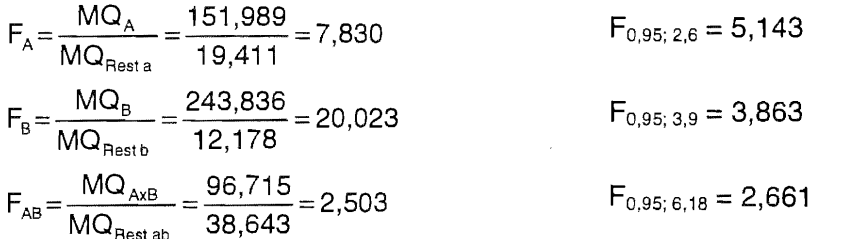

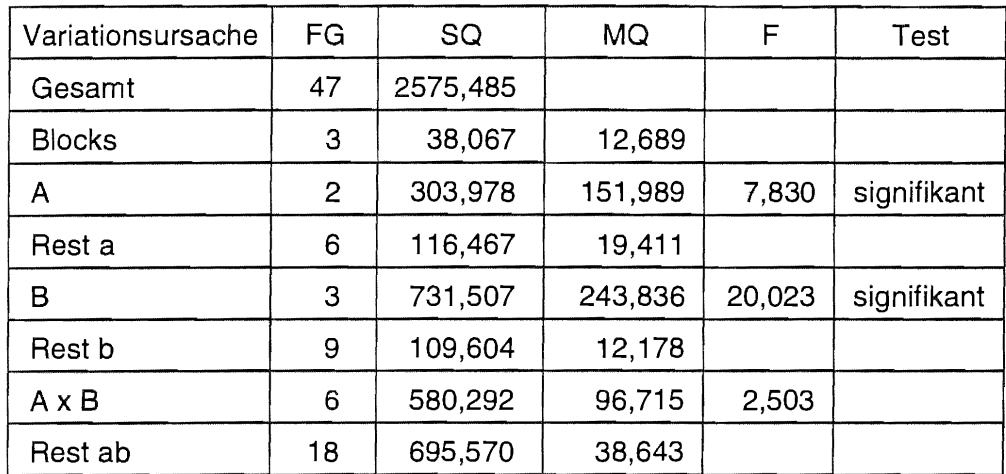

Die Wechselwirkung AxB ist nicht signifikant.

Die Berechnung der Grenzdifferenzen GD<sub>a</sub>= $\xi_{\alpha} * s_{\overline{\alpha}}$  für den Vergleich der mittleren Sorten- (A-) und Behandlungs- (B-) Unterschiede mit der Tukey-Prozedur ist oben aufgeführt.

Vergleich der A-Mittelwerte

$$
HSD_{\alpha} = q_{1-\alpha; a, FG_{\text{Post a}}}/\sqrt{2} * \sqrt{\frac{2}{br} MO_{\text{Rest a}}} = q_{1-\alpha; a, FG_{\text{Post a}}} * \sqrt{\frac{1}{br} MO_{\text{Rest a}}} = 4,339 * \sqrt{\frac{19,411}{4*4}} = 4,779
$$
  
\nA 1 2 3  
\n76,363 79,000 82,506

Vergleich der B-Mittelwerte

$$
HSD_{\alpha} = q_{1-\alpha; b, FG_{\text{Rest b}}}/\sqrt{2} * \sqrt{\frac{2}{ar} MO_{\text{Rest b}}} = q_{1-\alpha; b, FG_{\text{Rest b}}} * \sqrt{\frac{1}{ar} MO_{\text{Rest b}}} = 4,415 * \sqrt{\frac{12,178}{3*4}} = 4,448
$$
  

$$
\frac{B}{y_{\bullet j}}
$$
 3 1 2 4  
76,658 75,750 80,692 85,058

## SAS

Obwohl die Hauptwirkungen (die Mittelwerte der Stufen der Faktoren A und B) in PROC GLM "direkt" mit der means-Anweisung getestet werden können, ist es bei der Spalt- und Streifenanlage vorteilhafter, mit PROC MIXED zu arbeiten:

```
data bsp11445;<br>infile "DATEN.DAT";
                                                     Daten aus dem Beispiel 11.4.4.5
  input a b block ertrag; 
proc mixed data=bsp11445 nobound;
  class a b block; 
  model ertrag = block a b a*b / ddfm=satterthwaite;
  random block a*block b*block;
  lsrneans a b I pdiff adjust=tukey; (Axßnichtsignifikant) 
run;
```
The MIXED Procedure Class Level Information<br>Class Levels Values Levels Values A B BLOCK 3 1 2 3 4 1 2 3 4 4 1 2 3 4 REML Estimation Iteration History Iteration Evaluations Objective 0 1 170.82747837 1 166.32813039 Criterion 0.00000000 Convergence criteria met. Covariance Parameter Estimates (REML) Cov Parrn BLOCK A\*BLOCK B\*BLOCK Residual Estimate 1.64520833 -4.80789352 -8.82152778 38.64275463 Model Fitting Information for ERTRAG Description Observations Res Log Likelihood Akaike's Information Criterion Schwarz's Bayesian Criterion -2 Res Log Likelihood Null Model LRT Chi-Square Null Model LRT DF Null Model LRT P-Value Tests of Fixed Effects Source NDF DDF Type III F A B A\*B 2 3 6 6 9 18 7.83 20.02 2.50 Least Squares Means Value 48.0000 -116.246 -120.246 -123.413 232.4917 4.4993 3.0000 0.2123 Pr > F 0.0213 0.0003 0.0613 Effect A B  $L$  SMEAN Std Error DF t Pr >  $|t|$ A 1 76.36250000 1.03593213 8.7 73.71 0.0001<br>A 2 79.00000000 1.03593213 8.7 76.26 0.0001 A 2 79.00000000 1.03593213 8.7 76.26 0.0001<br>A 3 82.50625000 1.03593213 8.7 79.64 0.0001 A 3 82.50625000 1.03593213 8.7 79.64<br>B 1 75.75000000 1.01266574 12 74.80 B 1 75.75000000 1.01266574 12 74.80 0.0001 80.69166667 B 3 75.65833333 1.01266574 12 74.71 0.0001<br>B 4 85.05833333 1.01266574 12 83.99 0.0001 85.05833333

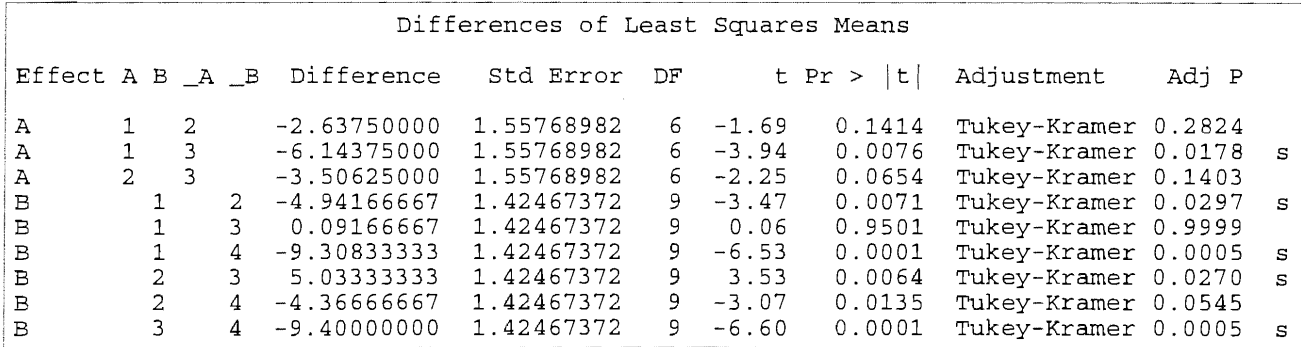

Die mittleren Wirkungen von A<sub>1</sub> und A<sub>3</sub> , B<sub>1</sub> und B<sub>2</sub>, B<sub>1</sub> und B<sub>4</sub> , B<sub>2</sub> und B<sub>3</sub> und B<sub>3</sub> und B<sub>4</sub> unterscheiden sich signifikant. Die Handrechnung wird somit bestätigt.

#### $11.5$ Dreifaktorielle vollständige Versuchsanlagen

#### $11.5.1$ Lagepläne dreifaktorieller Versuchsanlagen

Für jede Anlage wird nach einer kurzen Beschreibung ein Schema für die Anordnung der Stufen den Faktoren innerhalb eines Blocks und ein Beispiel angegeben. Die Randomisierung erfolgt für jeden Block neu.

# Dreifaktorielle Blockanlage (AxBxC)-Bl

Die gleichgroßen Prüfglieder sind die Kombinationen der a Stufen des Faktors A, der b Stufen des Faktors B und der c Stufen des Faktors C. Alle Kombinationen kommen innerhalb eines Blocks genau einmal vor. Ihre Anordnung ist zufällig. Die Gesamtanzahl der Teilstücke ist N=abcr.

Block /

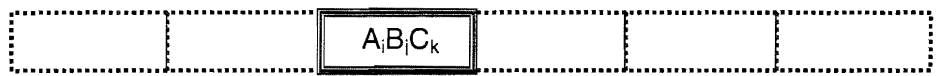

*Beispiel:*  $a = 3$ ,  $b = 4$ ,  $c = 2$ , Blocks = 4:

**Block** 

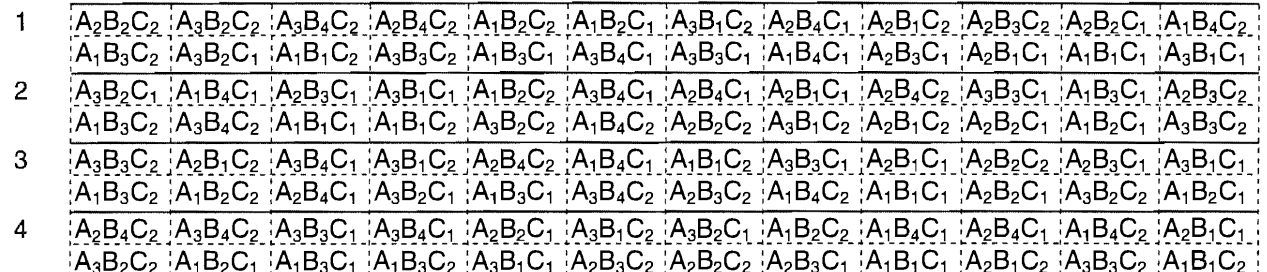

# Dreifaktorielles lateinisches Quadrat (AxBxC)-LQ

Im Vergleich zur dreifaktorielle Blockanlage (AxBxC)-Bl kommt eine weitere Blockstruktur zum Ausschalten systematischer Störgrößen in zwei Richtungen hinzu: die Säule. Die Anzahl der Blocks ist gleich der Anzahl der Säulen und der Anzahl der Prüfglieder. Alle Prüfglieder, die Kombinationen der a Stufen des Faktors A, der b Stufen des Faktors B und der c Stufen des Faktors C, werden randomisiert so angeordnet, daß jedes Prüfglied genau einmal in jeder Säule und in jedem Block vorkommt. Die Gesamtanzahl der Teilstücke ist  $N = (a \ b \ c)^2$ .

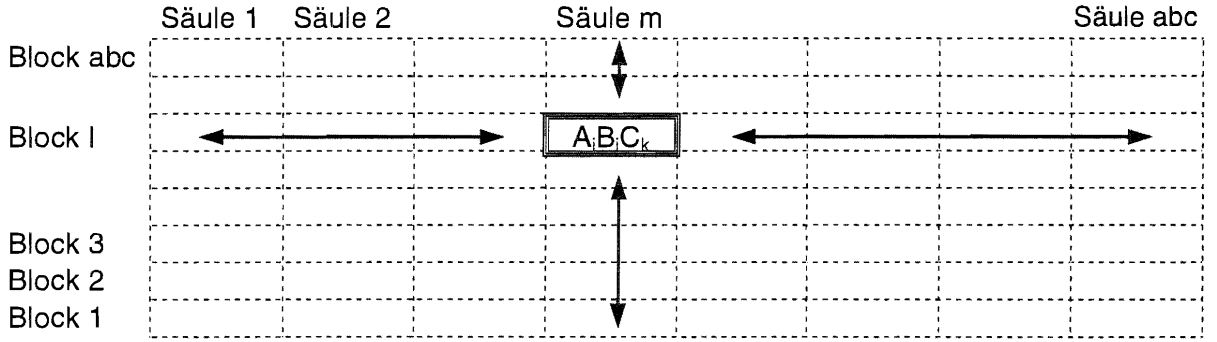

Beispiel:  $a = 2, b = 2, c = 2$ :

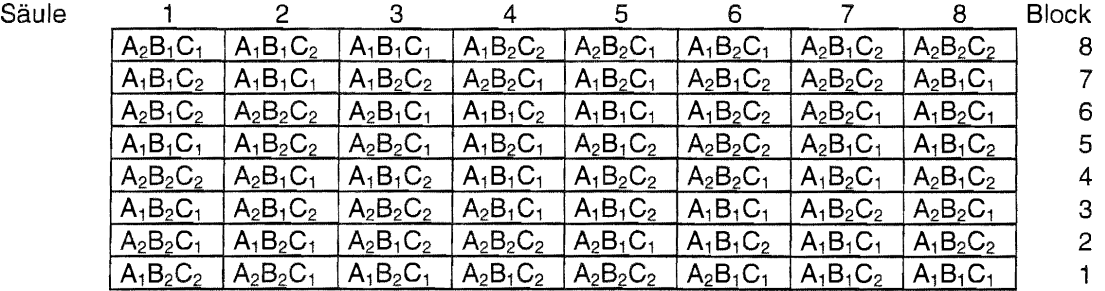

# **Dreifaktorielles lateinisches Rechteck (AxBxC)-LR**

Bei mehr als 5 bis 8 Prüfgliedern wird anstelle des lateinischen Quadrates das lateinische Rechteck genutzt, um systematische Störgrößen in zwei Richtungen auszuschalten. Aufgrund der speziellen Anlageform kommt als zusätzliche Bedingung hinzu, daß die Anzahl der Prüfglieder abc ein ganzzahliges Vielfaches f der Anzahl der Blocks (= Anzahl der Säulen) sein muß. Die Gesamtanzahl der Teilstücke ist  $N = a b c r$ .

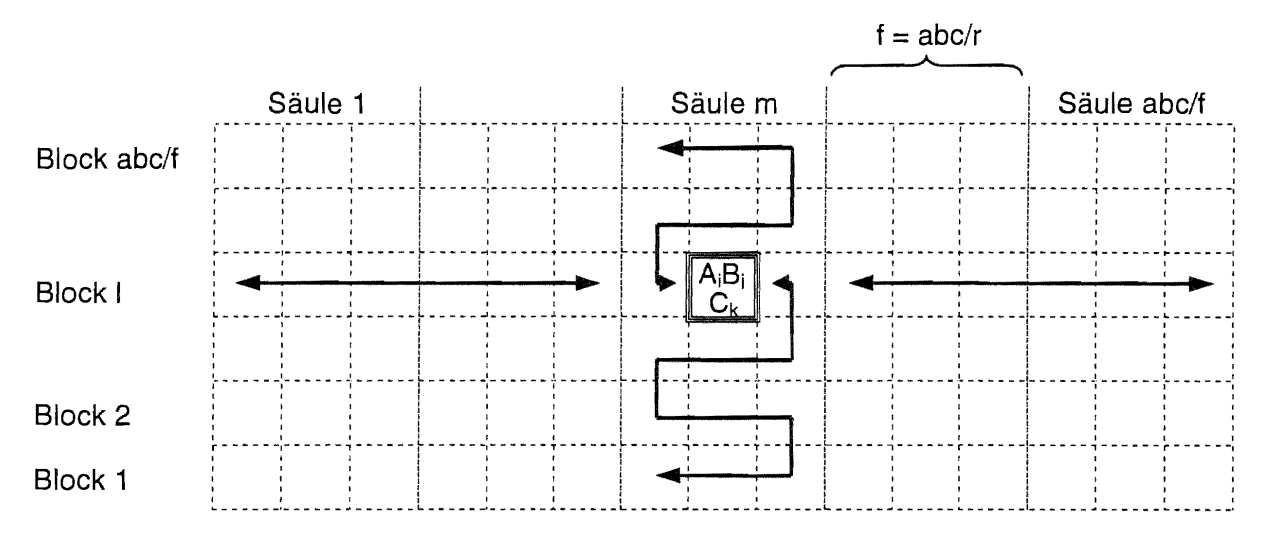

Beispiel:  $a = 3$ ,  $b = 2$ ,  $c = 3$ ,  $r = 1 = 6$ ,  $f = a * b * c/r = 3$ :

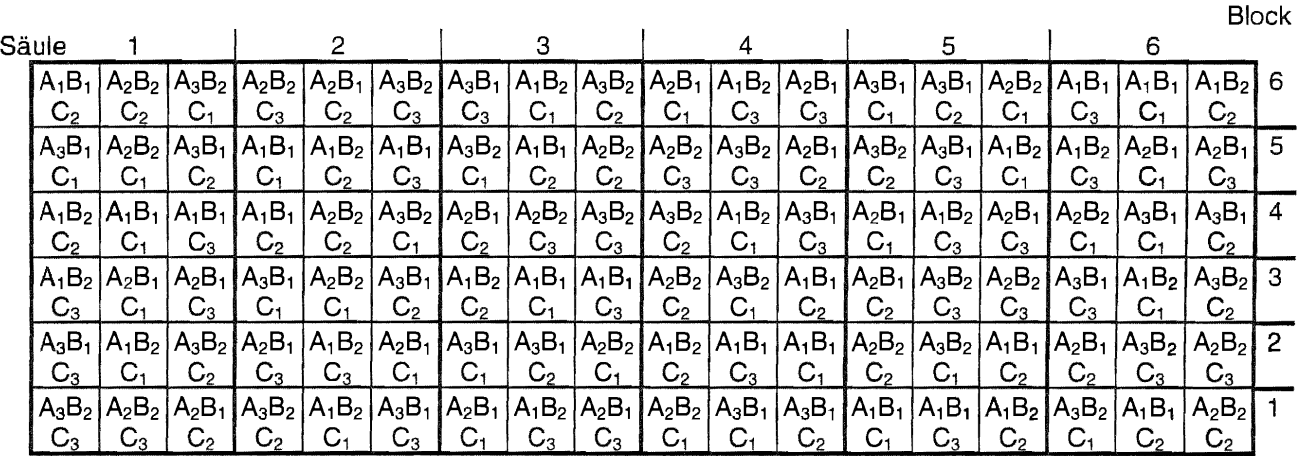
Versuchsanlagen technologisch Die nachfolgenden haben bedinat unterschiedliche Teilstücksgrößen für die Stufen der Faktoren. Im Vergleich zur dreifaktoriellen Blockanlage (AxBxC)-Bl kommen weitere Fehlerkomponenten hinzu, die die Chance geringer werden lassen. signifikante Unterschiede zu erkennen. Die Gesamtanzahl der (Klein-)Teilstücke ist N = a b c r.

## Dreifaktorielle Spaltanlage (A/B/C)-Bl

Wenn technologisch bedingt für die Stufen der drei Faktoren unterschiedlich große Teilstücke notwendig sind: Stufen des Faktors A - Großteilstücke, innerhalb dieser die Stufen des Faktors B - Mittelteilstücke und darin die Stufen des Faktors C - Kleinteilstücke, werden Spaltanlagen angelegt.

Block /

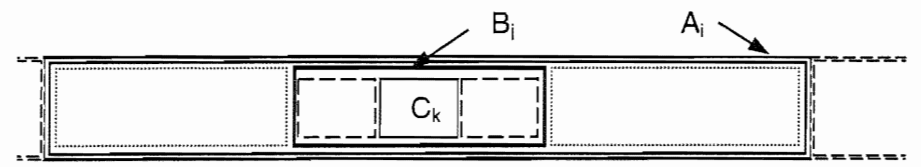

Beispiel:  $a = 3$ ,  $b = 2$ ,  $c = 3$ ,  $r = 4$ :

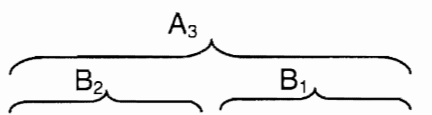

**Block** 

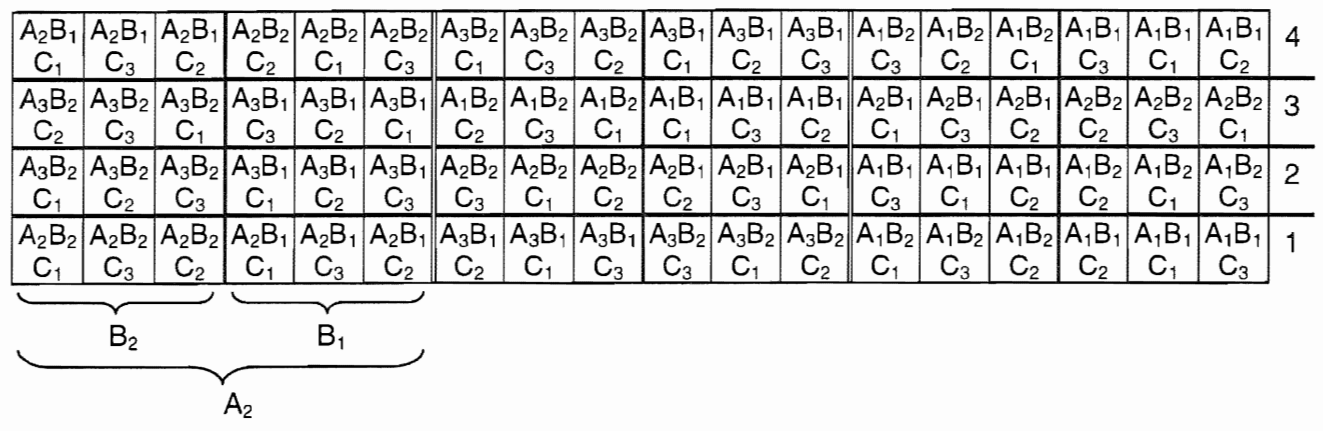

### Dreifaktorielle zweistufige Spaltanlage [(AxB)/C]-BI

Die Kombinationen aller Stufen des Faktors A mit denen des Faktors B werden als Großteilstücke im Block angelegt. Innerhalb der zufällig angeordneten Großteilstücke liegen randomisiert die Stufen des Faktors C als Kleinteilstücke.

Block /

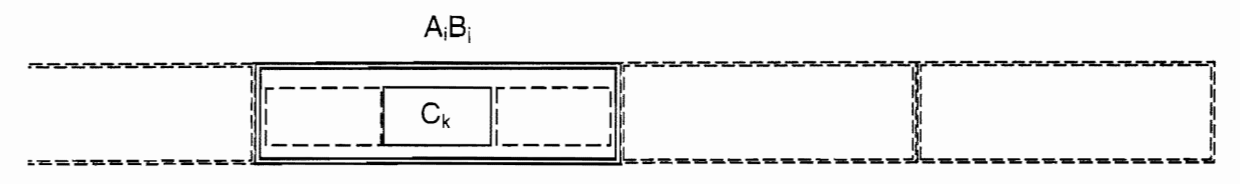

Beispiel:  $a = 2$ ,  $b = 3$ ,  $c = 4$ ,  $r = 4$ :

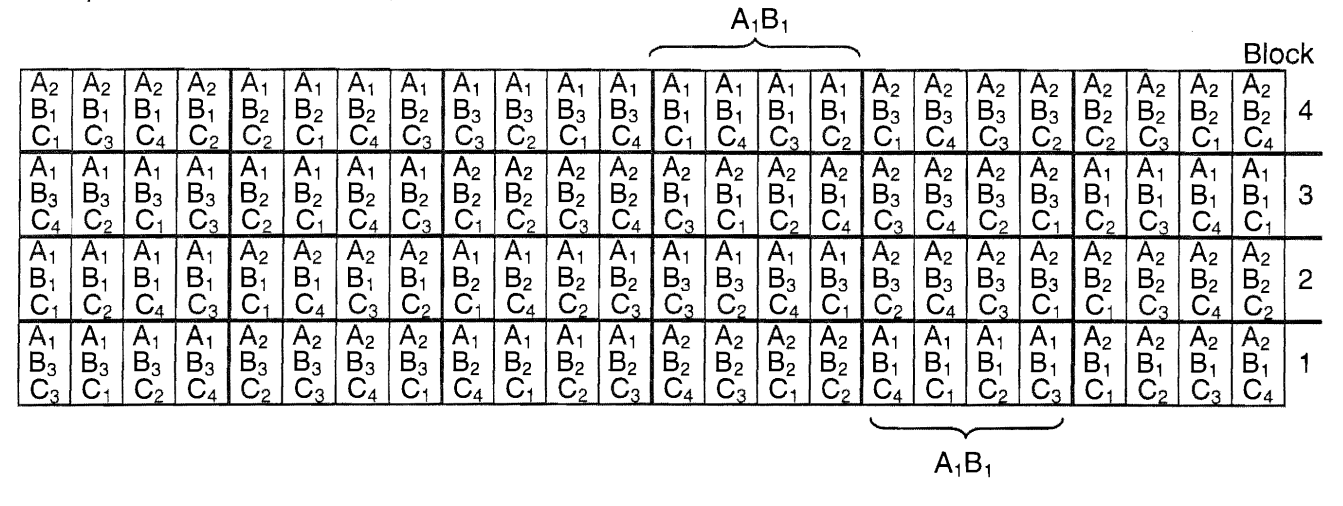

### **Dreifaktorielle zweistufige Spaltanlage [A/(8xC)]-81**

Innerhalb der zufällig angeordneten Großteilstücke, den Stufen des Faktors A, liegen randomisiert die Kleintellstücke, die Kombinationen der Stufen des Faktors 8 mit denen des Faktors C. Die Gesamtanzahl der Teilstücke ist  $N = a b c r$ .

Block I

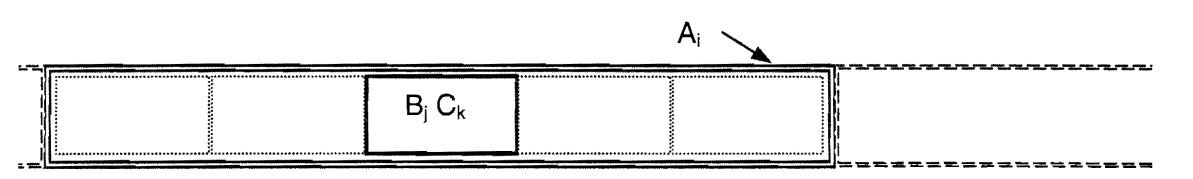

Beispiel:  $a = 3$ ,  $b = 2$ ,  $c = 2$ ,  $r = 4$ :

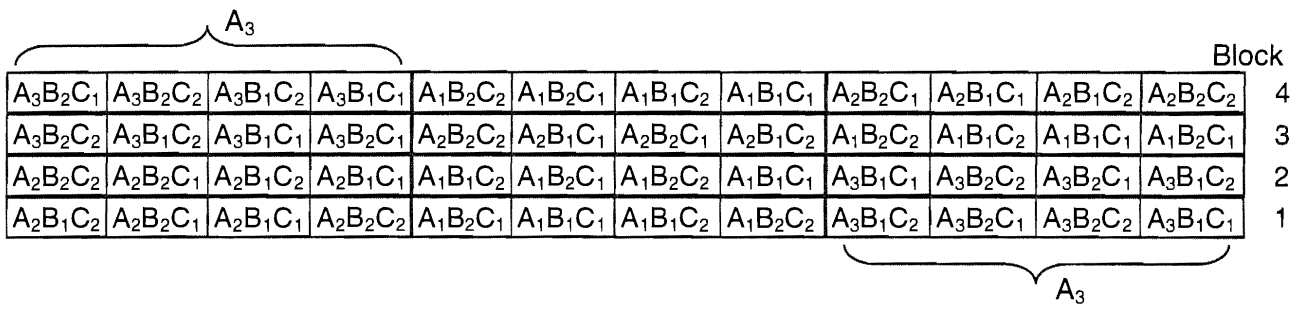

### **Dreifaktorielle zweistufige Streifenanlage [A+(8xC)]-81**

Diese Anlage ist eine Kombination aus einer einfaktoriellen (Faktor A) und einer zweifaktoriellen (Faktoren 8 und C) Blockanlage. Seide Anlagen werden über Kreuz in Streifen realisiert.

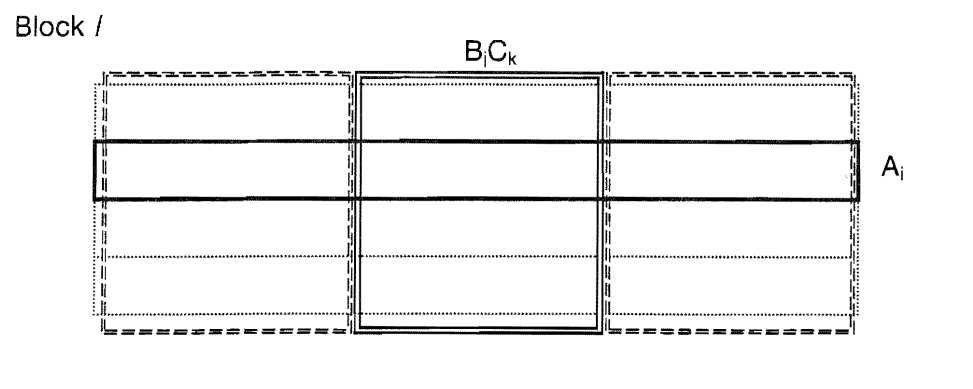

Beispiel:  $a = 3$ ,  $b = 2$ ,  $c = 3$ ,  $r = 4$ :

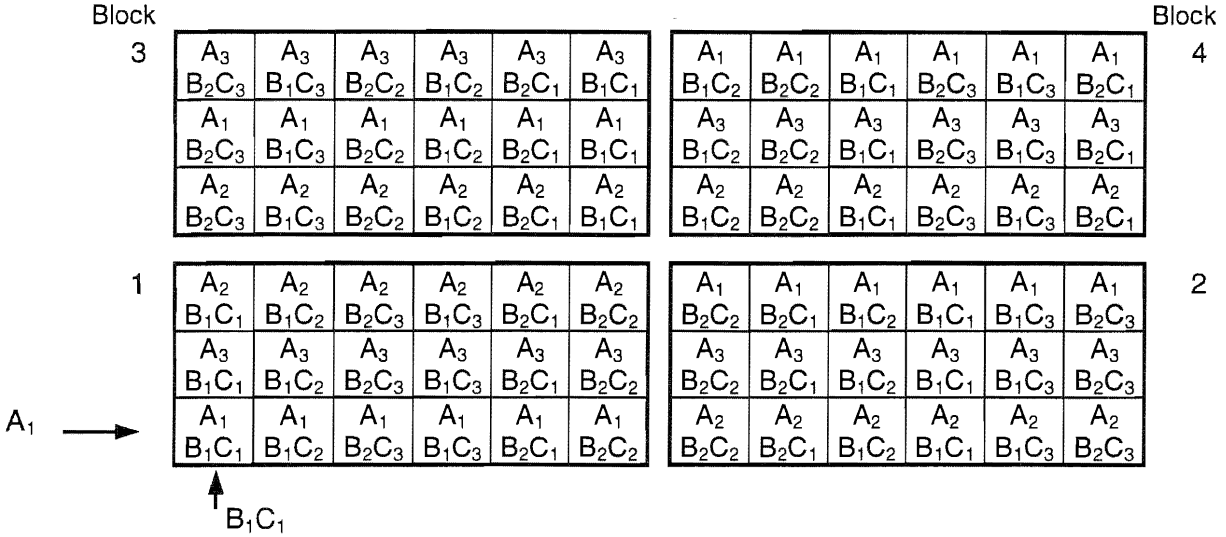

## Dreifaktorielle Streifen-Spaltanlage [A+(B/C)]-BI

Diese Anlage ist eine Kombination aus einer einfaktoriellen Blockanlage (Faktor A) und einer zweifaktoriellen Spaltanlage, die über Kreuz in Streifen zusammenführt werden.

Block /

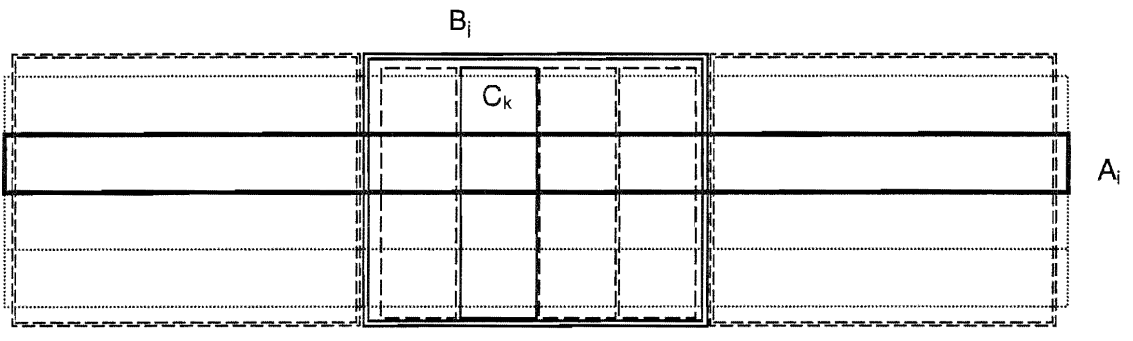

Beispiel:  $a = 3$ ,  $b = 2$ ,  $c = 3$ ,  $r = 4$ :

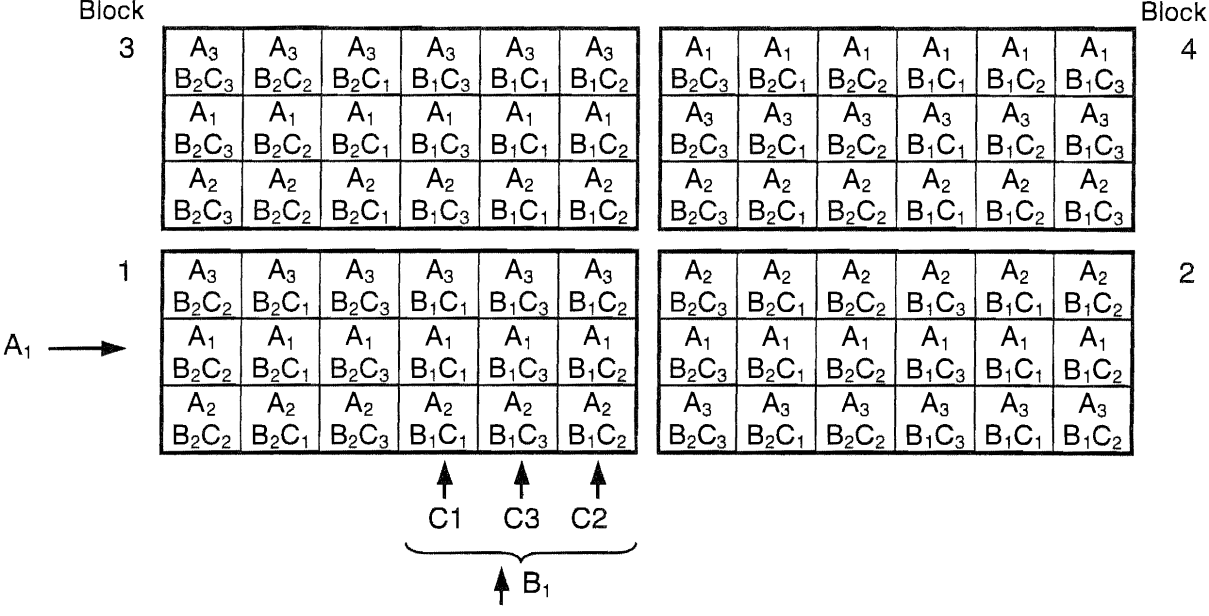

## **Dreifaktorielle Spalt-Streifenanlage [(A+B)/C]-81<sup>14</sup>**

Pro Block ist zunächst eine zweifaktorielle Streifenanlage mit den Faktoren A und B zu bilden. Dann werden innerhalb der AB-Kombinationen die Stufen des Faktors C als Kleinteilstücke zufällig angeordnet.

Block I

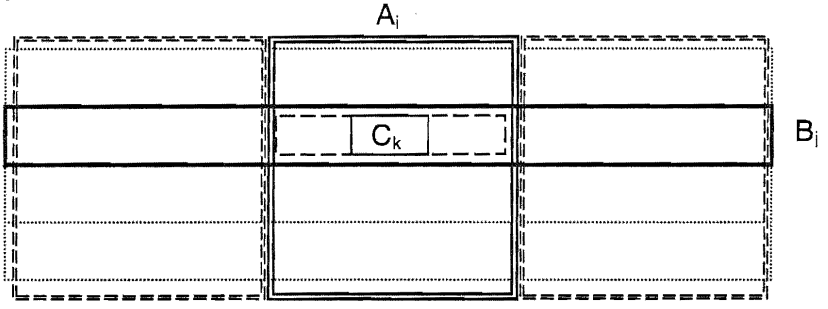

Beispiel:  $a = 3$ ,  $b = 2$ ,  $c = 3$ ,  $r = 4$ :

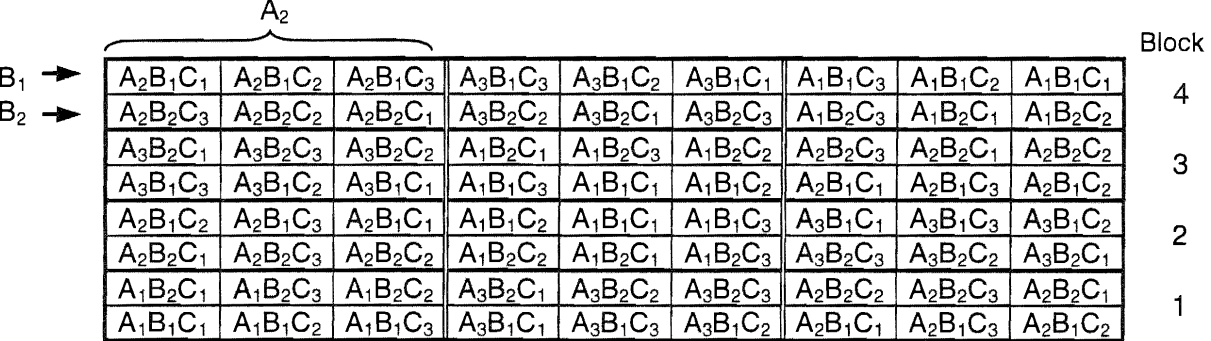

<sup>14</sup> Beschreibung, Planung und Auswertung auf der Grundlage von: DöRFEL, H. und T. BAUER: Planung uns Auswertung der dreifaktoriellen Streifenspaltanlage (A+B)/C-BI und der Spaltstreifenanlage A/(B+C)-BI Biometrie und Informatik in Medizin und Biologie **22** (1991) 2, S. 48-57

## Dreifaktorielle Spalt-Streifenanlage [A/(B+C)]-Bl<sup>14</sup>

Innerhalb der pro Block zufällig angeordneten Großteilstücke, den Stufen des Faktors A, liegt eine zweifaktorielle Streifenanlage der Faktoren B und C.

Block /

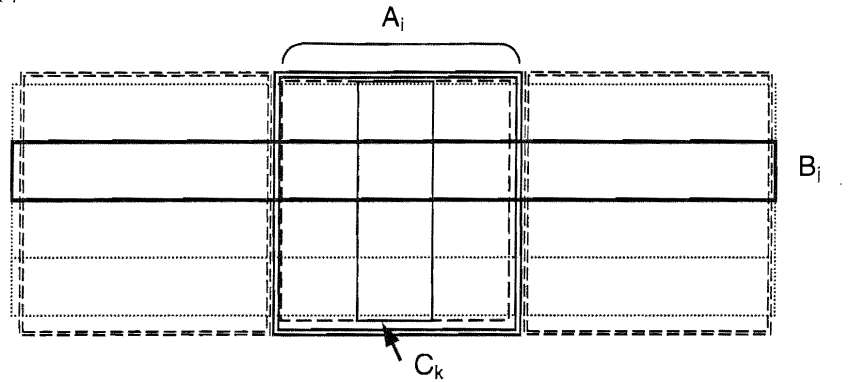

Beispiel:  $a = 3$ ,  $b = 2$ ,  $c = 3$ ,  $r = 4$ :

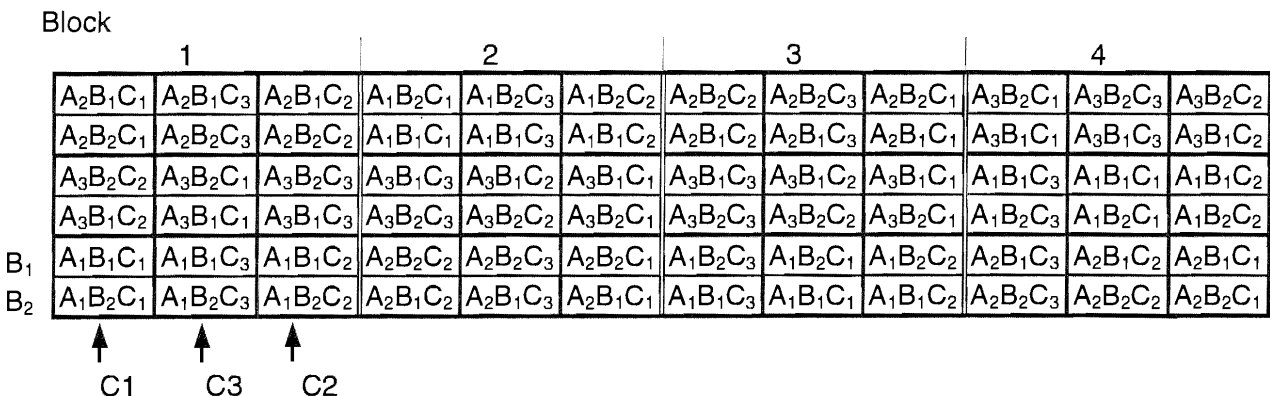

## 11.5.2 Modelle und Varianztabellen dreifaktorieller Versuchsanlagen

Für die dreifaktoriellen Versuchsanlagen mit a Stufen des Prüffaktors A, b Stufen des Prüffaktors B, c Stufen des Prüffaktors C, r Blocks und für die lateinischen Anlagen m Säulen gelten die aufgeführten linearen, additiven Modell mit festen Effekten der Prüffaktoren, mit

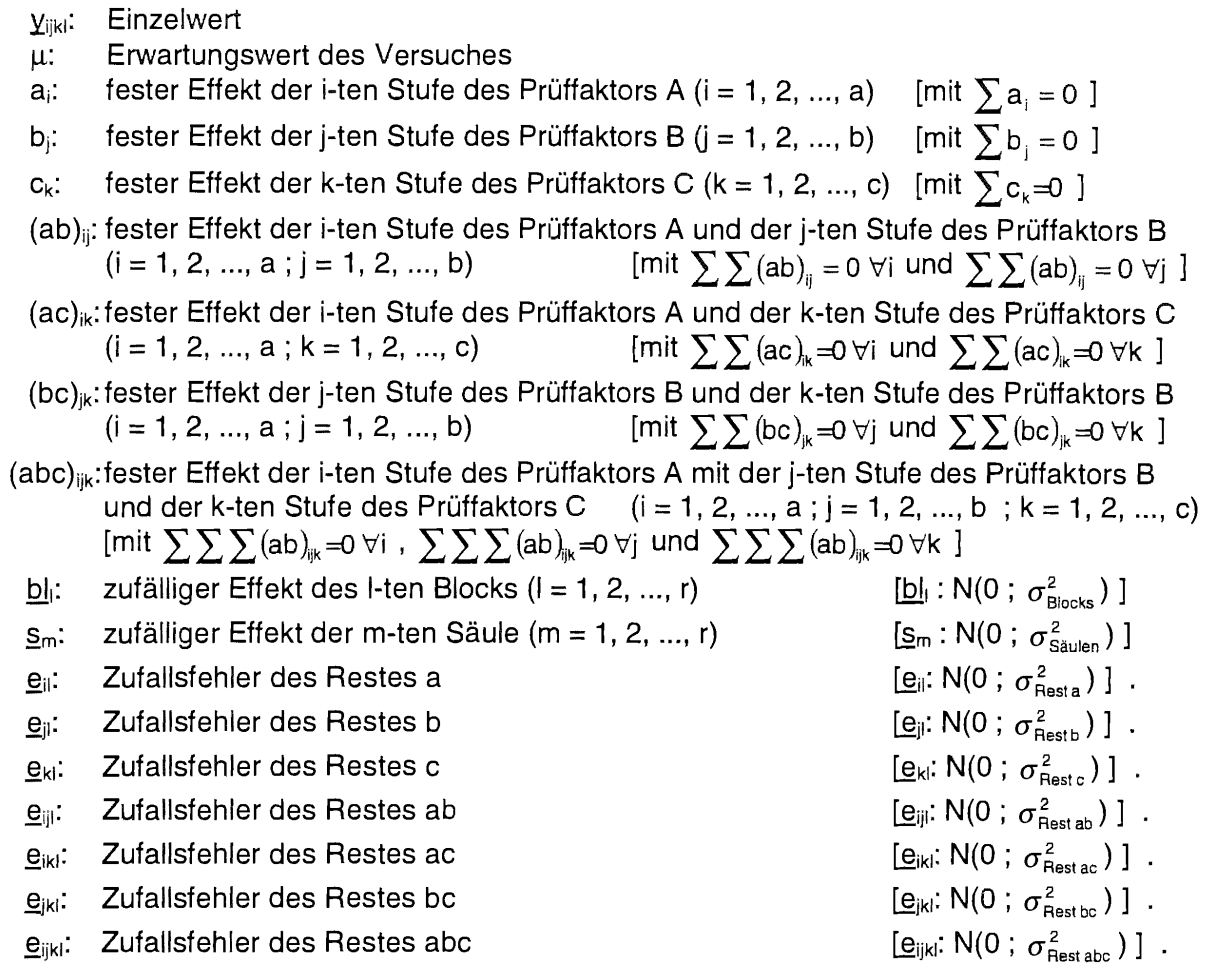

Bei den lateinischen Anlagen kommt beim Einzelwert y<sub>iiklm</sub> und dem Rest abc e<sub>iiklm</sub> der Index m für die Säule hinzu.

Der in den Varianztabellen aufgeführte Term Sgl hat für alle dreifaktorielle Anlagen den Wert

$$
Sgl\!\!=\!\!\frac{1}{abcr}\!\!\left(\sum_{i=1}^a\sum_{j=1}^b\sum_{k=1}^c\sum_{l=1}^rY_{ijkl}\right)^{\!2}\!:
$$

## Dreifaktorielle Blockanlage (AxBxC)-Bl

#### Modell:  $\underline{y}_{ijkl} = \mu + \underline{b}l_{l} + a_{i} + b_{j} + c_{k} + (ab)_{ij} + (ac)_{ik} + (bc)_{jk} + (abc)_{ijk} + \underline{e}_{ijkl}$

Varianztabelle:

 $(AxBxC) - B1$ 

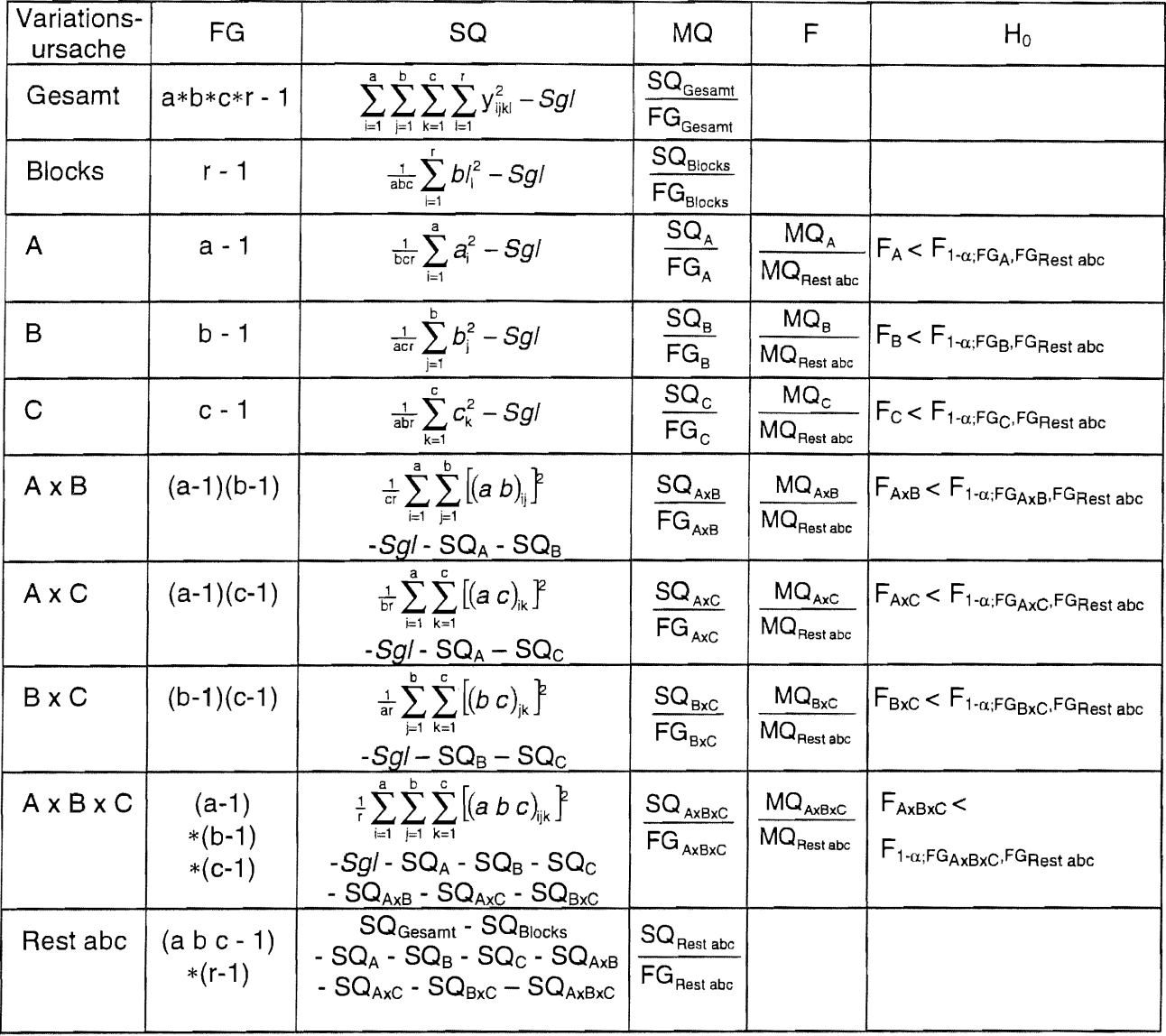

 $\sim$   $\epsilon$ 

### Dreifaktorielles lateinisches Quadrat (AxBxC)-LQ Dreifaktorielles lateinisches Rechteck (AxBxC)-LR

Modell:  $y_{ijklm} = \mu + \underline{b}I_i + s_m + a_i + b_j + c_k + (ab)_{ij} + (ac)_{ik} + (bc)_{ik} + (abc)_{ijk} + \underline{e}_{ijklm}$ 

Varianztabelle:

 $(AxBxC)-LQ$  $(AXBxC)$ -LR

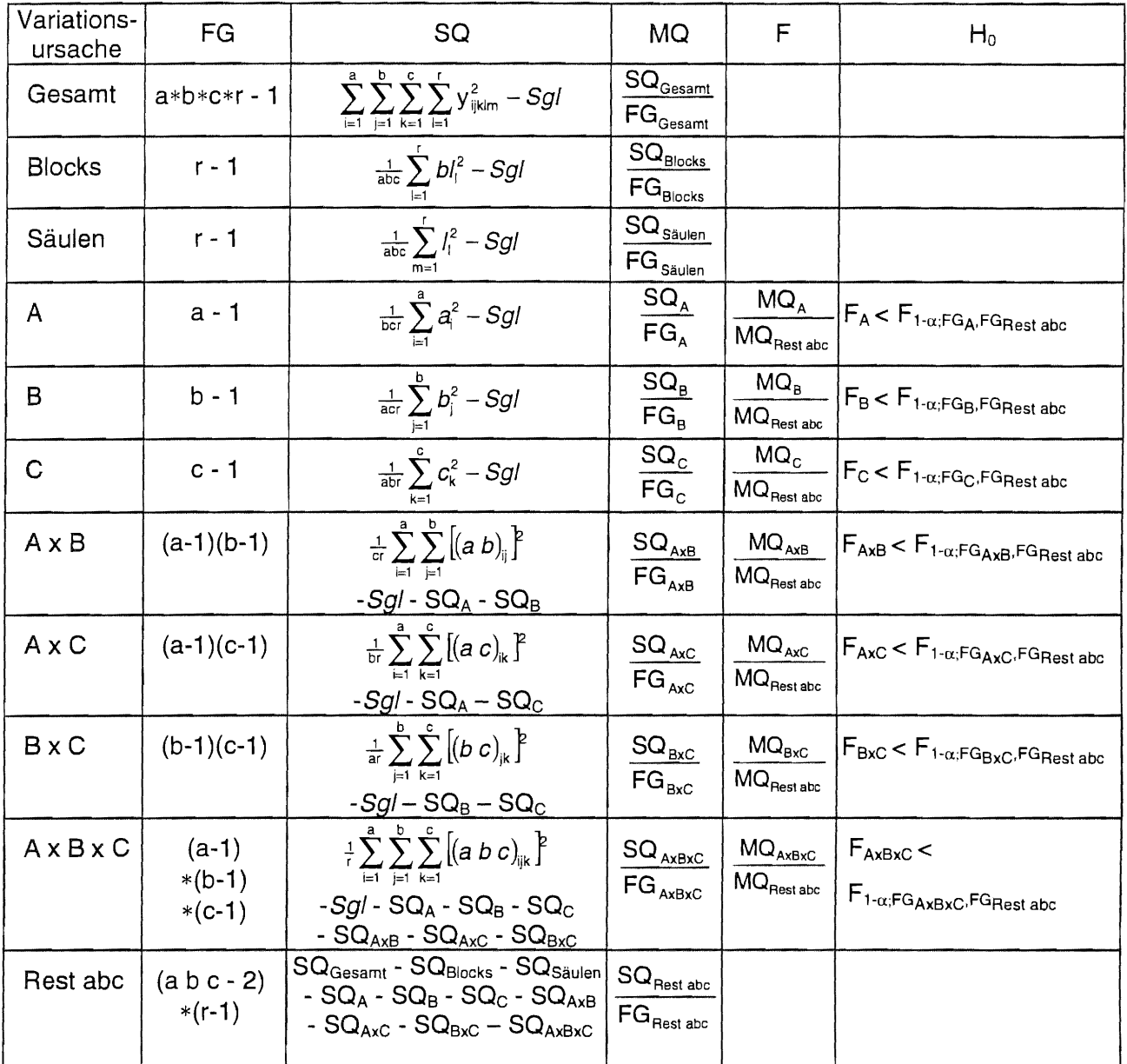

### Dreifaktorielle Spaltanlage (A/B/C)-BI

#### $\underline{y}_{ijkl}=\mu+\underline{b}l_{l}+a_{i}+\underline{e}_{il}+b_{j}+c_{k}+(ab)_{ij}+\underline{e}_{ijl}+(ac)_{ik}+(bc)_{jk}+(abc)_{ijk}+\underline{e}_{ijkl}$ Modell:

Varianztabelle:

 $(A/B/C)-BI$ 

 $\hat{\boldsymbol{\beta}}$ 

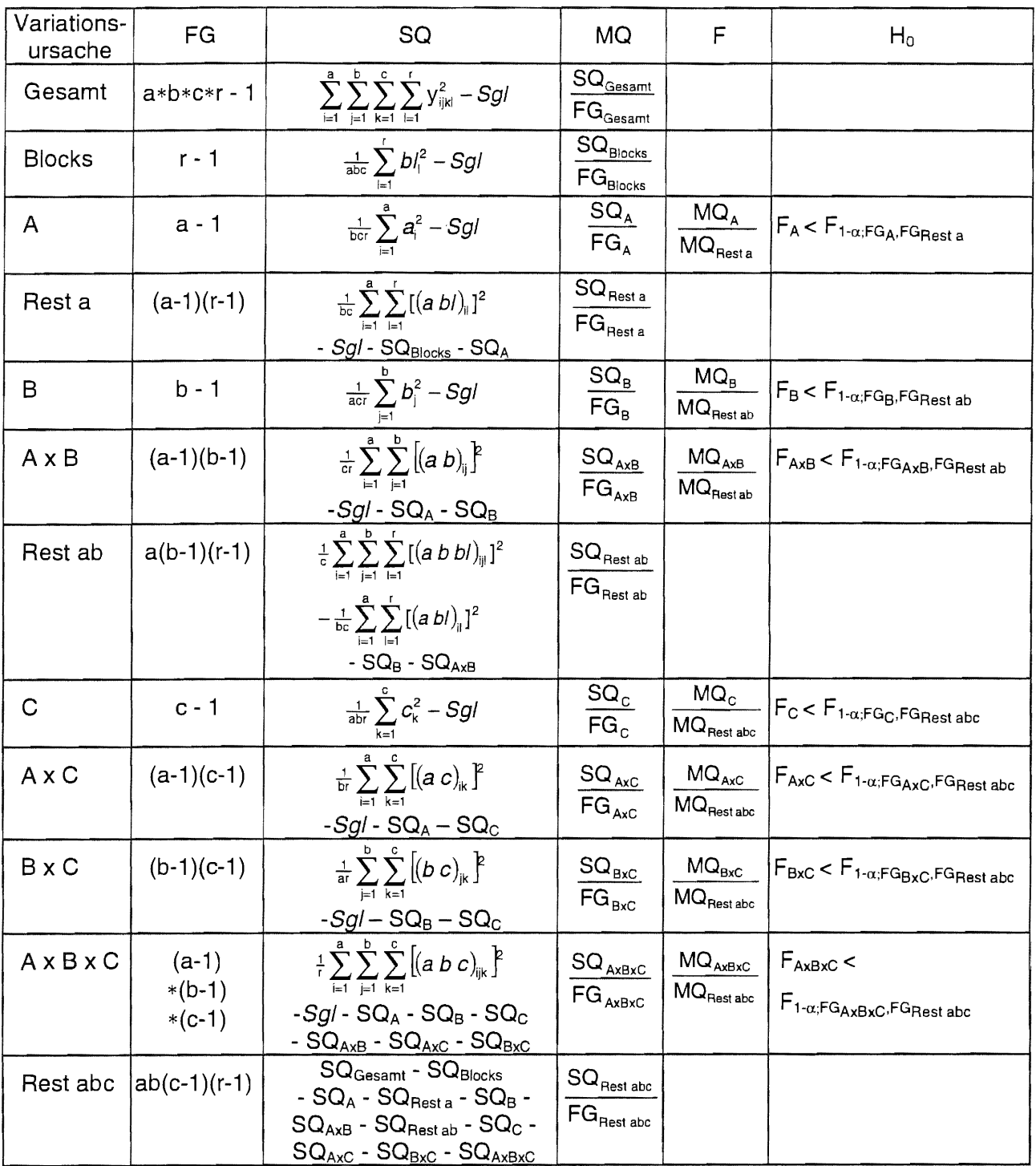

## Dreifaktorielle zweistufige Spaltanlage [(AxB)/C]-BI

#### $\underline{y}_{ijkl}=\mu+\underline{b}l_{l}+a_{i}+b_{j}+(ab)_{ij}+\underline{e}_{ijl}+c_{k}+(ac)_{ik}+(bc)_{jk}+(abc)_{ijk}+\underline{e}_{ijkl}$ Modell:

Varianztabelle:

 $[(AxB)/C]$ -Bl

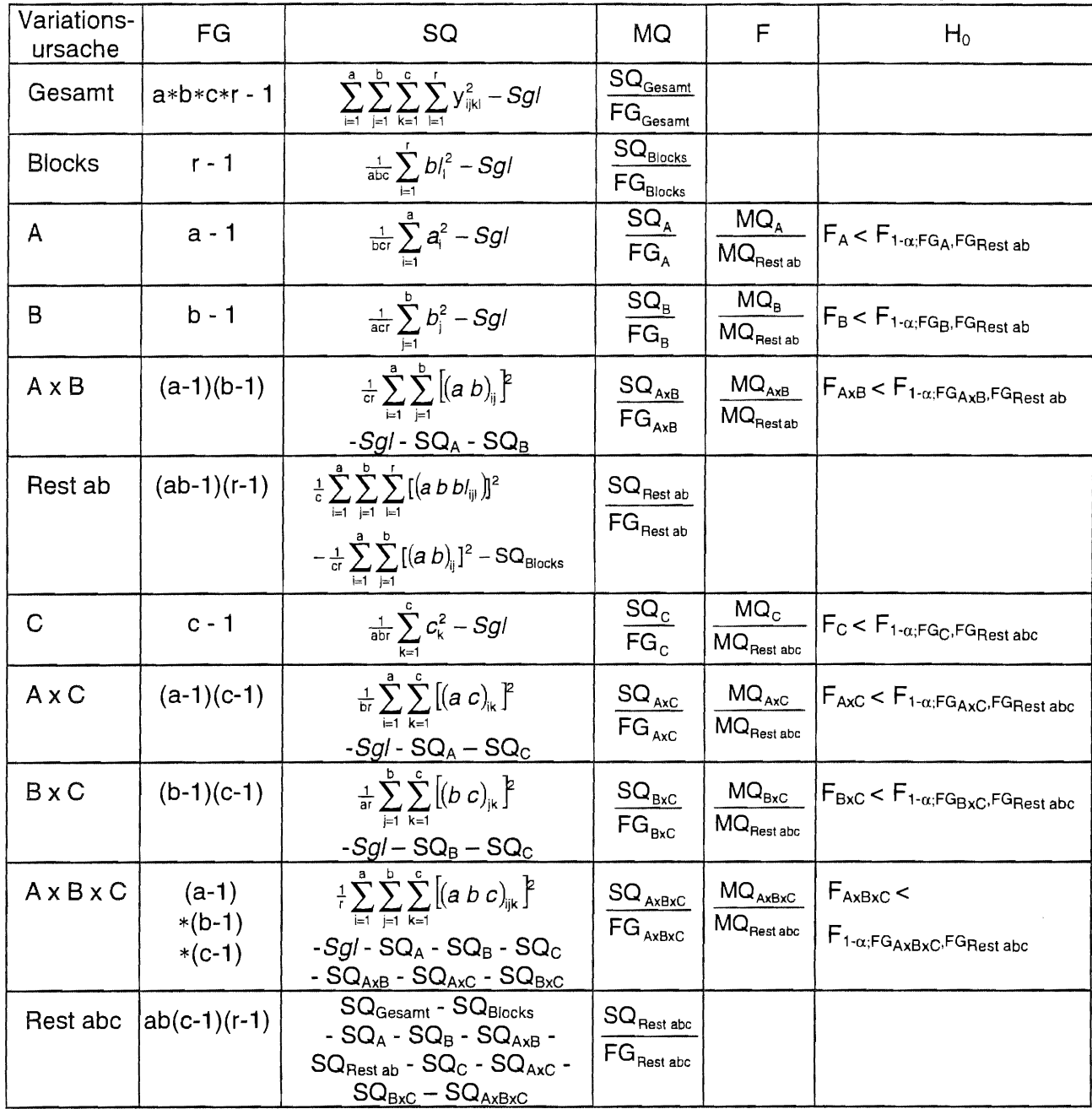

## Dreifaktorielle zweistufige Spaltanlage [A/(BxC)]-Bl

#### $\underline{y_{ijkl}} = \mu + \underline{b l_{l}} + a_{i} + \underline{e}_{il} + b_{j} + c_{k} + (ab)_{ij} + (ac)_{ik} + (bc)_{jk} + (abc)_{ijk} + \underline{e}_{ijkl}$ Modell:

Varianztabelle:

 $[A/(BxC)]$ -Bl

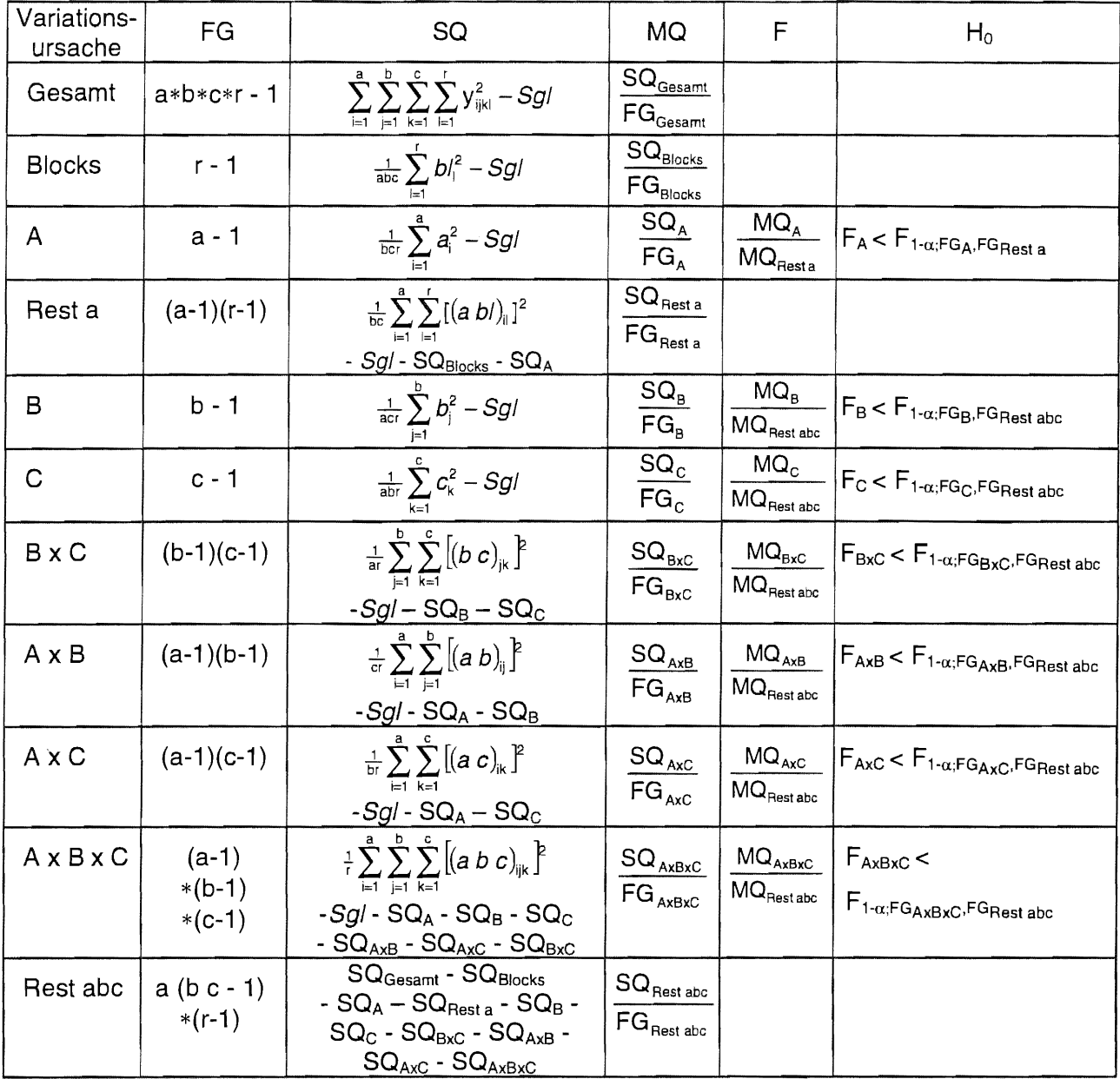

## Dreifaktorielle zweistufige Streifenanlage [A+(BxC)]-BI

#### Modell:  $\underline{y}_{ijkl}=\mu+\underline{b}l_{l}+a_{i}+\underline{e}_{il}+b_{j}+c_{k}+(bc)_{jk}+\underline{e}_{jkl}+(ab)_{ij}+(ac)_{ik}+(abc)_{ijk}+\underline{e}_{ijkl}$

Varianztabelle:

 $[A+(BxC)]-BI$ 

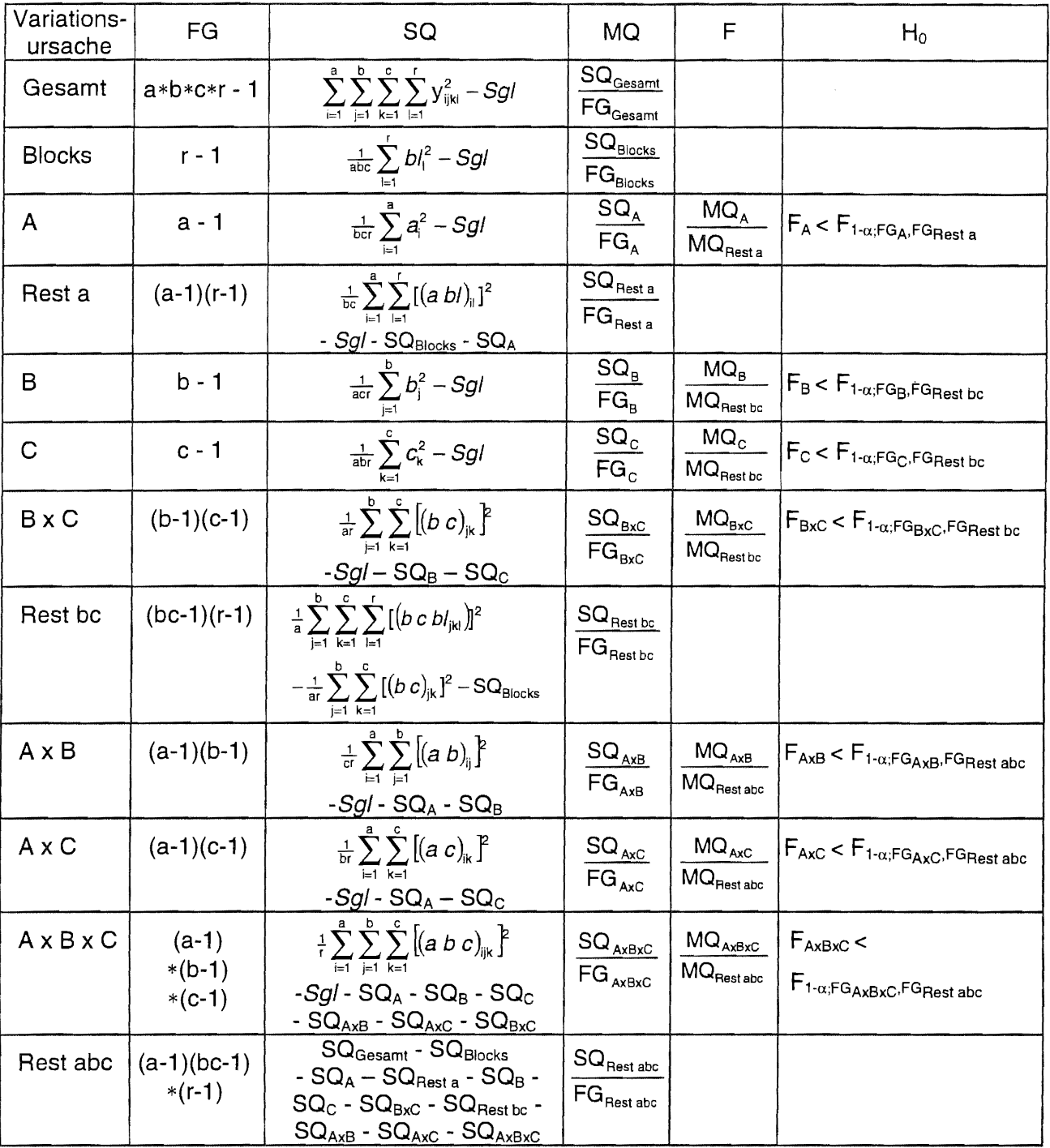

## Dreifaktorielle Streifen-Spaltanlage [A+(B/C)]-BI

Modell:  $\underline{y}_{ijkl}=\mu+\underline{b}l_{l}+a_{i}+\underline{e}_{il}+b_{j}+\underline{e}_{jl}+c_{k}+(bc)_{jk}+\underline{e}_{jkl}+(ab)_{ij}+\underline{e}_{ijl}+(ac)_{ik}+(abc)_{ijk}+\underline{e}_{ijkl}$ 

Varianztabelle:

 $[A+(B/C)]-B$ 

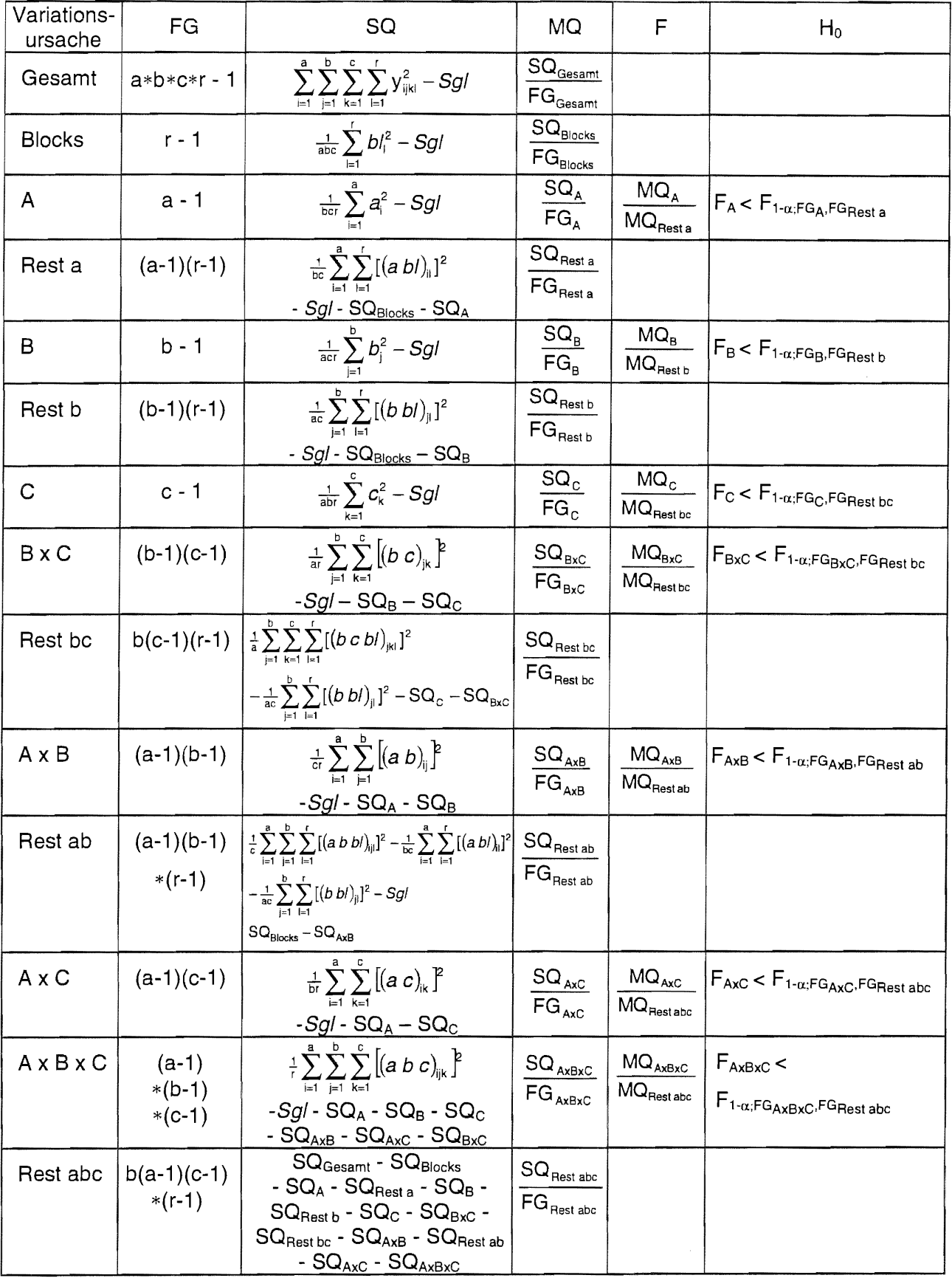

## Dreifaktorielle Spalt-Streifenanlage [(A+B)/C]-BI

#### $\underline{y}_{ijkl}=\mu+\underline{b}l_{i}+a_{i}+\underline{e}_{ii}+b_{j}+\underline{e}_{ji}+(ab)_{ij}+\underline{e}_{ijl}+c_{k}+(ac)_{ik}+(bc)_{jk}+(abc)_{ijk}+\underline{e}_{ijkl}$ Modell:

Varianztabelle:

 $[(A+B)/C]$ -Bl

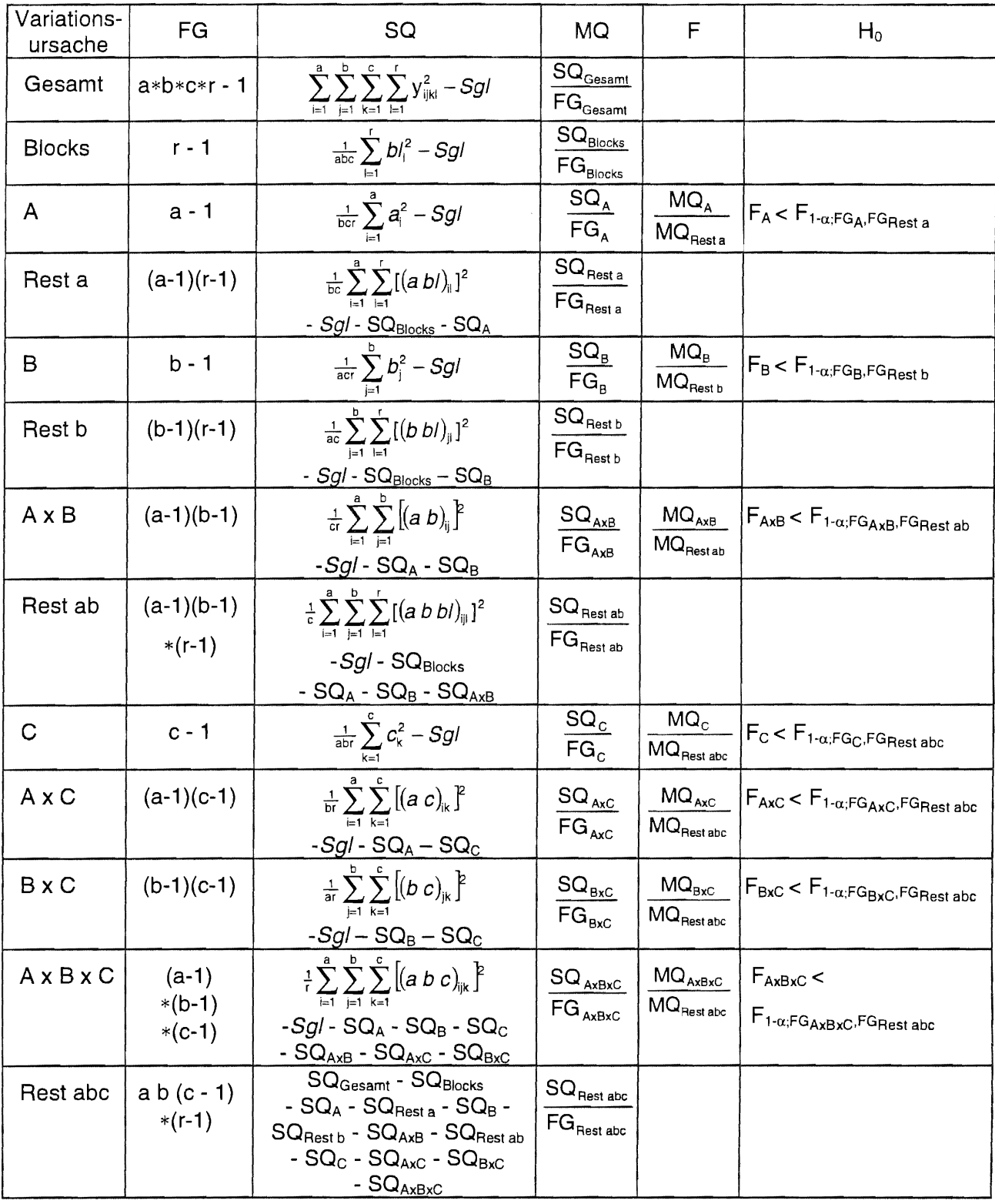

## Dreifaktorielle Spalt-Streifenanlage [A/(B+C)]-BI

#### Modell:  $\underline{y}_{ijkl}=\mu+\underline{b}l_{l}+a_{i}+\underline{e}_{il}+b_{j}+(ab)_{ij}+\underline{e}_{ijl}+c_{k}+(ac)_{ik}+\underline{e}_{ikl}+(bc)_{jk}+(abc)_{ijk}+\underline{e}_{ijkl}$

Varianztabelle:

 $[A/(B+C)]-B!$ 

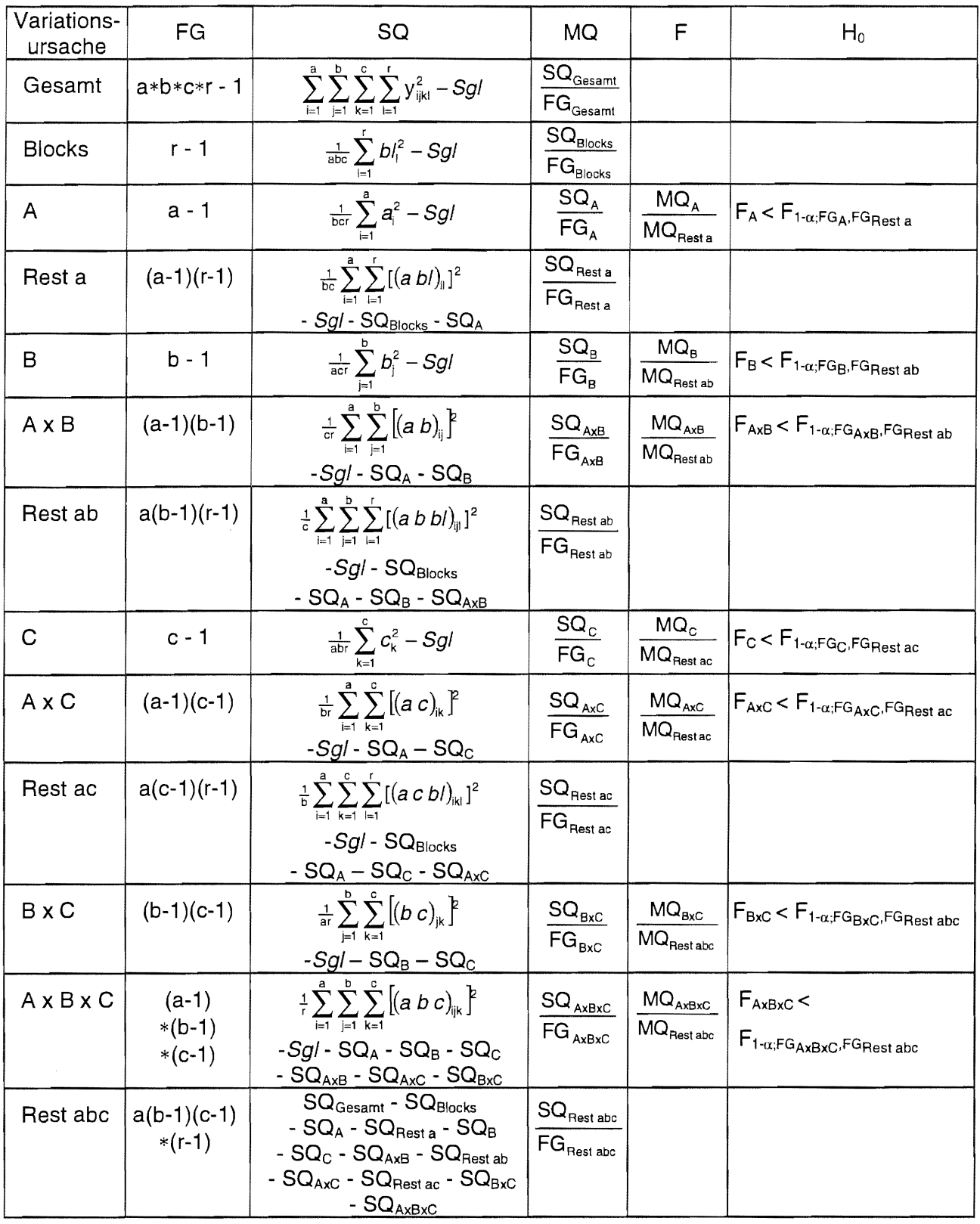

#### $11.5.3$ Konfidenzintervalle der Mittelwerte

Die Schätzungen der (1- $\alpha$ )-Konfidenzintervalle  $\langle m - t*s; m + t*s \rangle$  für die Mittelwerte m der Stufen der Faktoren A, B und C sowie für die Mittelwerte der Kombinationen der Stufen der Prüffaktoren AxB, AxC, BxC und AxBxC werden angegeben.

### Dreifaktorielle Blockanlage (AxBxC)-Bl

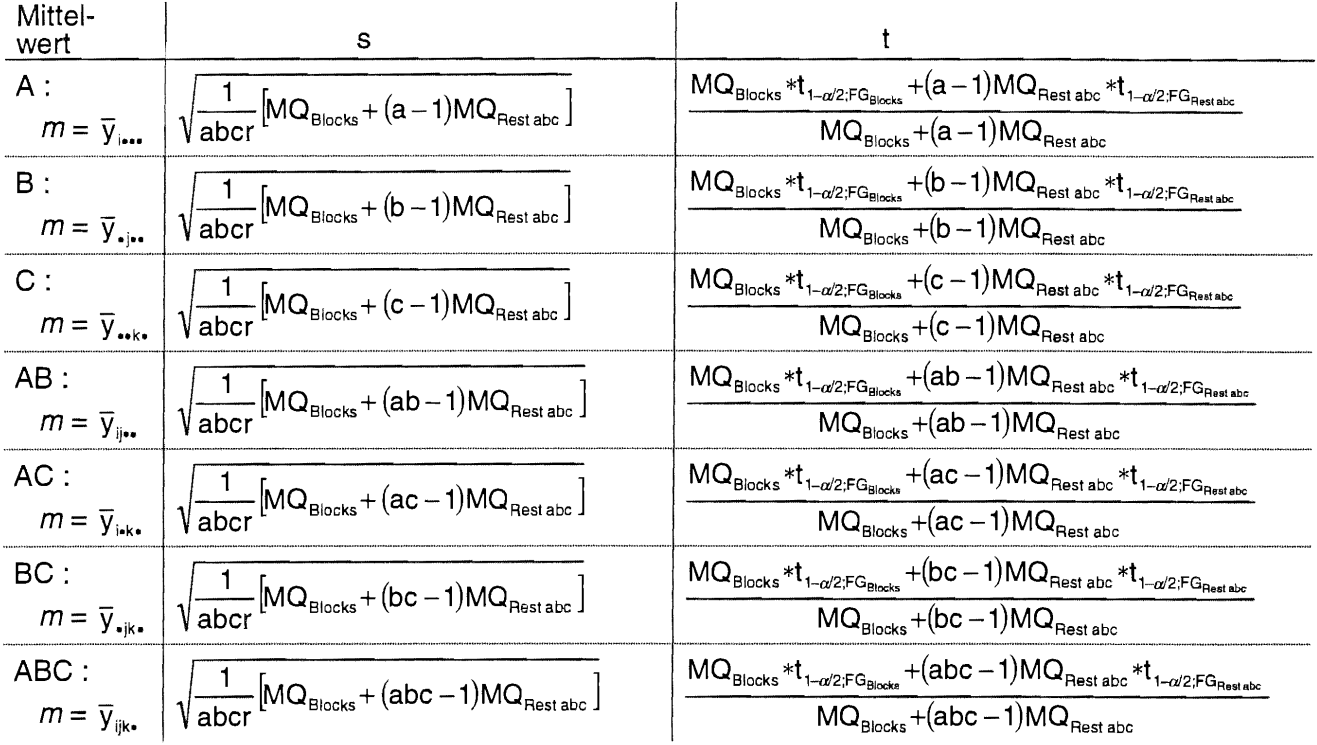

### Dreifaktorielles lateinisches Quadrat (AxBxC)-LQ Dreifaktorielles lateinisches Rechteck (AxBxC)-LR

Bei der Kennzeichnung der Mittelwerte wird der Säulenindex nicht angegeben.

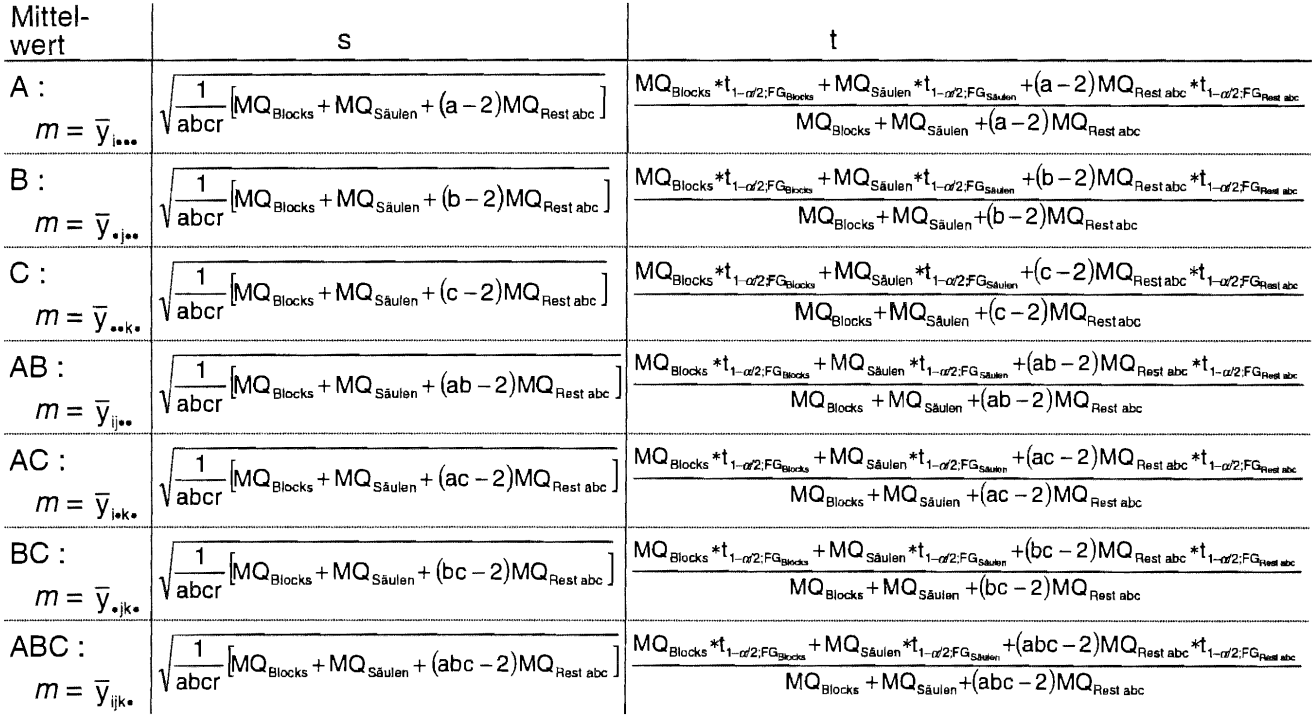

L,

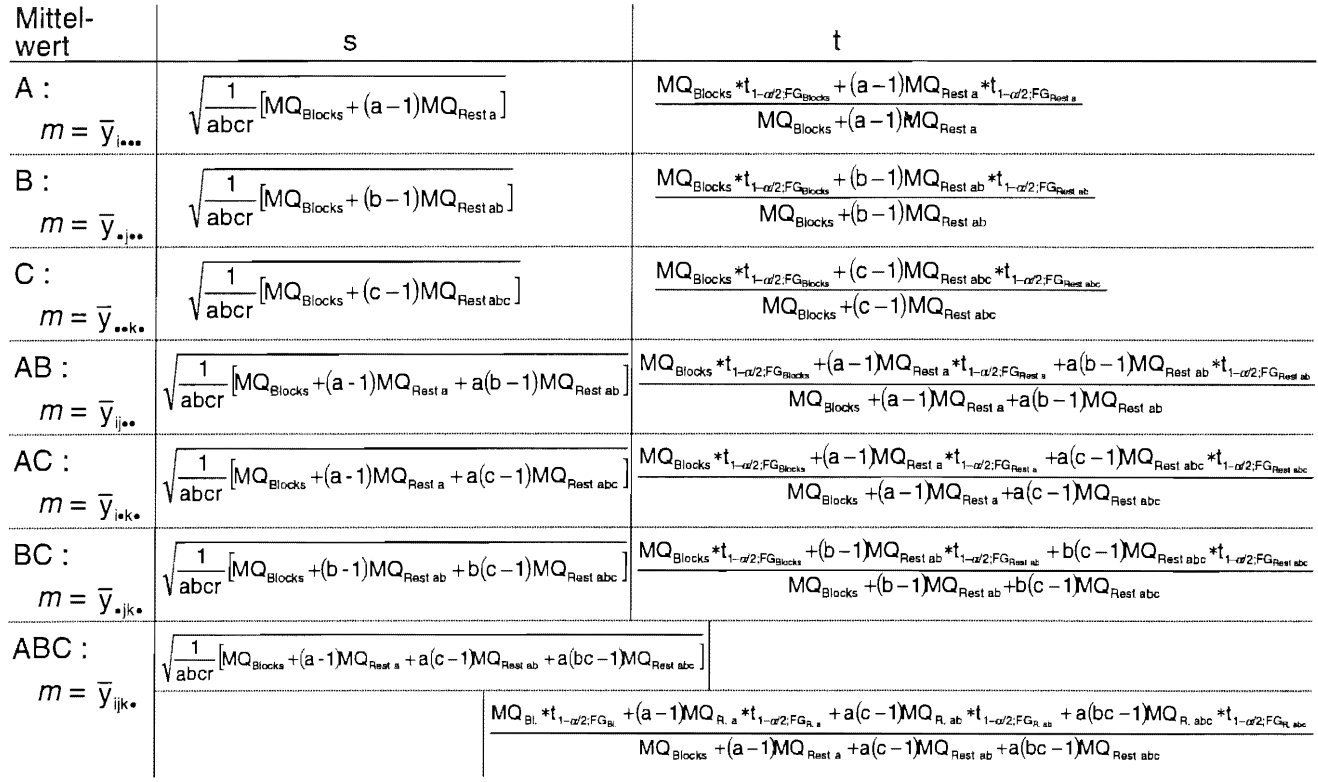

## Dreifaktorielle Spaltanlage (A/B/C)-Bl

# Dreifaktorielle zweistufige Spaltanlage [(AxB)/C]-Bl

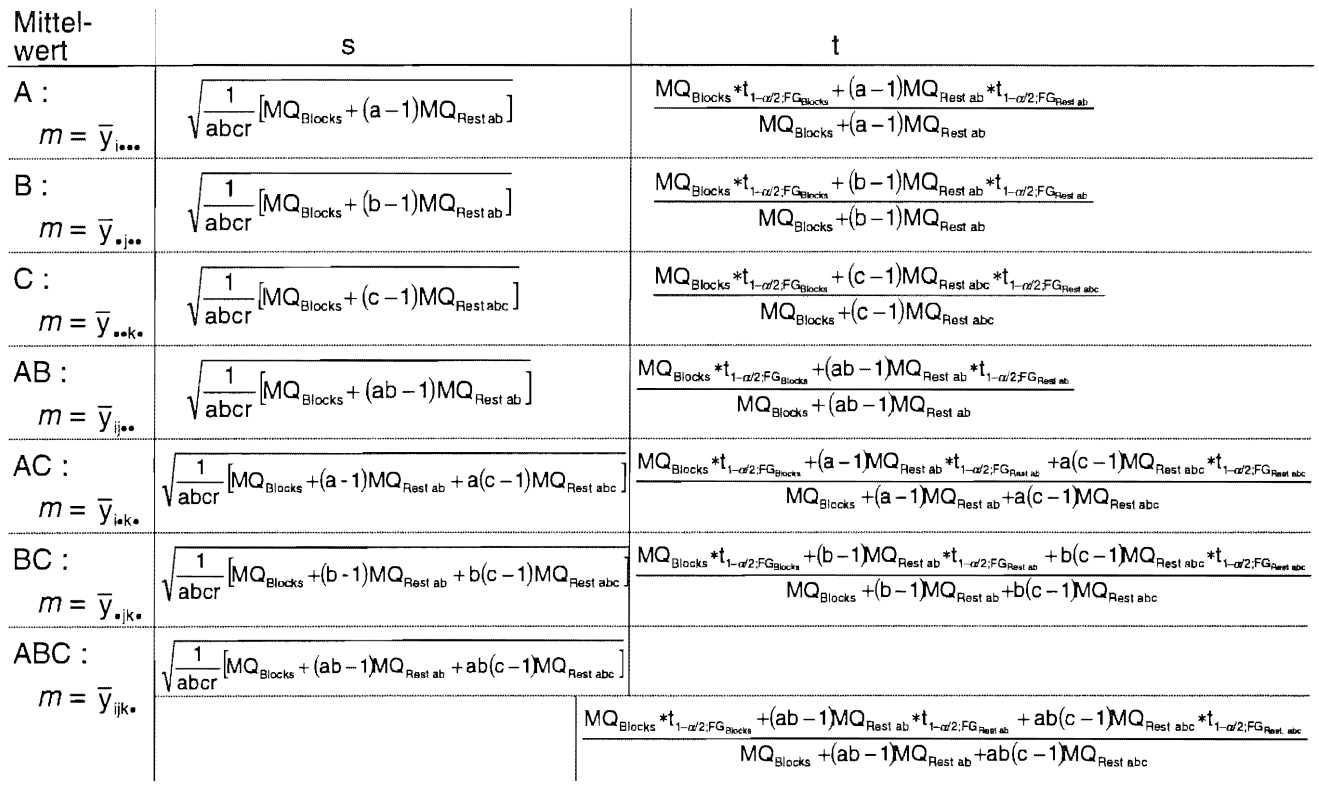

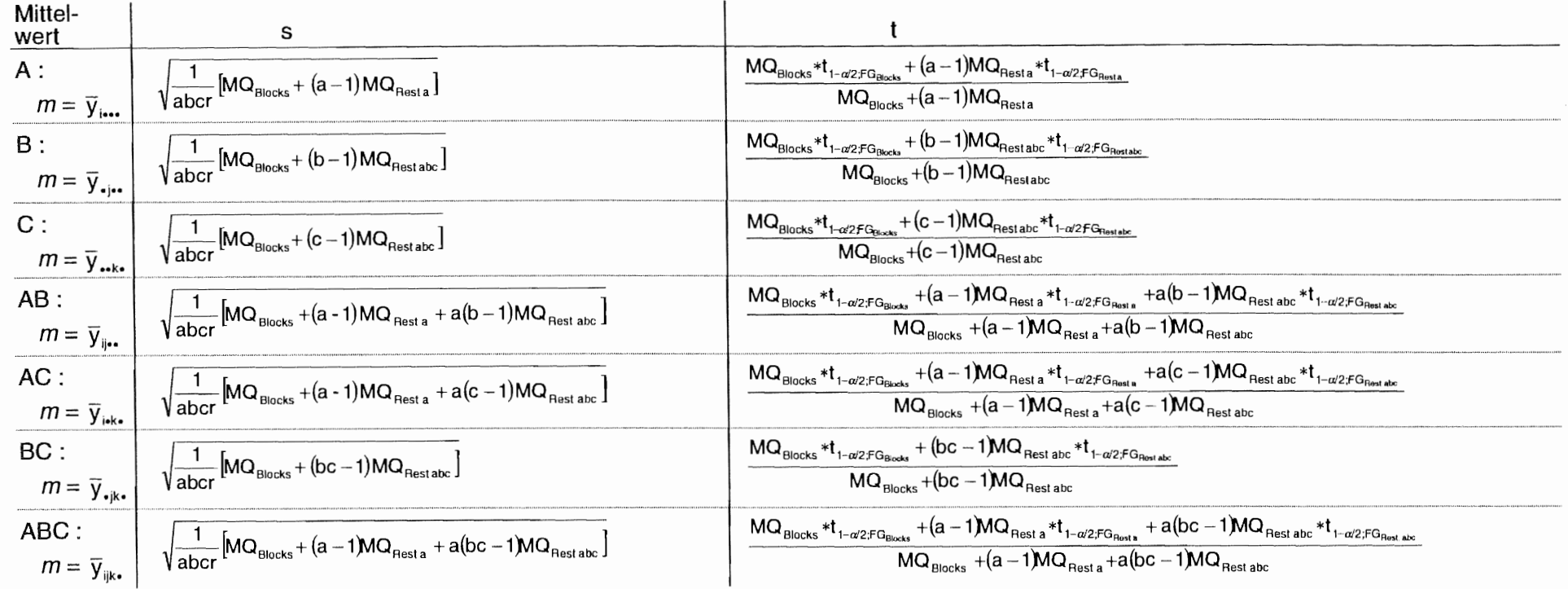

# Dreifaktorielle zweistufige Spaltanlage [A/(BxC)]-Bl

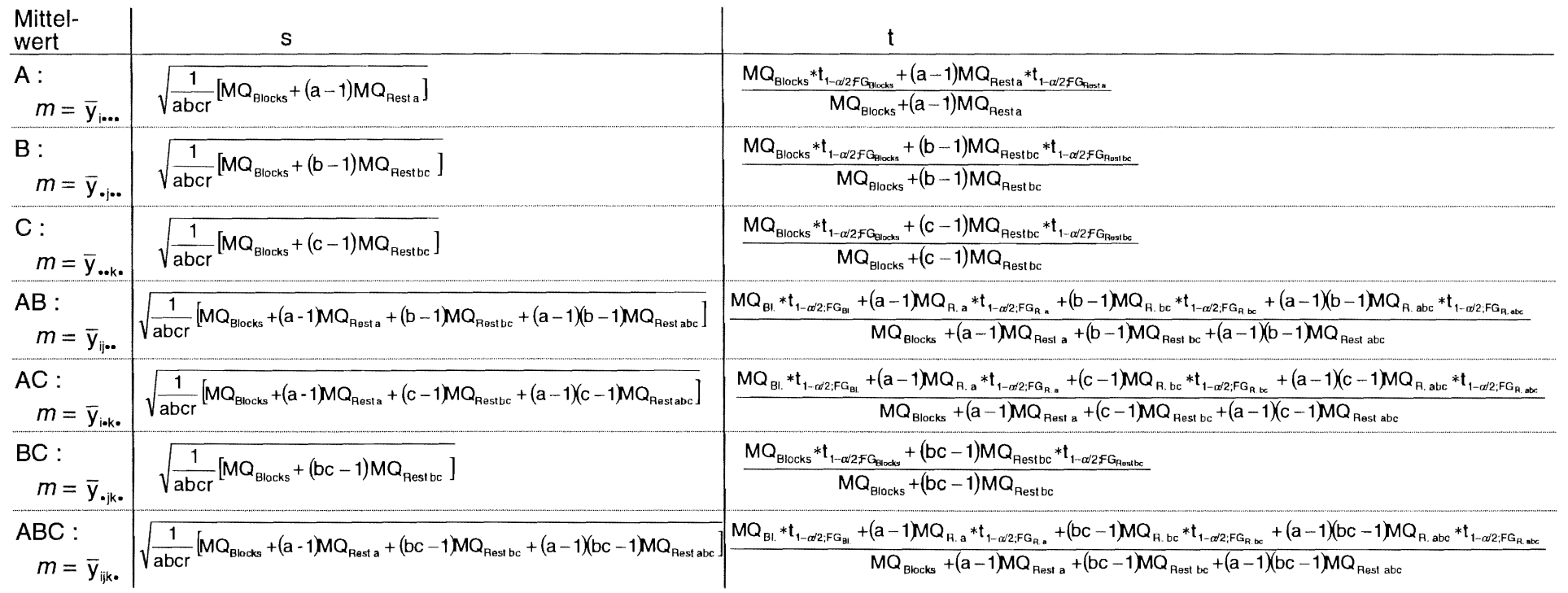

## Dreifaktorielle zweistufige Streifenanlage [A+(BxC)]-BI

 $\mathbf{r}$ 

 $\sim$ 

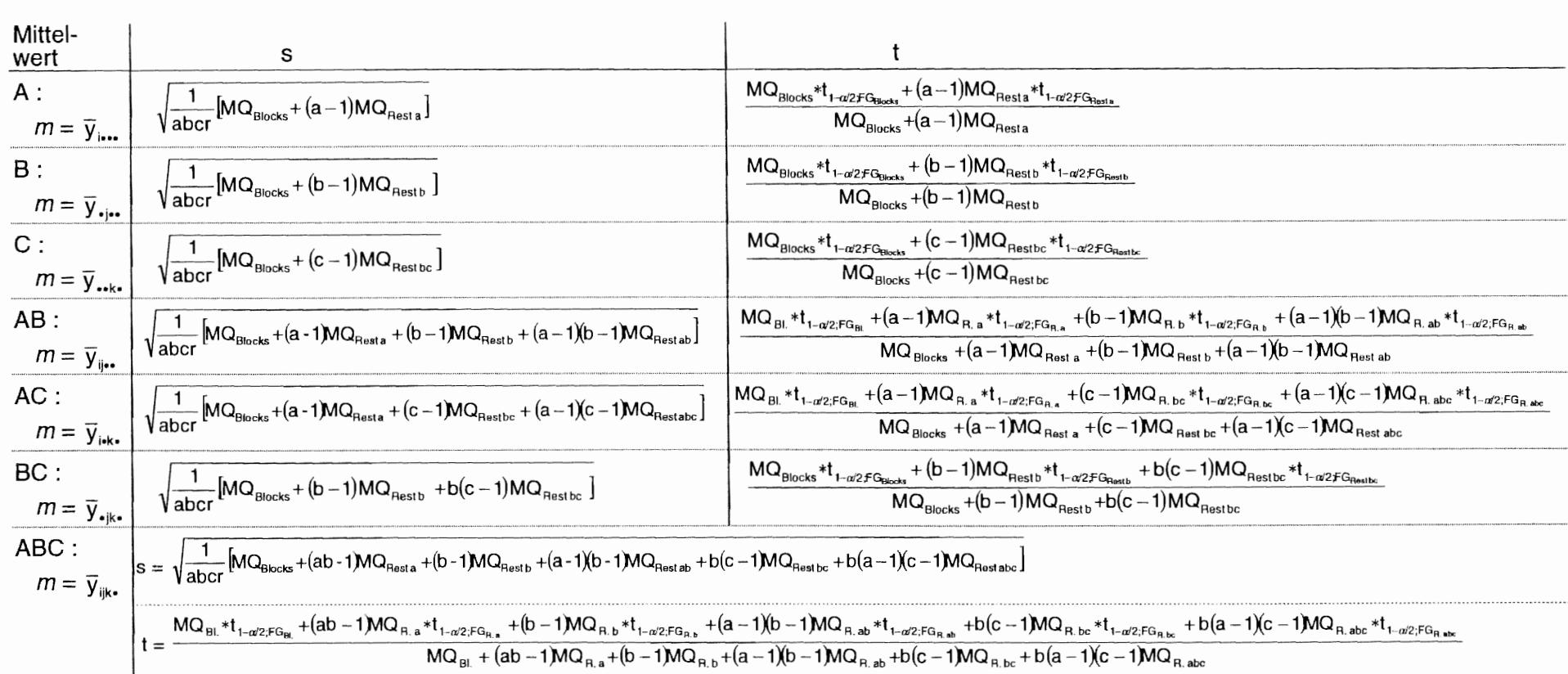

## Dreifaktorielle Streifen-Spaltanlage [A+(B/C)]-BI

9

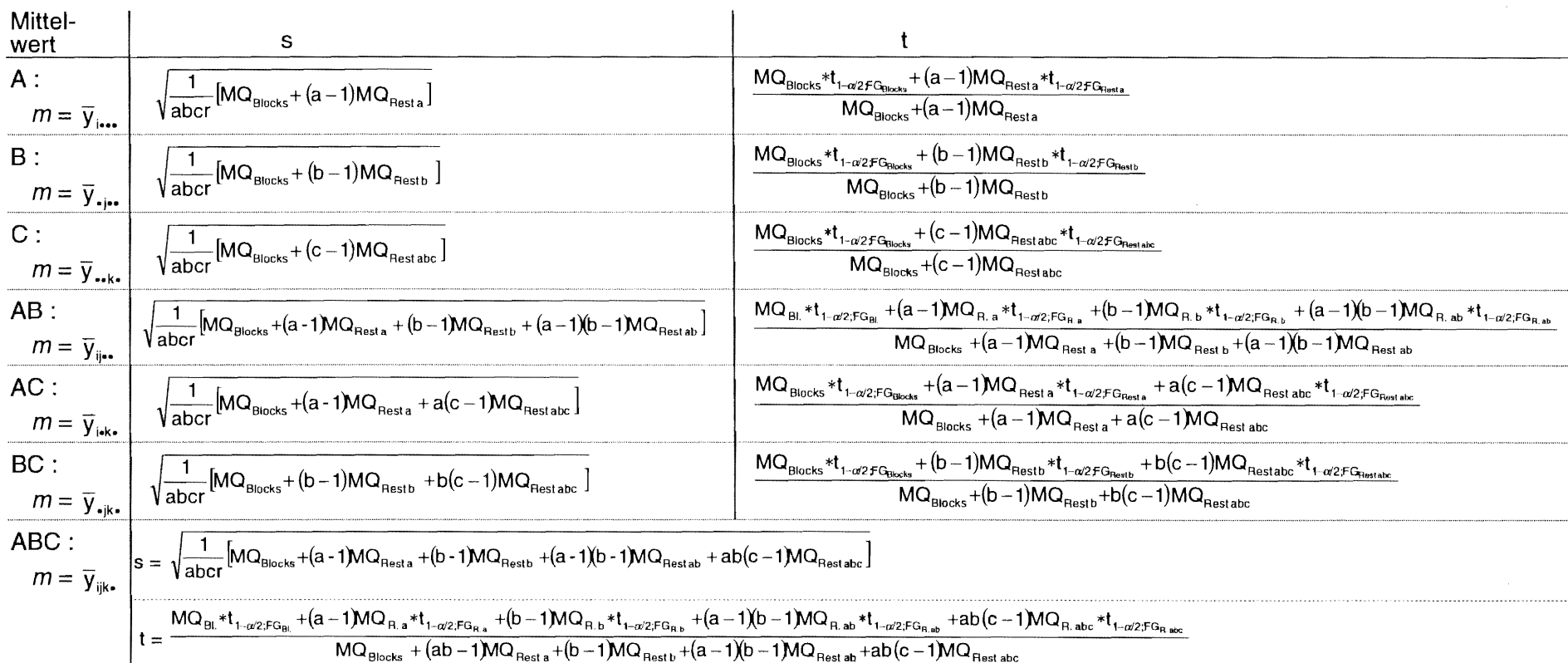

# Dreifaktorielle Spalt-Streifenanlage [(A+B)/C]-Bl

 $\epsilon$ 

 $\lambda$ 

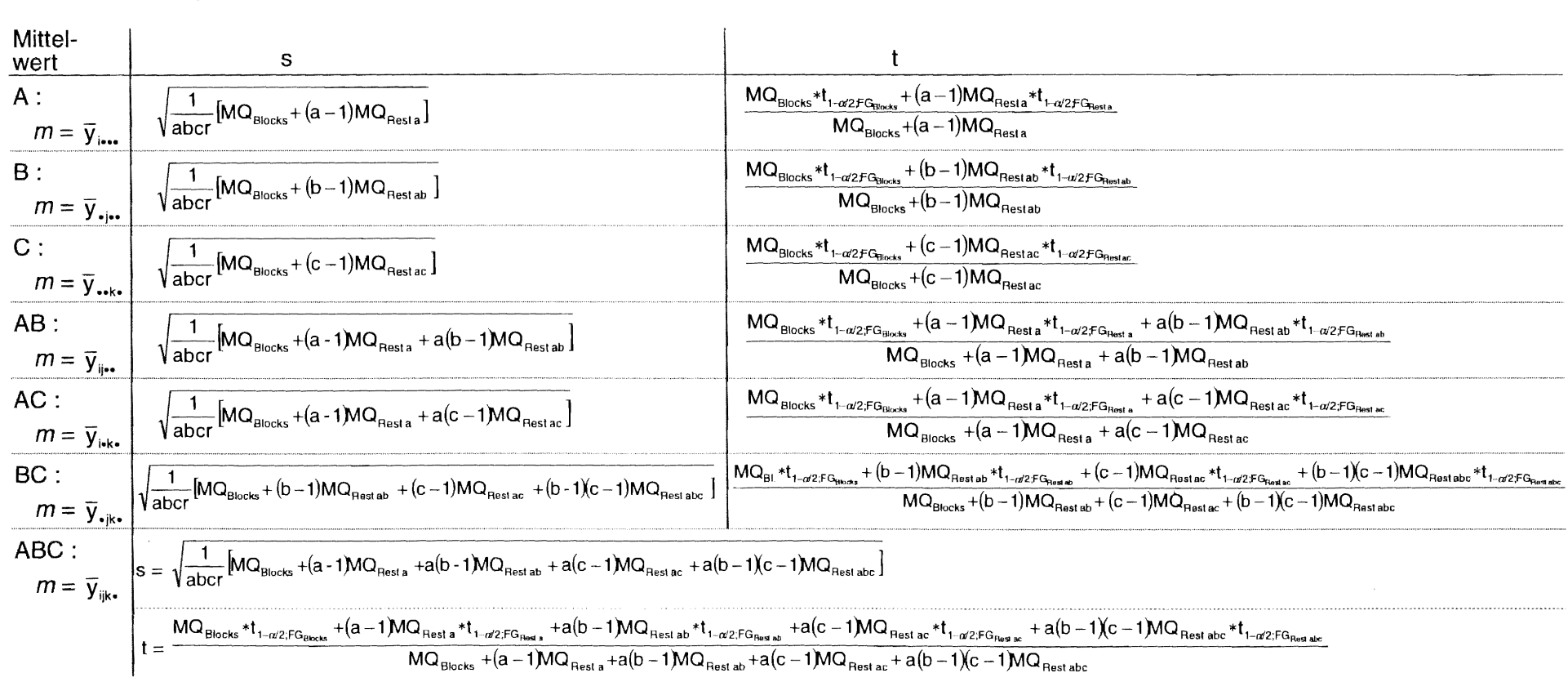

## Dreifaktorielle Spalt-Streifenanlage [A/(B+C)]-BI

d<br>M

### 11.5.4 Multiple Mittelwertvergleiche

ln Abhängigkeit signifikanter Wechselwirkungen können im allgemeinen die mittleren Effekte von Faktoren und Faktorkombinationen nur getestet werden, indem die Kombination mit mindestens einem weiteren Faktor auf gleicher Stufe des nicht zu testenden Effektes verglichen werden. ln der Tabelle 11.1 sind die (sinnvollen) Mittelwertvergleiche bei verschiedenen signifikanten Wechselwirkungen aufgelistet.

Obwohl es klar ist / sein müßte, soll an dieser Stelle darauf hingewiesen werden, daß signifikante Wechselwirkungen nichts "Anrüchiges" sind oder negativ zu beurteilen wären: (signifikante) Wechselwirkungen können durchaus nicht nur fachlich berechtigt, sondern auch "gewollt" sein.

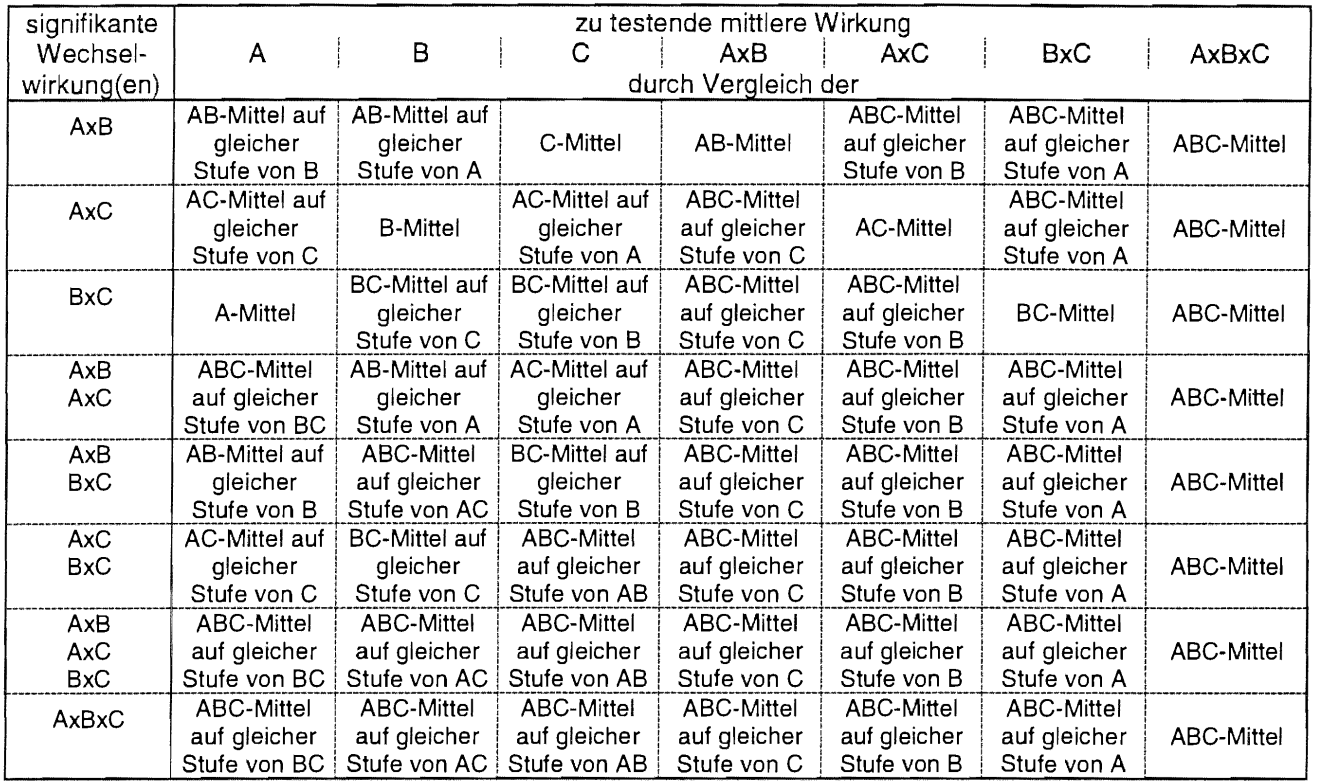

Tabelle 11.1: Sinnvolle Mittelwertvergleiche bei signifikanten Wechselwirkungen

Die für die verschiedenen Mittelwertvergleiche aufzustellenden Hypothesen sind:

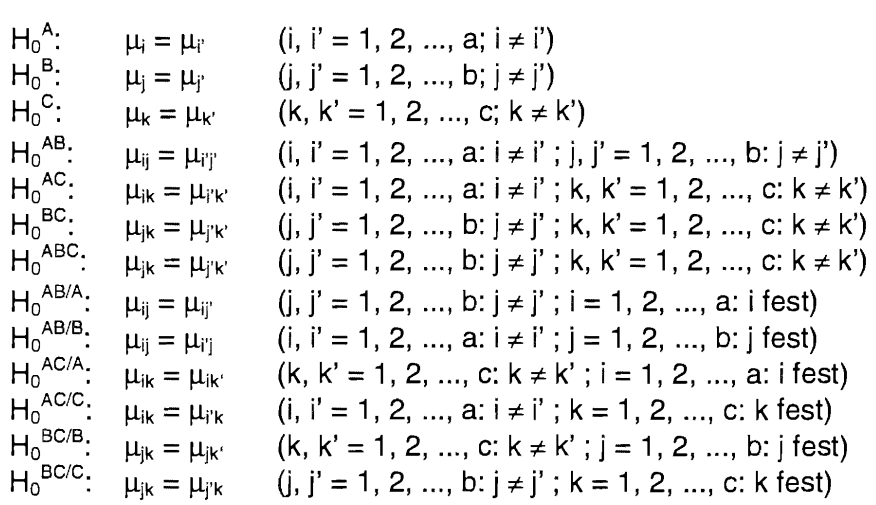

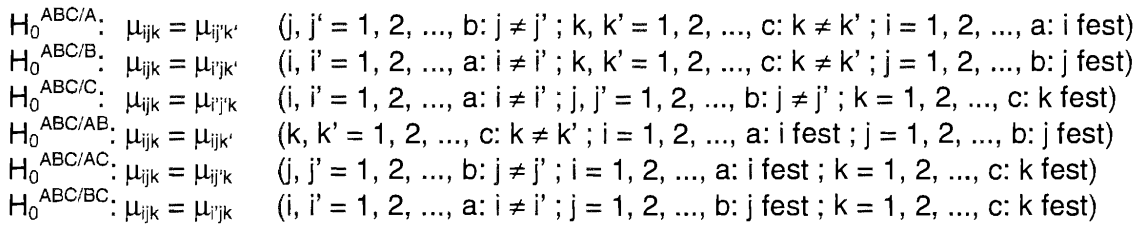

Für diese zu testenden Hypothesen werden die Grenzdifferenzen

$$
GD_{\alpha} = \xi_{\alpha} * s_{\overline{d}}
$$

in Abhängigkeit von der gewählten multiplen Vergleichsprozedur wie folgt berechnet. Dabei sind  $\xi_z$  das Quantil der Verteilung, die der Verteilung der Mittelwertdifferenzen zugrunde gelegt wird, und  $s_{\vec{a}}$  die für den entsprechenden Test zutreffende Standardabweichung der Differenzen. Der Term  $\xi_{\alpha;FG}$  steht unter Angabe der entsprechenden Freiheitsgrade FG für:

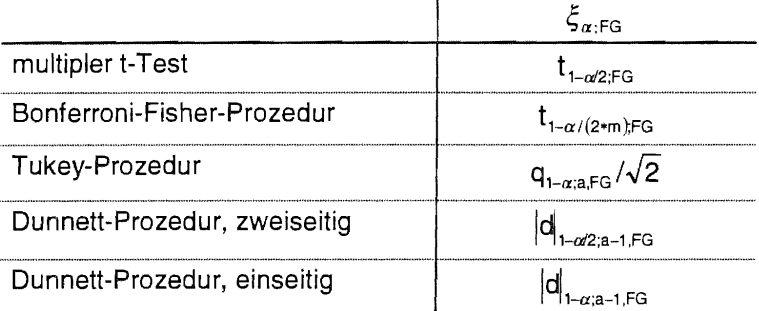

a ist die Anzahl der zu vergleichenden Mittelwerte und m die Anzahl der Vergleiche für die Bonferroni-Fisher-Prozedur mit

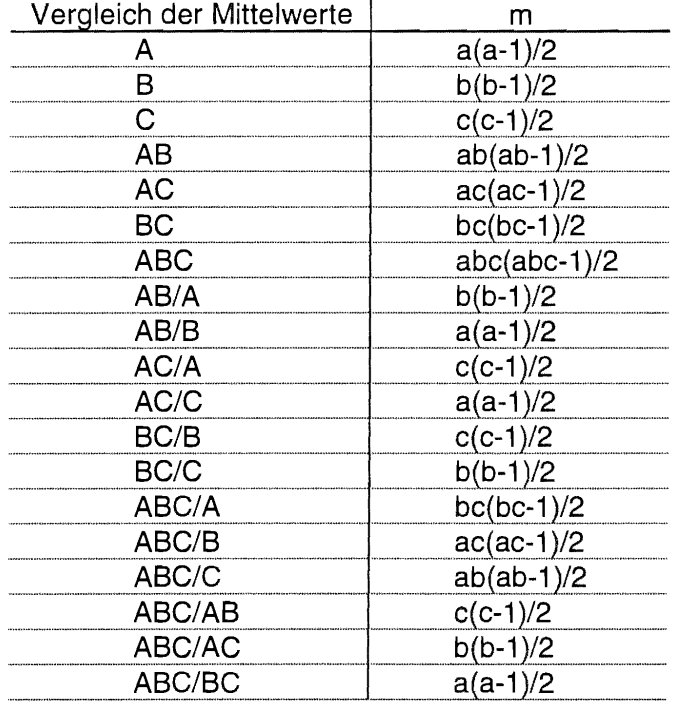

# Dreifaktorielle Blockanlage (AxBxC)-Bl Dreifaktorielles lateinisches Quadrat (AxBxC)-LQ Dreifaktorielles lateinisches Rechteck (AxBxC)-LR

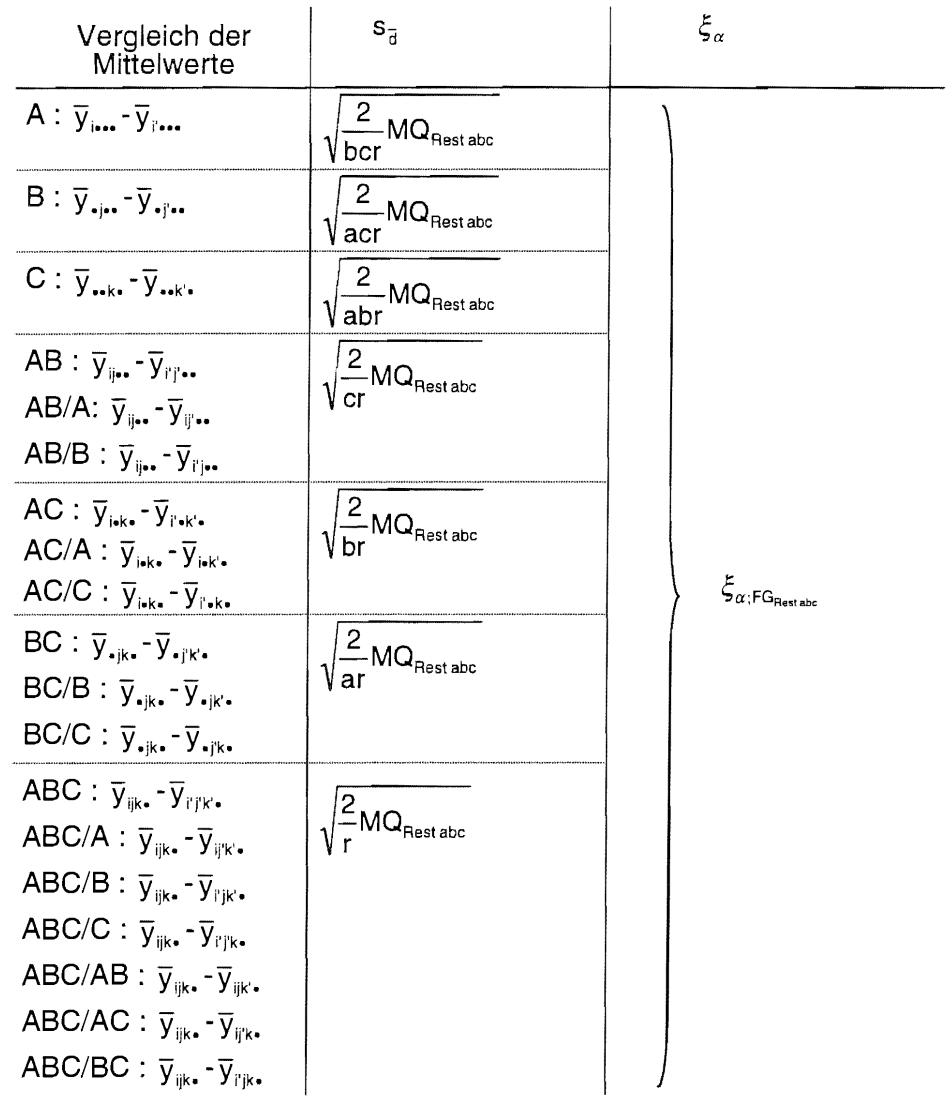

## Dreifaktorielle Spaltanlage (A/B/C)-Bl

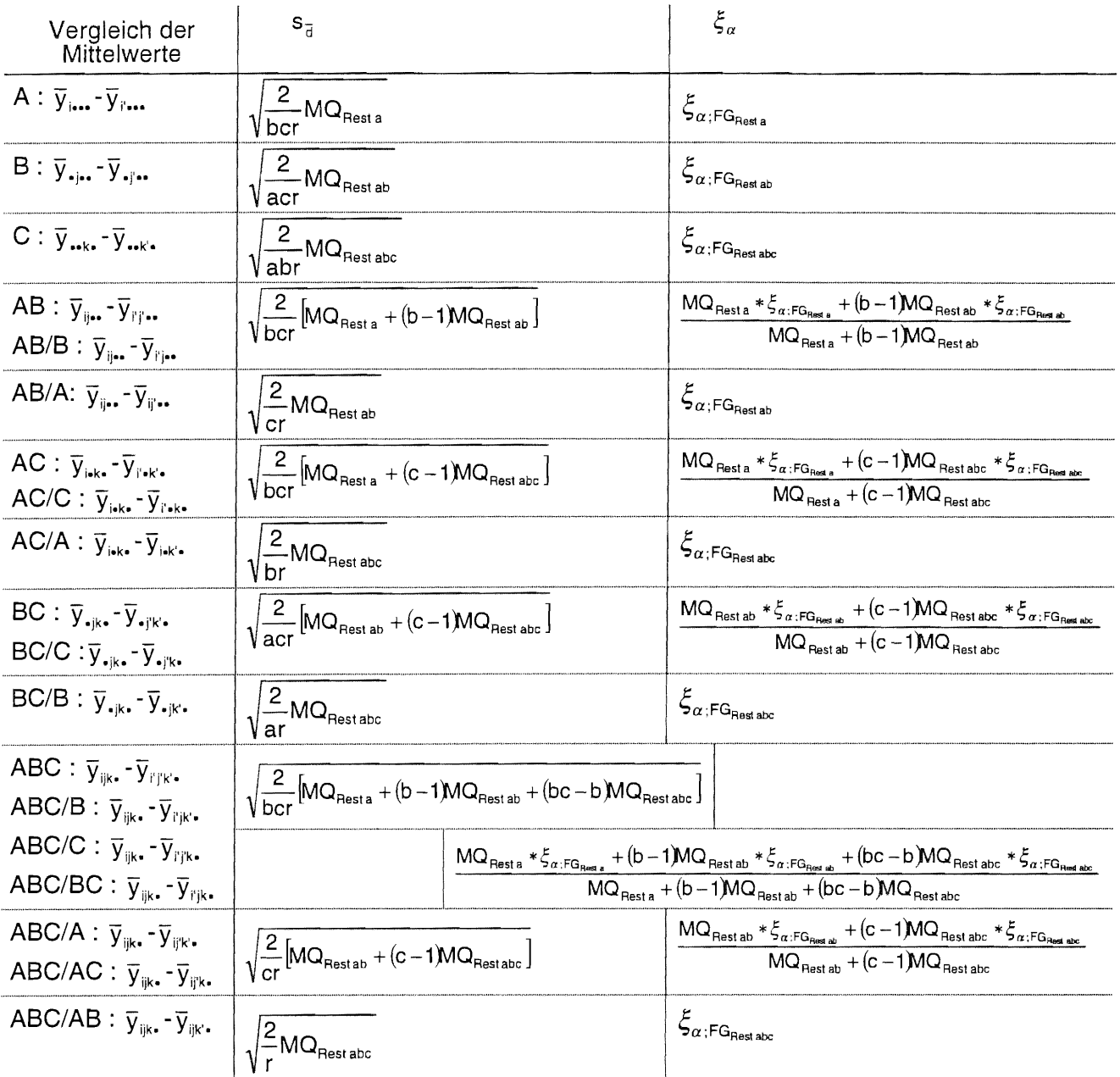

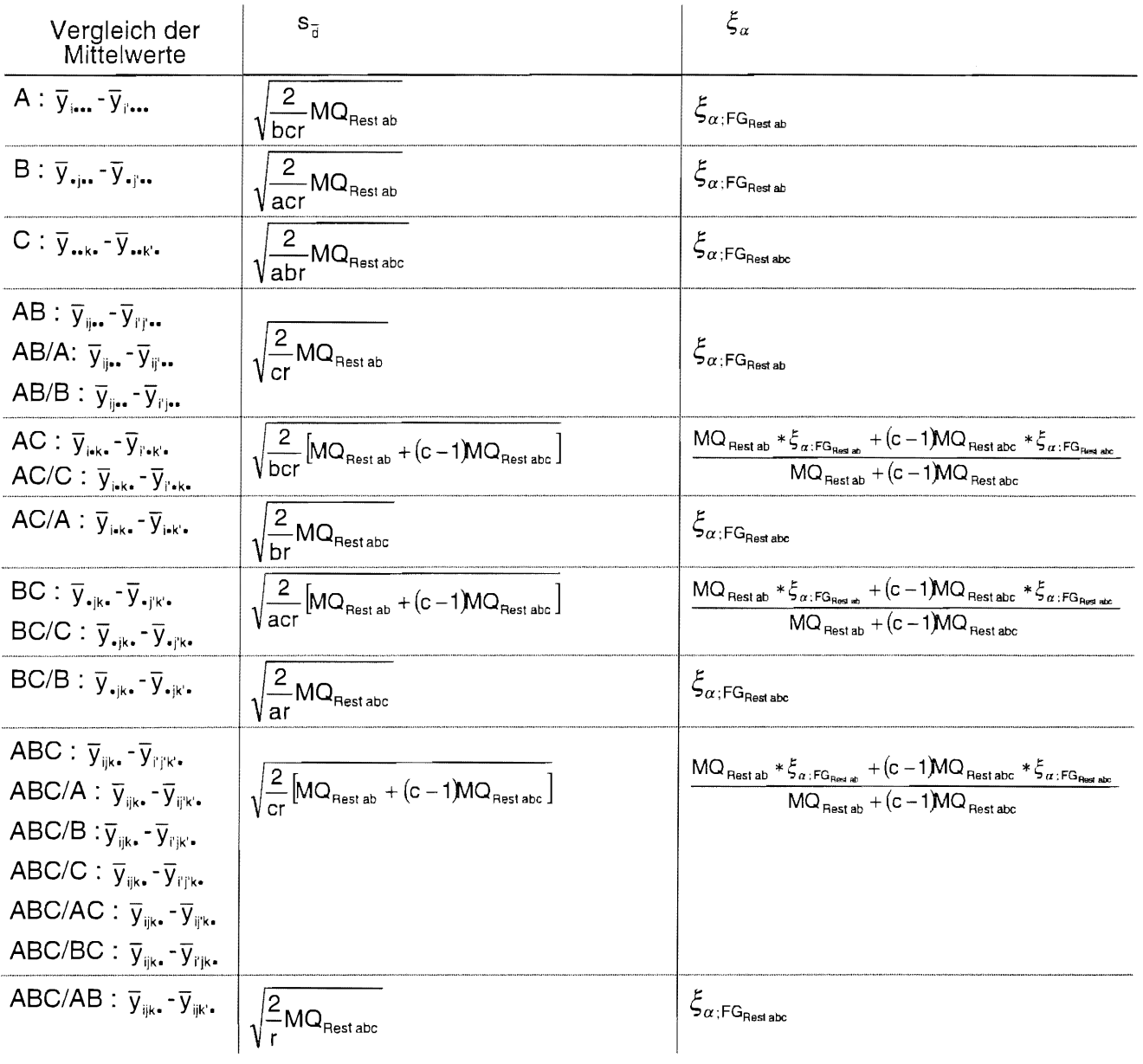

## Dreifaktorielle zweistufige Spaltanlage [(AxB)/C]-Bl

## Dreifaktorielle zweistufige Spaltanlage [A/(BxC)]-Bl

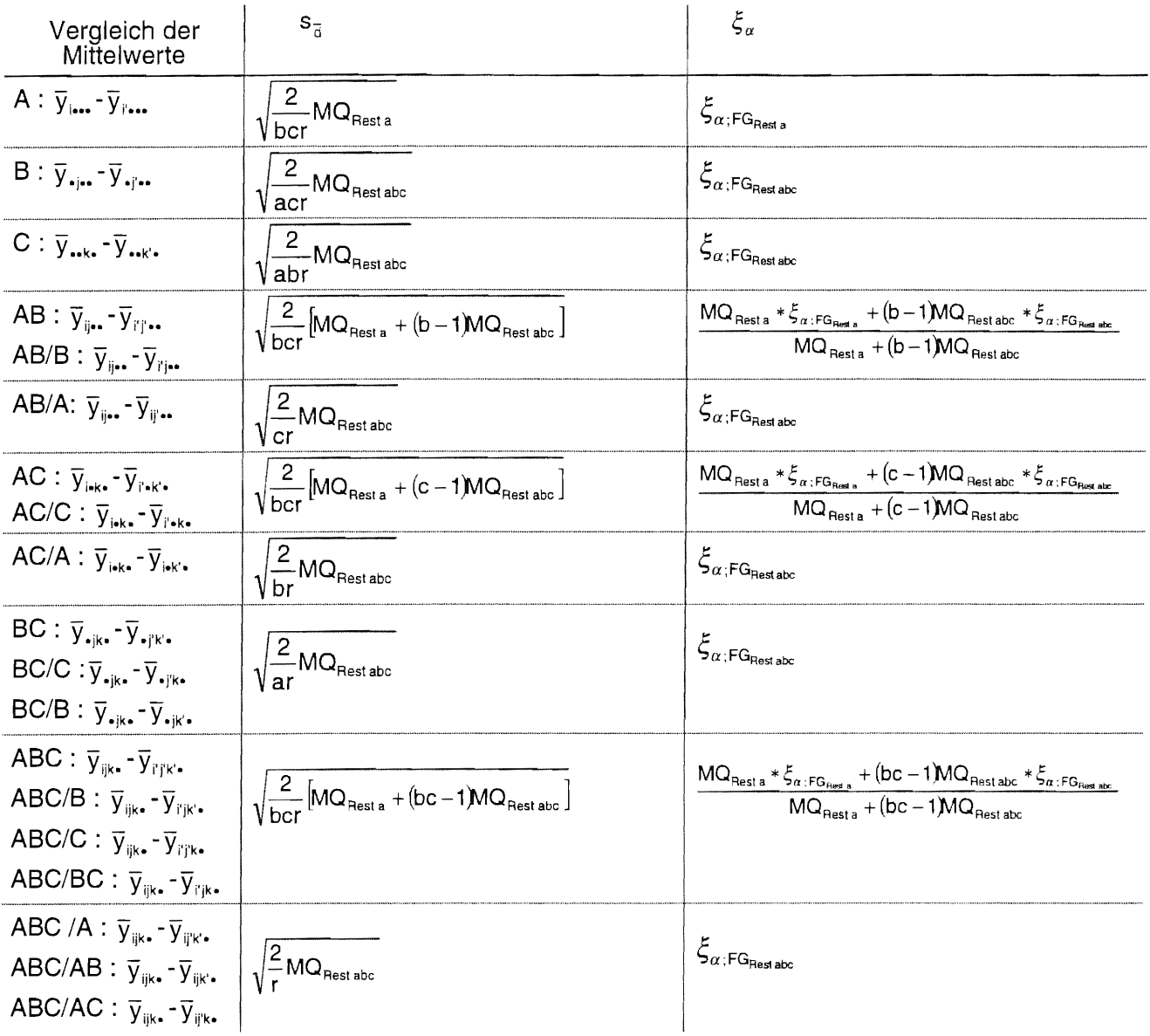

 $\sim$ 

 $\Box$ 

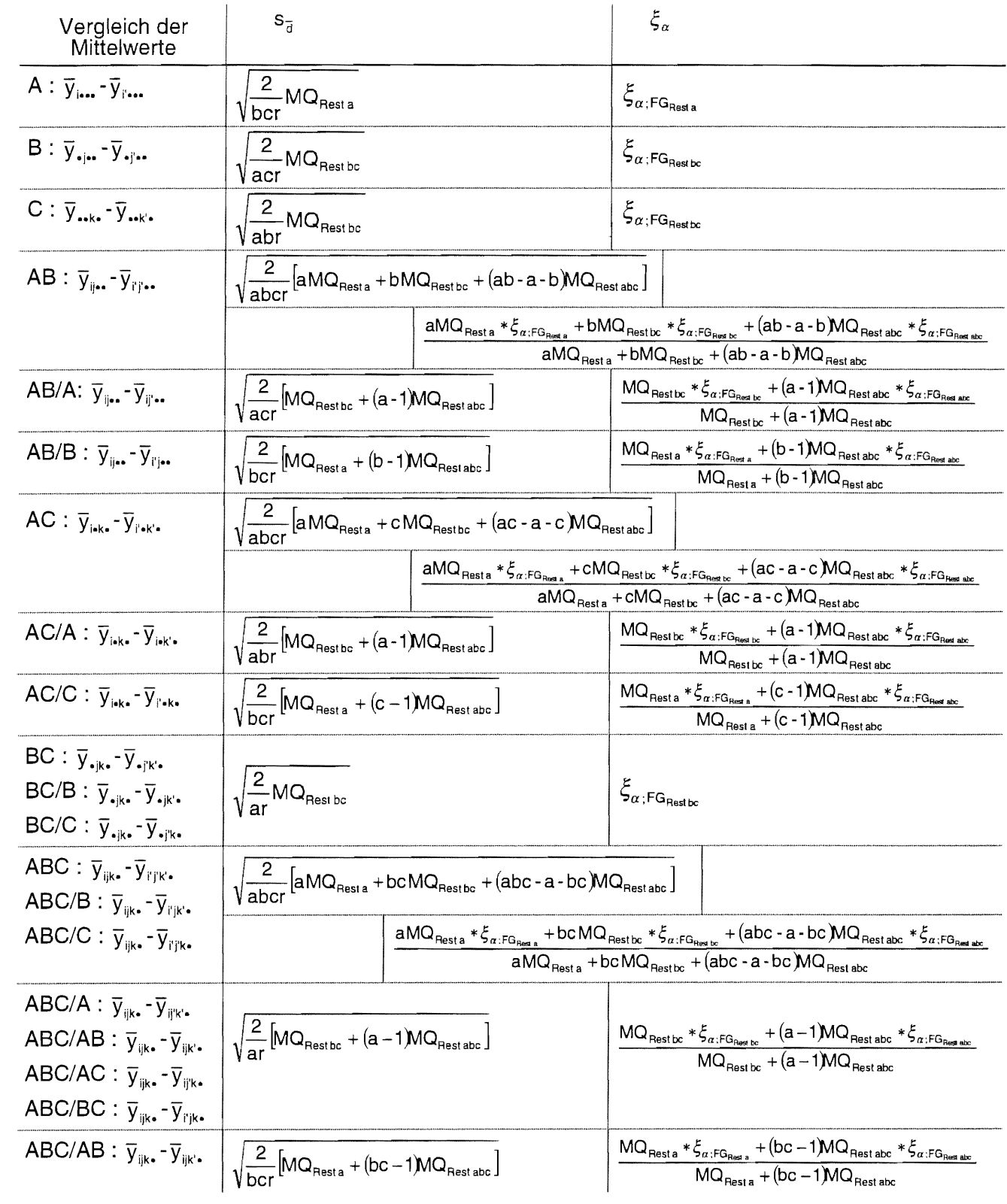

# Dreifaktorielle zweistufige Streifenanlage [A+(BxC)]-Bl

## Dreifaktorielle Streifen-Spaltanlage [A+(B/C)]-Bl

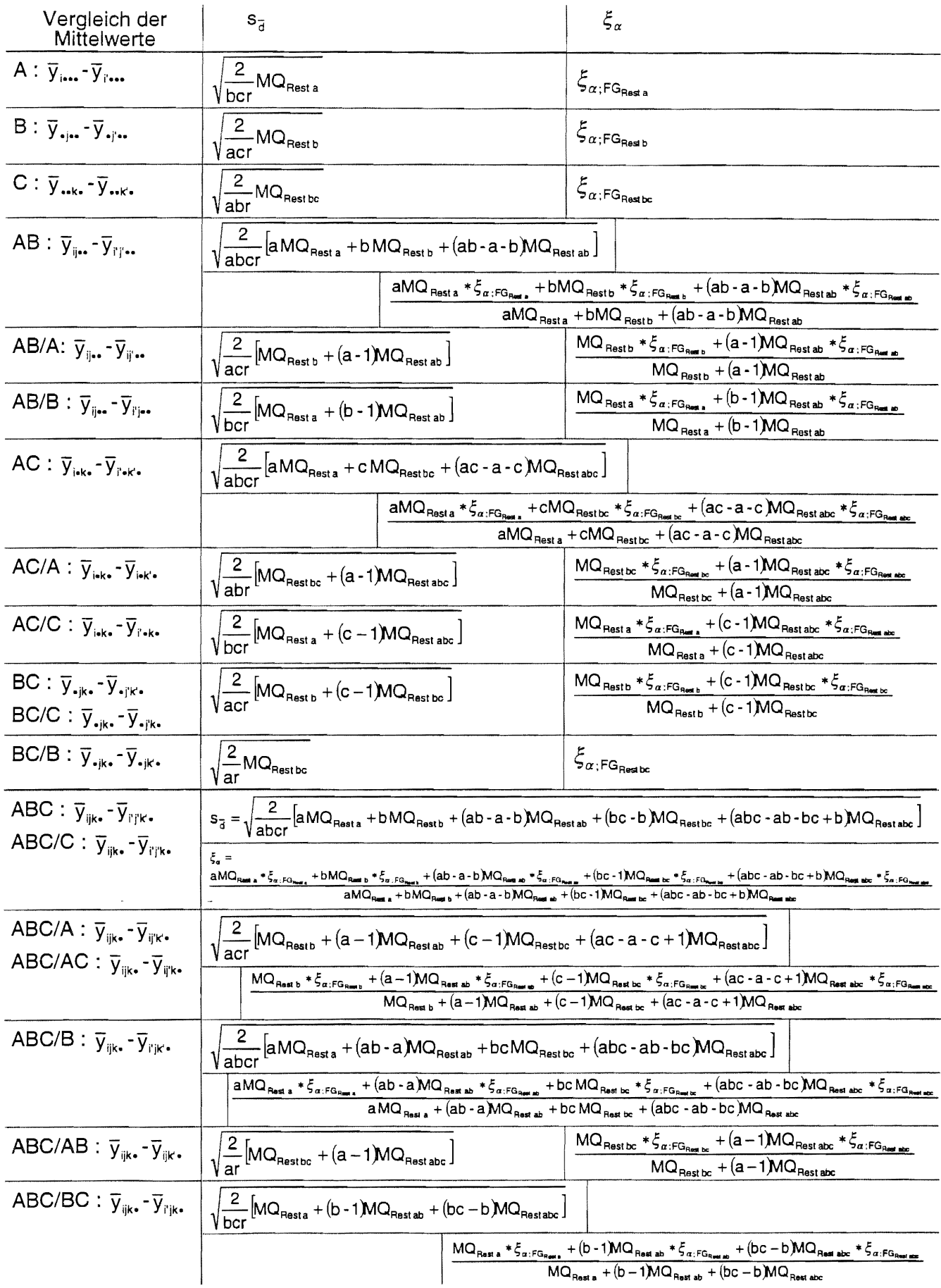

 $\bar{\epsilon}$ 

 $\downarrow$ 

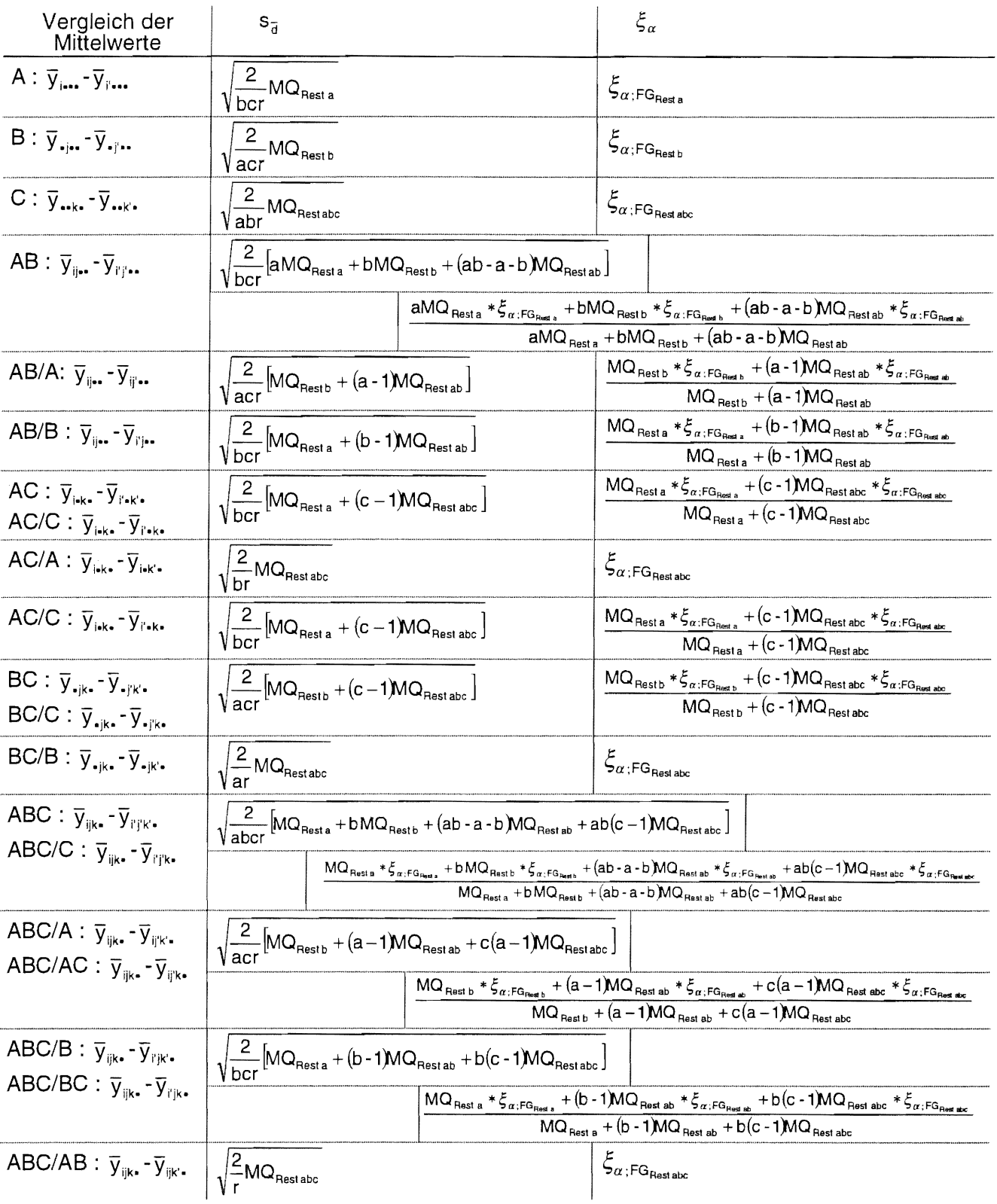

## Dreifaktorielle Spalt-Streifenanlage [(A+B)/C]-81

## Dreifaktorielle Spalt-Streifenanlage [A/(B+C)]-Bl

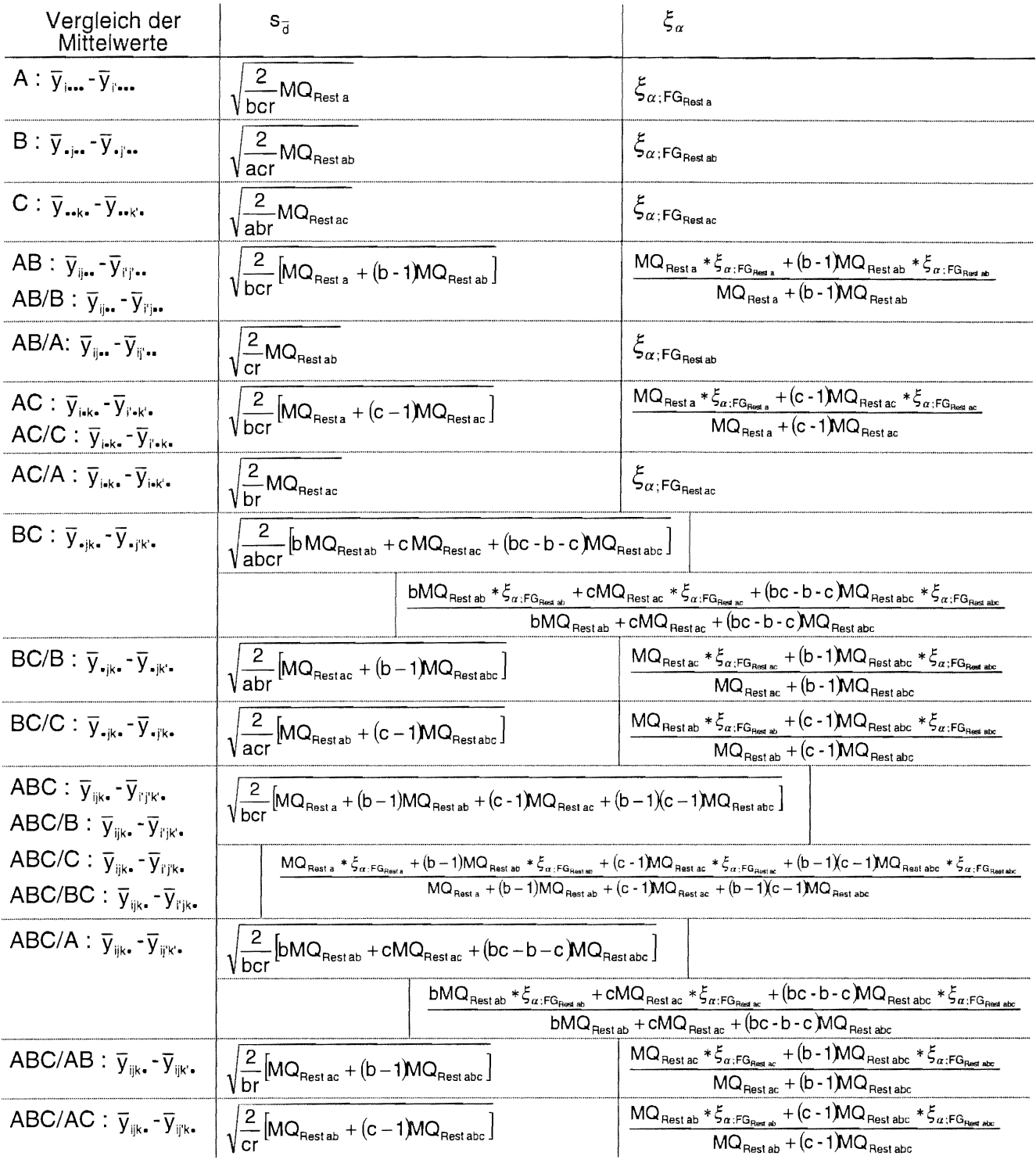

### 11.5.5 Gewogenes Quantil der entsprechenden Verteilung oder gewogene Freiheitsgrade bei der Berechnung der  $(1-\alpha)$ -Konfidenzintervalle der Mittelwerte und der der Mittelwertdifferenzen, wenn mehrere MQ-Werte zugrunde zu legen sind?

Wie bereits auf den Seiten 32, 33 und 59 angesprochen, ist es erforderlich, eine gewichtete Größe heran zu ziehen , wenn für die Berechnung der (1-a)-Konfidenzintervalle der Mittelwerte und/oder der Berechnung der (1-α)-Konfidenzintervalle der Mittelwertdifferenzen mehrere MQ-Werte zu berücksichtigen sind. Während hier vom gewichteten Quantil der Verteilung ausgegangen wird, bietet SAS mit der Option ddfm=satterthwaite die Wichtung der Freiheitsgrade. Die Wichtung der Freiheitsgrade findet Anklang, weil SAS sie anbietet, aber auch weil die Berechnung der exakten Quantilswerte für reelle Freiheitsgrade kein Problem ist. Die Wichtung der Freiheitsgrade ist im Vergleich zur Wichtung der Quantile der Verteilung die gegenwärtig modernere Methode - letzlieh entscheidet aber die persönliche Philosophie, Schule aus der man kommt oder "Geschmackssache", welche dieser Methoden als die wahre angesehen wird.

Ausgehend von den unter 11.5.3 und 11.5.4 aufgeführten Formeln zur Berechnung der gewichteten Quantile können problemlos die Zusammenhänge für die gewichteten Freiheitsgrade aufgestellt werden. Für die Berechnung der (1- $\alpha$ )-Konfidenzintervalle der Mittelwerte wird dann nur das t-Quantil zu den gewichteten Freiheitsgraden FG<sub>Satterthwaite</sub> (und der vorgegebenen lrrtumswahrscheinlichkeit) verwendet. Für die Testprozeduren werden die Quantile der Testverteilung - beispielsweise für die Tukey-Prozedur die Verteilung der studentisierten Spannweiten - zu den gewichteten Freiheitsgraden verwendet. Beispiele sollen das demonstrieren.

 $(1-\alpha)$ -Konfidenzintervalle der Mittelwerte - dreifaktorielle Spaltanlage (A/B/C)-BI

$$
\begin{array}{c|c|c|c|c} \hline & t & t \\ \hline \multicolumn{3}{c}{M1} & & \multicolumn{2}{c}{\textbf{MQ}_{Blocks}*(a-1)MQ_{Resta}} & & t \\ \hline \multicolumn{2}{c}{\textbf{A}: & & \frac{1}{\sqrt{abc}}[MQ_{Blocks}+(a-1)MQ_{Resta}]} & & & \frac{MQ_{Blocks}*(t_{-\alpha 2FQ_{checks}}+(a-1)MQ_{Resta}*(t_{-\alpha 2FQ_{Huse})})}{MQ_{Blocks}+(a-1)MQ_{Resta}} & & & \\ \hline \multicolumn{2}{c}{\textbf{A}B: & & & \frac{1}{\sqrt{abc}}[MQ_{Blocks}+(a-1)MQ_{Restab}]} & & & & \frac{MQ_{Blocks}*(t_{-\alpha 2FQ_{Huse})}+(a-1)MQ_{Resta}*(t_{-\alpha 2FQ_{Huse})}+a(b-1)MQ_{Restab}*(t_{-\alpha 2FQ_{Huse})}}{MQ_{Blocks}+(a-1)MQ_{Resta}*(b-1)MQ_{Restab}} & & \\ \hline \end{array}
$$

$$
\langle m-t*s;m+t*s\rangle
$$

$$
\left\langle m-t_{\text{1-}\alpha/2;\text{FG}_{\text{Satufhwale}}}\ast s;m+t_{\text{1-}\alpha/2;\text{FG}_{\text{Satufhwate}}}\ast s\right\rangle
$$

für die A- Mittelwerte:

$$
\text{FG}_{\text{Satterthwaite}}\!=\!\frac{\left(\!M Q_{\text{Blocks}}\!+\!\left(\!a\!-\!1\!\right)\!M Q_{\text{Resta}}^2\right)^2}{\frac{M Q_{\text{Blocks}}^2}{\text{FG}_{\text{Block}}}\!+\!\frac{\left(\!a\!-\!1\!\right)^2 M Q_{\text{Resta}}^2}{\text{FG}_{\text{Resta}}}}
$$

für die AB- Mittelwerte:

$$
\text{FG}_{\text{Satterthwaite}}\!=\!\frac{(\text{MQ}_{\text{Blocks}}\!+\!(a-1)\text{MQ}_{\text{Rest a}}+a(b-1)\text{MQ}_{\text{Rest ab}}\,)^2}{\frac{\text{MQ}_{\text{Blocks}}^2}{\text{FG}_{\text{Blocks}}}}\!+\!\frac{(a-1)^2\text{MQ}_{\text{Rest a}}^2}{\text{FG}_{\text{Rest a}}}\!+\!\frac{a(b-1)^2\text{MQ}_{\text{Rest ab}}^2}{\text{FG}_{\text{Rest ab}}}
$$

multiple Mittelwertvergleiche - dreifaktorielle Spaltanlage (A/B/C)-BI

$$
GD_{\alpha} = \xi_{\alpha} * s_{\overline{d}}
$$

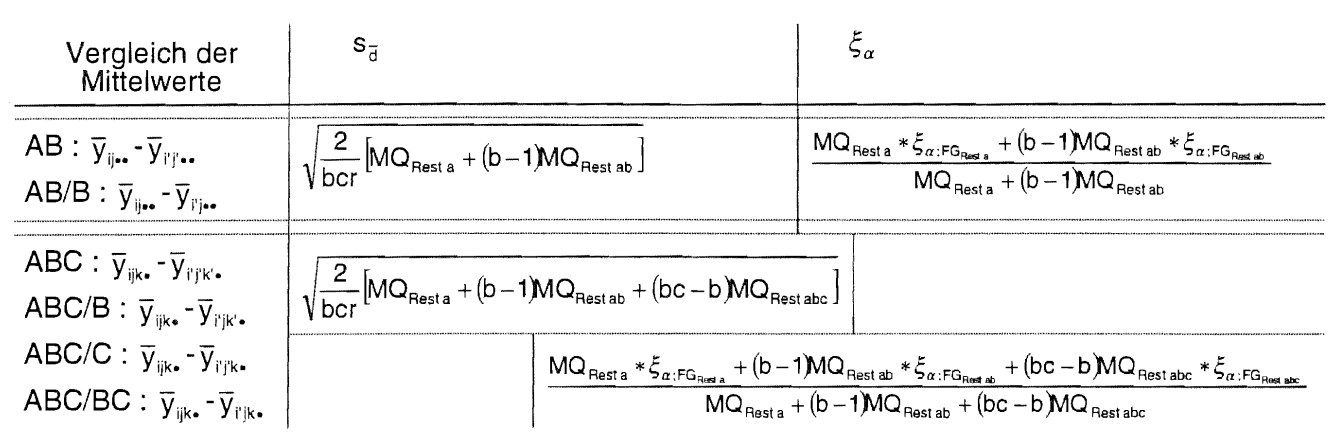

 $\mathrm{GD}_{\alpha} = \xi_{\alpha;\mathrm{FG}_{\mathsf{Sat{{\scriptscriptstyle \mathsf{S}}}}}} * \mathsf{s}_{\overline{\mathrm{d}}}$ 

für die AB- und AB/B-Mittelwertvergleiche:

 $\begin{aligned} \mathsf{FG}_\mathsf{Satlethwaite} = \frac{( \mathsf{MQ}_\mathsf{Rest\,a} + (\mathsf{b}-1)\mathsf{MQ}_\mathsf{Rest\,ab})^2}{\mathsf{MQ}_\mathsf{Rest\,a}^2 + (\mathsf{b}-1)^2\mathsf{MQ}_\mathsf{Rest\,ab}^2}\\ \mathsf{FG}_\mathsf{Rest\,a} \qquad \mathsf{FG}_\mathsf{Rest\,ab} \end{aligned}$ 

für die ABC-, ABC/B-, ABC/C-, und ABC/BC-Mittelwertvergleiche:

 $\mathsf{FG}_{\mathsf{Satlethwa} \mathsf{ite}} = \frac{(\mathsf{MQ}_{\mathsf{Rest}\, \mathsf{a}} + (\mathsf{b}-1)\mathsf{MQ}_{\mathsf{Rest}\, \mathsf{ab}} + (\mathsf{bc} - \mathsf{b})\mathsf{MQ}_{\mathsf{Rest}\, \mathsf{abc}})^2}{\mathsf{MQ}_{\mathsf{Rest}\, \mathsf{a}}^2 + (\mathsf{b}-1)^2 \mathsf{MQ}_{\mathsf{Rest}\, \mathsf{ab}}^2 + (\mathsf{bc} - \mathsf{b})^2 \mathsf{MQ}_{\mathsf{Rest}\, \mathsf{abc}}^2}$ 

Die Art der Übertragung vom gewichteten Quantil der Verteilung zu den gewichteten Freiheitsgraden ist anhand obiger Beispiele erkennbar und auf alle anderen Fälle übertragbar.

### 11.5.6 Beispiele

### **11.5.6.1** (AxBxC)-81

Der Einfluß der Saatmenge, der Düngermenge (N-Düngung) und der Beregnung (ja / nein) auf den Kornertrag dt/ha von Sommergerste soll untersucht werden.

Die Versuchsanlage ist eine dreifaktorielle Blockanlage (AxBxC)-BI.

Die Hauptwirkungen sollen mit Hilfe der Tukey-Prozedur bei  $\alpha = 0.05$  verglichen werden. Die Daten mit vorangestellter Teilstückskennzeichnung (A, B, C, Block) sind:

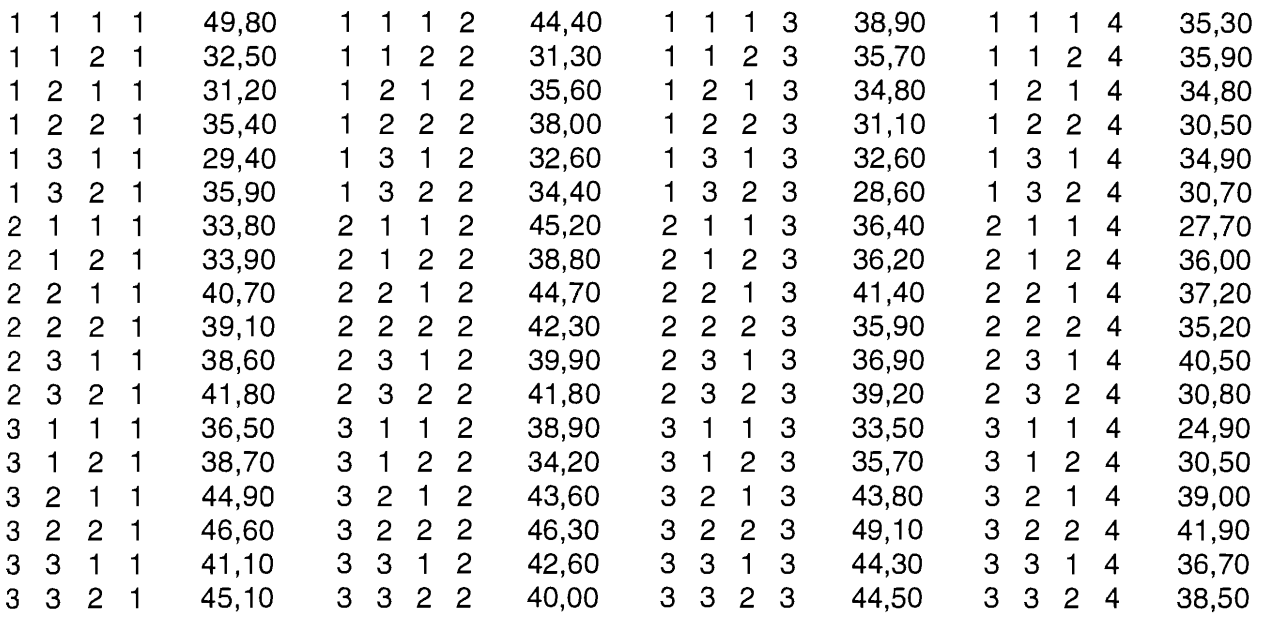

### Papier und Bleistift

Die notwendigen Summenwerte sind:

$$
Y_{1...} = \sum_{j=1}^{b} \sum_{k=1}^{c} \sum_{j=1}^{r} y_{1jkl} = 834,3
$$
  
\n
$$
Y_{2...} = \sum_{j=1}^{b} \sum_{k=1}^{c} \sum_{j=1}^{r} y_{2jkl} = 914,0
$$
  
\n
$$
Y_{3...} = \sum_{j=1}^{b} \sum_{k=1}^{c} \sum_{j=1}^{r} y_{3jkl} = 960,9
$$
  
\n
$$
Y_{1...} = \sum_{i=1}^{a} \sum_{j=1}^{c} \sum_{j=1}^{r} y_{3jkl} = 864,7
$$
  
\n
$$
Y_{1...} = \sum_{i=1}^{a} \sum_{j=1}^{b} \sum_{k=1}^{r} y_{ijl} = 1367,1
$$
  
\n
$$
Y_{1...} = \sum_{i=1}^{a} \sum_{j=1}^{b} \sum_{k=1}^{r} y_{ijl} = 1367,1
$$
  
\n
$$
Y_{1...} = \sum_{i=1}^{a} \sum_{j=1}^{b} \sum_{k=1}^{r} y_{ijl} = 1367,1
$$
  
\n
$$
Y_{1...} = \sum_{i=1}^{a} \sum_{j=1}^{b} \sum_{k=1}^{r} y_{ijl} = 1342,1
$$
  
\n
$$
Y_{1...} = \sum_{i=1}^{a} \sum_{j=1}^{b} \sum_{k=1}^{c} y_{ijkl} = 695,0
$$
  
\n
$$
Y_{1...} = \sum_{k=1}^{c} \sum_{j=1}^{r} y_{1jkl} = 303,8
$$
  
\n
$$
Y_{12...} = \sum_{k=1}^{c} \sum_{j=1}^{r} y_{12kl} = 271,4
$$
  
\n
$$
Y_{22...} = \sum_{k=1}^{c} \sum_{j=1}^{r} y_{22kl} = 316,5
$$
  
\n
$$
Y_{23...} = \sum_{k=1}^{c} \sum_{j=1}^{r} y_{32kl} = 332,8
$$
  
\n
$$
Y_{11
$$

$$
Y_{111} = \sum_{i=1}^{a} \sum_{i=1}^{r} y_{i11i} = 445,3
$$
\n
$$
Y_{211} = \sum_{i=1}^{a} \sum_{i=1}^{r} y_{i21i} = 471,7
$$
\n
$$
Y_{-311} = \sum_{i=1}^{a} \sum_{i=1}^{r} y_{i31i} = 450,1
$$
\n
$$
Y_{122} = \sum_{i=1}^{a} \sum_{i=1}^{r} y_{i12i} = 419,4
$$
\n
$$
Y_{222} = \sum_{i=1}^{a} \sum_{i=1}^{r} y_{i22i} = 471,4
$$
\n
$$
Y_{132} = \sum_{i=1}^{a} \sum_{i=1}^{r} y_{i32i} = 451,3
$$
\n
$$
Y_{1111} = \sum_{i=1}^{r} y_{111i} = 168,4
$$
\n
$$
Y_{112} = \sum_{i=1}^{r} y_{112i} = 135,4
$$
\n
$$
Y_{121} = \sum_{i=1}^{r} y_{121i} = 136,4
$$
\n
$$
Y_{131} = \sum_{i=1}^{r} y_{131i} = 129,5
$$
\n
$$
Y_{132} = \sum_{i=1}^{r} y_{132i} = 129,6
$$
\n
$$
Y_{211} = \sum_{i=1}^{r} y_{211i} = 143,1
$$
\n
$$
Y_{212} = \sum_{i=1}^{r} y_{212i} = 144,9
$$
\n
$$
Y_{221} = \sum_{i=1}^{r} y_{221i} = 164,0
$$
\n
$$
Y_{222} = \sum_{i=1}^{r} y_{222i} = 152,5
$$
\n
$$
Y_{231} = \sum_{i=1}^{r} y_{231i} = 155,9
$$
\n
$$
Y_{232} = \sum_{i=1}^{r} y_{232i} = 153,6
$$
\n

$$
Y_{\text{...}} = \sum_{i=1}^{a} \sum_{j=1}^{b} \sum_{k=1}^{c} \sum_{l=1}^{r} y_{ijkl} = 2709,2 \qquad \qquad \sum_{i=1}^{a} \sum_{j=1}^{b} \sum_{k=1}^{c} \sum_{l=1}^{r} y_{ijkl}^{2} = 103916,420
$$

$$
Sgl = \frac{1}{abc} \left( \sum_{i=1}^{a} \sum_{j=1}^{b} \sum_{k=1}^{c} \sum_{l=1}^{r} y_{ijkl} \right)^2 = 2709.2^2 / (3*3*2*4) = 101941,176
$$
  
\n
$$
SQ_{Gesamt} = \sum_{i=1}^{a} \sum_{j=1}^{b} \sum_{k=1}^{c} \sum_{l=1}^{r} y_{ijkl}^2 - Sgl = 103916,420 - 101941,176 = 1975,244
$$

$$
SQ_{\text{Blocks}} = \frac{1}{abc} \sum_{i=1}^{r} bI_i^2 - Sgl = (695,0^2 + 714,6^2 + 678,6^2 + 621,0^2)(3*3*2) - 101941,176 = 270,886
$$

$$
SQ_A = \frac{1}{\log T} \sum_{i=1}^{n} a_i^2 - Sgl = (834, 3^2 + 914, 0^2 + 960, 9^2)(3 * 2 * 4) - 101941, 176 = 341,378
$$

$$
SQ_B = \frac{1}{\text{arr}} \sum_{j=1}^{N} b_j^2 - Sgl = (864, 7^2 + 943, 1^2 + 901, 4^2)(3 \times 2 \times 4) - 101941, 176 = 128,227
$$

$$
SQ_{c} = \frac{1}{abr} \sum_{k=1}^{b} c_{k}^{2} - Sgl = (1367, 1^{2} + 1342, 1^{2}) (3*3*4) - 101941, 176 = 8,680
$$

$$
SQ_{AxB} = \frac{1}{er} \sum_{i=1}^{r} \sum_{j=1}^{r} \left[ (ab)_{ij} \right]^2 - Sgl - SQ_A - SQ_B
$$
  
=  $(303.8^2 + 271.4^2 + 259.1^2 + ... + 332.8^2) (2*4) - 101941.176 - 341.378 - 128.227 = 512.844$ 

 $\ddot{\phantom{a}}$ 

$$
SO_{A\times C} = \frac{1}{b\tau} \sum_{k=1}^{b} \sum_{k=1}^{b} [(ac)_{ik}] - 5gi - 5G_A - 5G_C
$$
  
=  $(434.3^2 + 400.0^2 + 463.0^2 + ... + 491.1^2)(3*4) - 101941.176 - 341.378 - 8.680 = 65.244$   

$$
SO_{B\times C} = \frac{1}{a\tau} \sum_{k=1}^{b} \sum_{k=1}^{c} [(bc)_{jk}]^2 - Sgl - SQ_G
$$

$$
= (445.3^{2} + 471.7^{2} + 450.1^{2} + ... + 451.3^{2})(3*4) - 101941.176 - 128.227 - 8.680 = 19.334
$$
  
\n
$$
SQ_{AxBxC} = \frac{1}{l} \sum_{i=1}^{k} \sum_{k=1}^{k} \left[ (abc)_{ijk} \right]^{k} - Sgl - SQ_{A} - SQ_{B} - SQ_{C} - SQ_{AxB} - SQ_{AxC} - SQ_{Bxc}
$$

$$
= (168,4^2+135,4^2+136,4^2+...+168,1^2) / 4 - 101941,176
$$
\n
$$
- 341,378 - 128,227 - 8,680 - 512,844 - 65,244 - 19,334 =
$$
\n
$$
SQ_{\text{Test}} = SQ_{\text{Gesamt}} - SQ_{\text{Block}} - SQ_{\text{A}} - SQ_{\text{B}} - SQ_{\text{C}} - SQ_{\text{X}} - SQ_{\text{AXC}} - SQ_{\text{Bxc}} - SQ_{\text{AXC}} - SQ_{\text{A}} -
$$
\n
$$
= 1975,244 - 270,886 - 341,378 - 128,227
$$
\n
$$
= 8,680 - 512,844 - 65,244 - 19,334 - 85,512 = 543,139
$$
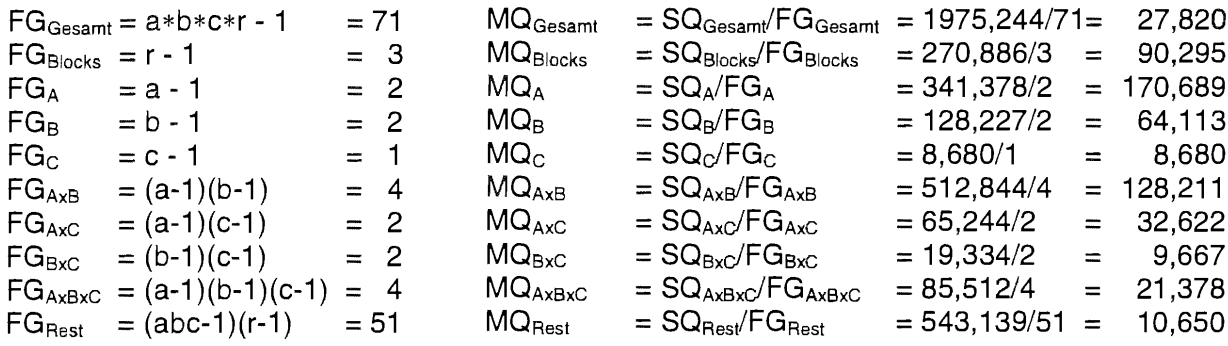

## Varianztabelle

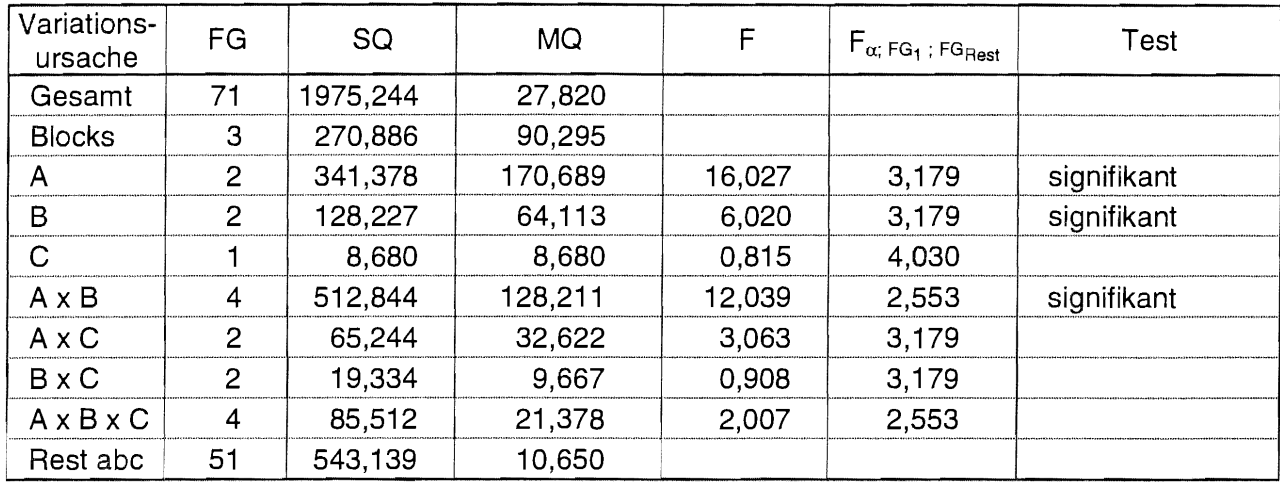

## Tukey-Prozedur

Aufgrund der signifikanten Wechselwirkung AxB wird die A-Wirkung durch Vergleich der AB-Mittelwerte auf gleicher B-Stufe und die B-Wirkung durch Vergleich der AB-Mittelwerte auf gleicher A-Stufe getestet.

 $GD_{\alpha} = \xi_{\alpha} * s_{\overline{d}}$   $\rightarrow$   $HSD_{\alpha} = q_{1-\alpha;FG_{\text{Rest}}} / \sqrt{2} * s_{\overline{d}}$ 

 $q_{1-\alpha,a;FG_{\text{Rest}}} = q_{1-\alpha,b;FG_{\text{Rest}}} = q_{1-\alpha,3;51} = 3,414$ [SAS: probmc("RANGE", ., 0.95, 51, 3)]  $q_{1-\alpha,c;FG_{\text{Rest}}} = q_{1-\alpha,2;51} = 2,839$ [SAS: probmc("RANGE", ., 0.95, 51, 2)]

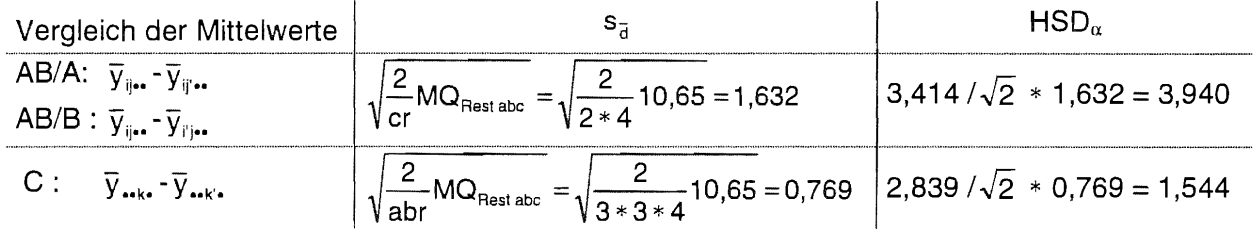

Vergleich der AB-Mittelwerte auf gleicher Stufe von B zur Einschätzung der A-Wirkung

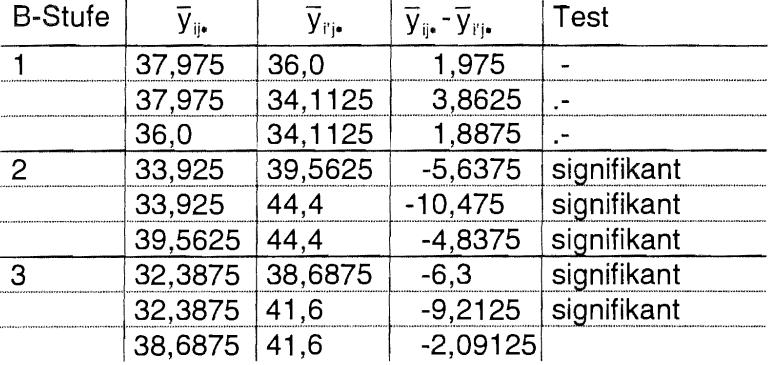

#### Vergleich der AB-Mittelwerte auf gleicher Stufe von A zur Einschätzung der B-Wirkung

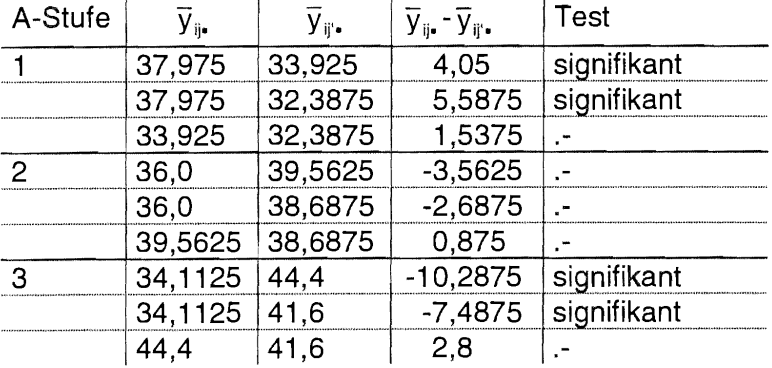

Vergleich der C-Mittelwerte

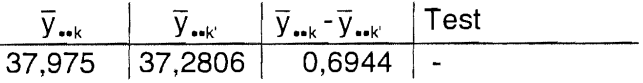

### **SAS**

```
data bsp11561;
  infile 'BSP11561.DAT';
  input a b c block ertrag;
proc mixed data=bsp11561 nobound;
  class a b c block;
  model ertrag = a b c a*b a*c b*c a*b*c/ ddfm=satterthwaite;
  random block;
  lsmeans c a*b / pdiff adjust=tukey;
                                             aus der Kenntnis der signifikanten Wechselwirkung AxB
                                             werden die Effekte der Faktoren A und B nicht getestet
```
run;

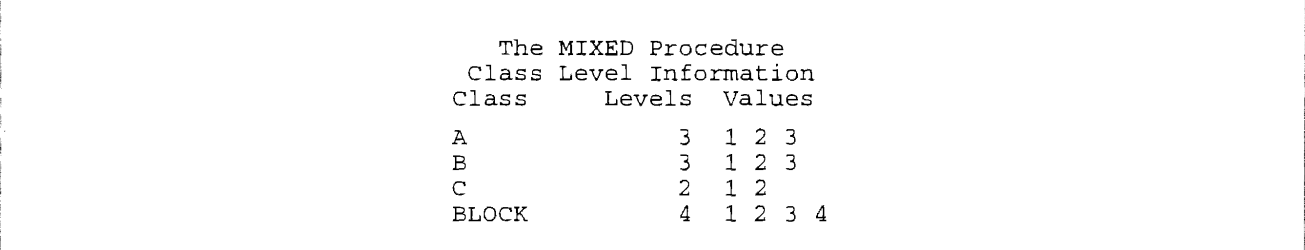

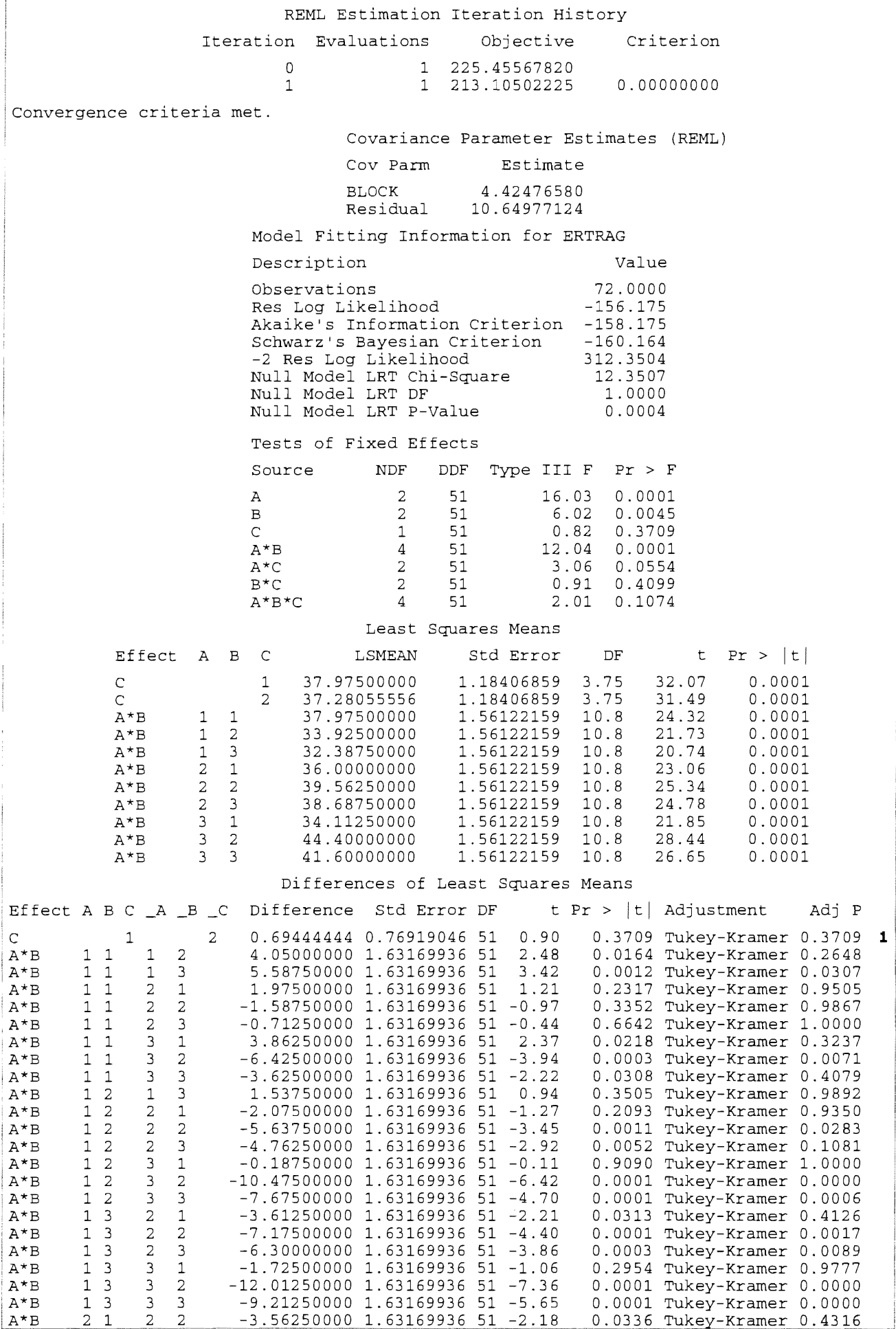

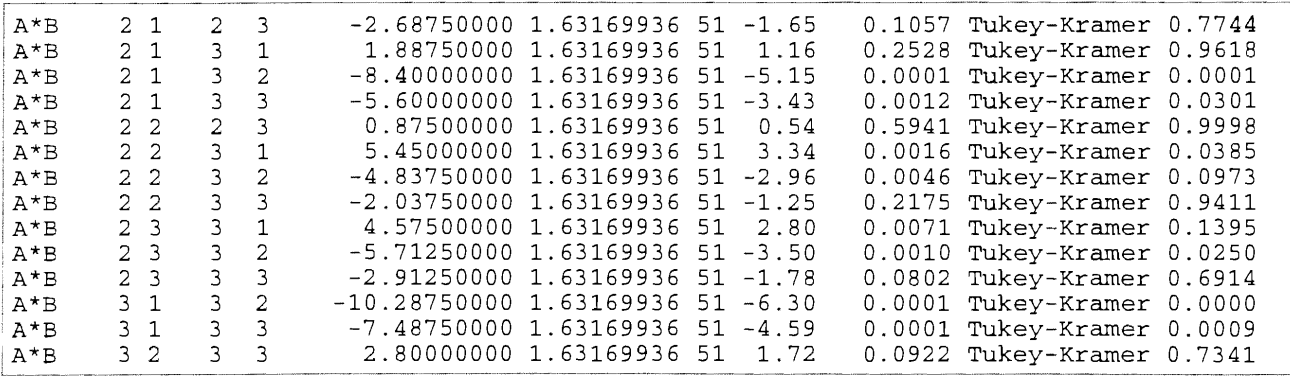

**Der Vergleich der C-Mittelwerte (1) weist keine Signifikanz aus. Die Überschreitungswahrscheinlichkeiten der Tukey-Prozedur berücksichtigen alle a\*b = 9 Vergleiche. Für die Einschätzung der A-Wirkung mit Hilfe der Vergleiche der AB-Mittelwerte auf gleicher B-Stufe sind das aber nur a = 3 und für die Einschätzung der B-Wirkung mit Hilfe der Vergleiche der AB-Mittelwerte auf gleicher A-Stufe sind das b = 3 Vergleiche. Das kann mit einem kleinen Programm (vgl. Seite 60) korrigiert werden.** 

# 11.5.6.2 [A/(BxC)]-81

In einem Versuch mit drei Kartoffelsorten sollten die Wirkungen der Beregnung (ja oder nein) und Düngung (ja oder nein) sowie die der Sorten auf den Ertrag untersucht werden.

Der Einsatz großflächiger Beregnungstechnik führt zu einer dreifaktoriellen zweistufigen Spaltanlage [A/(BxC)]-BI.

Als Testprozedur wird die Tukey-Prozedur mit  $\alpha = 0.05$  genutzt. Die Daten mit vorangestellter Teilstückskennzeichnung (A, B, C, Block) sind:

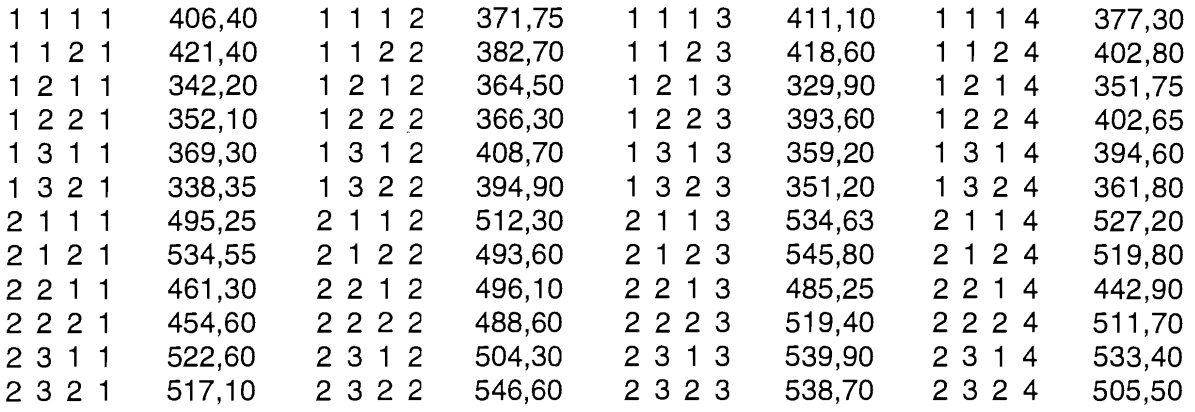

## Papier und Bleistift

Die notwendigen Summenwerte sind:

$$
Y_{111} = \sum_{j=1}^{b} \sum_{k=1}^{c} \sum_{j=1}^{c} Y_{j1ji} = 9073,10
$$
  
\n
$$
Y_{211} = \sum_{j=1}^{b} \sum_{k=1}^{c} \sum_{j=1}^{c} Y_{j2ji} = 12231,08
$$
  
\n
$$
Y_{111} = \sum_{j=1}^{a} \sum_{k=1}^{c} \sum_{j=1}^{c} Y_{j1ji} = 7355,18
$$
  
\n
$$
Y_{121} = \sum_{j=1}^{a} \sum_{k=1}^{c} \sum_{j=1}^{c} Y_{j2ji} = 10541,83
$$
  
\n
$$
Y_{122} = \sum_{i=1}^{a} \sum_{j=1}^{b} \sum_{k=1}^{c} Y_{j2ji} = 10762,35
$$
  
\n
$$
Y_{113} = \sum_{i=1}^{a} \sum_{j=1}^{b} \sum_{k=1}^{c} Y_{j1ji} = 5215,15
$$
  
\n
$$
Y_{112} = \sum_{i=1}^{a} \sum_{j=1}^{b} \sum_{k=1}^{c} Y_{j1ji} = 3192,05
$$
  
\n
$$
Y_{121} = \sum_{k=1}^{c} \sum_{j=1}^{c} Y_{j12j} = 2903,00
$$
  
\n
$$
Y_{121} = \sum_{k=1}^{c} \sum_{j=1}^{c} Y_{j2ki} = 3192,05
$$
  
\n
$$
Y_{221} = \sum_{k=1}^{c} \sum_{j=1}^{c} Y_{j2ki} = 2903,00
$$
  
\n
$$
Y_{131} = \sum_{k=1}^{c} \sum_{j=1}^{c} Y_{j3ik} = 2978,05
$$
  
\n
$$
Y_{221} = \sum_{j=1}^{c} \sum_{j=1}^{c} Y_{j2ki} = 4163,13
$$
  
\n
$$
Y_{222} = \sum_{j=1}^{c} \sum_{j=1}^{c} Y_{j2ki} = 38
$$

$$
Y_{2\bullet\bullet1} = \sum_{j=1}^{b} \sum_{k=1}^{c} y_{2jk1} = 2985,40 \t Y_{2\bullet\bullet2} = \sum_{j=1}^{b} \sum_{k=1}^{c} y_{2jk2} = 3041,50 \t Y_{2\bullet\bullet3} = \sum_{j=1}^{b} \sum_{k=1}^{c} y_{2jk3} = 3163,68
$$
  

$$
Y_{2\bullet\bullet4} = \sum_{j=1}^{b} \sum_{k=1}^{c} y_{2jk4} = 3040,50
$$

 $\frac{1}{2}$ 

$$
Y_{111} = \sum_{i=1}^{r} y_{111i} = 15566,55 \t Y_{112} = \sum_{i=1}^{r} y_{112i} = 1625,50 \t Y_{121} = \sum_{i=1}^{r} y_{121i} = 1388,35
$$
  
\n
$$
Y_{122} = \sum_{i=1}^{r} y_{122i} = 1514,65 \t Y_{131} = \sum_{i=1}^{r} y_{131i} = 1531,80 \t Y_{132} = \sum_{i=1}^{r} y_{132i} = 1446,25
$$
  
\n
$$
Y_{211} = \sum_{i=1}^{r} y_{211i} = 2069,38 \t Y_{212} = \sum_{i=1}^{r} y_{212i} = 2093,75 \t Y_{221} = \sum_{i=1}^{r} y_{221i} = 1885,55
$$
  
\n
$$
Y_{222} = \sum_{i=1}^{r} y_{222i} = 1974,30 \t Y_{231} = \sum_{i=1}^{r} y_{231i} = 2100,20 \t Y_{232} = \sum_{i=1}^{r} y_{232i} = 2107,90
$$

$$
Y_{\text{max}} = \sum_{i=1}^{a} \sum_{j=1}^{b} \sum_{k=1}^{c} \sum_{l=1}^{r} y_{ijkl} = 21304,18
$$
\n
$$
\sum_{i=1}^{a} \sum_{j=1}^{b} \sum_{k=1}^{c} \sum_{l=1}^{r} y_{ijkl}^{2} = 9698610,45
$$

$$
Sgl = \frac{1}{abc\pi} \left( \sum_{i=1}^{a} \sum_{j=1}^{b} \sum_{k=1}^{c} \sum_{i=1}^{r} y_{ijkl} \right)^{2} = 21304, 18^{2} / (2*3*2*4) = 9455585, 11
$$
  
\n
$$
SQ_{Gesamt} = \sum_{i=1}^{a} \sum_{j=1}^{b} \sum_{k=1}^{c} \sum_{i=1}^{r} y_{ijkl}^{2} - Sgl = 9698610, 45 - 9455585, 11 = 243025, 34
$$

$$
SQ_{Blocks} = \frac{1}{abc} \sum_{i=1}^{b} b_i^2 - Sgl = (5215, 15^2 + 5330, 35^2 + 5427, 28^2 + 5331, 40^2)(2*3*2) - 9455585, 11 = 1882, 792
$$

$$
SQ_A = \frac{1}{\text{ber}} \sum_{i=1}^{n} a_i^2 - Sgl = (9073, 10^2 + 12231, 08^2)(3 * 2 * 4) - 9455585, 11 = 207767, 45
$$

$$
SQ_{\text{Rest a}} = \frac{1}{bc} \sum_{i=1}^{b} \sum_{i=1}^{c} [(a \ b/)^{i}]^{2} - Sgl - SQ_{\text{Block s}} - SQ_{A} =
$$
\n
$$
(2229, 75^{2} + 2288, 85^{2} + ... + 3040, 50^{2}) (3 * 2) - 9455585, 11 - 1882, 79 - 207767, 45 = 1360, 31
$$
\n
$$
SQ_{B} = \frac{1}{acr} \sum_{j=1}^{b} b_{j}^{2} - Sgl = (7355, 18^{2} + 6762, 85^{2} + 7186, 15^{2}) (2 * 2 * 4) - 9455585, 11 = 11637, 68
$$

$$
SQ_{C} = \frac{1}{abc} \sum_{k=1}^{c} c_{k}^{2} - Sgl = (10541,83^{2} + 10762,35^{2})/(2*3*4) - 9455585,11 = 1013,11
$$

$$
SQ_{AxB} = \frac{1}{\epsilon r} \sum_{i=1}^{d} \sum_{j=1}^{d} \left[ (ab)_{ij} \right]^2 - Sgl - SQ_A - SQ_B
$$
  
=  $(3192,05^2 + 2903,00^2 + 2978,05^2 + ... + 4208,10^2) (2 * 4) - 9455585,11 - 207767,452 - 11637,685 = 2956,38$ 

$$
SQ_{A\times C} = \frac{1}{br} \sum_{i=1}^{e} \sum_{k=1}^{r} \left[ (ac)_{ik} \right]^{p} - Sgl - SQ_{A} - SQ_{C}
$$
  
=  $(4486, 70^{2} + 4586, 40^{2} + 6055, 13^{2} + 6175, 95^{2}) (3 * 4) - 9455585, 11 - 207767, 452 - 1013, 106 = 9,29$ 

$$
SQ_{BxC} = \frac{1}{ar} \sum_{j=1}^{b} \sum_{k=1}^{c} \left[ (bc)_{jk} \right]^2 - Sgl - SQ_{B} - SQ_{C}
$$
  
=  $(3635,93^2 + 3273,90^2 + 3632,00^2 + ... + 3554,15^2) (2 * 4) - 9455585,11 - 11637,685 - 1013,106 = 2689,98$ 

 $11A$ 

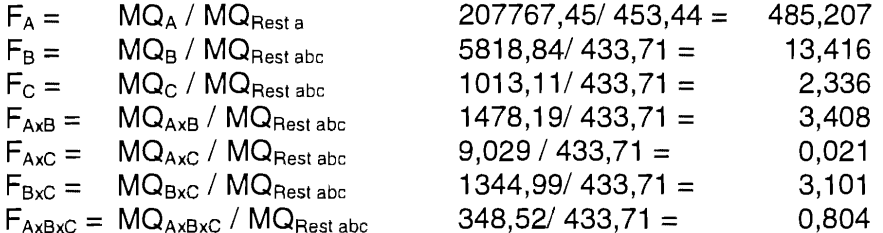

## Varianztabelle

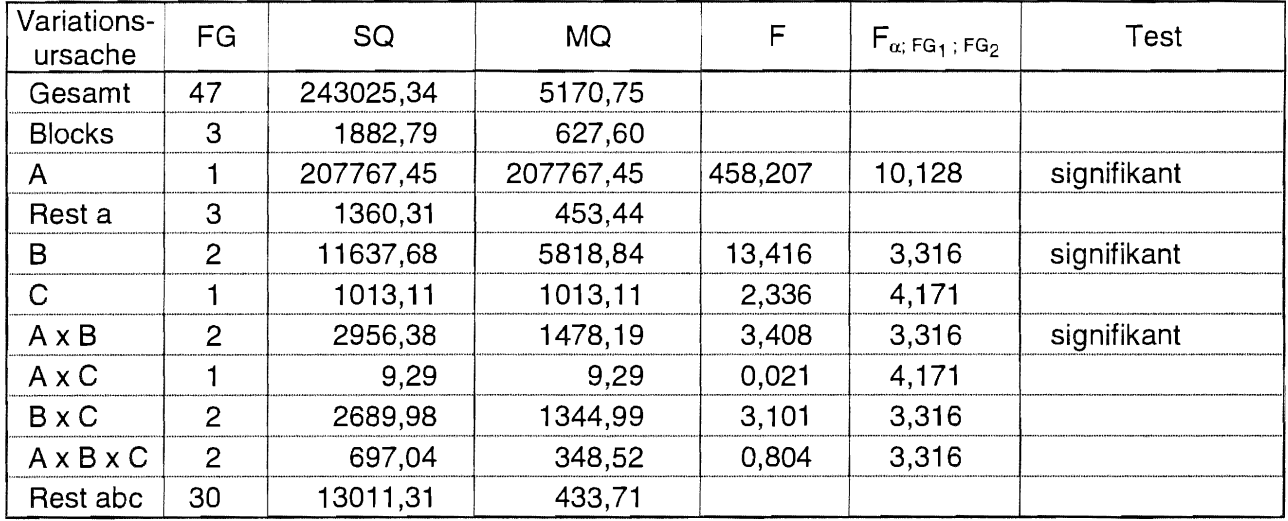

## Tukey-Prozedur

Die Wechselwirkung AxB ist signifikant. Folglich wird die A-Wirkung durch Vergleich der AB-Mittelwerte auf gleicher B-Stufe und die B-Wirkung durch Vergleich der AB-Mittelwerte auf gleicher A-Stufe getestet.

$$
GD_{\alpha} = \xi_{\alpha} * s_{\overline{d}}
$$
  
\n
$$
q_{1-\alpha, a;FG_{\text{Rest a}}} = q_{1-\alpha, 2; 3} = 4,501
$$
  
\n
$$
q_{1-\alpha, a;FG_{\text{Rest a}}} = q_{1-\alpha, 2; 3} = 2,888
$$
  
\n
$$
q_{1-\alpha, b;FG_{\text{Rest a}bc}} = q_{1-\alpha, 3; 30} = 2,888
$$
  
\n[ SAS: problemc ("RANGE", ..., 0.95, 30, 2)]  
\n
$$
q_{1-\alpha, b;FG_{\text{Rest a}bc}} = q_{1-\alpha, 3; 30} = 3,487
$$
  
\n[ SAS: problemc ("RANGE", ..., 0.95, 30, 2)]  
\n
$$
q_{1-\alpha, c;FG_{\text{Rest a}bc}} = q_{1-\alpha, 2; 30} = 2,888
$$
  
\n[ SAS: problemc ("RANGE", ..., 0.95, 30, 3)]  
\n[ SAS: problemc ("RANGE", ..., 0.95, 30, 2)]

$$
AB/B: \overline{y}_{ij} = \sqrt{\frac{2}{bc} \left[MQ_{\text{Rest a}} + (b-1)MQ_{\text{Rest a}} \right]} = \sqrt{\frac{2}{3 \times 2 \times 4} \left[ 453,44 + 2 \times 433,71 \right]} = 10,49
$$
\n
$$
HSD_{\alpha} = \frac{MQ_{\text{Rest a}} * \xi_{\alpha;FG_{\text{Rest a}}} + (b-1)MQ_{\text{Rest a}} * \xi_{\alpha;FG_{\text{Rest a}}}}{MQ_{\text{Rest a}} + (b-1)MQ_{\text{Rest a}} * \xi_{\alpha;FG_{\text{Rest a}}}} * S_{\overline{d}}
$$
\n
$$
= \frac{453,44 * 4,501/\sqrt{2} + (3 - 1)433,71 * 2,888/\sqrt{2}}{453,44 + (3 - 1)433,71} * 10,49 = 25,53
$$

AB/A: 
$$
\overline{y}_{ij...} - \overline{y}_{ij...}
$$
  
\n
$$
s_{\overline{d}} = \sqrt{\frac{2}{cr}MQ_{\text{Rest also}}} = \sqrt{\frac{2}{2*4} 433,71} = 10,41
$$
\n
$$
HSD_{\alpha} = \xi_{\alpha;FG_{\text{Rest also}}} * s_{\overline{d}} = 3,487/\sqrt{2} * 10,41 = 25,67
$$

C: 
$$
\overline{y}_{\text{nk}} - \overline{y}_{\text{nk}}
$$
  
\n $s_{\overline{a}} = \sqrt{\frac{2}{abr}MQ_{\text{Restabc}}}$  =  $\sqrt{\frac{2}{2*3*4}433.71} = 6.01$   
\nHSD <sub>$\alpha$</sub>  =  $\xi_{\alpha;FG_{\text{Restabc}}} * s_{\overline{a}}$  = 2,888/ $\sqrt{2} * 6.01 = 12.27$ 

Vergleich der AB-Mittelwerte auf gleicher Stufe von B zur Einschätzung der A-Wirkung

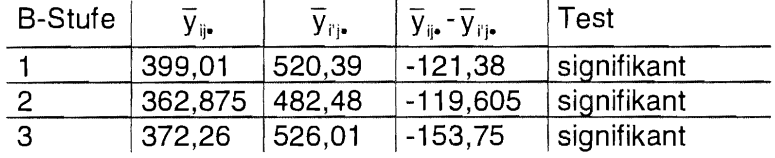

Vergleich der AB-Mittelwerte auf gleicher Stufe von A zur Einschätzung der B-Wirkung

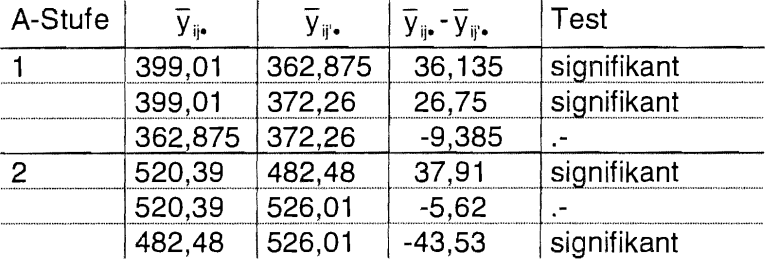

Vergleich der C-Mittelwerte

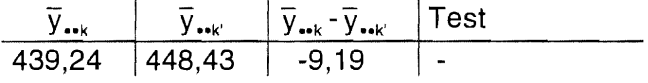

*SAS* 

```
data bsp11562; 
  infile 'BSP11562.DAT'; 
  input a b c block ertrag; 
proc mixed nobound data=bsp11562; 
  class a b c block; 
  riar a a conserver,<br>model ertrag = a b c a*b a*c b*c a*b*c / ddfm=satterth;
  random block block*a;<br>lsmeans a*b /pdiff adjust=tukey;
                                                  die Wechselwirkung AxB ist signifikant, so daß hier nur die
                                                  AB-Vergleiche abgesehen werden sollen
```
run;

 $A * B$ 

The MIXED Procedure Class Level Information<br>Class Levels Values Levels A 2 1 2 B 3 1 2 3<br>C 2 1 2 c 2 1 2 BLOCK 4 1 2 3 4 REML Estimation Iteration History Iteration Evaluations Objective Criterion 0 1 272.68914730<br>1 272.48309467 272.48309467 0.00000000 Convergence criteria met. Covariance Parameter Estimates (REML) Cov Parm Estimate BLOCK 14.51329630 A\*BLOCK 3.28757176 Residual 433.71043889 Model Fitting Information for ERTRAG Description Value 48.0000 Observations Res Log Likelihood -169.323 Akaike's Information Criterion 172.323 Schwarz's Bayesian Criterion -174.699 -2 Res Log Likelihood 338.6467 Null Model LRT Chi-Square 0.2061 Null Model LRT DF 2.0000 Null Model LRT P-Value 0.9021 Tests of Fixed Effects Source NDF DDF Type III F Pr > <sup>F</sup> A  $1$  3  $458.21$  0.0002<br>B 2 30 13.42 0.0001 B 2 30 13.42 0.0001<br>C 1 30 2.34 0.1369 C  $2.34$  0.1369<br> $A*B$  2 30 3.41 0.0464 A\*B 2 30 3.41 0.0464  $A^{\star}C$  1 30 0.02 0.8846<br>  $B^{\star}C$  2 30 3.10 0.0597 B\*C 2 30 3.10 0.0597<br>A\*B\*C 2 30 0.80 0.4571 0.4571 Least Squares Means Effect A B LSMEAN Std Error DF t Pr  $> |t|$  $A^{\star}B$  1 1<br> $A^{\star}B$  1 2 399.00625000 7.65924421 26.4 52.09 0.0001  $A*B$  1 2 362.87500000 0.0001  $A \star B$  1 3<br> $A \star B$  2 1 372.25625000 7.65924421 26.4 48.60 0.0001  $A*B$  2 1 520.39125000 7.65924421 26.4 67.94 0.0001  $A^{\star}B$  2 2<br> $A^{\star}B$  2 3 482.48125000 7.65924421 26.4 62.99 0.0001

0.0001

7.65924421

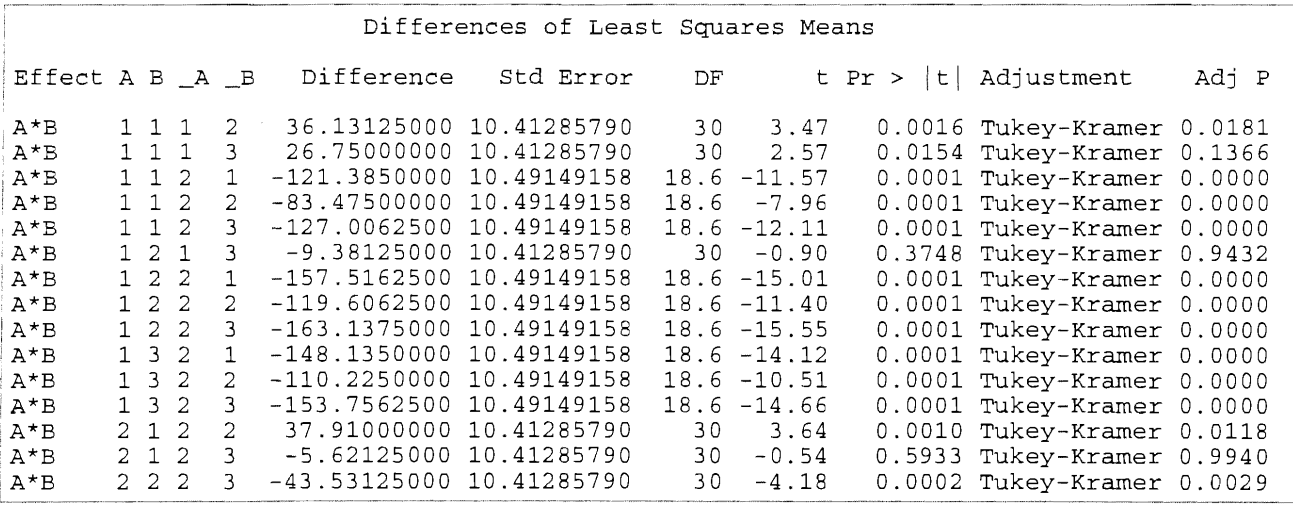

Die gewichteten Freiheitsgrade (DF = 18,6) sind gut zu erkennen. Allerdings berücksichtigen auch hier die Überschreitungswahrscheinlichkeiten der Tukey-Prozedur (Adj P) alle a\*b = 6 Vergleiche. Die Überschreitungswahrscheinlichkeiten für die Vergleiche der AB-Mittelwerte auf gleicher Abzw. B-Stufe können mit Hilfe des entsprechend angepaßten Programms (vgl. S. 60) berechnet werden:

```
data p; 
   input a1 b1 a2 b2 diff s_d fg @@; 
   v = 6;if a1 = a2 then v = 3;
   if b1 = b2 then v = 2;
   q = abs(diff) * sqrt(2)/s_d;prob = 1-probmc ("RANGE", q, ., fg, v);
   if prob = missing then prob = 1;
   test = \cdot \cdot;
   if prob < 0.05 then test = "s";
lines; 
1 1 1 2 
1 1 2 1 
-121.3850000 
10.49149158 
18.6 
1 1 2 3 
-127.0062500 
10.49149158 
1 2 2 1 
-157.5162500 
10.49149158 
18.6 
1 2 2 3 
-163.1375000 
10.49149158 
18.6 
1 3 2 2 
-110.2250000 
10.49149158 
18.6 
2 1 2 2<br>2 2 2 3
2 2 2 3 
-43.53125000 
10.41285790 
; 
             36.13125000 
10.41285790 
             37.91000000 
10.41285790 
proc print noobs; 
                                                   30 
                                                 18.6 
                                                   30 
                                                   30 
   var Al Bl A2 B2 DIFF PROB TEST; 
run; 
A1 B1 A2 B2 DIFF
 \begin{array}{ccccccccc}\n1 & & 1 & & 1 & & 2 & & 36.131 \\
1 & & 1 & & 1 & & 3 & & 26.750\n\end{array}26.750
 \begin{array}{ccccccccc}\n1 & 1 & 2 & 1 & -121.385 \\
1 & 1 & 2 & 2 & -83.475\n\end{array}\begin{array}{ccccccccc}\n1 & & 1 & & 2 & & 2 & & -83.475\\
1 & & 1 & & 2 & & 3 & & -127.006\n\end{array}-127.0061 2 1 3 -9.381<br>1 2 2 1 -157.516
 1 2 2 1 -157.516<br>1 2 2 2 -119.606
                    \begin{array}{cccc} 2 & 2 & -119.606 \\ 2 & 3 & -163.138 \end{array}\begin{array}{ccccccccc} 1 & & 2 & & 2 & & 3 & & -163\,.138 \\ 1 & & 3 & & 2 & & 1 & & -148\,.135 \end{array}1 3 2 1 -148.135<br>1 3 2 2 -110.225
           \begin{array}{cccc} 3 & 2 & 2 & -110.225 \\ 3 & 2 & 3 & -153.756 \end{array}1 3 2 3 -153.756<br>2 1 2 2 37.910
 2 1 2 2 37.910<br>2 1 2 3 -5.621
 2 1 2 3 -5.621<br>2 2 2 3 -43.531
                                       -43.531Vergleich der AB-Mittelwerte allgemein 
                                                                  Vergleich der AB-Mittelwerte auf gleicher Stufe von A 
                                                                  Vergleich der AB-Mittelwerte auf gleicher Stufe von B 
                                                           1 1 1 3 26.75000000 10.41285790 30 
                                                           1 1 2 2 -83.47500000 10.49149158 18.6 
                                                                        -9.38125000 10.412857901\ 2\ 2\ 2\ -119.6062500\ 10.49149158\ 18.61 3 2 1 -148.1350000 10.49149158 18.6 
                                                           1 3 2 3 -153.7562500 10.49149158 18.6 
                                                                       -5.62125000 10.41285790PROB TEST
                                                        0.00443 s 
                                                        0.03975 s 
                                                        0.00000 s 
                                                        0.00000 s 
                                                        0.00000 s Keine signifikanten Unter-<br>0.64391 sebiede können wiechen der
                                                       0.64391 schiede können zwischen der 0.00000 s mittleren Wirkung von B<sub>2</sub> und
                                                                          \zeta mittleren Wirkung von B<sub>2</sub> und
                                                        0.00000 s B_3 (auf der Stufe A<sub>1</sub>) und B<sub>1</sub> 0.0000 s und B<sub>1</sub> (auf der Stufe A<sub>2</sub>)
                                                        \begin{array}{ccc} 0.00000 & \text{S} & \text{und } \text{B}_3 \text{ (auf der Stufe } \text{A}_2) \\ 0.00000 & \text{S} & \text{nachgewiesen werden. Genau} \\ 0.00283 & \text{S} & \text{das} & \text{zeigte} & \text{auch} & \text{die} \end{array}0.00283 s
                                                        0.85239 Handrechnung.<br>0.00066 s
                                                        0.00066
```
# 12 CADEMO

Einen Überblick über die sich speziell mit der statistischen Versuchsplanung beschäftigende Software geben ORTSEIFEN u. a. (1997)<sup>15</sup>. Sie betrachten Software unter dem Aspekt der Berechnung der Stichprobenumfänge. Ihre in der Tab. A.1 (S. 111) zusammengestellte Programmübersicht wird nachstehend zitiert:

Commercial programs CADEMO CADEMO - Computer aided design of experiments and modelling / CADEMO -CADEMO LIGHT DATASIM EAST **EGRETSIZ** EX-SAMPLE IFNS N **NQUERY** PASS PEST **POWEREFFECT POWERPACK SMPLSIZE** SOLO-POWER STAT-POWER TRIO Ein Programm zur statistischen Versuchsplanung und Modellwahl CADEMO light DATASIM EaSt - A Software Package for the Design and Interim Monitaring of Group Sequential Clinical Trials EGRET SIZ Program - Advanced Tool for Power & Simple Size Estimation EX-Sample+ - An expert system which helps determine sample size for research projects Fallzahlenrechner - Statistische Fallzahlenplanung und Signifikanztests auf dem Sharp PC-1270 N - Das Instrument zur Planung und Interpretation von Studien nQuery - Software for planning and interpretation of studies for time-to-occurence data PASS - A quick and simple power and sample size calculation program Pest - Planning of sequential studies Power & Effect: A statistical utility for Macintosh & Windows Systems PowerPack **SMPLSIZE** SOLO Power Analysis STAT-POWER TRIQ Ein Programm zur Versuchsplanung und Auswertung von sequentiellen Dreiecksversuchen / Triangular Sequential Designs Shareware and Public domain programs GPOWER Gpower - A general power analysis program INSTAT INSTAT Shareware Package PC-SIZE PC-SIZE - A program for sample size determinations PLANUNG POWER POWERT **SEPARATE SSIZE STPLAN** PC-SIZE: Consult - A program for sample size determinations PLANUNG - Programmpaket zur Versuchsplanung POWER POWERT SEPARATE SSIZE: A sample size program for clinical and epidemiological studies STPLAN - Calculations for sample size and related problems

Hier soll die leistungsfähige, modular aufgebaute Software CADEMO<sup>16</sup> (Computer Aided Design of Experiments and MOdelling) betrachtet werden.

<sup>&</sup>lt;sup>15</sup> ORTSEIFEN, C., T. BRUCKNER, M. Burke, M. Kieser: An Overview of Software Tools for Sample Size Determination. Informatik, Biometrie und Epidemiologie in Medizin und Biologie 28 (1997) 2, 91-118

<sup>16</sup>BioMath- Gesellschaft für Angewandte Mathematische Statistik in Biologie und Medizin mbH Joachim-Jungius-Str. 9, 18059 Rosteck

# 12.1 Die Module von CADEMO

CADEMO ist eine Software, die ausschließlich für die Bereiche der statistischen Versuchsplanung entwickelt wurde. Sie unterstützt den Nutzer - auch den in der angewandten Statistik wenig Kundigen - bei der Formulierung und Präzisierung von Aufgabenstellungen mit experimenteller Grundlage und bietet Verfahren zur optimalen statistischen Versuchsplanung und ModellwahL CADEMO unterstützt die

- Minimierung des Versuchsumfanges
- Einsparung von Versuchskosten
- Qualitätssicherung
- Einhaltung von Risiken
- Konstruktion von Versuchsanlagen
- Auswahl geeigneter Auswertungsmodelle
- Modeliierung von Zusammenhängen

ln jedes Modul sind sowohl Wörterbuch- als auch Literaturdateien aufgenommen, die eine Erläuterung unbekannter statistischer Begriffe und Literaturverweise ermöglichen. CADEMO korrespondiert mit der Verfahrensbibliothek Versuchsplanung und -auswertung<sup>17</sup>.

Zum Gesamtumfang von CADEMO gehören folgende Module:

- ANLA Auswahl und Konstruktion von Versuchsanlagen
	- Einsatz und Konstruktion randomisierter Versuchsanlagen
	- Konstruktion spezieller Blockanlagen zur Ausschaltung eines Störfaktors
	- Konstruktion faktorieller Pläne
	- Konstruktion zentral zusammengesetzter Pläne zweiter Ordnung
- AUWA Auswahlverfahren
	- statistische Versuchsplanung für eine große Gruppe von Auswahlverfahren
- **FEVE**  Feldversuchswesen
	- Auswahl geeigneter Versuchsanlagen
	- -Wahl der Risiken und Genauigkeitsanforderungen
	- Versuchsumfangsberechnungen
	- Konstruktion von Lageplänen
	- Wahl des Auswertungsverfahrens
- LEDA Lebensdauer und Statistische Qualitätskontrolle
	- Stichprobenplanung zur statistischen Qualitätskontrolle
	- Erstellung von Stichprobenplänen zur Attributsprüfung {"Gut-Schlecht-Prüfung")
- MIWA Beurteilung von Mittelwerten und Wahrscheinlichkeiten ~
	- verfahrens- und datenorientierte Versuchsplanung für den Vergleich von Mittelwerten und Wahrscheinlichkeiten

<sup>17</sup>RASCH, 0., G. HERRENDÖRFER, J. BOCK und K. BUSCH: Vertahrensbibliothek Versuchsplanung und -auswertung, VEB Deutscher Landwirtschaftsverlag, Berlin, Band 1 und 2: 1978, Band 3: 1981 RASCH, 0., G. HERRENDÖRFER, J. BOCK, N.VICTOR und V. GUIARD: Vertahrensbibliothek Versuchsplanung und -auswertung, R. Oldenbourg Verlag, München, Wien, Band 1: 1996, Band 2: 1998

- MOWA Modul-Wahl
	- Präzisierung der Aufgabenstellung
	- Information zu den Modulen
- POPG Populationsgenetik
	- Versuchsplanung zur Schätzung populationsgenetischer Parameter
- REA1 Lineare Regression mit einer einstellbaren Einflußgröße
	- optimale Versuchsplanung zur Schätzung der Parameter der Regressionsfunktion bzw. zur Durchführung von Tests und Konfidenzschätzungen für Regressionmodelle mit einstellbaren Einflußgrößen
	- -Vergleich von Versuchsplänen hinsichtlich verschiedener Optimalitätskriterien
	- Schätzungen für spezielle Regressionsfunktionen mit mindestens einem nichtlinearen Parameter
	- Modellwahl
- VARZ Beurteilung von Varianzen
	- Versuchsplanung für die Schätzung einer Varianz sowie für den Vergleich zweier oder mehrerer Varianzen
	- Empfehlung von robusten Tests
- WACH Analyse von Wachstums- und Verlaufskurven
	- -Analyse spezieller Regressionsfunktionen (Wachstumsfunktionen) mit Funktionsbeschreibung, Parameterschätzung und Interpretation
	- Hypothesenprüfungen und Konfidenzschätzungen
	- optimale Versuchsplanung
- WIBI Wirkstoffgehaltsprüfung Bioassay
	- Versuchsplanung für Experimente der Wirkstoffprüfung und des Bioassay
	- Parallellinienprüfung, direkte und indirekte Prüfung mit Schätzung und Tests von p bzw.  $ED_{50}$

## 12.2 Der Modul MOWA

Wer sich mit CADEMO noch nicht so gut auskennt oder bestimmte Informationen möchte, wählt den Modul MOWA (Modul-Wahl). Er erhält neben Informationen über CADEMO auch Hinweise zu den einzelnen Module und zur Präzisierung der Aufgabenstellung. Die Module sind unabhängig voneinander zu nutzen.

Eine Kurzübersicht über den Modul MOWA, der hinsichtlich der Informationen über CADEMO als Basismodul fungiert, liefert die nachstehende Zusammenstellung.

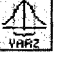

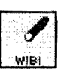

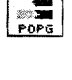

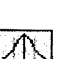

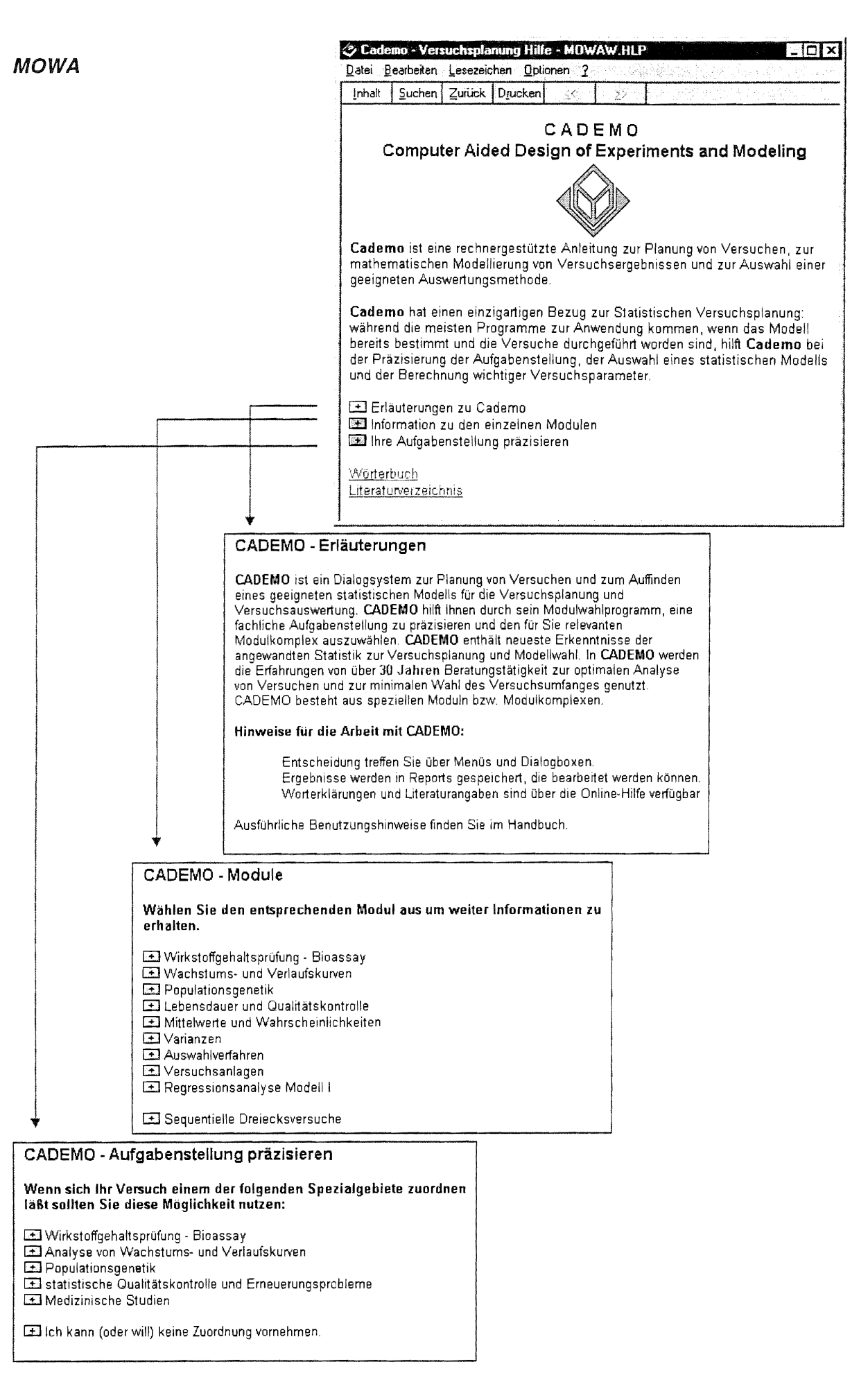

#### $12,3.1$ Allgemeiner Aufbau

Jeder Modul hat rechts eine Spalte (Werkzeugleiste) mit Icons, die folgende Funktionen auslösen:

Hilfe, modulspezifisch aufrufen des Wörterbuches öffnen einer Report-Datei speichern einer Report-Datei übernehmen des Inhalts in die Zwischenablage zurück zur Parametereingabe drucken des Fensterinhalts **ENDE** 

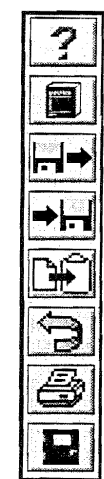

Die Hauptmenüleiste Datei Bearbeiten Optionen Wörterbuch Fenster Hilfe ist in den Modulen gleich. Dieses Pull-Down-Menü (s. u.) steht unterhalb des Hinweises, in welchem Modul man sich befindet. Das Pull-Down-Menü unterhalb der Hauptmenüleiste ist modulspezifisch.

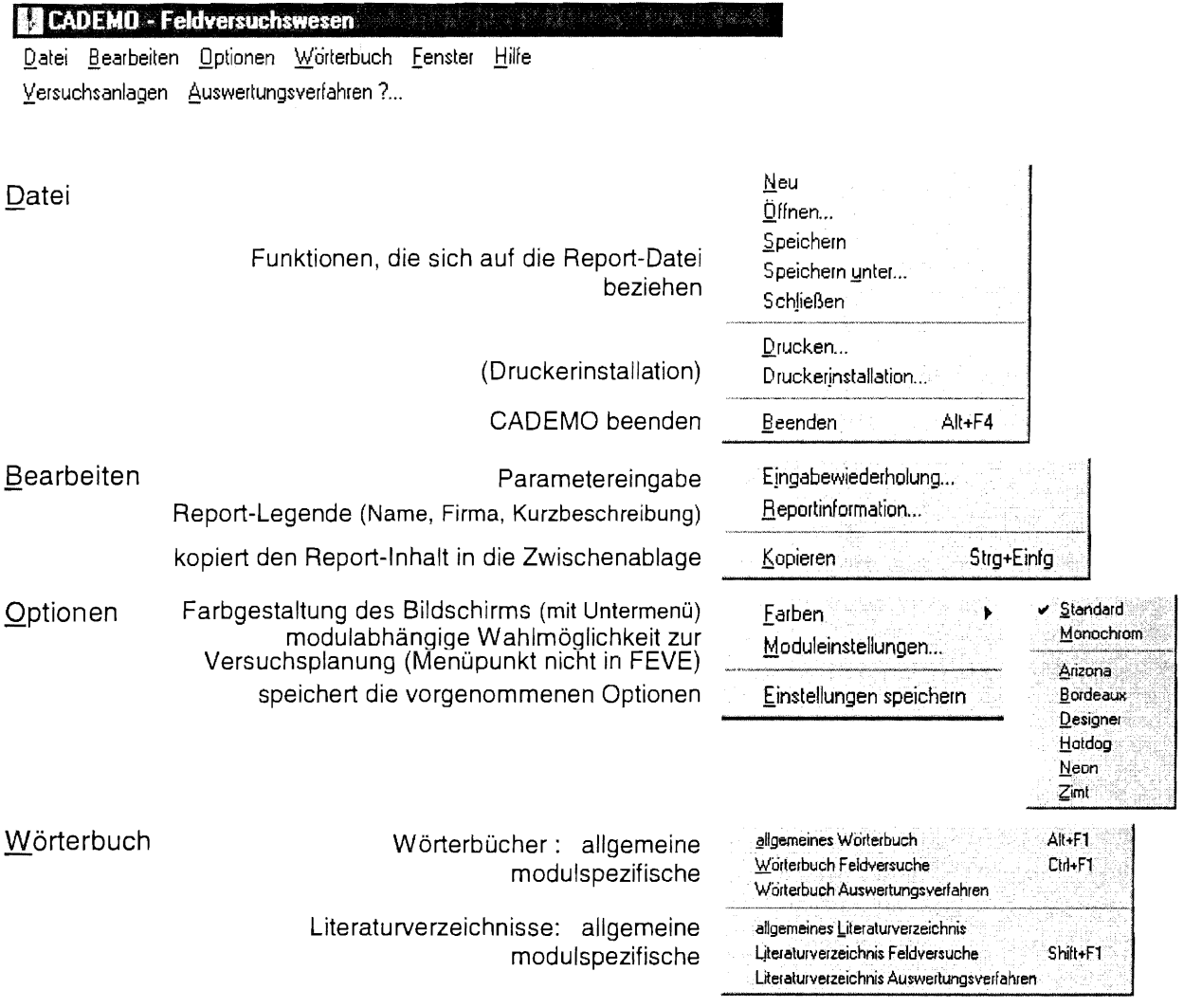

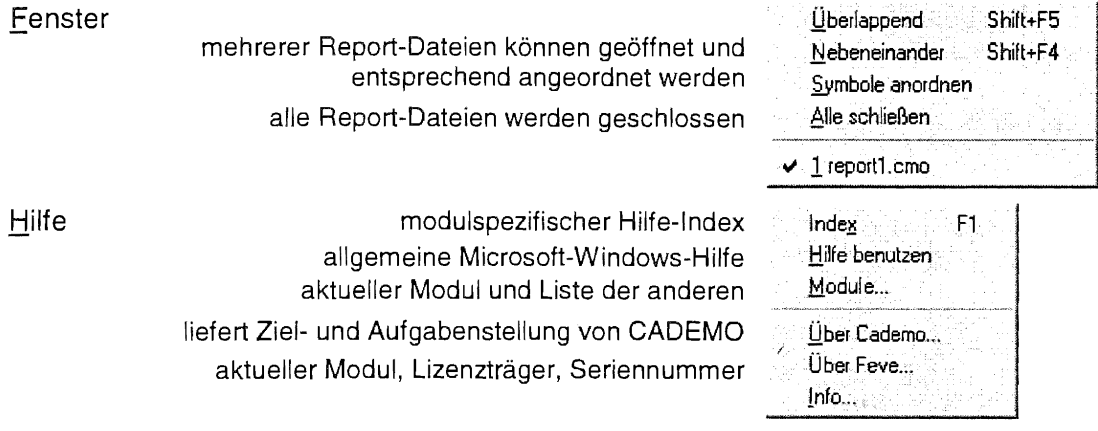

Die rechte Maustaste ist als Pop-up-Menü mit bereits bekannten (s. o.) Funktionen belegt.

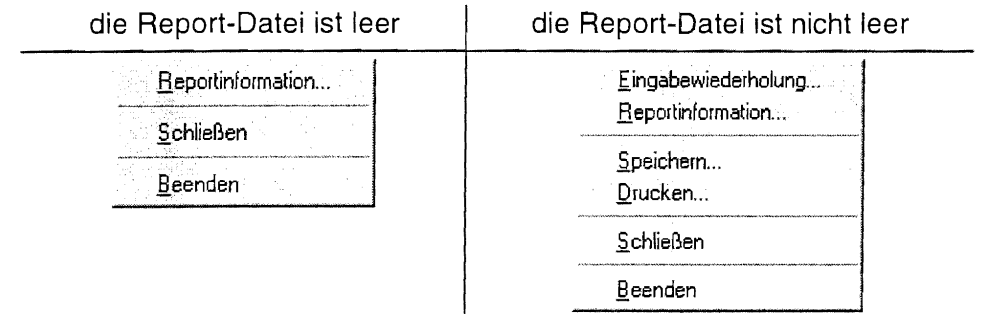

#### $12.3.2$ Erläuterung von Begriffen und Verfahren

Eine umfangreiche begriffliche Unterstützung bietet der Menüpunkt Auswertungsverfahren? . Im Feldversuchswesen übliche Begriffe werden erklärt und Hilfestellungen für verschiedene Verfahren der biometrischen Versuchsauswertung für metrische und rangskalierte Merkmale einschließlich einer grafischen Analyse - beispielsweise mit Scatter- oder Box-Whisker-Plots werden gegeben.

#### $12.3.3$ Stichprobenumfangs- und Genauigkeitsplanung

Im modulspezifischen Pull-Down-Menü unterhalb der Hauptmenüleiste steht Versuchsanlagen.

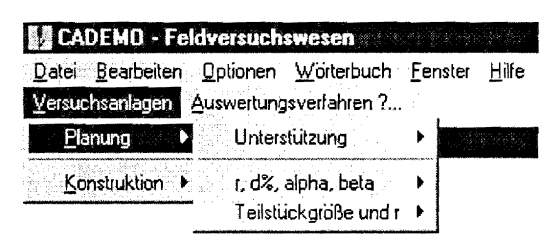

Der Menüpunkt Planung hat weitere Wahlmöglichkeiten. Unter Unterstützung erhält man konkrete Hinweise für die

- Präzisierung der Versuchsfrage
- Wahl der Versuchselemente
- Wahl einer Versuchsanlage
- Aufstellung eines Versuchsplanes.

Beispielsweise umfassen letztere alle Elemente eines Versuchsplanes bis hin zu Festlegungen zur Versuchsauswertung.

Die Stichprobenumfangs- und Genauigkeitsplanung findet man unter

 $Versuchsanlaqen$   $\rightarrow$  Planung  $\rightarrow$  r, d%, alpha, beta

Nun muß man sich entscheiden, ob die Versuchsanlage

Einfaktoriell... Zweifaktoriell... Dreifaktoriell...

sein soll. Es soll eine einfaktorielle Anlage betrachtet werden. Nunmehr ist in einem Planungsfenster der Typ der Versuchsanlage auszuwählen unter

vollständig randomisierte Anlage A-R Blockanlage Lateinisches Quadrat / Rechteck A-LQ in a

Die Planung für zwei- und dreifaktorielle Anlagen ist realisiert für

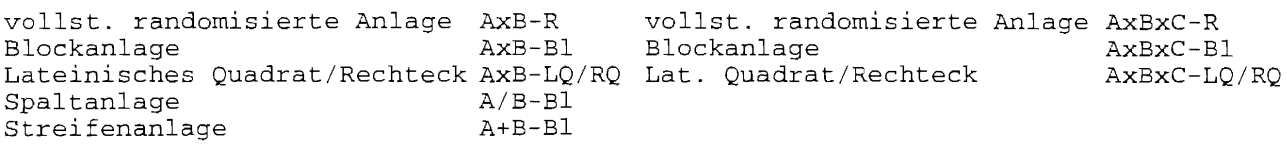

ln dem darauf folgendem Abschnitt innerhalb des Planungsfensters wird die Zielgröße festgelegt:

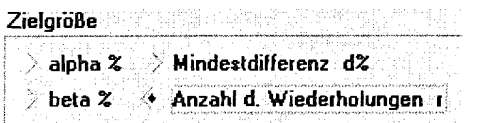

Die Entscheidung fällt zwischen  $\alpha\frac{8}{18}$ ,  $\beta\frac{6}{19}$ , der praktisch interessierenden Mindestdifferenz d%<sup>20</sup> und der Wiederholungsanzahl r.

Die einseitige Fragestellung des t-Testes ist fest vorgegeben, wenn als Zielgröße β%, d% oder r gewählt wird. Ist die Zielgröße  $\alpha$ %, dann kann die ein- oder zweiseitige Fragestellung des t-Testes eingestellt werden.

Die Grundlage der optimalen Versuchsplanung ist für die Grenzdifferenz des t-Testes GD die Beziehung GD $_{\alpha}$  = GD $_{\beta}$ , die für die einfaktorielle Blockanlage A-BI lautet:

$$
t_{1-\alpha;FG} * s_d = d - t_{1-\beta;FG} * s_d
$$
 mit  $s_d = \frac{s\%}{\sqrt{r/2}}$ 

Folglich gilt für die optimale Stichprobenplanung

$$
t_{1-\alpha;FG} + t_{1-\beta;FG} = \frac{d\%}{s\%} * \sqrt{\frac{r}{2}}
$$

Bei der zweiseitigen Fragestellung wird *al2* anstelle von a gesetzt.

 $19$   $\beta$ %: Risiko 2. Art in Prozent;

die Wahrscheinlichkeit, einen Fehler zu begehen, wenn die Nullhypothese (kein Unterschied zwischen den zu vergleichenden Mittelwerten) auf der Grundlage der Stichprobenergebnisse angenommen wird, obwohl sie in der Grundgesamtheit nicht zutrifft.

20 d%: praktisch interessierende Mindestdifferenz in Prozent; beim Vergleich zweier Mittelwerte ist d der Abstand des einen Mittelwertes zum anderen, bis zu dem der Unterschied zwischen diesen Mittelwerten als zufällig angesehen wird, erst ab einem Abstand ≥ d ist der Unterschied bedeutsam. Die Mindesdifferenz sollte fachlich begründet werden. Wenn das schierig ist, hat sich eine orientierende Wahl von d% im Bereich 0.5 s% < d% < 2 s% als praktisch sinnvoll erwiesen.

<sup>&</sup>lt;sup>18</sup>  $\alpha$ %: Risiko 1. Art (Irrtumswahrscheinlichkeit) in Prozent; die Wahrscheinlichkeit, einen Fehler zu begehen, wenn die Nullhypothese (kein Unterschied zwischen den zu vergleichenden Mittelwerten) auf der Grundlage der Stichprobenergebnisse abgelehnt wird, obwohl sie in der Grundgesamtheit zutrifft.

Die Freiheitsgrade FG sind die Freiheitsgrade des Restes. Sie sind beispielsweise für eine einfaktorielle Blockanlage A-BI FG = (a-1)\*(r-1), wobei a die Anzahl der Stufen des Faktors A und r die Anzahl der Blocks (Wiederholungen) sind (s. Abschnitt 11 ).

Nunmehr sind vorzugeben

- « die Anzahl der Stufen des Prüffaktors A a
- die Variabilität.

Bei den meisten Modulen von CADEMO wird die Variabilität durch die Varianz charakterisiert. Für CADEMO-FEVE hat sich das Autorenteam für die relativierte Statistik, den Variationskoeffizienten

s% entschieden. Bekanntlich wird er mit s% =  $\frac{s}{T}$  \* 100 geschätzt aus Standardabweichung s (der y

Quadratwurzel aus der Restvarianz) und dem Gesamtmittelwert des Versuches  $\bar{y}$ . Die meisten Auswertungprogramme liefern den Schätzwert für den Variationskoeffizienten. Die SAS-Prozedur GLM bringt mit der Varianztabelle auf der gleichen Zeile mit der Wurzel aus der Restvarianz (Root MSE) und dem Mittelwertes des Versuche (Mean) auch den Variationkoeffizienten (c. v. ).

Da es für einen beabsichtigten Vergleich der mittleren Wirkungen gegen die eines Standards oder einer Kontrolle sinnvoll ist, diesen Standard (oder Kontrolle) häufiger zu wiederholen, wird die Anzahl w der Wiederholungen des Standardprüfglieds innerhalb eines Blocks erfragt. Für die optimale Stichprobenumfangsplanung zur Dunnett-Prozedurweiß man, daß gilt

 $W_{Standard} = W_{Principal} * \sqrt{a}$  . Innerhalb eines Blocks ist  $W_{Principal} = 1$ .

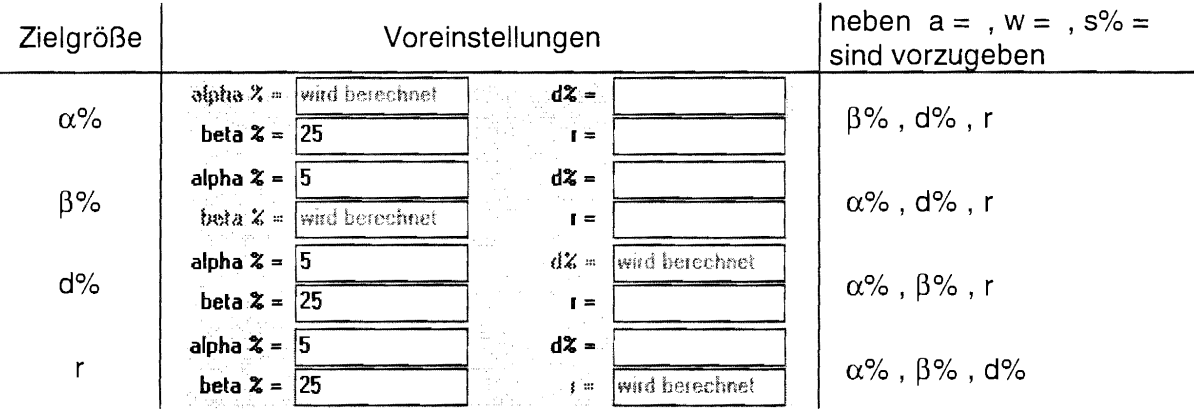

Der untere Teil des Planungsfensters ist abhängig von der Wahl der Zielgröße. Einzugeben sind:

Der Button Vorläufige Berechnung von <Zielgröße> liefert das Ergebnis der Berechnung der Zielgröße. Mit OK wird es in das Report-Fenster übernommen.

## Beispiel 12. 1:

Für eine einfaktorielle Blockanlage soll die Anzahl der mindestens notwendigen Wiederholungen (Blocks) r berechnet werden. Vorgegeben werden

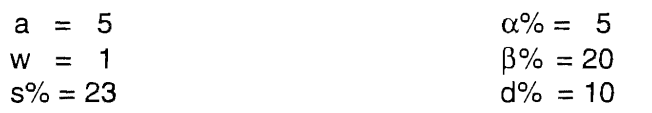

CADEMO-FEVE:

Versuchsanlagen  $\rightarrow$  Planung  $\rightarrow$  r, d%, alpha, beta Einfaktoriell... \ Blockanlage A-BI \ Zielgröße: r Report:

```
Entscheidung: 
Berechnung von r 
Versuchsplan - Einfaktoriell 
               Vollständig randomisierte Anlage (A - R)
```
#### Ergebnis:  $r = 66$

In Abhängigkeit der von Ihnen gewählten Größen ergeben sich im Ergebnis der Berechnung von r folgende Werte:

a  $=$ 5  $=$ 5 (Anzahl der Prüfglieder)  $\overline{V}$ 1 w  $=$ r  $=$   $\,$ 66  $\equiv$ 10.00 d%  $s$ <sup>8</sup> $R$  = 23.00 5.00 (einseitig) entspricht a1pha% 10.00 (zweiseitig) alpha%= 20.00 (einseitig)  $beta =$ 

Die Planung erfolgt unter Annahme GDalpha = GDbeta = 6.61%

#### Signifikanz bedeutet:

Mit einer Wahrscheinlichkeit (100-beta%)=80.00 werden Differenzen von d%=10.00 im Experiment als signifikante Differenzen erkannt. Differenzen größer als d%=10.00 werden mit entsprechend höherer Wahrscheinlichkeit erkannt. Die Nullhypothese hat dabei noch eine Wahrscheinlichkeit von alpha%=5.00 (Irrtumswahrscheinlichkeit).

#### Nichtsignifikanz bedeutet:

Mit einer Wahrscheinlichkeit von beta%=20.00 werden Differenzen von d%=10.00 im Experiment als NICHT signifikant ausgewiesen. Differenzen kleiner als d%=10.00 sind mit höherer Wahrscheinlichkeit NICHT signifikant. Die Nullhypothese hat eine Wahrscheinlichkeit von (100-alpha%)=95.00.

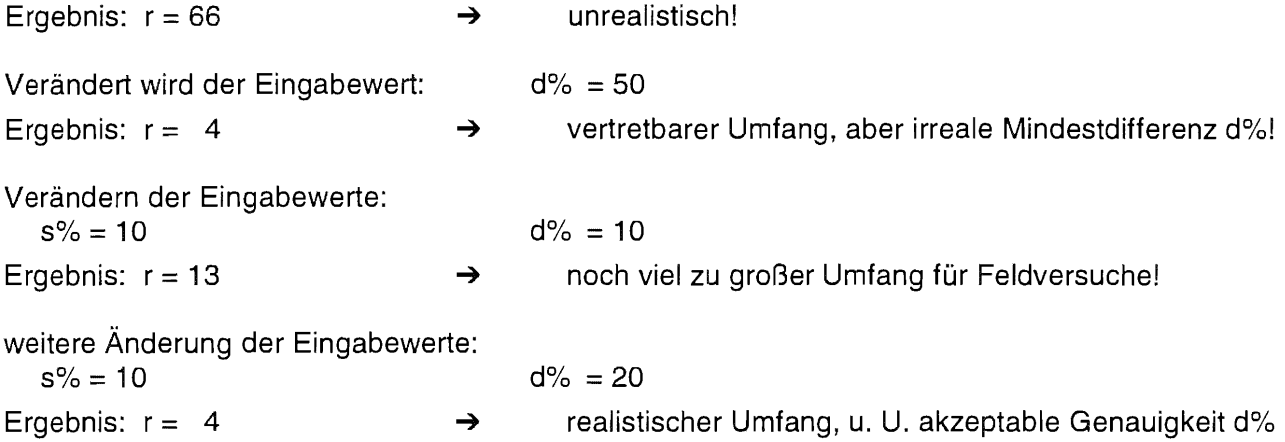

Diese "Zahlenspielerei" soll vor allem zeigen, daß man sich Feldversuche mit einem Variationskoeffizienten s% > 15 genauer ansehen sollte - beispielsweise dahingehend, ob es "echte", sachlich begründete Ausreißer gibt, die eine derartig hohe Streuung hervorrufen.

Übrigens bezeichnen BÄTZ u. a.<sup>21</sup> diesen Variationskoeffizienten s% als *relative Wiederholungs*genauigkeit.

Ist der Versuch durchgeführt, lassen sich die Risiken abschätzen. Das ist besonders dann interessant, wenn mit geringer Wiederholung [bekannte Begründungen sind: "nicht genügend Versuchsfläche", "keine Leute", "zu wenig Zeit", ...] gearbeitet wird.

<sup>&</sup>lt;sup>21</sup> Autorenkollektiv: Einführung in die Methodik des Feldversuchs VEB Deutscher Landwirtschaftsverlag, Berlin, 1982

Ausgehend von obigen Beispielswerten soll für eine Wiederholung  $r = 3$  die (untere) Grenze für das Risiko 2. Art  $\beta\%$  berechnet werden.

 $a = 5$ <br> $w = 1$  $\alpha\% = 5$  $r = 3$  $s\% = 23$  $d\% = 20$ 

CADEMO-FEVE:

Yersuchsanlagen N Planung N r, d%, alpha, beta

' Einfaktoriell... \ Blockanlage A-BI \ Zielgröße:  $\beta\%$ 

Ergebnis:

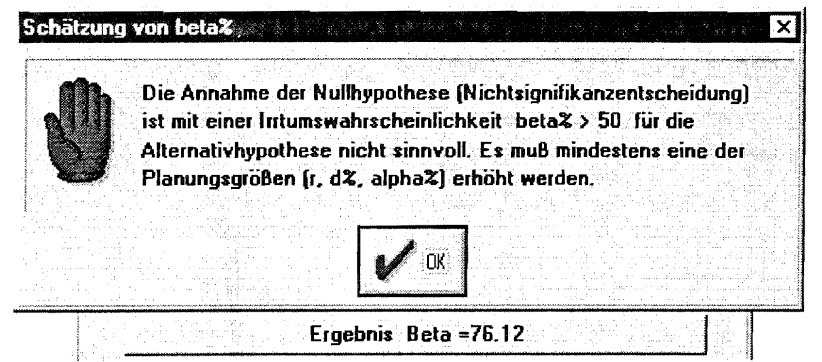

## $\beta\% = 76,12\%$  !!!

CADEMO-FEVE "weigert sich", dieses Ergebnis in den Report zu übernehmen. Zu recht!

## 12.3.4 Beispiele

Beispiel 12.2

Bezug genommen soll auf das Beispiel 11.3.1.5 einer einfaktoriellen Blockanlage A-BI. Es kann angenommen werden, daß die Restvarianz von 0.28 durch gleichgelagerte Versuche bestätigt wurde, so daß sie zur Versuchsplanung herangezogen werden kann. Der Versuchsumfang, d. h. die Anzahl der Blocks, soll für 8 Fungizidaufwandmengen und einer Mindestdifferenz d = 1,5 Ertragseinheiten bei einer Irrtumswahrscheinlichkeit  $\alpha = 0.05$  und einem Risiko 2. Art  $\beta = 0.2$ berechnet werden.

qesucht:  $r = ?$ 

Modell: A-BI  $s_{\text{best}}^2 = 0,28$  $a = 8$  $\alpha = 0.05$  $\beta = 0,2$  $d = 1,2$ 

CADEMO-FEVE erwartet Prozentangaben, so daß die Werte umzurechnen sind, wobei der Mittelwert des Versuches bei  $\overline{y}_{1}$  = 9,02 Ertragseinheiten lag:

 $s\% = \frac{s_{\text{Rest}}}{100}$  =  $\frac{\sqrt{0.28}}{100}$  +100 = 5,87 (was übrigens darauf hinweist, daß die Präzision hoch ist)  $\overline{y}_\bullet$  9,02  $a = 8$   $\alpha\% = 5$  $d\% = \frac{d}{d\pi} * 100 = \frac{1.2}{4} * 100$  $\overline{v}$ .. 9,02

Yersuchsanlagen

- Planung  $\sim$  r, d%, alpha, beta
	- Einfaktoriell... \ Blockanlage A-BI
- Zielgröße: Anzahl d. Wiederholungen r

Ergebnis:

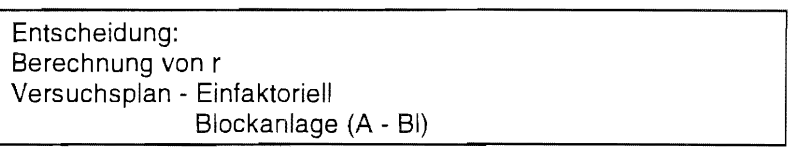

Ergebnis:  $r = 4$ 

In Abhängigkeit der von Ihnen gewählten Größen ergeben sich im Ergebnis der Berechnung von r folgende Werte:

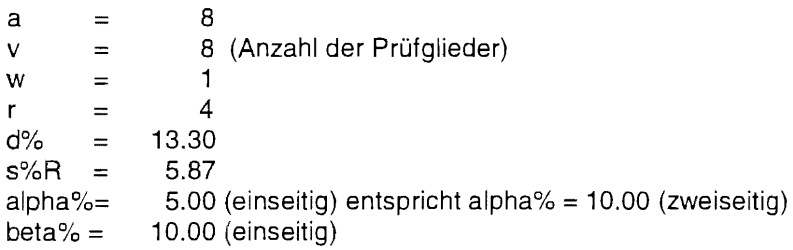

Die Planung erfolgt unter Annahme GDalpha = GDbeta = 7.49%

Signifikanz bedeutet:

Mit einer Wahrscheinlichkeit (1 00-beta%)=90.00 werden Differenzen von d%=13.30 im Experiment als signifikante Differenzen erkannt. Differenzen größer als d%=13.30 werden mit entsprechend höherer Wahrscheinlichkeit erkannt. Die Nullhypothese hat dabei noch eine Wahrscheinlichkeit von alpha%=5.00 (lrrtumswahrscheinlichkeit).

Nichtsignifikanz bedeutet:

Mit einer Wahrscheinlichkeit von beta%=1 0.00 werden Differenzen von d%=13.30 im Experiment als NICHT signifikant ausgewiesen. Differenzen kleiner als d%=13.30 sind mit höherer Wahrscheinlichkeit NICHT signifikant. Die Nullhypothese hat eine Wahrscheinlichkeit von (1 00-alpha%)=95.00.

## Beispie/12.3

Betrachtet werden soll das Beispiel 11.4.3.5 einer zweifaktoriellen Spaltanlage (A/B)-BI mit a = 2 Bodenbearbeitungen, b = 5 Herbizidaufwandmengen und 4 Blocks. Das Prüfmerkmal war der Ertrag von Wintergerste. Die Irrtumswahrscheinlichkeit  $\alpha$  war 0.05 gewählt worden. Die Schätzwerte für die Varianz der Fehler - der Varianztabelle zu entnehmen - waren  $s_{\text{least}}^2 = 9,4928$ und  $s_{\text{Res1a}}^2 = 5,1887$ . Der berechnete Mittelwert der Erträge des Versuches war  $\bar{y}_{\text{in}} = 84,87$ . Somit

ergeben sich 
$$
s\%_{\text{Rest ab}} = \frac{\sqrt{9,4928}}{84,87} * 100 = 3,63
$$
 und  $s\%_{\text{Rest a}} = \frac{\sqrt{5,1887}}{84,87} * 100 = 2,68$ .

Der Fehler 2. Art ß soll aus dem Versuchsergebnis geschätzt werden, wobei d gewählt wird: für den Vergleich der A-Mittelwerte: d = 2,3  $\,$  und 4,57  $\,$  (d% = 4,71 %  $\,$  bzw.  $\,$  5,38 %) für den Vergleich der B-Mittelwerte: d = 4,53 und 6,42 (d% = 5,34 % bzw. 7,56 %).

# CADEMO-FEVE:

Yersuchsanlagen

- '- .Eianung
- r, d%, alpha, beta
- '- Zweifaktoriell. ..
- $\sim$  Spaltan age A/B-BI
- ► Zielgröße: beta%

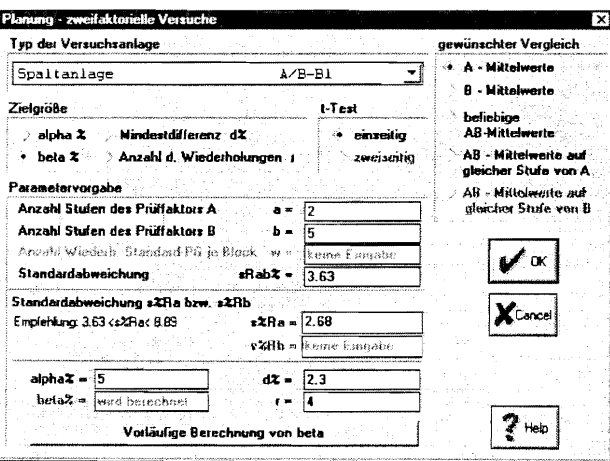

Ergebnis:

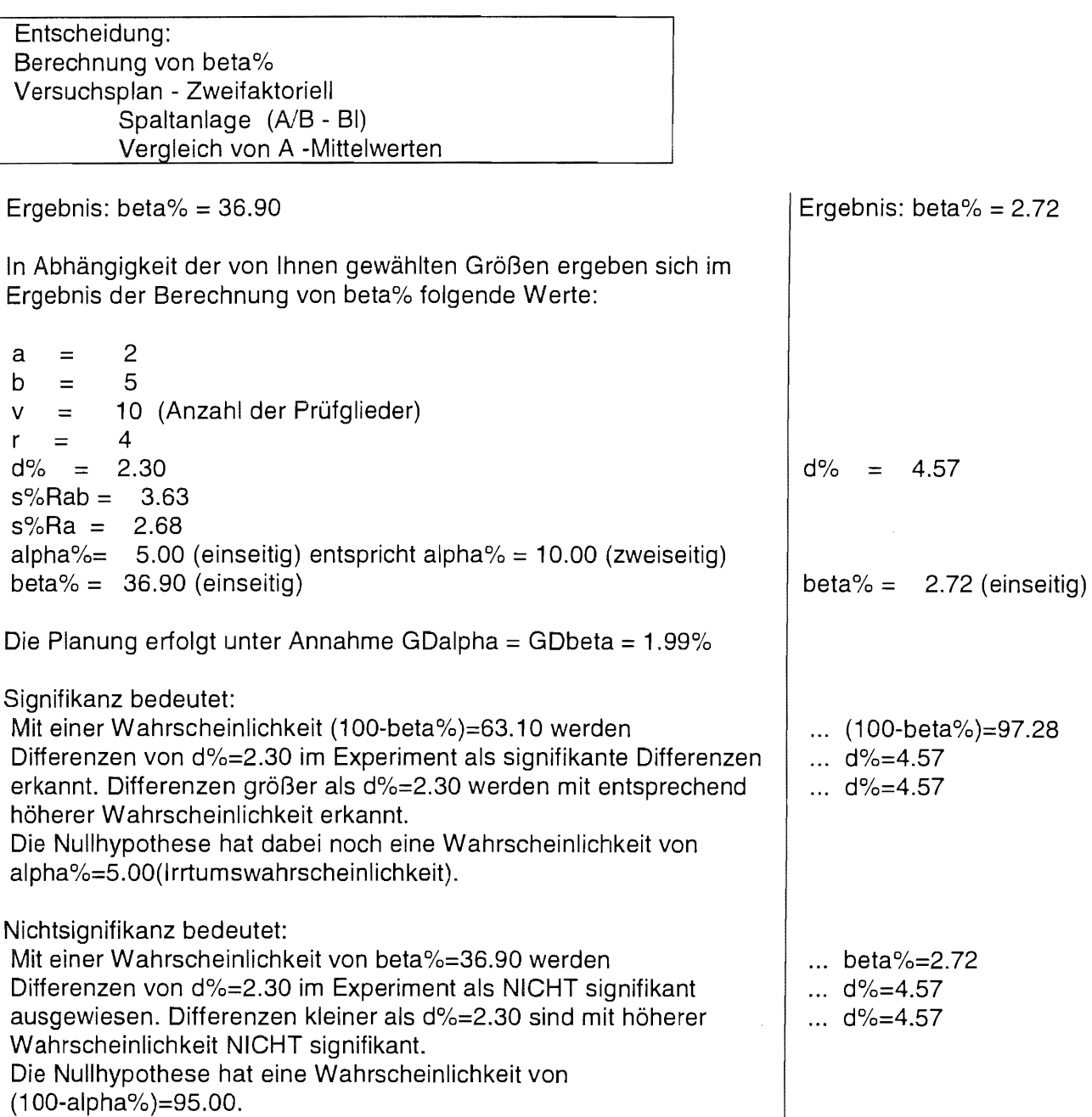

 $\ddot{\phantom{a}}$ 

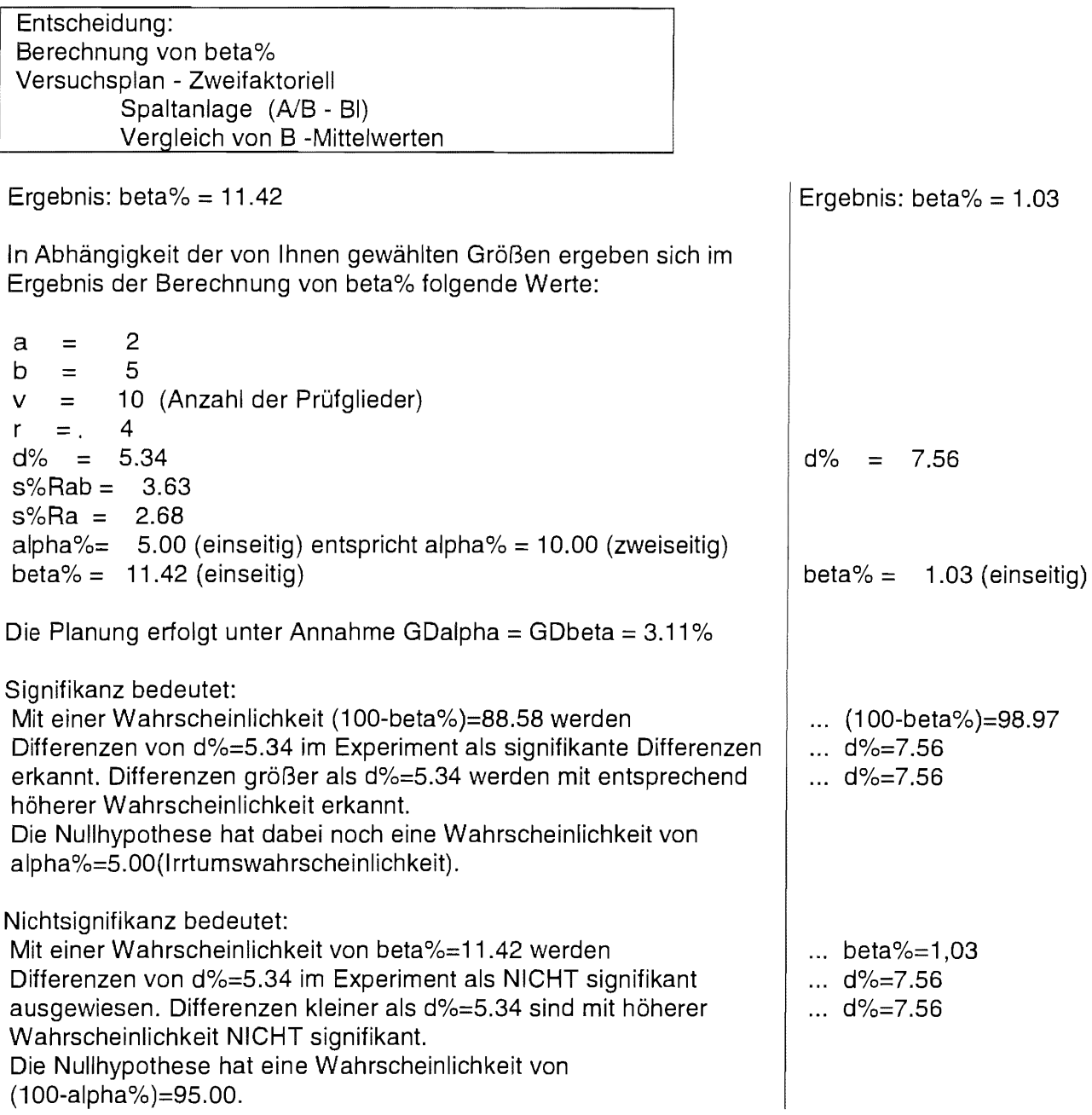

 $\sim$ 

## 12.3.5 Planung der Ernteteilstücksgröße und der Wiederholungsanzahl

Zur Planung der Ernteteilstücksgröße<sup>22</sup> und der Wiederholungsanzahl kommt man mit Hilfe der Menüpunkte:

Versuchsanlagen ~ Planung ~ Teilstückgröße und r

Zwei Wege stehen nun offen:

bei Vorinformationen... keine Vorinformationen ? ...

Liegen keine Vorinformationen vor, so werden für

- Getreide
- Hackfrüchte
- Ölpflanzen
- einjährige Futterpflanzen, einschließlich Mais und großkörnige Leguminosen
- kleinkörnige Leguminosen und Gräser
- Gemüse (Kohl-, Wurzel-, Zwiebel-, Blatt- und Stiel-, Fruchtgemüse und Hülsenfrüchte)
- Sonderkulturen [Tabak]

Standardempfehlungen zu Ernteteilstücksgrößen (< Teilstücksgrößen !) gegeben.

Mit Vorinformationen aus 5 bis 10 Versuchen ist für jeden dieser Versuche die Anzahl der Prüfglieder v, die Variabilität in Form von s% und die Ernteteilstücksgröße [m²] einzugeben. Aus den Planungsgrößen v, Anzahl der Prüfglieder im zu planenden Versuch, d%, α% und β% sowie der Fragestellung (ein- oder zweiseitig) des t-Testes werden Festlegungen für die zur Planung zugrunde zu legende Variabilität s% und Ernteteilstücksgröße getroffen und eine Tabelle berechnet, die in Abhängigkeit von der Anzahl der Wiederholungen r die Mindestdifferenz d% ausweist. Darüber hinaus erhält der Nutzer eine Tabelle der Ernteteilstücksgröße im m<sup>2</sup> für  $r = 2$ bis 12. Nicht empfohlen werden Ernteteilstücke mit einer Größe, die außerhalb des Bereiches von 2 bis 100 m2 liegt.

## 12.3.6 Konstruktion von Lageplänen

Für verschiedene Feldversuchsanlagen lassen sich über die Menüpunkte

Versuchsanlagen ~ Konstruktion Lagepläne entwerfen:

• vollständig randomisierte Anlagen... Anzahl der Faktoren: 1, 2 oder 3

<sup>22</sup>um Randeffekte der Parzelle und Nachbarwirkun en zwischen den Parzellen zu minimieren, wird aus dem ~ ~- Teilstück der Parzelle eine Erntefläche **& ausgewählt, auf der das Merkmal beobachtet wird.** 

| RC.             |  |
|-----------------|--|
| <b>Contract</b> |  |

Anlagen in vollständigen Blocks...

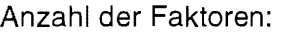

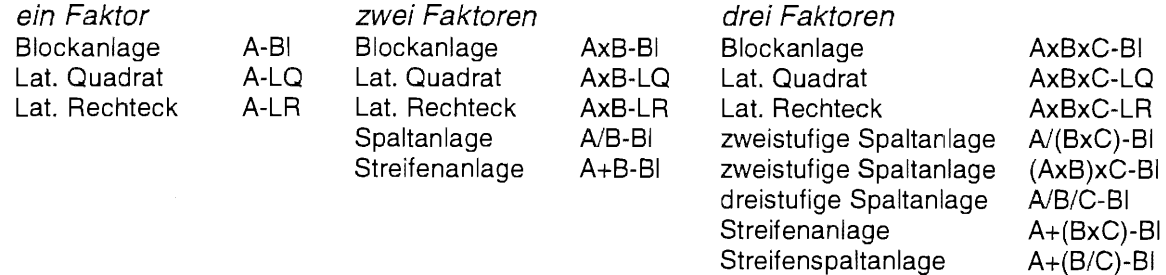

Anlagen in vollständigen Blocks mit Standardprüfglied...

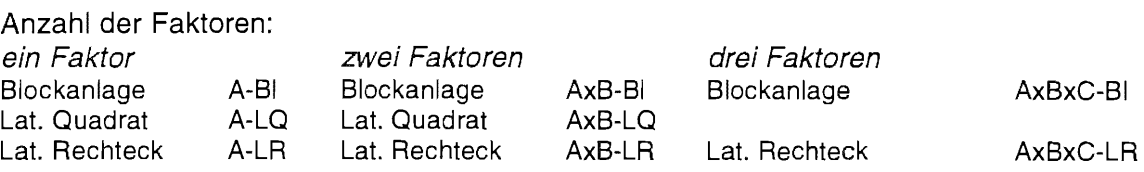

- Standardanlagen mit Wiederholungen...
	- Lage der Wiederholungen:
	- übereinander (Langparzellenanlage)
	- nebeneinander oder beliebig nebeneinander und untereinander
- Standardanlagen ohne Wiederholungen...
	- Bodenausgleich:
	- in einer Richtung
	- in zwei Richtungen
- Großversuche
	- Kontrollierter Anbauvergleich mit zwei Prüfgliedern
	- Erweiterter Anbauvergleich mit mehr als zwei Prüfgliedern
	- Faktorieller Anbauvergleich

## 12.3.7 Beispiele

Beispie/12.4

Für einen Sorten (Faktor A) - Düngungs (Faktor B) -Versuch soll produktionsübliche Technik eingesetzt werden. Die zu planende Versuchsanlage ist eine zweifaktorielle Streifenanlage mit  $a = 5$ Sorten und  $b = 4$  Düngungsstufen. Es sollen 4 Blocks angelegt werden.

CADEMO: Yersuchsanlagen  $\mathbf{v}$ Konstruktion  $\sim$ Anlagen in vollständigen Blocks...

```
zwei Faktoren 
Streifenanlage (A+B-Bl) 
a = 5b=4r = 4
```
Report (der Bildschirmausgabe entsprechend):

## **Entscheidung:**

zweifaktorielle Versuchsanlage<br>Streifenanlage (A+B-Bl) Streifenanlage

Stufen des Prüffaktors  $A = 5$ Stufen des Prüffaktors 8 == **4**  Anzahl der Wiederholungen = 4 Anzahl der Prüfglieder  $= 20$ 

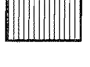

a **Großteilstück des Prüffaktors** <sup>A</sup>

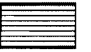

• **Großteilstück des Prüffaktors 8** 

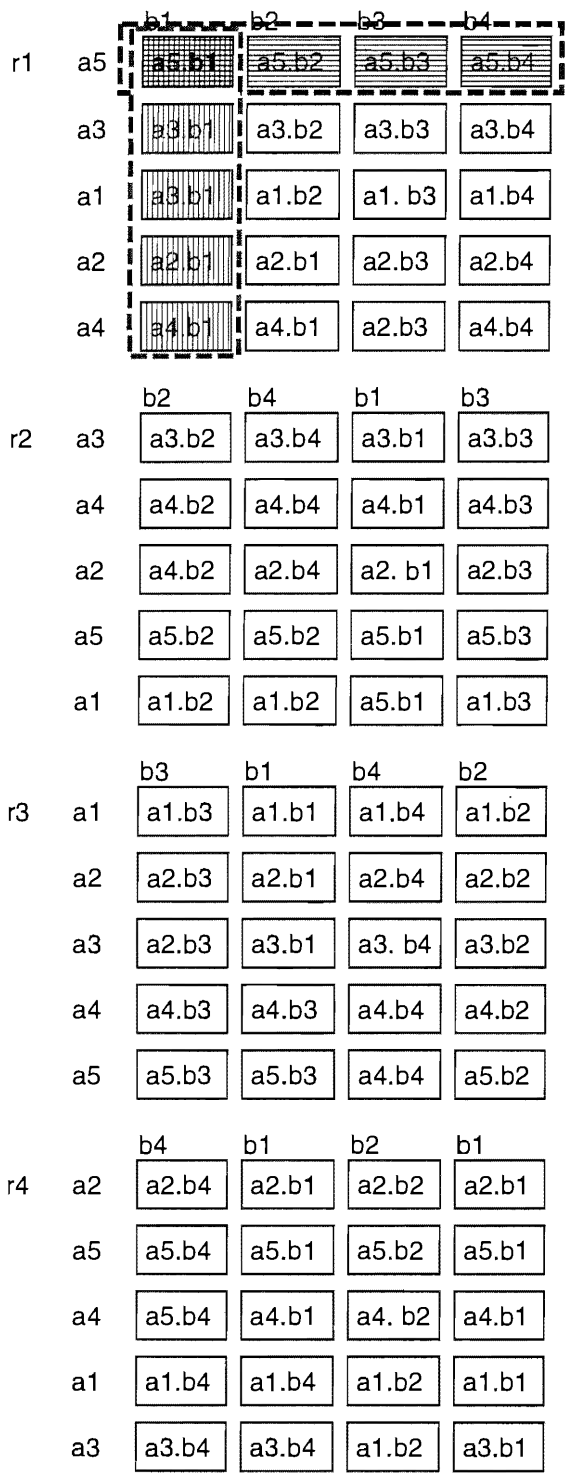

zusätzliche Umrandung der Großteilstücke

## Beispiel 12.5

Es soll ein Versuchsplan für dreifaktorielle Spaltanlage mit den Faktoren Vorfrucht (Faktor A). Düngerform (Faktor B) und Düngermenge (Faktor C) aufgestellt werden. Der Versuchsumfang ist  $a = 2$ ,  $b = 2$ ,  $c = 4$ ,  $r = 4$ .

```
CADEMO:
            Versuchsanlagen
                                     Konstruktion
                                                         Anlagen in vollständigen Blocks...
  drei Faktoren
  dreistufige Spaltanlage
                                 (A/B/C) - B1a = 2b = 2c = 4r = 4
```
Report (an die Bildschirmausgabe angepaßt):

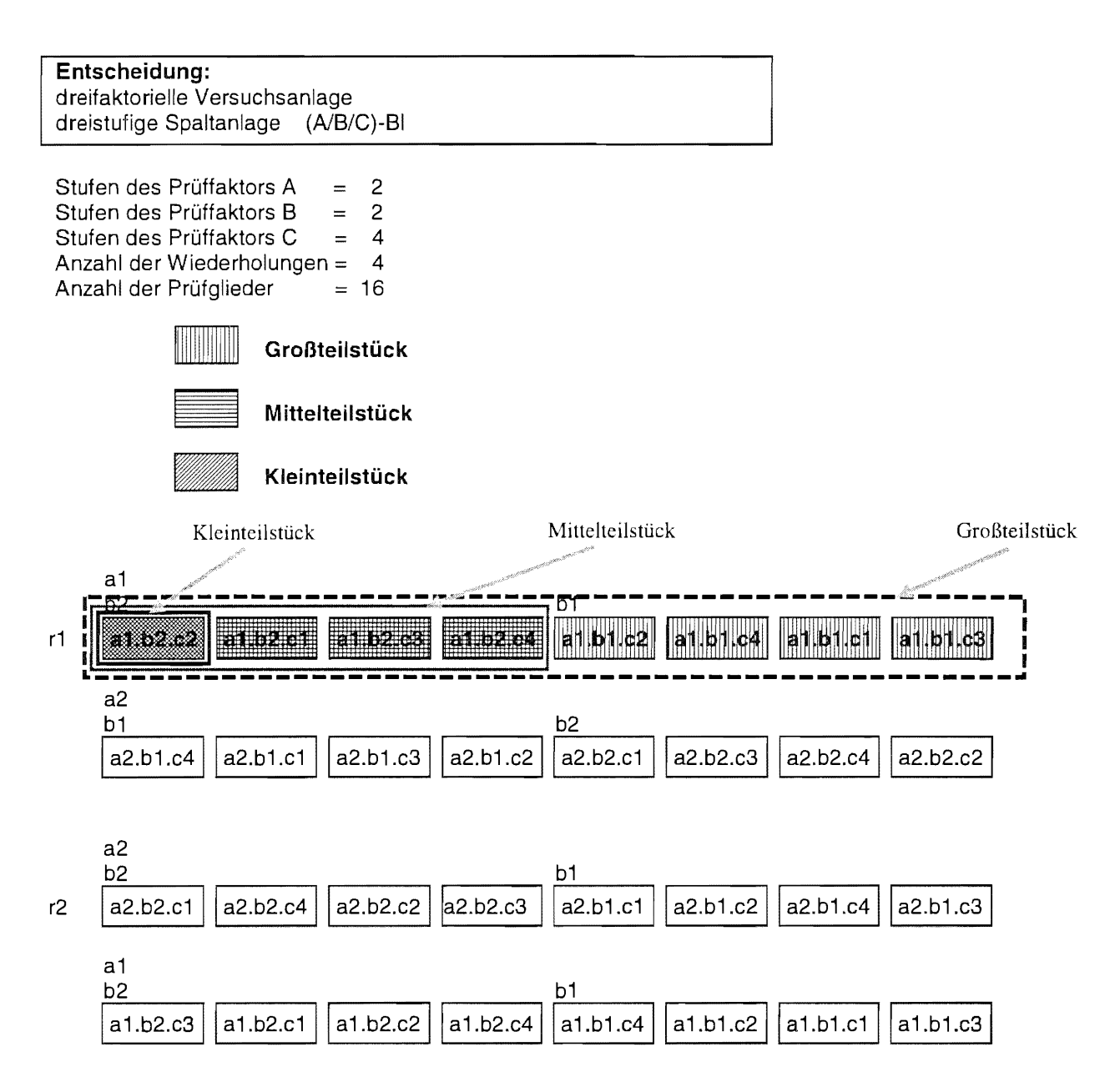

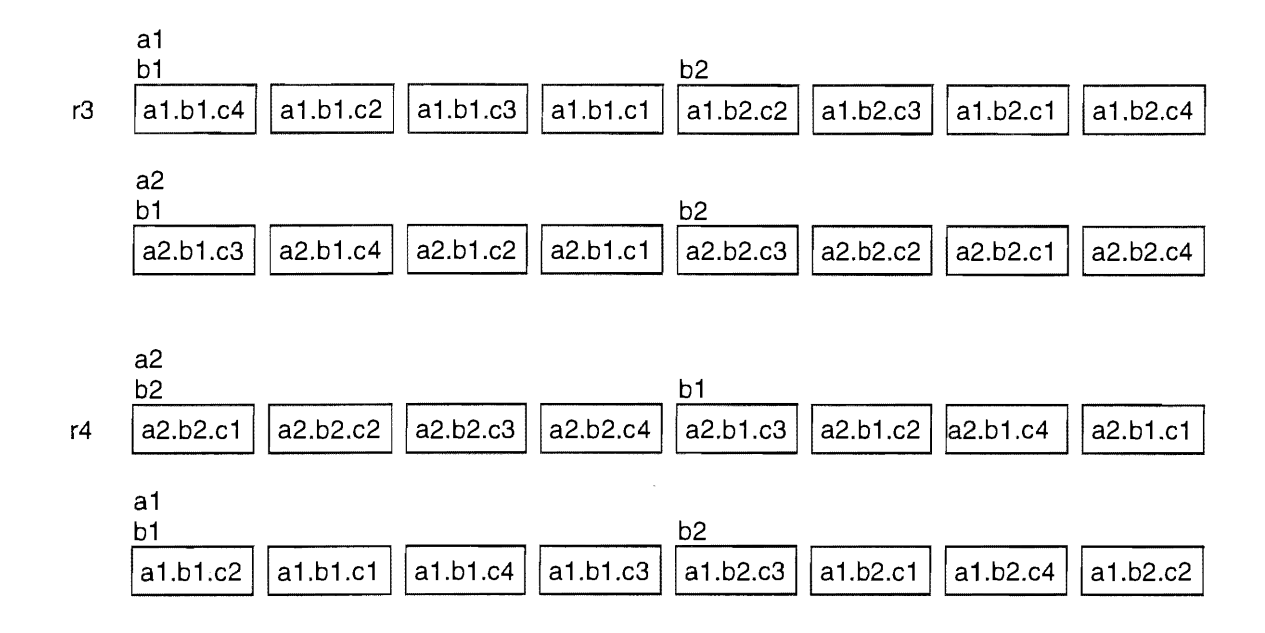

# 13 FELD\_VA

## 13.1 FELD\_ VA- Konstruktion des Lageplanes und varianzanalytische Auswertung ein- bis dreifaktorieller Feldversuche

FELD VA<sup>18</sup> ist eine SAS-Anwendung, mit deren Hilfe ohne Kenntnisse von SAS für folgende vollständigen Versuchsanlagen

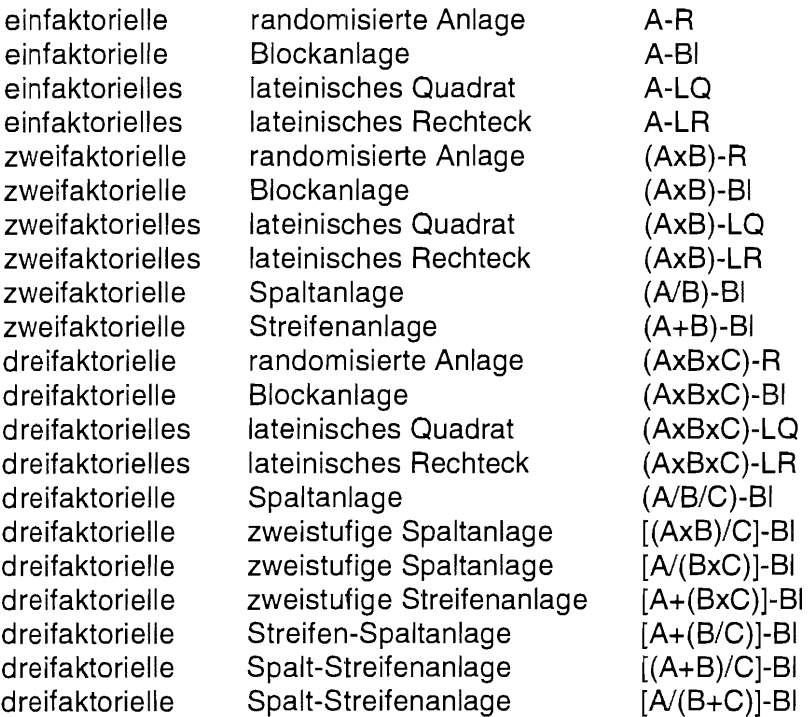

ausschließlich nach dem Zufallsprinzip Lagepläne konstruiert werden und varianzanalytische Auswertungen (Modell I) vorgenommen werden können. Wahlweise können die multiplen Mittelwertvergleiche

- multipler t-Test,
- multipler t-Test gegen Standard/Kontrolle,
- Tukey-Prozedur,
- Bonferroni-Prozedur,
- Dunnett-Prozedur und Dunnett-Prozedur mit gestaffelten Grenzdifferenzen
- sowie Maximum-Modulus-Prozedur

herangezogen werden. Diese Vergleichsprozeduren berücksichtigen bei der Auswertung der angegebenen Versuchsanlagen signifikante Wechselwirkungen.

Die Meßwerte und die Einzelfehler können lagebezogen ausgegeben werden.

Fehlstellen werden modellgerecht geschätzt und ausgegeben. Sie werden bei der Auswertung aber wie Meßwerte behandelt, d. h . eine Reduktion der Freiheitsgrade erfolgt nicht.

Dem Eröffnungsbild (Abb. 13.1) folgt der Planungs- und Auswertungs-Bildschirm (Abb. 13.2), der alle genannten Versuchsanlagen aufführt. Für jede dieser Versuchsanlagen kann man sich eine Beschreibung mit einem Lageplanbeispiel geben lassen.

MOLL, E.: Die SAS-Anwendung FELD\_VA - Konstruktion des Lageplanes und varianzanalytische Auswertung ein- bis dreifaktorieller Feldversuche Berichte aus der Biologischen Bundesanstalt für Land- und Forstwirtschaft, Heft 14, 1996, 43 S.

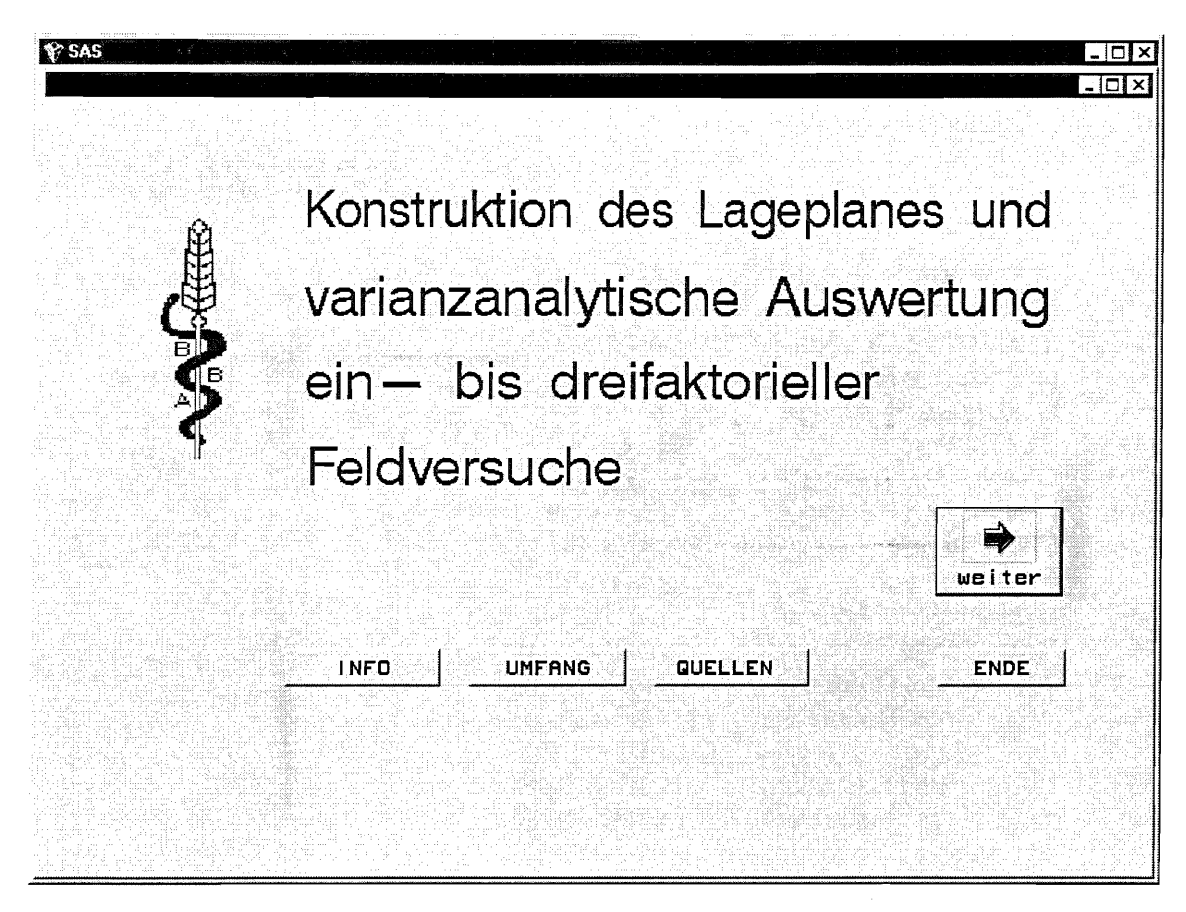

Abb. 13.1: Eröffnungsfenster von FELD\_VA

| <b>Y</b> SAS           |                             | [황스코스칼리] ASK는 BURELL SPACK 공원 WEBS - GB BC - 48 BC BC 30 BC 30 BC 104 BC | - Sociological Lugical Codi Mortico or Domestic Carl Carl Oak |                       | $\Box$        |
|------------------------|-----------------------------|--------------------------------------------------------------------------|---------------------------------------------------------------|-----------------------|---------------|
| Planung und Auswertung |                             | 客 (家)引                                                                   | [管御 (大): 鹿江)                                                  |                       | $\Box$        |
|                        | $\mathscr F$ einfaktorielle | randomisierte Anlage                                                     |                                                               | $A - R$               |               |
|                        | $\cap$ einfaktorielle       | <b>Blockanlage</b>                                                       |                                                               | $A-BI$                |               |
|                        | einfaktorielles             | lateinisches Quadrat                                                     |                                                               | $A-LQ$                |               |
|                        | einfaktorielles.            | lateinisches Rechteck                                                    |                                                               | A-LR                  |               |
|                        | zweifaktorielle             | randomisierte Anlage                                                     |                                                               | ( AxB ) - R           |               |
|                        | zweifaktorielle             | Blockanlage                                                              |                                                               | (AxB)-B1              |               |
|                        |                             | zweifaktorielles lateinisches Quadrat                                    |                                                               | AxB)-LO               |               |
|                        | <b>zweifaktorielles</b>     | lateinisches Rechteck                                                    |                                                               | AxB)-LR               |               |
|                        | C zweifaktorielle –         | Spaltanlage                                                              |                                                               | $A/B$ )-BI            |               |
|                        | C zweifaktorielle           | <b>Streifenanlage</b>                                                    |                                                               | (A+B)-B1              |               |
|                        | $C$ dreifaktorielle.        | randomisierte Anlage                                                     |                                                               | (AxBxC)-R             |               |
| r                      | dreifaktorielle             | <b>Blockaniage</b>                                                       |                                                               | í AxBxCി∽Bli          |               |
|                        |                             | dreifaktorielles lateinisches Quadrat                                    |                                                               | (AxBxC)-LO            |               |
|                        |                             | C dreifaktorielles lateinisches Rechteck                                 |                                                               | AxBxC)-LR             |               |
|                        | $C$ dreifaktorielle:        | <b>Spaltaniage</b>                                                       |                                                               | (A/B/C)-B1            |               |
|                        | dreifaktorielle             |                                                                          | zweistufige Spaltanlage                                       | [[AxB]/C]-BI          |               |
|                        | C dreifaktorielle           |                                                                          | zweistufige Spaltanlage                                       | [A/[BxC]]-BI          |               |
|                        | C dreifaktorielle           |                                                                          | zweistufige Streifenanlage                                    | $IA+(B \times C)1-B1$ |               |
|                        | C dreifaktorielle           | Streifen-Spaltanlage                                                     |                                                               | $IA+(B/C)1-B1$        |               |
|                        | C dreifaktorielle.          | Spalt-Streifenanlage                                                     |                                                               | $[(A+B)/CI-B]$        |               |
|                        | ∩dreifaktorielle i          | Spalt-Streifenanlage                                                     |                                                               | $[A/(B+C)]-B$         |               |
|                        | <b>BESCHREIBUNG</b>         | <b>KONSTRUKTION</b>                                                      | DATE I-INFO                                                   |                       | <b>HILFE</b>  |
|                        |                             |                                                                          |                                                               |                       |               |
|                        |                             |                                                                          | <b>AUSWERTUNG</b>                                             |                       | <b>ZURUCK</b> |

Abb. 13.2: Planungs- und Auswertungs-Bildschirm

#### $13.2$ Zur Arbeit mit FELD\_VA

#### $13.2.1$ Beschreibung der Versuchsanlagen

Mit dem Button **BESCHREIBUNG** wird zu der ausgewählten Versuchsanlage eine Information (Abb. 13.3) und ein Beispiel für einen Lageplan (Abb. 13.4) gegeben.

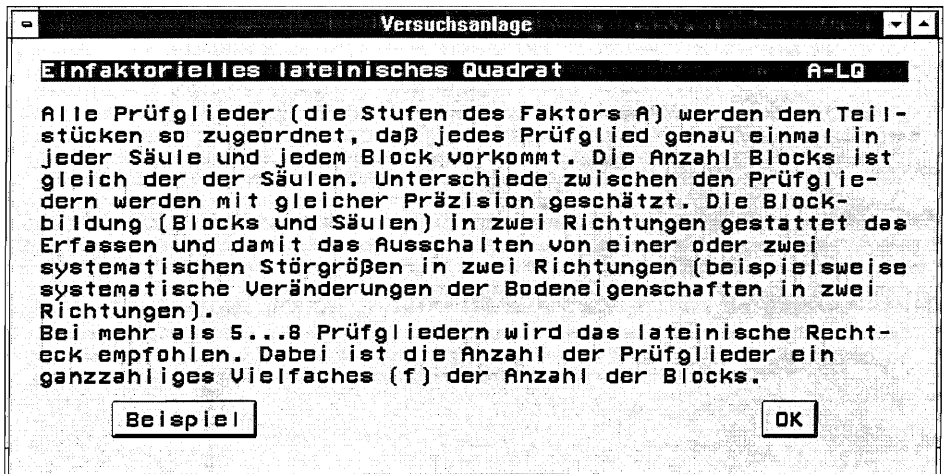

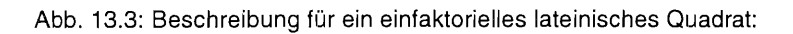

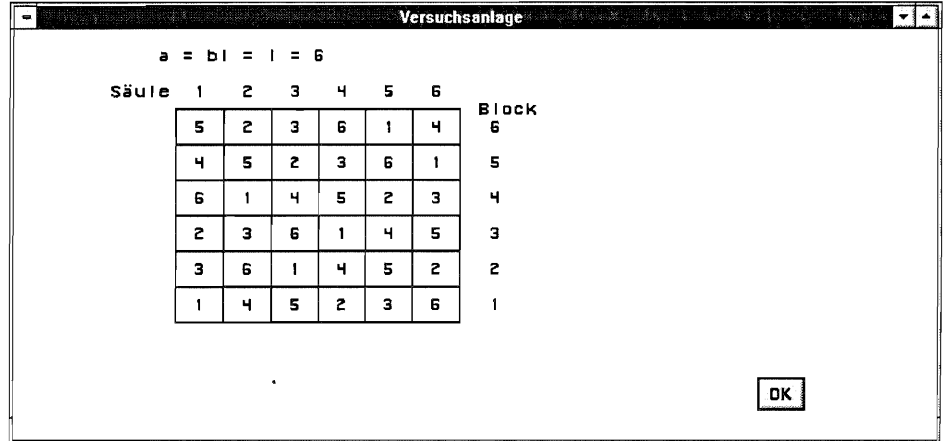

Abb. 13.4: Beispiel für einen Lageplan für ein einfaktorielles lateinisches Quadrat

#### 13.2.2 **Konstruktion eines Lageplanes**

Nach der Auswahl einer Versuchsanlage kann mit dem Button KONSTRUKTION ein Lageplan ausschließlich nach dem Zufallsprinzip konstruiert werden. Entsprechend der Versuchsanlage sind die Anzahlen der Stufen der Prüffaktoren und die Anzahl der Wiederholungen/ Blocks vorzugeben. Die Ausgabe des konstruierten Lageplanes erfolgt auf eine Datei, deren Bezeichnung mit allen Pfadangaben eingegeben oder die mit Hilfe des Dreieck-Buttons in und dem bekannten Windows-Fenster ausgewählt werden kann.

Beispiel 13.1: Konstruktion eines Lageplanes für eine zweifaktorielle Spaltanlage (A/B)-Bl mit  $a = 4$ ,  $b = 3$ ,  $r = 6$ .

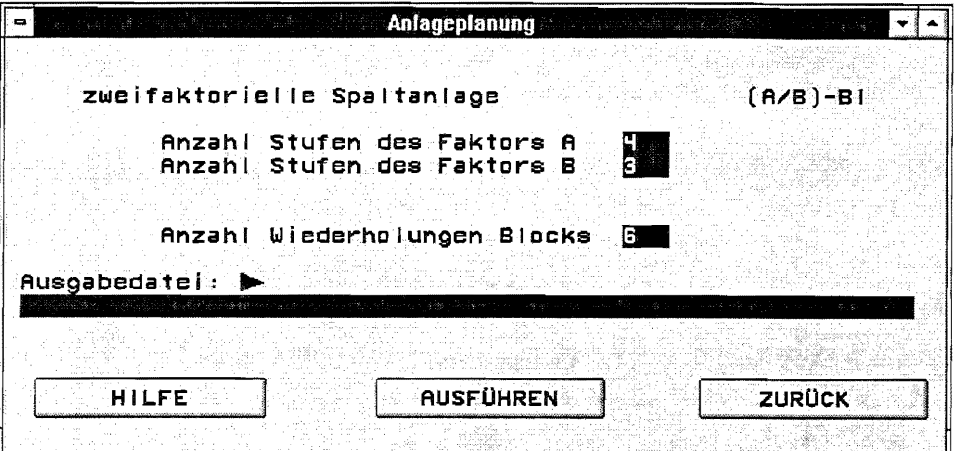

Abb. 13.5: Beispiel für die Konstruktion eines Lageplanes für eine zweifaktorielle Spaltanlage (A/8)-BI

Das Ergebnis für einen (A/B)-BI - Lageplan vom vorgegebenen Umfang könnte lauten:

```
Der nachfolgende Lageplan basiert auf den vorgegebenen<br>Werten: a = 4
Werten: a 4 
           = 3Blocks = 6Die erste Ziffer ist dem Faktor A, die zweite dem Faktor B 
und die dritte den Blocks zuzuordnen. Eine Spalte ist ein Block. 
Lageplan für eine zweifaktorielle Spaltanlage (A/B)-Bl 
LAGEPLAN 
   311 232 433 124 435 316 
   321 212 413 114 425 336 
   331 222 423 134 415 326 
   111 422 223 314 335 436 
   131 432 233 334 325 426 
   121 412 213 324 315 416 
   231 112 313 424 125 136
   221 122 333 434 115 126 
   211 132 323 414 135 116 
   421 322 113 224 215 216 
   411 332 133 234 225 236 
   431 312 123 214 235 226
```
Das entspricht folgendem Plan:

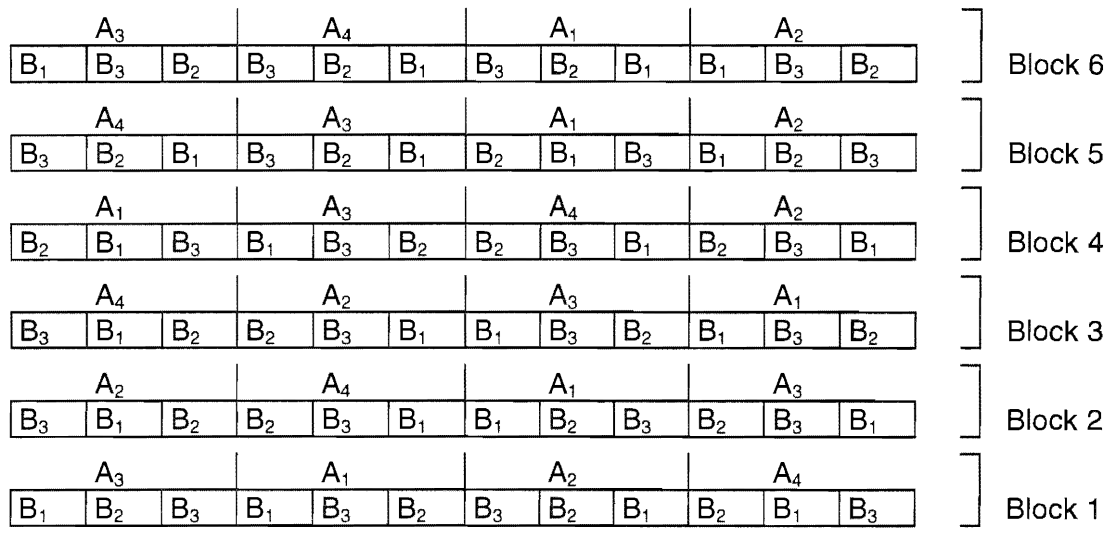

## 13.2.3 Aufbau der Daten~ und der Anlage-Datei

In der Daten-Datei (ASCII-Format) dienen die ersten Spalten der Kennzeichnung des Teilstückes:<br>A. B. C. Block. Säule wobei. A die Stufen des Faktors A und B bzw. C die des A B C Block Säule , wobei A die Stufen des Faktors A und B bzw. C die des Faktors B bzw. C sind. Bei einer einfaktoriellen Blockanlage werden natürlich nur die beiden Spalten A Block angegeben.

Dann können bis zu maximal 20 weitere numerische Spalten folgen. Mit Hilfe des Programms legt der Nutzer fest, welche dieser numerischen Spalten als Prüfmerkmale ausgewertet werden sollen.

Eine Anlage-Datei ist erforderlich, wenn die Daten und die Schätzwerte der Einzelfehler lageplanbezogen ausgegeben werden sollen. ln jedem Falle aber, wenn eine lateinische Anlage (Quadrat oder Rechteck) ausgewertet werden soll. Gemäß der Versuchsanlage werden die Prüfglieder und ihre Wiederholung aufgelistet, wobei jedes Teilstück durch eine Ziffernfolge<br>gekennzeichnet wird: <A><B><C><Block><Säule>  $<$ A $>$  $<$ B $>$  $<$ C $>$  $<$ Block $>$  $<$ Säule $>$ 

Sollte für eine Stufe ein Wert größer als 9 möglich sein, dann muß diese Position immer zweistellig aufgeführt werden, um eine eindeutige Zuordnung zu gewährleisten.

Bei einer zweifaktoriellen Spaltanlage (A/B)-BI stünde die Ziffernfolge 324 (alle Stufen kleiner als 10), für das Teilstück  $A_3 B_2 B_4$ . Stufen des Faktors C und Säulen entfallen.

Diese Informationen können auch unter dem Button **nach auf dem Auchgelesen werden.** Diese Informationen können auch unter dem Button nach unter auch unter auch unter auch unter auch unter auch unter auch unter auch unter a

## 13.2.4 Versuchsauswertung

## 13.2.4.1 Auswertung am Beispiel einer zweifaktoriellen Spaltanlage (A/B)-81

Beispiel 13.2: Versuchsauswertung einer zweifaktoriellen Spaltanlage (A/B)-BI. Die Daten-Datei habe folgende im ASCII-Format gespeicherten Daten:

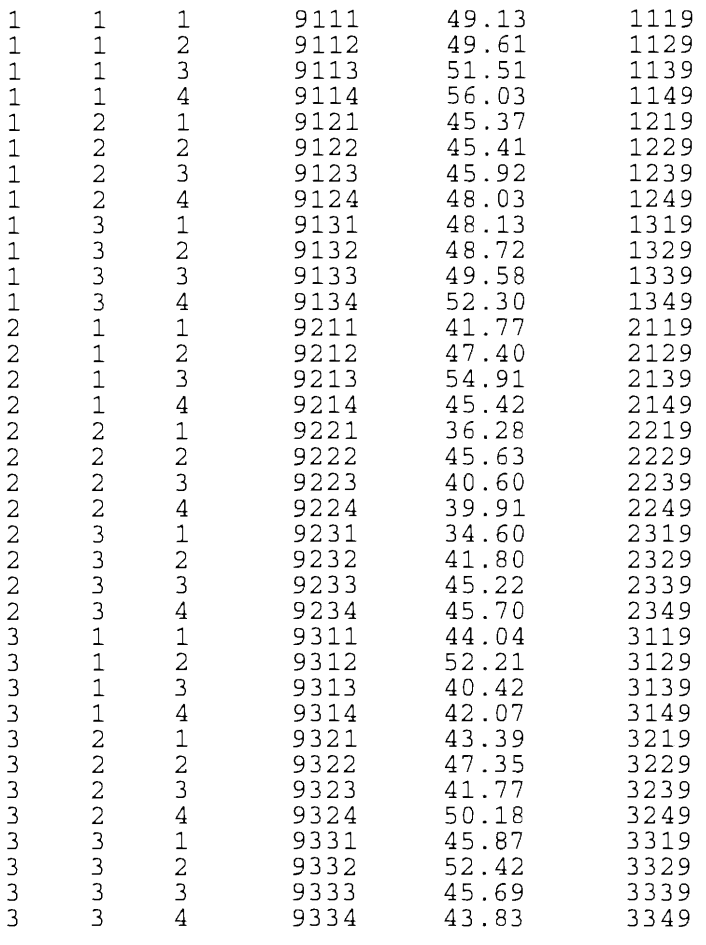

Die Anlage-Datei, die für eine zweifaktoriellen Spaltanlage (A/B)-BI wahlweise angegeben werden kann, sei

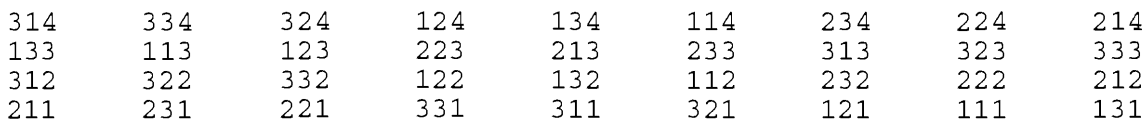

Im Auswertungs-Fenster (Abb. 13.6) wird zunächst die Daten-Datei mit kompletter Pfadangabe eingetragen bzw. mit Hilfe des Dreieck-Buttons zugeordnet. Dann muß das Datei-Format der Datei-Datei angegeben werden. Über den entsprechenden Button stehen folgende Formate zur Auswahl:

- ASCII-Format
- SAS-Format
- nutzereigenes Format

Das es sich um eine ASCII-Datei handelt, ist diese Format zu wählen.

Das nutzereigene Format setzt voraus, daß der Nutzer die entsprechenden Programme geschrieben und in FELD VA eingebunden hat. Für ausschließlich diesen Zweck ist FELD VA ein offenes Programmsystem.

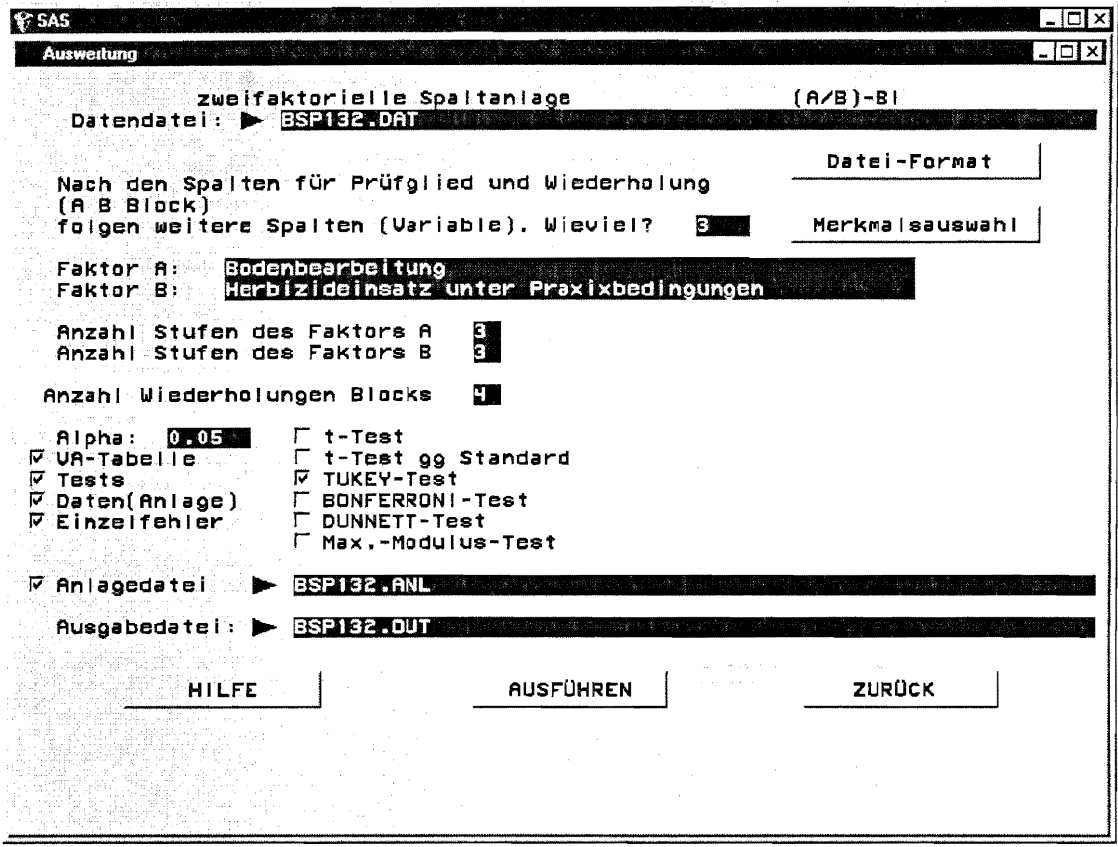

Abb. 13.6: Auswertungs-Fenster für das Beispiel 13.2 einer zweifaktoriellen Spaltanlage (A/B)-BI

Auf die Frage Wieviel? ist eine Ziffer einzugeben, die der Anzahl der den Spalten der Teilstückskennzeichnung folgenden (numerischen) Spalten entspricht. Im Beispiel kommen nach der Teilstückskennzeichnung, den ersten drei Spalten, weitere drei. Deshalb ist eine 3 einzutragen. Mit dem Button Merkmalsauswahl wird in einem weiteren Fenster (Abb. 13.7) festgelegt, welche dieser Spalten als Prüfmerkmale in die Auswertung einbezogen werden sollen. Für die ausgewählte Spalte bzw. die ausgewählten Spalten wird die Möglichkeit gegeben, das jeweilige Prüfmerkmal verbal zu bezeichnen.

| Merkmalsauswahl |                     |  |                                                                                                    | $\blacksquare$ |
|-----------------|---------------------|--|----------------------------------------------------------------------------------------------------|----------------|
|                 |                     |  | Den Spalten zur Kennzeichnung jedes Prüfgliedes und der Wiederholung<br>folgen weltere (numerische) Spalten. Bitte auswählen, welche davon<br>ausgewertet werden sollen. Die Merkmalsbezeichnung(en) eintragen. |                |
| Spalte          | Merkmalsbezeichnung |  |                                                                                                    |                |
|                 |                     |  |                                                                                                    |                |
| ₽<br>۰Z<br>广日   |                     |  |                                                                                                    |                |
|                 |                     |  |                                                                                                    |                |
|                 |                     |  |                                                                                                    |                |
|                 |                     |  |                                                                                                    |                |
|                 |                     |  |                                                                                                    |                |
|                 |                     |  |                                                                                                    |                |
| zurück          |                     |  | OK                                                                                                    |                |
|                 |                     |  |                                                                                                    |                |

Abb. 13.7: Auswahl und Bezeichnung der Prüfmerkmale

Die Bezeichnungen der Prüfmerkmale werden mit der Varianztabelle und den Daten ausgegeben, um eine eindeutige Zuordnung der Ergebnisse zu ermöglichen.

Im Auswertungs-Fenster werden die Prüffaktoren verbal benannt und die Anzahlen der Stufen der Faktoren und die Anzahl der Wiederholungen/ Blocks angegeben.

Die Irrtumswahrscheinlichkeit ist mit  $\alpha = 0.05$  voreingestellt. Sie kann verändert werden.

Die Auswertungsmöglichkeiten sind:

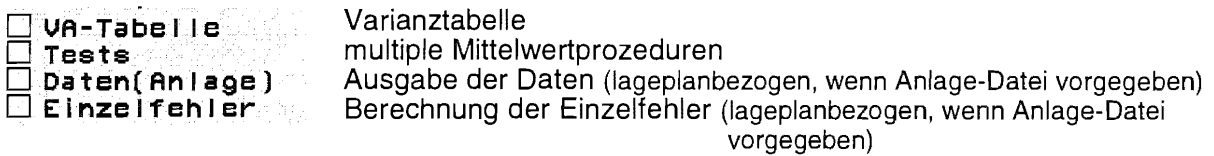

Zur Wahl stehen die multiplen Vergleichsprozeduren

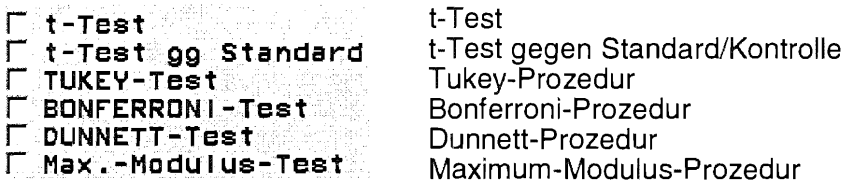

Wird der t-Test gegen einen Standard oder die Dunnett-Prozedur gewählt, dann müssen die Prüfglieder für Standard/Kontrolle vorgegeben werden. Da der Standard aus mehreren Prüfgliedern gebildet werden kann, ist zuvor die Anzahl dieser Prüfglieder anzugeben. Dann erfolgt mit dem entsprechenden Button, die im Auswertungs-Fenster nur aufgeblendet werden, wenn eine dieser beiden Prozeduren gewünscht wird, die Zuordnung der Prüfglieder zu diesem Standard.

Ist die Anzahl Null oder bleibt leer, wird für den entsprechenden Vergleich keine Mittelwertprozedur durchgeführt.

Die Vorgabe einer Anlage-Datei ist außer für lateinische Anlagen wahlweise.

Eine Ausgabe-Datei muß benannt werden, denn in sie werden die Ergebnisse gespeichert.

#### FELD\_VA

Das Ergebnis lautet für die vorgegebene Daten- und Anlage-Datei des Beispiels 13.2:

====~========================================== datei BSP132.DAT =========================================~===== V A R I A N Z A N A L Y S E zweifaktorielle Spaltanlage (A/B)-Bl Faktor A: Bodenbearbeitung Faktor B: Herbizideinsatz unter Praxisbedingungen Merkmal: Ertrag Varianztabelle (alpha =  $0.05$ ) Varianztabelle I \_\_\_\_\_\_\_\_\_\_\_\_\_\_\_ SOURCE FG SQ MQ F PROB TEST Gesamt 35 810.732 23.164 Blocks 3 112.350 37.450 1.24452 A 2 208.625 104.312 3.46646 0.099853 Fehler a 6 180.551 30.092 0.013200 sign. 2 83.336 41.668 5.55683 B  $0.044910$  sign. Beachte: sign. 4 90.895 22.724<br>7.499 22.724 3.03043 AxB Fehler ab 18 134.974 Wechselwirkung  $\sim$  $\sim$ MQ Gesamt-(Fehler mittelwert ab)  $S<sub>s</sub>$  s  $\frac{9}{5}$ 46.0617 7.49853 5.94495 mit s%=5,9 weist der Versuch eine hohe Präzision aus ----------------------------MW\_VGL s\_d\_quer A 2.2395 1.1179 B 2.7413 AB AB auf gleicher Stufe von A 1.9363 AB auf gleicher Stufe von B 2.7413 Tests I Tukey-Test (Irrtumswahrscheinlichkeit =  $0.05$ ) Da die Wechselwirkung AxB signifikant ist, kann die A-Wirkung nur durch die Vergleiche der AB-Mittelwerte auf gleicher Stufe von B und die B-Wirkung nur durch die Vergleiche der AB-Mittelwerte auf gleicher Stufe von A beurteilt werden. Vergleich AB-Mittelwerte auf gleicher Stufe von B **HSD** Grenzdifferenz 7.9403045 HSD\_A der Vergleich der A-Mittelwerte wird zwar nicht durchgeführt, aber die Grenzdifferenz für den Vergleich der A-Mittelwerte ( GD (A): 6.8710923

wird zusätzlich ausgegeben
$\omega$ 

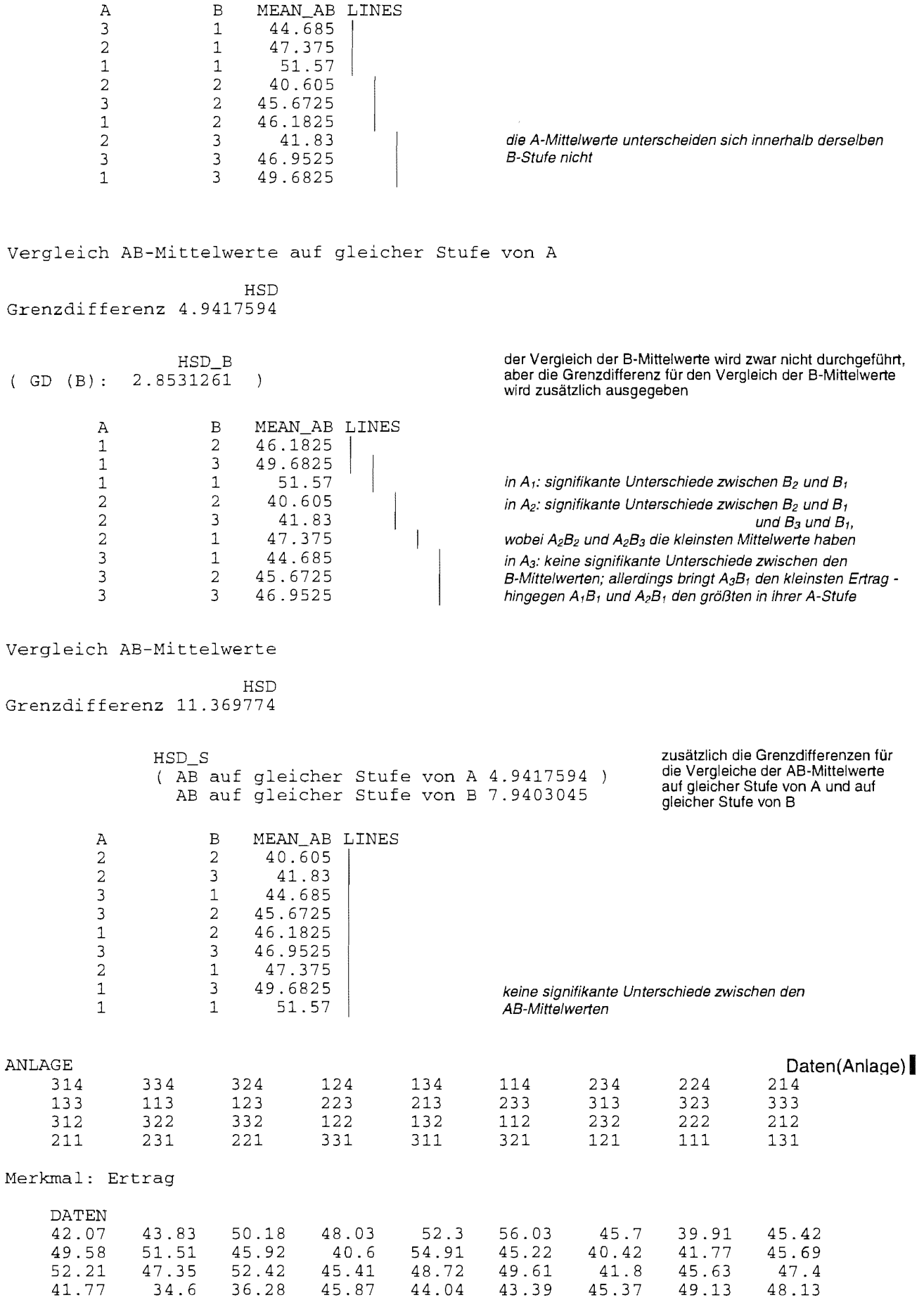

EPSILON

EPS\_REL -3.04 -0.56 6.76 -6.15

EPS\_KLAS

 $\sim$  $\sim$   $\frac{1}{2}$  $\frac{1}{2} \frac{1}{2} \frac{$ 

EPSILON

EPS\_REL

0.09 5.72 0.25  $\Omega$  $\circ$ +

 $\overline{a}$ 

 $\Omega$  $\circ$ +

Einzelfehler der Großteilstücke **Einzelfehler I**  -1.400556 1.400556 -1.400556 1.9844444 1.9844444 1.9844444 -0.583889 -0.583889 -0.583889 -0.26 -0.26 -0.26 3.5216667 3.5216667 3.5216667 -3.261667 -3.261667 -3.261667 3.1127778 3.1127778 3.1127778 -3.008889 -3.008889 -3.008889 -0.103889 -0.103889 -0.103889 -2.833889 -2.833889 -2.833889 1.5494444 1.5494444 1.5494444 1.2844444 1.2844444 1.2844444 Einzelfehler relativiert zum Gesamtmittelwert (= 46.061666667) -3.04 3.04  $4.31 - 1.27$ 4.31 4. 31  $-1.27$ -1.27  $-0.56 - 0.56$ 7.65 7.65 -7.08 7.65 -7.08 -7.08 6.76 6.76 -6.53  $-6.53$ -6.53  $-0.23$  $-0.23$  $-0.23$ -6.15  $-6.15$ 3.36 3.36 3.36 2.79 2.79 2.79 Einzelfehler klassifiziert zum Gesamtmittelwert (=  $46.061666667$ )<br>0  $\leq 5\%$  vom Mittelwert o : <= 5% vom Mittelwert<br>bzw. + : > 5% vom Mittelwert bzw. + > 5% vom Mittelwert bzw.  $++$  :  $>$  10% vom Mittelwert<br>bzw.  $++$  :  $>$  15% vom Mittelwert bzw. +++ > 15% vom Mittelwert bzw. ++++ > 20% vom Mittelwert bzw. +++++ > 25% vom Mittelwert  $\circ$  $\circ$  $\circ$  $\circ$ 0  $\Omega$  $\Omega$  $\circ$ + + +  $\overline{\phantom{a}}$  $\frac{1}{2}$  $+$  $\sim$  $\overline{\phantom{a}}$  $\sim$  $\circ$  $\circ$  $\circ$  $\Omega$  $\Omega$  $\Omega$  $\Omega$  $\overline{O}$  $\Omega$ Einzelfehler der Kleinteilstücke -2.205 -2.7125 4.9175 -1.1275 -0.3575 1. 485 3.4633333 -1.101667 -2.361667 0.0391667 0.0816667 -0.120833 -3.645 3.895  $-0.25$ 1.121667 -0.759167 1.8808333 2.635 -3.2125 0.5775 0.4591667 0.2691667 -0.728333 1. 703333 3.3516667 -1.648333 0.115 -1.51 1.395 0.2541667 0.6916667 -0.945833 0.7891667 -0.838333 0.0491667 Einzelfehler relativiert zum Gesamtmittelwert (= 46.061666667)  $-4.79 - 5.89$ 10.68 -2.45 0.78 3.22  $7.52 - 2.39$ -5.13  $8.46 - 0.54 - 2.44 - 1.65$ 0.18  $-0.26$ 7.91 4.08 -6.97  $0.58 - 1.58 - 3.70$  7.28 1.00 1.25 -3.58  $1.71 - 1.82$  $-3.28$ 3.03 0.55 1.50  $-2.05$ 0.11

Einzelfehler klassifiziert zum Gesamtmittelwert (= 46.061666667)<br>0 : <= 5% vom Mittelwert o <= 5% vom Mittelwert bzw. + > 5% vom Mittelwert bzw. ++ > 10% vom Mittelwert  $\sim$   $\sim$  $\frac{1}{2}$  $bzw.$   $+++$   $:$   $>$  15% vom Mittelwert bzw. ++++ > 20% vom Mittelwert  $\frac{1}{2} \frac{1}{2} \frac{$ bzw. +++++ 25% vom Mittelwert EPS\_KLAS  $\circ$  $++$  $\circ$  $\circ$  $\circ$ +  $\circ$  $\circ$  $\Omega$  $\Omega$  $\overline{\phantom{a}}$ +  $\Omega$  $\circ$  $\Omega$  $\Omega$ +  $\overline{\phantom{a}}$  $\circ$  $\circ$  $\circ$  $\circ$  $\circ$ +  $\circ$  $\circ$  $\circ$  $\circ$  $\circ$  $\circ$  $\circ$  $\circ$  $\circ$  $\circ$ 

Beachten Sie bitte, daß die Einzelfehler, Fehler der Großteilstücke und Fehler der Kleinteilstücke, nicht unabhängig voneinander sind.

# Mittelwerte und Effekte

# Gesamtversuch

# Gesamt

mit telwert

46.0617

Blocks

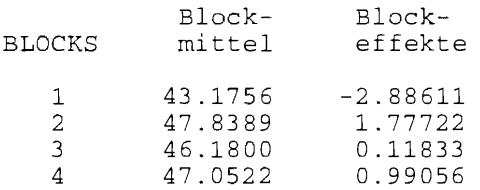

#### Faktor A

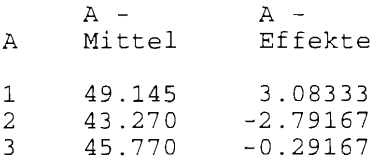

#### Faktor B

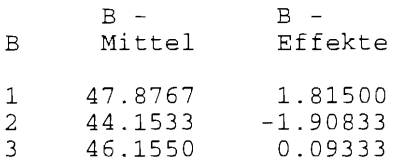

AB-Mittelwerte , -Effekte

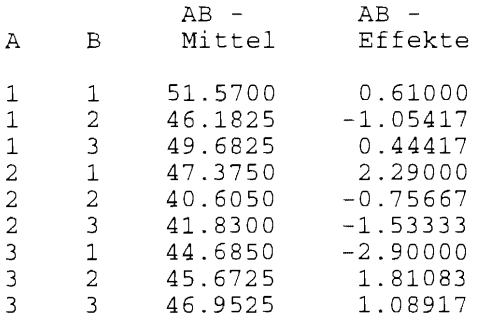

Die mittlere Wirkung eines Prüfgliedes oder einer Prüfgliedkombination kann nur sinnvoll interpretiert werden, wenn die Effekte der Wechselwirkungen, die die untersuchte Wirkung des Prüfgliedes oder der Prüfgliedkombination beeinflussen, nicht signifikant sind (DöRFEL und BÄTZ<sup>19</sup>). Die interpretierbaren Mittelwertvergleiche unter Berücksichtigung signifikanter Wechselwirkungen sind in der Tabelle 11.1 (S. 94) aufgeführt:

<sup>&</sup>lt;sup>19</sup> DÖRFEL, H. und G. BÄTZ: Mittelwertvergleiche in mehrfaktoriellen Versuchen bei signifikanten Wechselwirkungen. Archiv für Acker- u. Pflanzenbau u. Bodenkunde 24 (1980) 5, S. 323-328

Die Ausgabe der Einzelfehler kann insofern von Interesse sein, da sie ein Hinweis auf Ausreißer liefern können. Wird beispielsweise die zweifaktorielle Spaltanlage (A/B)-BI betrachtet, so werden ausgehend von der Modellgleichung

 $y_{ijk} = \mu + bi_i + a_i + \underline{e}_{ij} + b_k + (ab)_{ik} + \underline{e}_{ijk}$  mit  $(i = 1, ..., r; j = 1, ..., a; k = 1, ..., b)$ 

und den Schätzwerten

$$
\mu \rightarrow \overline{y}_{\dots}
$$
\n
$$
b|_{i} \rightarrow \overline{y}_{i} = \overline{y}_{\dots}
$$
\n
$$
a_{j} \rightarrow \overline{y}_{i} = \overline{y}_{\dots}
$$
\n
$$
b_{k} \rightarrow \overline{y}_{\dots k} = \overline{y}_{\dots}
$$
\n
$$
(ab)_{jk} \rightarrow \overline{y}_{\dots k} = \overline{y}_{\dots k} + \overline{y}_{\dots k}
$$

die Einzelfehler des Fehlers a (Großteilstücksfehler) mit und die Einzelfehler des Fehlers ab (Kieinteilstücksfehler) mit berechnet.

 $\hat{e}_{ii} = \overline{y}_{ii} - \overline{y}_{i\bullet} - \overline{y}_{\bullet i\bullet} + \overline{y}_{\bullet\bullet\bullet}$  $\hat{e}_{iik} = y_{iik} - \overline{y}_{iki} - \overline{y}_{iki} + \overline{y}_{iki}$ 

## 13.2.4.2 Zur Auswertung einer dreifaktoriellen Anlage

Für eine dreifaktorielle Anlage enthält das Auswertungs-Fenster bereits eine Fülle notwendiger Informationen. Am Beispiel einer dreifaktoriellen Spaltanlage (A/B/C)-BI ist das in der Abb. 13.8 zu erkennen. Gewählt wurden die Tukey- und die Dunnett-Prozedur. Für die Dunnett-Prozedur müssen die Prüfglieder des Standards benannt werden. ln der Abb. 13.8 ist zu sehen, daß der Standard der AC-Mittelwerte aus drei Prüfgliedern A<sub>i</sub>C<sub>k</sub> (i = 1, 2, 3; k = 1, 2, 3, 4) gebildet werden soll, die mit Hilfe des entsprechenden Button, dem <sup>ne Ge</sup>-Button, zugewiesen werden. Die Dunnett-Prozedur für die AB- und die ABC-Mittelwerte soll nicht durchgeführt werden, weil die Anzahl der Prüfglieder für diese Vergleiche Null gesetzt wurde.

| HILFE                                                      | <b>AUSFÜHREN</b>                                                                                                    |                                 | <b>ZURÜCK</b>                                                                                                    |        |
|------------------------------------------------------------|----------------------------------------------------------------------------------------------------|---------------------------------|----------------------------------------------------------------------------------------------------|--------|
| Ausgabedatei: Dentel OUT                                   |                                                                                                    |                                 |                                                                                                    |        |
| <b>Manlagedatei</b>                                        | DATE I .ANL                                                                                                    |                                 |                                                                                                    |        |
|                                                            | Γ Max.-Modulus-Test i                                                                                                    | ABC-Mitte                       | <b>ABC</b>                                                                                                    |        |
| $\Gamma$ Einzelfehler.                                     | $\Box$ Daten(Anlage) $\Box$ BONFERRONI-Test<br><b>V</b> DUNNETT-Test                                                                                                    | AC-Mittel<br>BC-Mittel          |                                                                                                    |        |
| $\triangledown$ Tests                                      | $\nabla$ TUKEY-Test                                                                                                    | AB-Mittel                       | AC.<br>AB.                                                                                                    | BC.    |
| $\nabla$ UA-Tabelle                                        | $\Gamma$ t-Test gg Standard                                                                                                    | C-Mittel                        |                                                                                                    |        |
| $A$ iphase $0.05$                                          | $\Gamma$ t-Test                                                                                                    | A-Mittel<br>B-Mittel            | Я.<br>в                                                                                                    | c      |
| Anzah Wiederholungen Blocks                                |                                                                                                    | für:                            |                                                                                                    |        |
| Anzahl Stufen des Faktors B<br>Anzahl Stufen des Faktors C | <u>נט (ה - יין ה</u>                                                                                                    | zum Vergleich                   | Anzahl Prüfglieder für Standard                                                                                                 |        |
| Anzahl Stufen des Faktors A                                |                                                                                                    |                                 |                                                                                                    |        |
| Faktor B:<br><b>Faktor C:</b>                              | <b>FEIRING</b> - 1<br><b>Faktor</b> C                                                                                                    |                                 |                                                                                                    |        |
| Faktor A:                                                  | Faktor A                                                                                                    |                                 |                                                                                                    |        |
|                                                            | folgen weitere Spalten (Variable), Wieviel?                                                                                                    | 8 - a 1                         | Merkmalsauswahl                                                                                                    |        |
| [A B C Block.]                                             |                                                                                                    |                                 |                                                                                                    |        |
|                                                            | Nach den Spalten für Prüfglied und Wiederholung                                                                                                    |                                 |                                                                                                    |        |
|                                                            |                                                                                                    |                                 | Datei-Format                                                                                                    |        |
|                                                            | $\mathsf{Database} \rightarrow \mathsf{DATE}$ , $\mathsf{DATE}$ , $\mathsf{DATE}$ , $\mathsf{DATE}$ , and $\mathsf{DATE}$ , $\mathsf{DATE}$ , $\mathsf{DATE}$ , $\mathsf{DATE}$ , $\mathsf{DATE}$ , $\mathsf{DATE}$ , $\mathsf{DATE}$ , $\mathsf{DATE}$ , $\mathsf{DATE}$ , $\mathsf{DATE}$ , $\mathsf{DATE}$ , $\mathsf{DATE}$ , $\mathsf{DATE}$ , $\mathsf{$ |                                 |                                                                                                    |        |
|                                                            | dreifaktorielle Spaltanlage                                                                                                    |                                 | $(A/B/C)-B$                                                                                                    |        |
| <b>Auswertung</b>                                          |                                                                                                    | 12001242. 그래 그녀는 Home Territory | $\label{eq:4} \mathcal{L}_{\mathcal{R}}(\mathcal{L}) = \mathcal{L}_{\mathcal{R}}(\mathcal{L})$<br>THE TRANSPORT OF SALE PRODUCT | LI⊡Ixi |

Abb. 13.8: Auswertungbeispiel für eine dreifaktorielle Spaltanlage (A/B/C)-81

Die Mühen, sich die Mittelwertprozeduren unter Berücksichtigung signifikanter Wechselwirkungen anlageabhängig in SAS selbst "zusammen zu basteln" bleiben dem Nutzer erspart. FELD\_VA liefert die Ergebnisse in einer vertrauten Form. Die Signifikanzdarstellung der Mittelwertvergleiche basiert auf der Methode der Verbindungslinien, die schnell in die Dreiecksdarstellung oder Buchstabenkennzeichnung überführt werden kann.

# FELD\_VA

#### $13.3$ Auswertung der Beispiele aus Kapitel 11

#### $13.3.1$ **Beispiel 11.3.1.5**

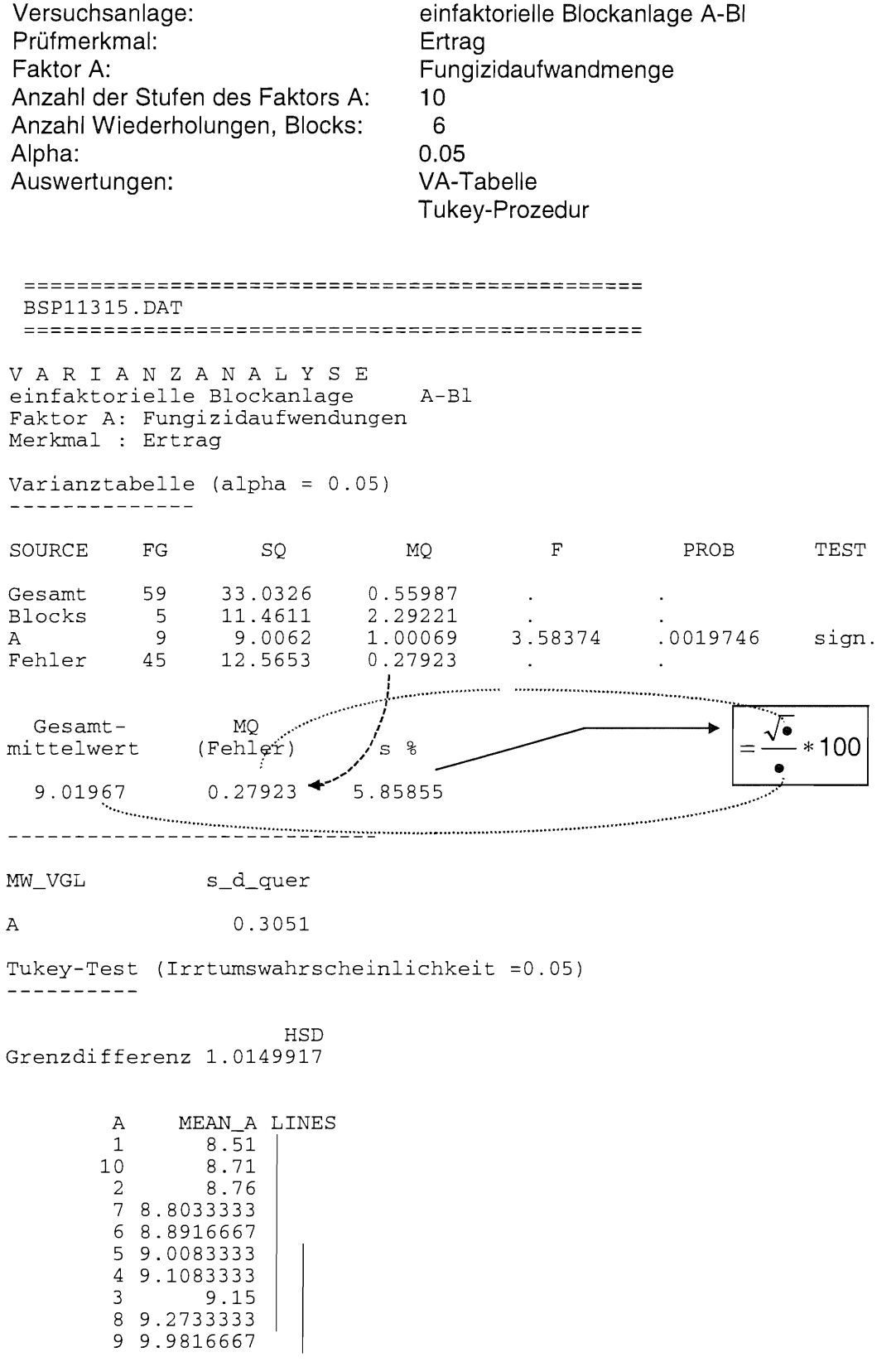

Versuchsanlage: Prüfmerkmal: Faktor A: einfaktorielles lateinisches Quadrat A-LQ Ertrag je Parzelle in kg Herbizidanwendungen Anzahl der Stufen des Faktors A: 6<br>Alpha: 6.05 Alpha: Auswertungen: VA-Tabelle Dunnett-Prozedur, Vergleich mit dem Standard A<sup>1</sup>

Der Anlageplan wird mit Hilfe einer Anlage-Datei zugewiesen.

===============~=============================== BSP11325.DAT =============================================== V A R I A N Z A N A L Y S E einfaktorielles lateinisches Rechteck/ Quadrat A-LR Faktor A: Herbizidanwendungen Merkmal: Parzellenertrag Varianztabelle (alpha =  $0.05$ )<br>-------------SOURCE FG SQ MQ F PROB TEST Gesamt 35 15.0324 0.42950  $\sim$  $\Delta$ Blocks 5 2.9803 0.59606<br>
Säulen 5 1.0955 0.21911 .<br>
A 5 6.8718 1.37436 6.72925 .00079152<br>
Fehler 20 4.0847 0.20424 . Blocks 5 2.9803 0.59606  $\sim$ Säulen 5 1.0955 0.21911 sign. Fehler  $\sim$   $\sim$ Gesamt-<br>ttelwert (Fehler) mittelwert (Fehler) s 11.7169 0.20424 3.85702 \_\_\_\_\_\_\_\_\_\_\_\_\_\_\_\_\_\_\_\_\_\_\_\_\_\_\_\_\_\_ MW\_VGL s\_d\_quer A 0.2609 Dunnett-Test (Irrtumswahrscheinlichkeit =0.05) -----------alle Mittelwerte, aus denen Standard-/Kontrollmittelwert A\_K MEAN\_K  $=$  Vergleichsmittelwert gebildet werden (hier A<sub>1</sub>) 1 11.158333 KONTR\_A Vergleichsmittelwert: 11.158333 GD\_DUNN zur maximalen Grenzdifferenz 0.7135529 A MEAN DIFF TEST<br>
2 11.12 -0.0383 -<br>
1 11.158333 0.0000 - $1 11.158333$ <br>3.00011.69 3 11.69 0.5317  $\sim$ 4 12.031667 0.8733 sign. 5 12.133333 0.9750 sign.<br>6 12.168333 1.0100 sign. 1.0100 sign. mit gestaffelten Grenzdifferenzen A MEAN DIFF RANG DSD<br>
2 11.12 -0.0383 1 0.5443<br>
1 11.158333 0.0000 0 0.0000 A MEAN DIFF RANG DSD DSD TEST  $\sim$   $-$ 1 11.158333 0.0000 0 0.0000 0.5317 2<br>0.8733 3  $\sim$ 4 12.031667 0.8733 3 0.6628 5 12.133333 0.9750 4<br>6 12.168333 1.0100 5 6 12.168333

0.7136 sign.

# **FELD\_VA**

# **13.3.3 Beispiele 11.4.1.5 und 11.4.3.5**

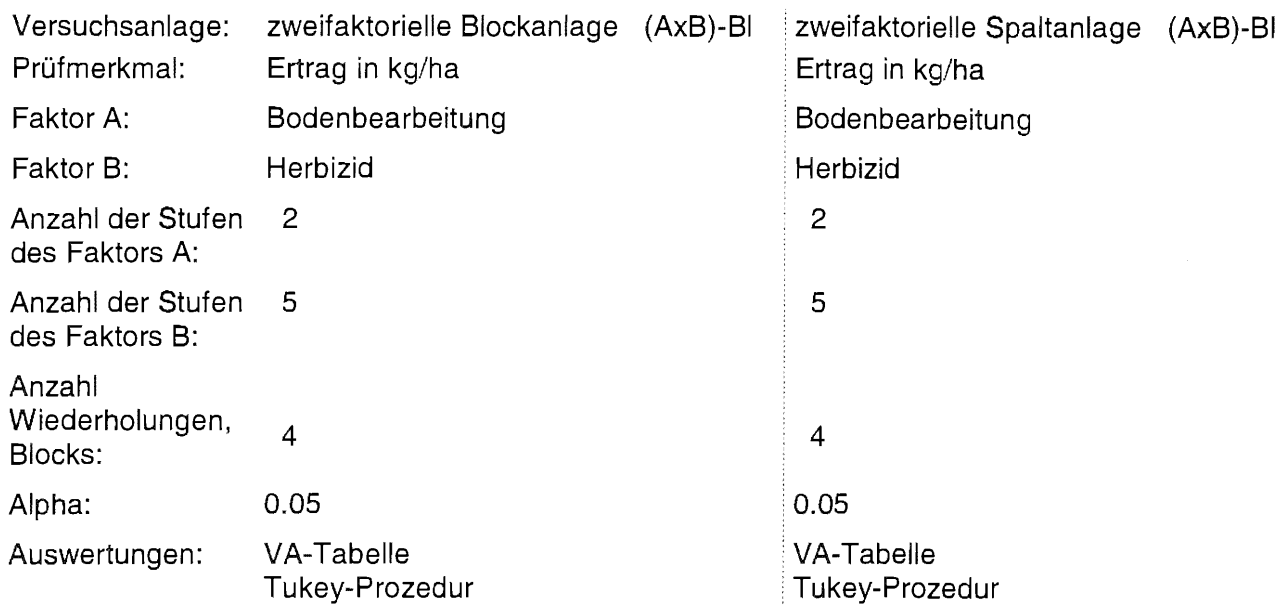

**Die Ausgabe wird mit dem Ziel des parallelen Vergleichs angepaßt.** 

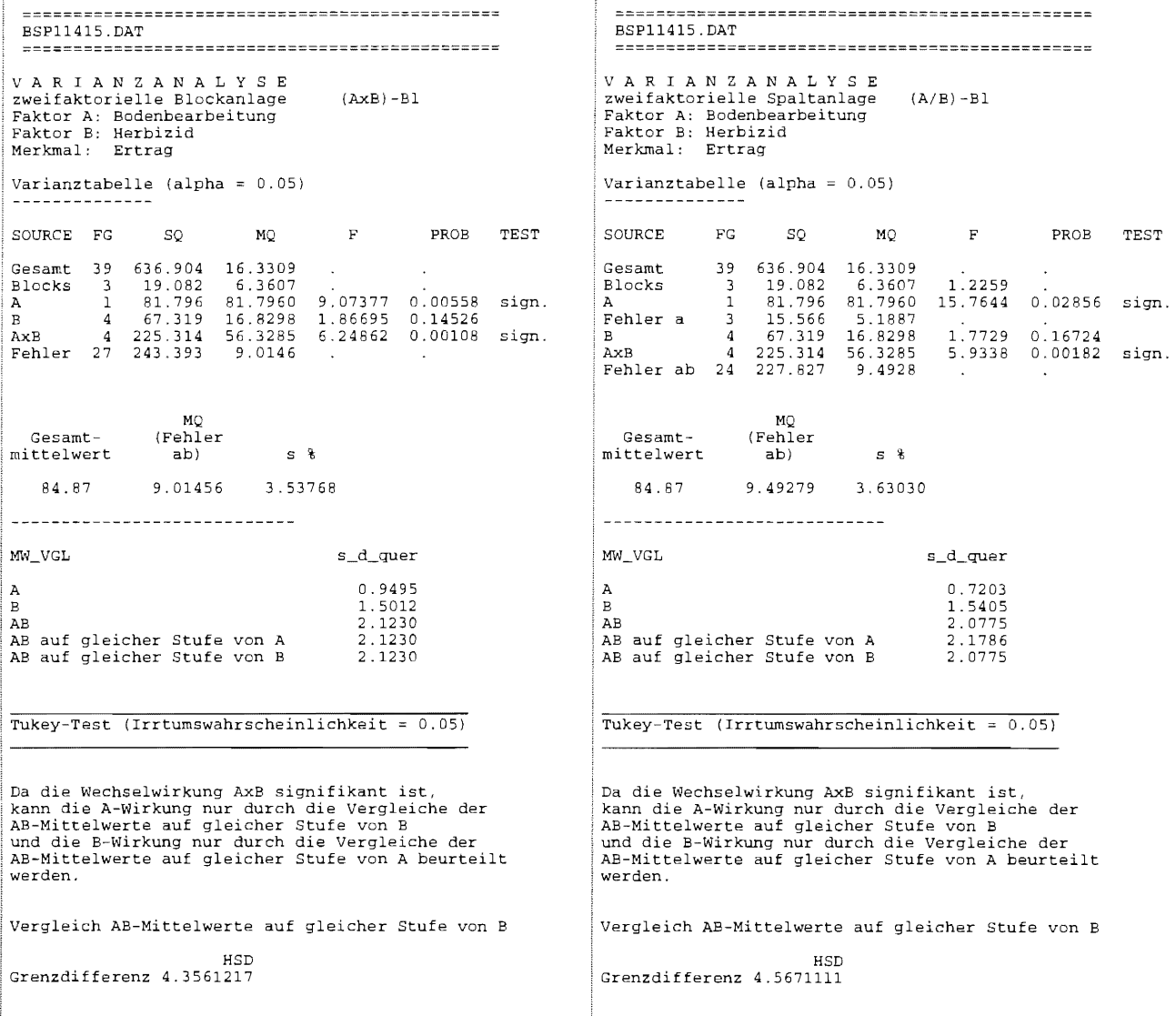

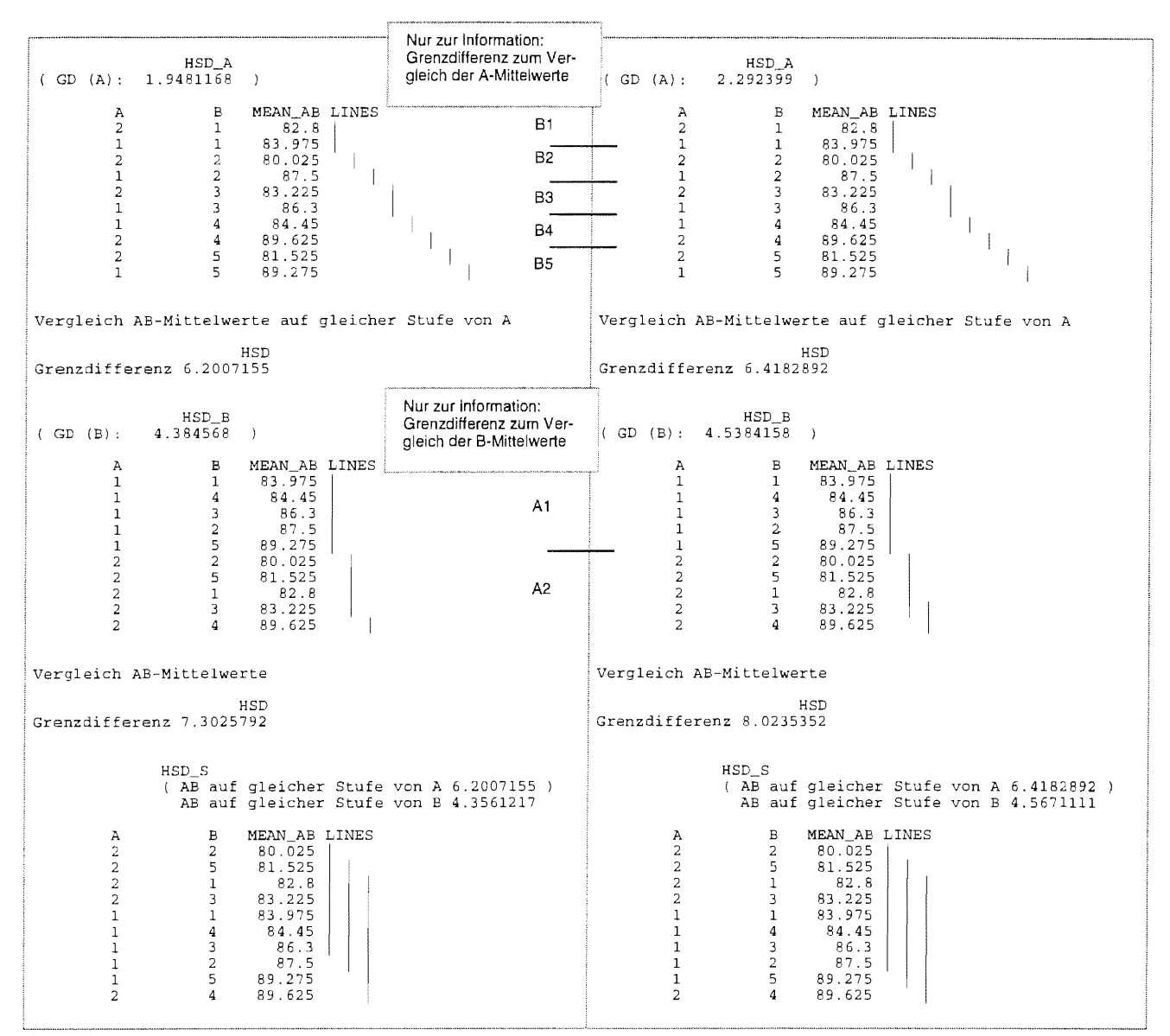

#### **13.3.4 Beispiel 11.4.4.5**

**Versuchsanlage: Prüfmerkmal: zweifaktorielle Streifenanlage (A+B)-BI Ertrag Faktor A: Faktor B: Anzahl der Stufen des Faktors A: Anzahl der Stufen des Faktors B: Blocks Alpha: Auswertungen: Sorten Wintergerste Behandlungen 3 4 4 0.05 VA-Tabelle Tukey-Prozedur** 

#### **FELD\_** VA

=============================================== BSP11445.dat =============================================== V A R I A N Z A N A L Y S E zweifaktorielle Streifenanlage (A+B)-Bl Faktor A: Sorten Faktor B: Behandlungen Merkmal: Ertrag Varianztabelle (alpha =  $0.05$ ) SOURCE FG SO MQ F PROB TEST 54.798<br>12.689 Gesamt 47 2575.48<br>Blocks 3 38.07 12.689 0.6537<br>151.989 7.8300 Blocks 3 38.07<br>A 2 303.98 2 303.98<br>6 116.47 0.021256 sign. 19.411 Fehler a 6 116.47<br>B 3 731.51 3 731.51 243.836 20.0224 0.000254 sign.<br>9 109.60 12.178<br>6 580.29 06.715 - - -Fehler b 9 109.60 12.178<br>AxB 6 580.29 96.715 AxB 6 580.29 96.715<br>Fehlerab 18 695.57 38.643 2.5028 0.061272 695.57  $\sim$ MQ Gesamt- (Fehler<br>ttelwert ab)  $mit tellwert$  ab)  $s$   $\frac{1}{3}$ 79.2896 38.6428 7.84003 MW\_VGL s\_d\_quer 1.5577 A B 1.4247 3.5365 AB AB auf gleicher Stufe von A 3.8614 AB auf gleicher Stufe von B 4.1131 Tukey-Test (Irrtumswahrscheinlichkeit =  $0.05$ ) Vergleich A-Mittelwerte Vergleich B-Mittelwerte HSD **HSD** Grenzdifferenz 4.7792261 Grenzdifferenz 4.447553 MEAN A LINES A B MEAN\_B LINES 3 75.658333 1 76.3625<br>79 2 75.75 I 3 82.50625 2 80.691667 4 85.058333 Vergleich AB-Mittelwerte Grenzdifferenz zum Vergleich **HSD** der AB-Mittelwerte allgemein Grenzdifferenz 14.198999 HSD\_S ( AB auf gleicher Stufe von A 11.068845 ) -Grenzdifferenz zum AB auf gleicher Stufe von B 10.801645 Vergleich der AB-Mittelwerte auf gleicher A B MEAN\_AB LINES 1 67.1 \\_ A-Stufe  $\begin{array}{cccc} 1 & 1 & 67.1 \\ 1 & 3 & 73.35 \end{array}$  $\begin{array}{cccc} 1 & 3 & 73.35 \\ 2 & 3 & 74.275 \\ 2 & 1 & 74.825 \\ 3 & 2 & 78.225 \end{array}$ 2 3 74.275 Grenzdifferenz zum Vergleich der AB-2 1 74.825  $\begin{array}{cccc} 3 & 2 & 78.225 \\ 3 & 3 & 79.35 \\ 1 & 2 & 79.425 \end{array}$ Mittelwerte auf gleicher B-Stufe  $\begin{array}{cccc} 3 & 3 & 79.35 \\ 1 & 2 & 79.425 \end{array}$  $\begin{array}{cccc} 1 & 2 & 79.425 \\ 2 & 4 & 82.475 \end{array}$  $\begin{array}{cccc} 2 & 4 & 82.475 \\ 2 & 2 & 84.425 \end{array}$ 2 2 84.425<br>3 1 85.325 3 1 85.325 1 4 85.575<br>3 4 87.125

87.125

 $\overline{a}$ 

# **13.3.5 Beispiel 11.5.6.1**

ţ.

 $\left\vert \right\rangle$ 

 $\label{eq:2.1} \begin{split} \mathcal{L}_{\mathcal{M}}(\mathcal{L}_{\mathcal{M}},\mathcal{L}_{\mathcal{M}}) = \mathcal{L}_{\mathcal{M}}(\mathcal{L}_{\mathcal{M}}), \end{split}$ í

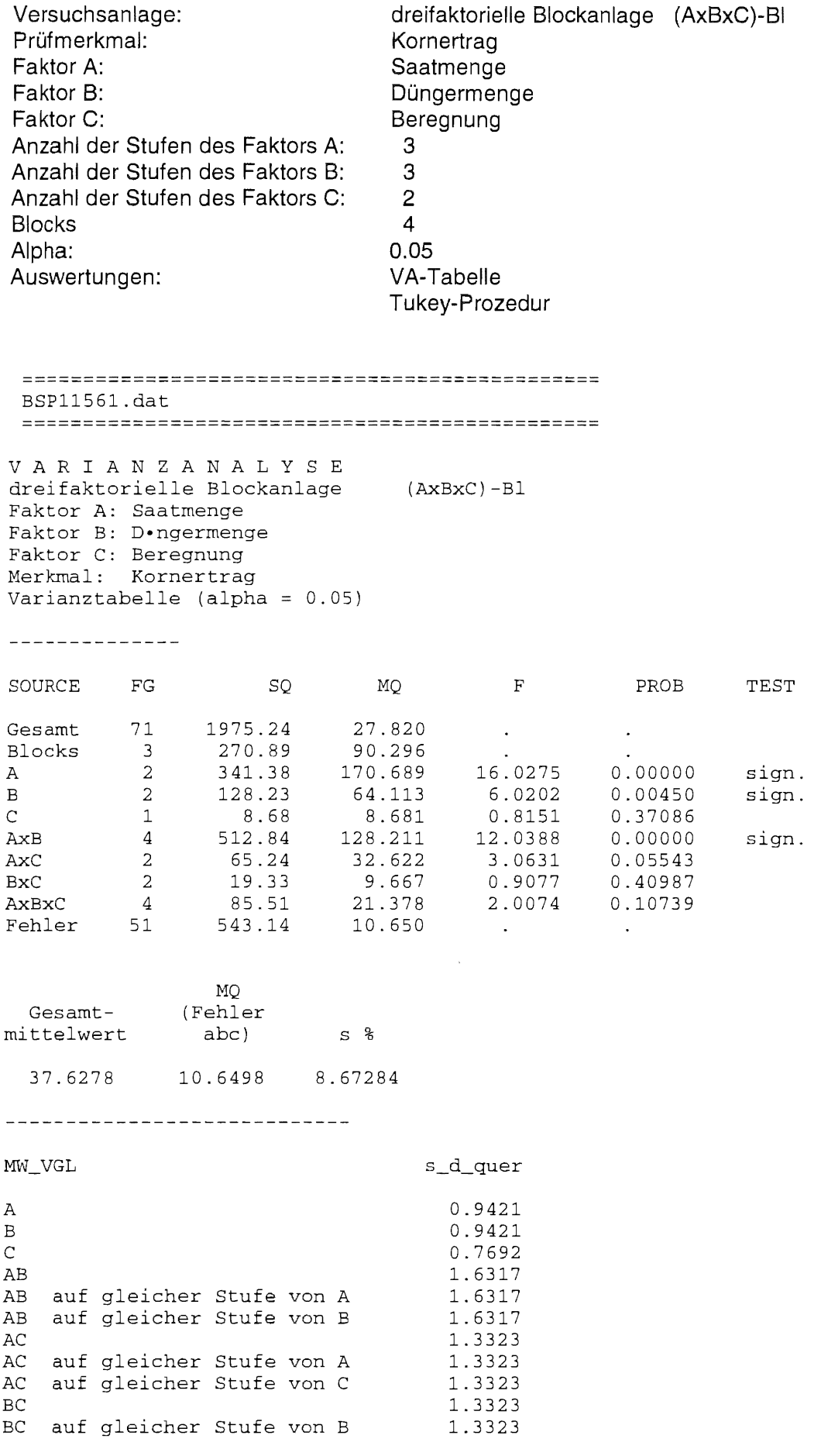

**FELD\_** VA

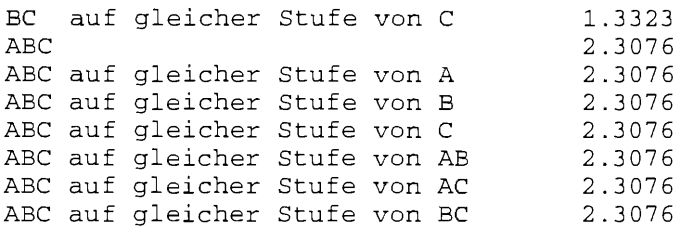

Tukey-Test (Irrtumswahrscheinlichkeit =  $0.05$ )

Da die Wechselwirkung AxB signifikant ist, kann die mittlere A-Wirkung nur durch die Vergleiche der AB-Mittelwerte auf gleicher Stufe von B beurteilt werden.

Vergleich AB-Mittelwerte auf gleicher Stufe von B

HSD Grenzdifferenz 3.9388945

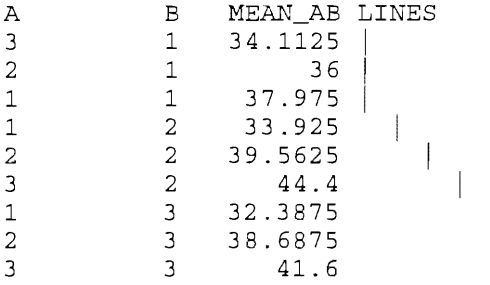

Da die Wechselwirkung AxB signifikant ist, kann die mittlere B-Wirkung nur durch die der AB-Mittelwerte auf gleicher Stufe von A beurteilt werden.

Vergleich AB-Mittelwerte auf Stufe von A

HSD Grenzdifferenz 3.9388945

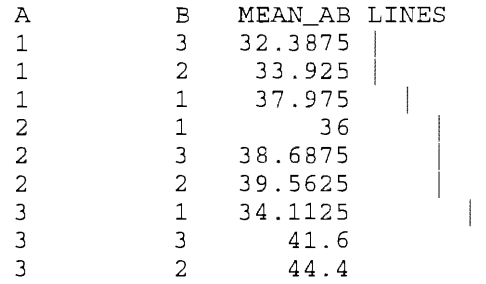

Vergleich C-Mittelwerte

HSD Grenzdifferenz 1.544248

> C MEAN\_C LINES 2 37.280556<br>1 37.975 37.975

Vergleich AB-Mittelwerte

HSD

HSD\_S { AB auf gleicher Stufe A 3.9388945 AB auf gleicher Stufe B 3.9388945 A B MEAN\_AB LINES

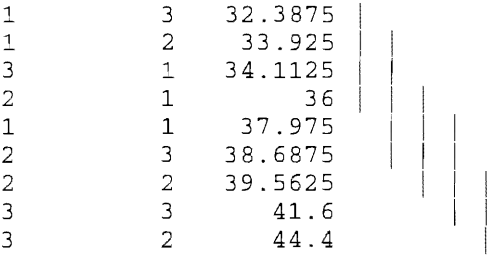

Wechselwirkungen zur Beurteilung der AC-Wirkung sind signifikant. Die mittlere AC-Wirkung kann nur durch die Vergleiche der ABC-Mittelwerte auf gleicher Stufe von B beurteilt werden.

Vergleich ABC-Mittelwerte auf gleicher Stufe von B

HSD Grenzdifferenz 6.8322293

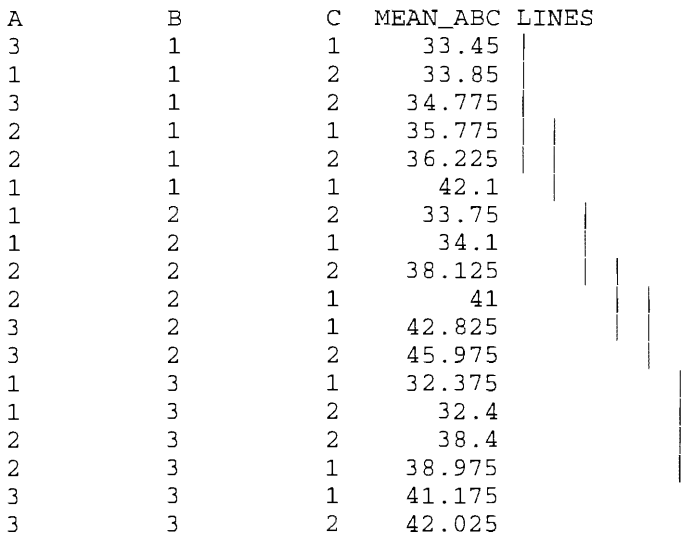

zur Beurteilung der BC-Wirkung sind signifikant. Die mittlere BC-Wirkung kann nur durch die Vergleiche der ABC-Mittelwerte auf gleicher Stufe von A beurteilt werden.

Vergleich ABC-Mittelwerte auf gleicher Stufe von A

#### HSD Grenzdifferenz 6.8322293

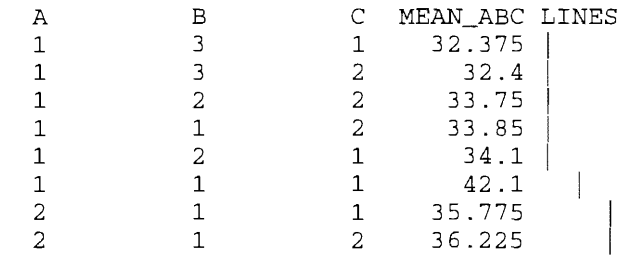

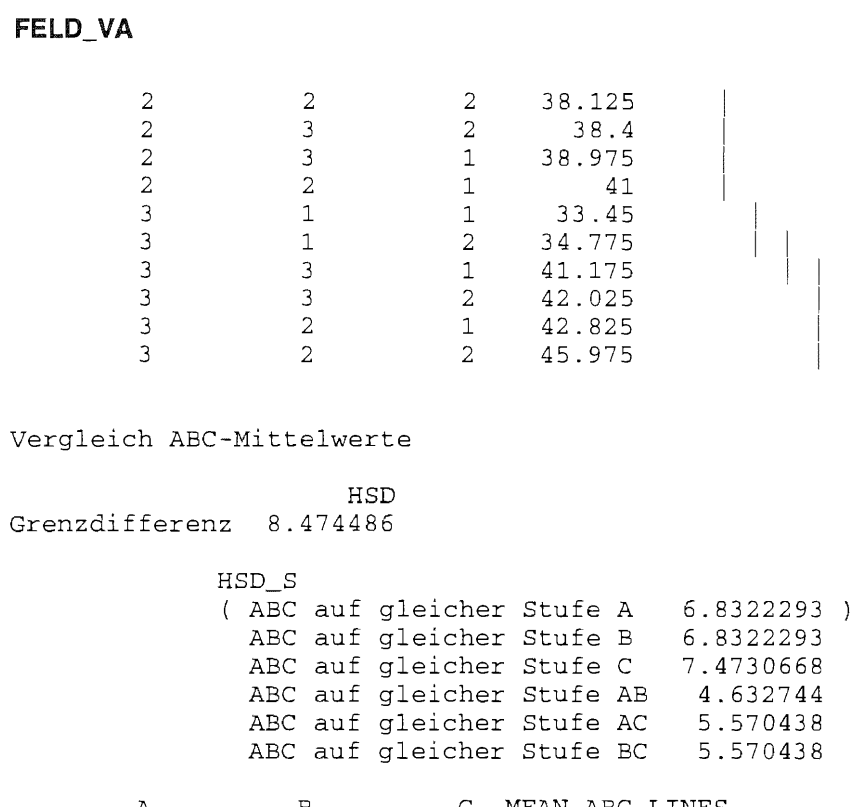

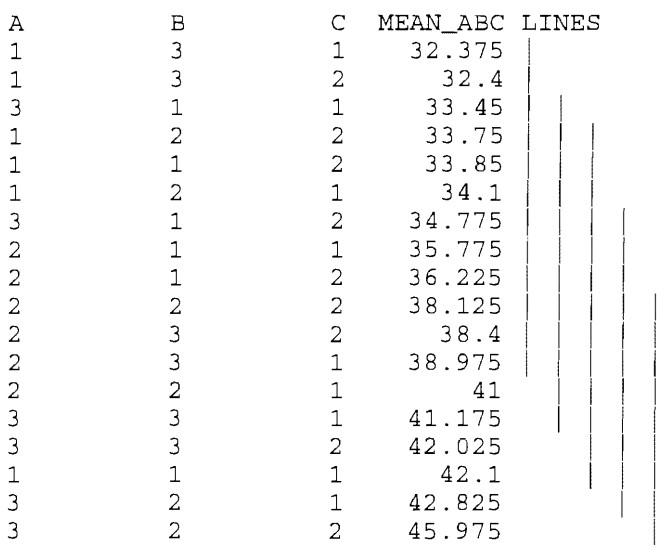

 $\mathcal{A}^{\text{max}}_{\text{max}}$ 

158

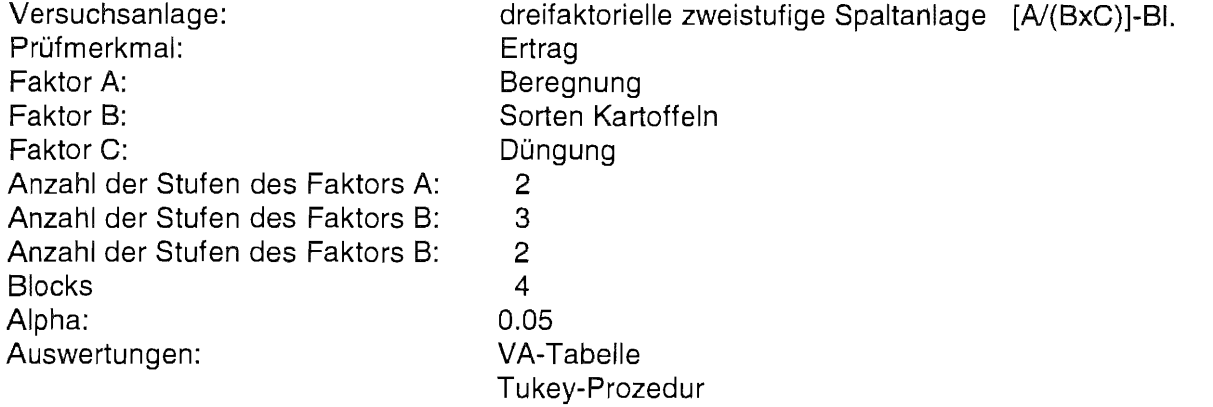

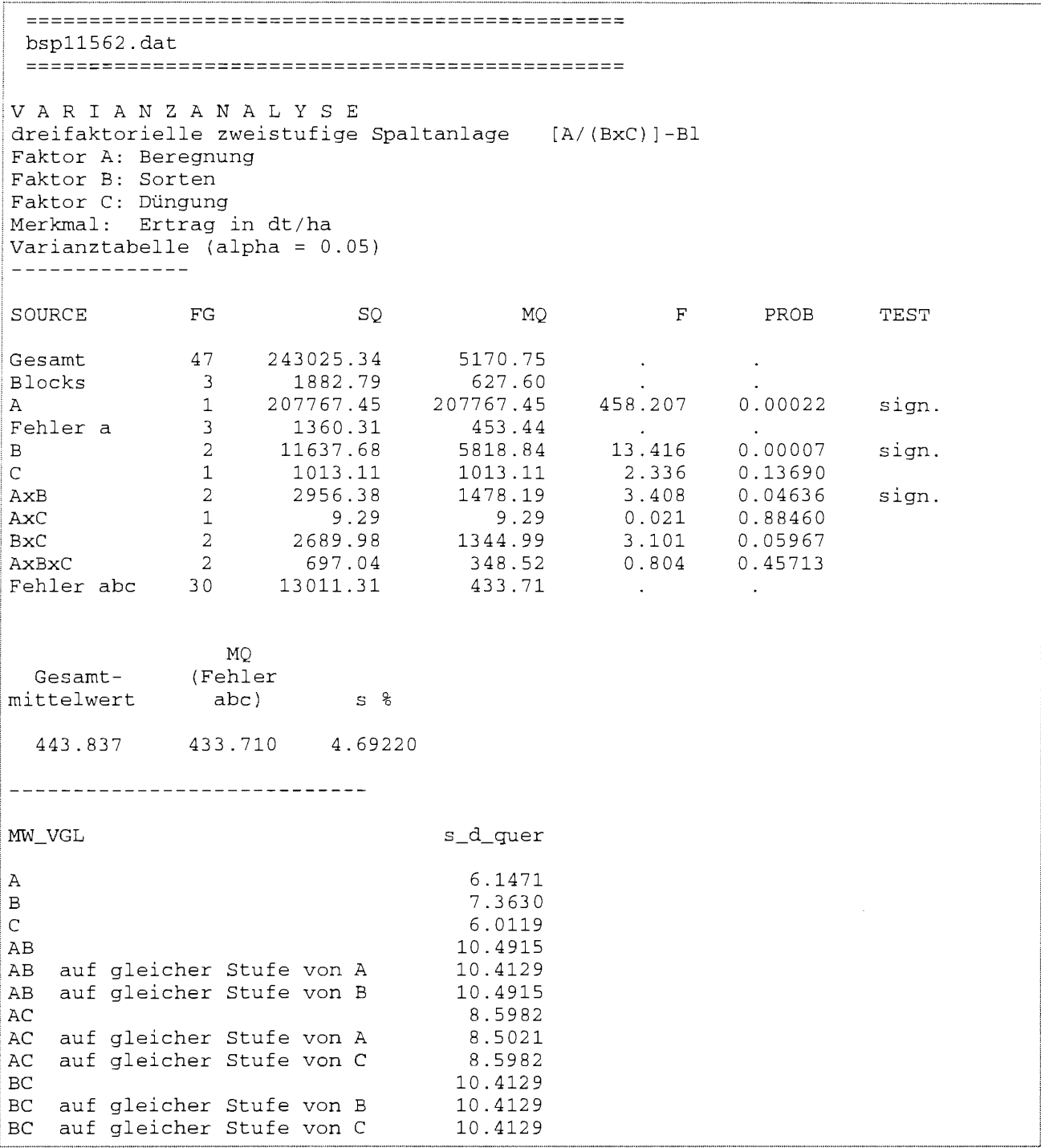

**FELD\_ VA** 

```
ABC 14.7817
ABC auf gleicher Stufe von A 14.7260<br>ABC auf gleicher Stufe von B 14.7817
ABC auf gleicher Stufe von B 14.7817<br>ABC auf gleicher Stufe von C 14.7817
ABC auf gleicher Stufe von C
ABC auf gleicher Stufe von AB 14.7260
ABC auf gleicher Stufe von AC 14.7260
ABC auf gleicher Stufe von BC 14.7817
Tukey-Test (Irrtumswahrscheinlichkeit = 0.05)
Da die Wechselwirkung AxB signifikant ist, kann die mittlere
A-Wirkung nur durch die Vergleiche der AB-Mittelwerte
auf gleicher Stufe von B beurteilt werden.
Vergleich AB-Mittelwerte auf gleicher Stufe von B 
                      HSD
Grenzdifferenz 25.533054 
        A B MEAN_AB 
LINES 
        1 399.00625 
I 
        2 1 520.39125 
                                 \overline{\phantom{a}}1 2 362.875 
        2 2 482.48125 
        1 3 372.25625<br>2 3 526.0125
                  2 3 526.0125 
Da die Wechselwirkung AxB signifikant ist, kann die mittlere 
B-Wirkung nur durch die Vergleiche der AB-Mittelwerte 
auf gleicher Stufe von A beurteilt werden.
          AB-Mittelwerte auf 
Stufe von A 
                     HSD
Grenzdifferenz 25.671203 
        A B MEAN_AB 
LINES 
        1 2 362.875 
I 
        1 3 372.25625 
                               I 
        1 1 399.00625<br>2 2 482.48125
                                 \mathbf{I}2 2 482.48125<br>2 1 520.39125
                  2 1 520.39125 
        2 3 526.0125 
Vergleich C-Mittelwerte 
                     HSD
Grenzdifferenz 12.277929 
        C MEAN_C LINES 
        1 439.24292 1 
        2 448.43125 1 
Vergleich AB-Mittelwerte 
                     HSD 
Grenzdifferenz 
                 41.4242 
             HSD_S 
               AB auf gleicher Stufe A 
25.671203 
               AB auf gleicher Stufe B 
25.533054
```
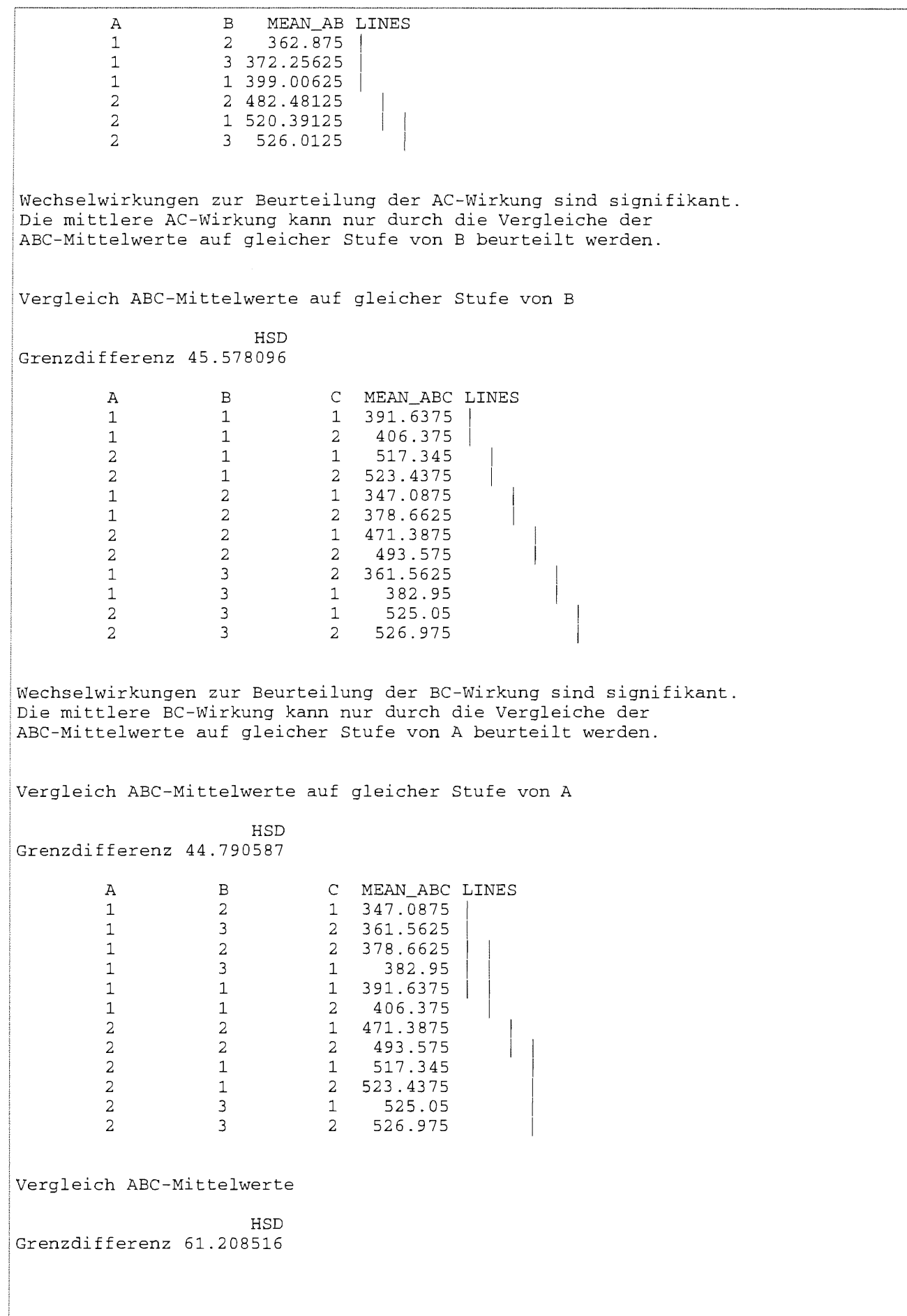

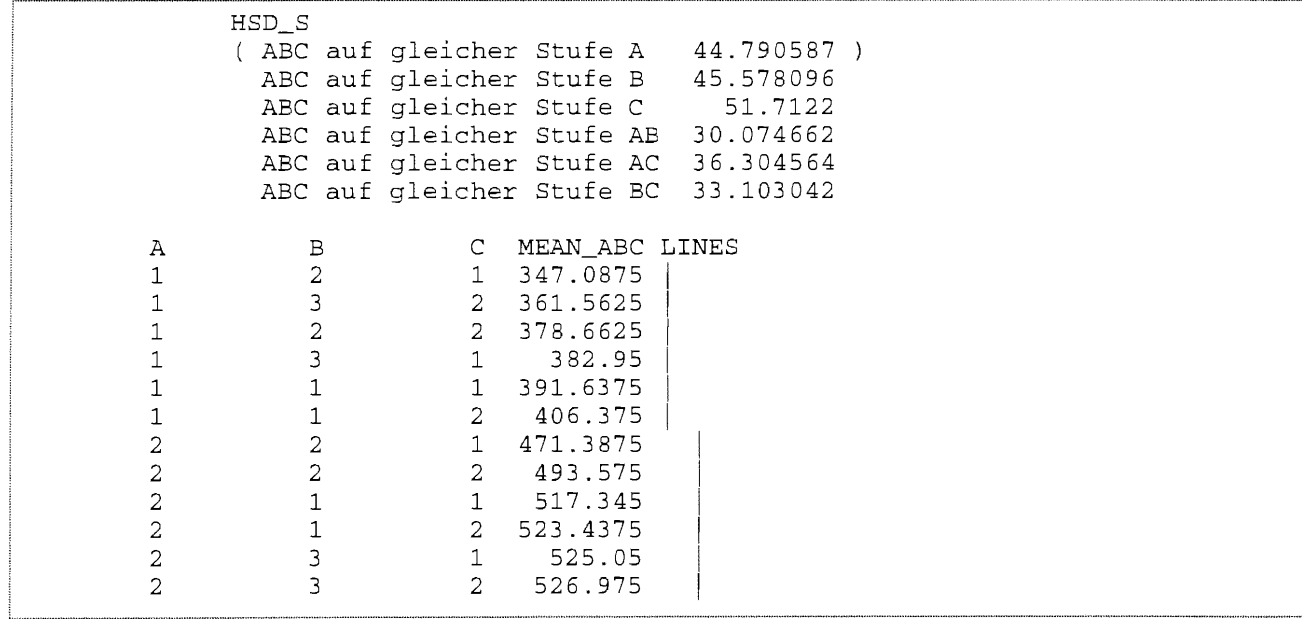

 $\sim 10^6$ 

# Lösungen

## 11 Varianzanalyse im Feldversuchswesen

Aufgabe 11.1: Die Bodenheterogenitäten einer bestimmten Versuchsfläche sind durch Feldpunkte unterschiedlicher Bodenzahl charakterisiert. Legen Sie auf dieser Fläche eine einfaktorielle Blockanlage A-BI mit sechs Stufen des Faktors A ( $a = 6$ ) und 4 Blocks (bl = 4) an. Die Parzellengröße und Form sind vorgegeben mit

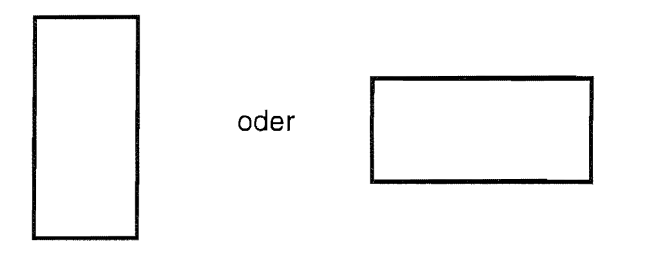

## Lösung:

Innerhalb eines Blocks sollen die Bodeneigenschaften möglichst gleich sein:

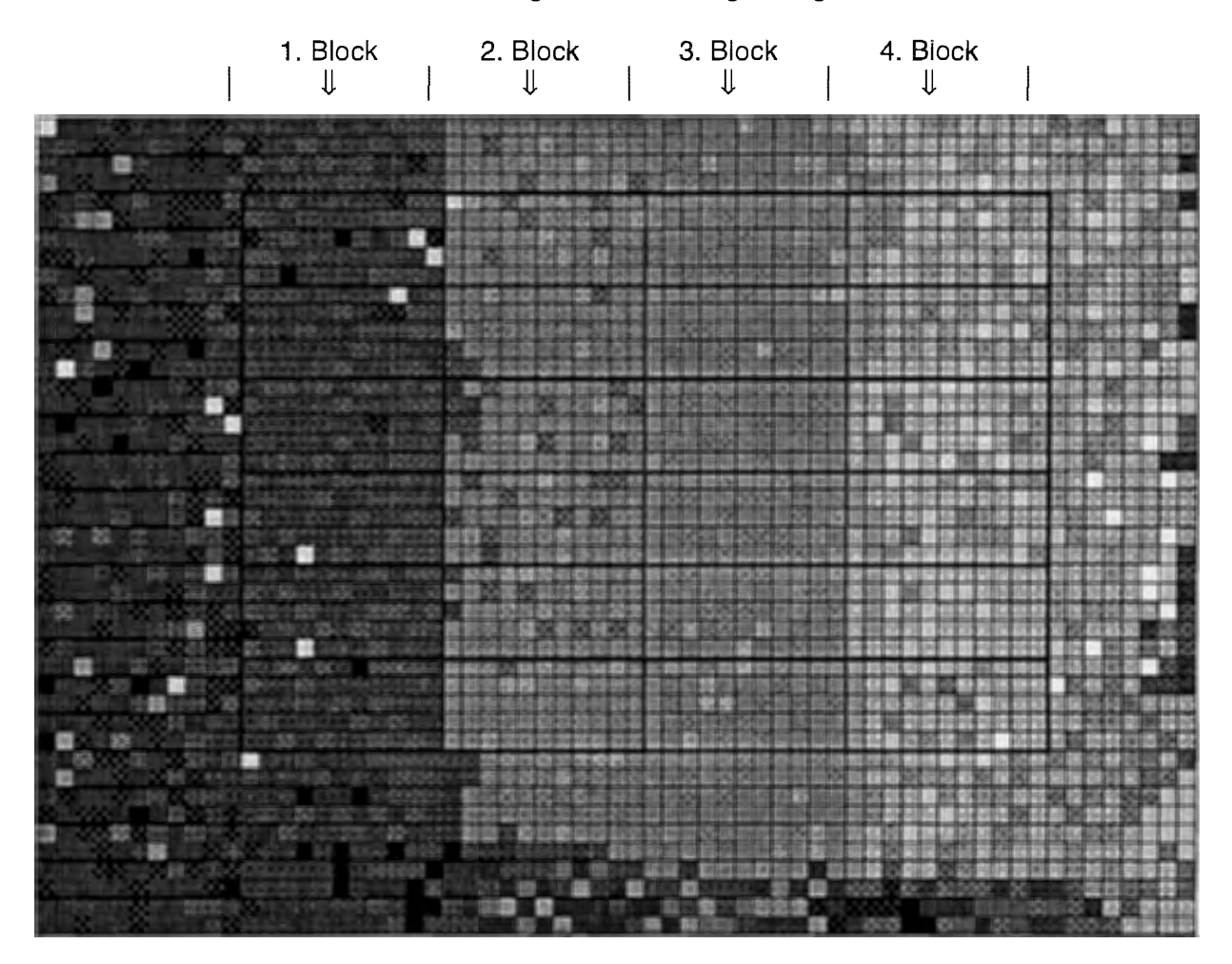

Lösungen

**RAND** 

Ţ

## Korrektur

Natürlich sind Fehler vermeidbar - fast immer. Doch selbst bei gründlicher Durchsicht sind sie in Publikationen kaum auszuschließen.

Der Anspruch lesbar und anhand von Beispielen nachvollziehbar, also auf den "normalen" Anwender orientiert zu schreiben, bedingt, daß Fehler, die über Schreib- und offensichtliche Fehler hinaus gehen, als solche benannt werden müssen.

Korrekturen und Bemerkungen sind selten etwas Schönes, aber etwas Notwendiges.

Die meisten der hier aufgeführten Fehler haben den Faktor *J2* zu viel. Die umfangreichen Folgefehler werden hier mit aufgeführt.

## zu Teil 1 (Heft 23)

S. 16

ersetzen

$$
P(\underline{y} > 6) = P(\underline{y} = 6) + P(\underline{y} = 5) + P(\underline{y} = 4) + P(\underline{y} = 3) + P(\underline{y} = 2) + P(\underline{y} = 1) = 1
$$

durch

$$
P(y < +\infty) = P(y = 6) + P(y = 5) + P(y = 4) + P(y = 3) + P(y = 2) + P(y = 1) = 1
$$

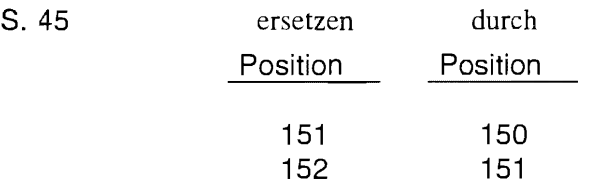

S. 62 oben

#### ersetzen

durch

Allgemein gilt: R<sub>+</sub> + R. =  $\frac{n}{n}$  (n - 1) 2 Allgemein gilt: R<sub>+</sub> + R<sub>-</sub> =  $\frac{n}{n}(n+1)$ 2

#### s. 69

Da t = 3,442 >  $t_{1-\alpha/2+n+1}$  = 2,262 muß für die gewählte Irrtumswahrscheinlichkeit die Nullhypothese abgelehnt werden. Das bedeutet, das sich die mittleren Körpergewichte der behandelten und der unbehandelten Mäuse statistisch nicht unterscheiden.

S. 105

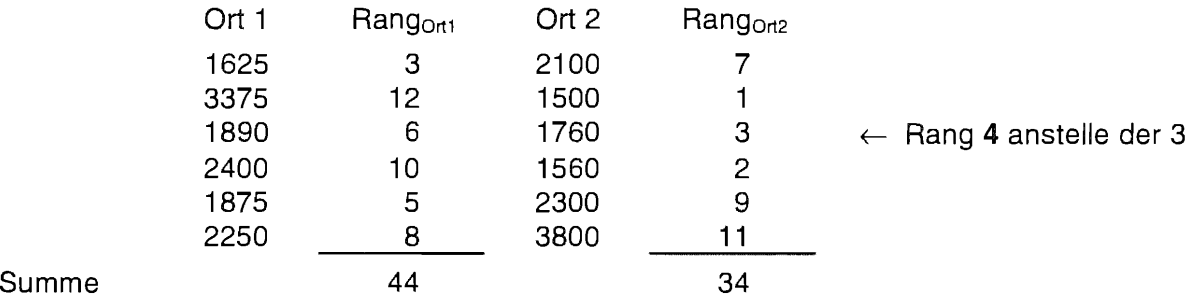

## zu **Teil 2** (Heft **31)**

#### 8.25

Die letzten beiden zur Variablen V3 gehörenden Zeile sind "verschwunden". Die letzte betrifft den Test auf Normalverteilung des Merkmals V3 (Frischmasse der Unkräuter nach Feinsprühen).

```
Sgn Rank 18 \text{ Pr} > = |S|W:Normal 0.947539 Pr<W 
                                  0.0078 
                                  0.6891
```
#### 8.37

in der Varianztabelle:  $SQ_A = 184,2250$  anstelle von  $SQ_A = 144,2250$ 

8.45

$$
\left\langle \overline{y}_{i\bullet}-t_{1-\alpha/2;\text{FG}_{\text{Rest}}}*\text{s}_{\text{Rest}}\sqrt{\frac{2}{n}}\;;\;\overline{y}_{i\bullet}+t_{1-\alpha/2;\text{FG}_{\text{Rest}}}*\text{s}_{\text{Rest}}\sqrt{\frac{2}{n}}\right\rangle\quad(i=1,\,2,\,...,\,a)
$$

ersetzen durch:

$$
\left\langle \overline{y}_{i\bullet} - t_{1-\alpha/2;FG_{\text{Rest}}} * s_{\text{Rest}} \sqrt{\frac{1}{n}} \; ; \; \overline{y}_{i\bullet} + t_{1-\alpha/2;FG_{\text{Rest}}} * s_{\text{Rest}} \sqrt{\frac{1}{n}} \right\rangle \quad (i=1,\,2,\,...,\,a)
$$

Dieser mit der *J2* verursachte Fehler setzt sich auf den folgenden Seiten fort.

8.46

 $\ddotsc$ ist die halbe Breite des (1– $\alpha$ )–Konfidenzintervalls t<sub>t- $\alpha/2$ ;FG<sub>Rest</sub> \* S<sub>Rest</sub>  $\sqrt{\frac{2}{n}} = 0,532$  .</sub>

ersetzen durch:

ist die halbe Breite des (1- $\alpha$ )-Konfidenzintervalls  $t_{1-\alpha/2, FG_{\text{Test}}}$ ,  $*_{S_{\text{Rest}}}$   $\sqrt{\frac{1}{n}} = 0,376$ .

•••

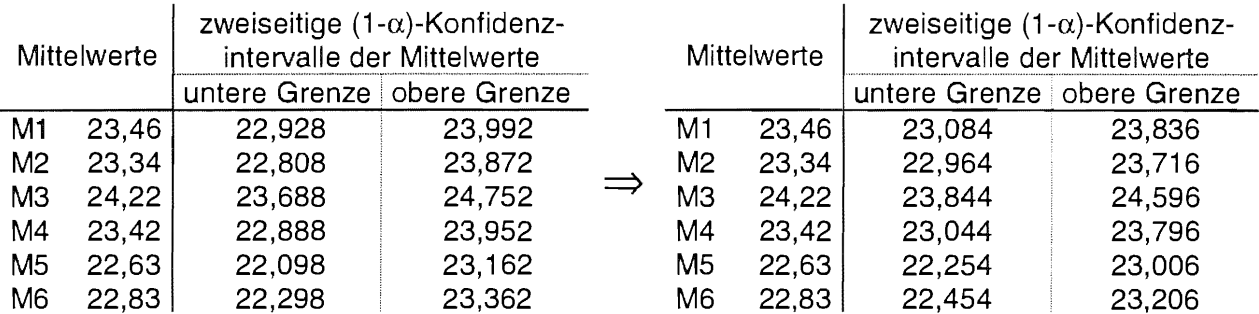

Im Programm zum Zeichnen der Abb. 8.8 ist auf der Seite 47 unterhalb der Ausgabe der Datei MMM die Anweisung

 $d = \text{tiny}(0.975, \text{kfg}) * \text{sqrt}(\text{kmqr}) * \text{sqrt}(2/8);$ 

zu ersetzen durch

d =  $tinv(0.975, \&fg) * sqrt(\&mqr) * sqrt(1/8);$ 

Damit ändern sich die Abb. 8.8 und die Schlußfolgerung wie folgt:

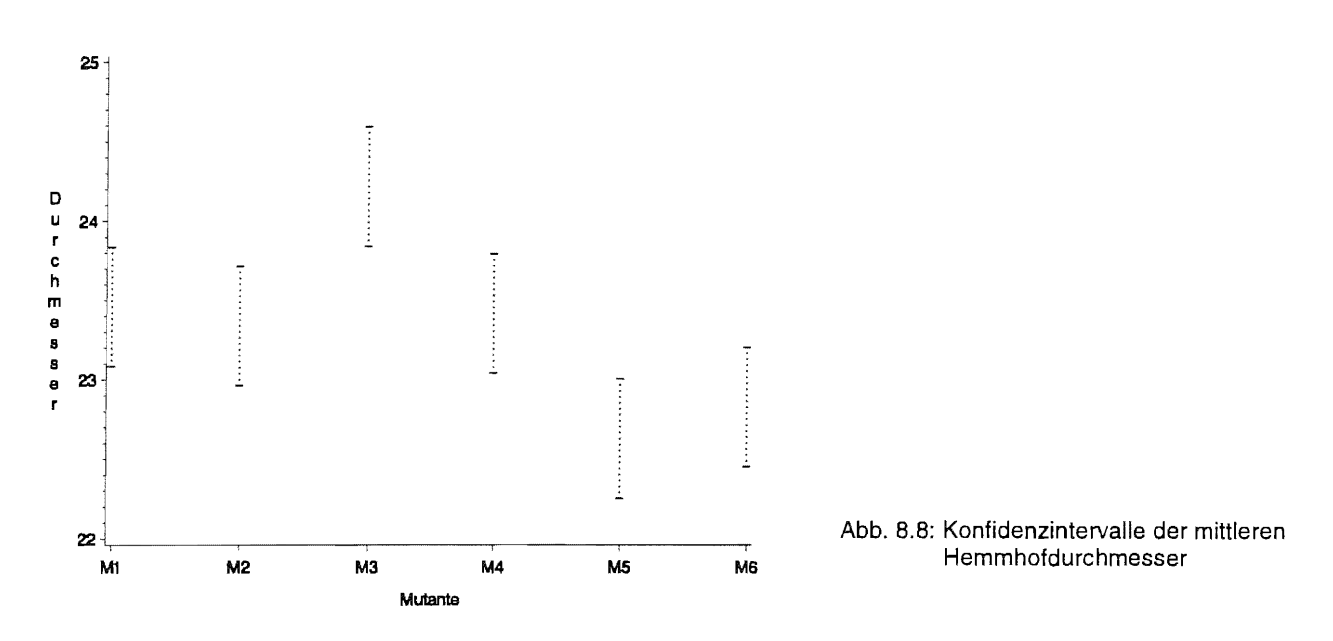

Die Konfidenzintervalle der Mittelwerte der Mutante M3 und aller anderen überlappen sich nicht. Auch die Konfidenzintervalle der Mittelwerte der Mutanten M1 und M5 sowie M4 und M5 überlappen sich nicht.

Jeglicher Mittelwertvergleich wird aber mindestens signifikante Unterschiede zwischen den Hemmhofdurchmessern der Mikroorganismustämme M3 und M5 und M3 und M6 ausweisen.

S. 78

In der Varianztabelle E(MQA)

$$
\sigma_{\text{Rest}}^2 + \frac{1}{a-1} \left( N - \frac{\sum_{i=1}^a n_i^2}{N} \right) \sigma_A^2
$$

ersetzen durch  $\sigma_{\text{Rest}}^2 + n \sigma_A^2$  (da keine formale Varianzkomponente)

Die gleiche Korrektur ist auf der Seite 79 unten vorzunehmen:

 $E(MQ_A) = \sigma_{\text{Rest}}^2 + n \sigma_A^2$ 

Somit ist der erste Halbsatz auf Seite 80 zu streichen:

Es gilt  $\hat{\sigma}_{\text{Rest}}^2$  +8  $\hat{\sigma}_{\text{A}}^2$  = 2,488. Folglich ist ...

## S. 87

Der  $\sqrt{2}$ -Fehler bei den Konfidenzintervallen der Mittelwerte (nicht der Mittelwertdifferenzen!) tritt auch hier auf.

Zu ersetzen sind:

Die (1-a)-Konfidenzintervalle werden geschätzt für die Mittelwerte des Faktors A:

$$
\left\langle \overline{y}_{i\bullet} - t_{1-\alpha/2;\text{FG}_{\text{Rest}}} * s_{\text{Rest}} \sqrt{\frac{2}{b}} \; ; \; \overline{y}_{i\bullet} + t_{1-\alpha/2;\text{FG}_{\text{Rest}}} * s_{\text{Rest}} \sqrt{\frac{2}{b}} \right\rangle \quad (i=1,\,2,\,...,\,a)
$$

für die Mittelwerte des Faktors B:

$$
\left\langle \overline{y}_{\scriptscriptstyle\bullet j}-t_{\scriptscriptstyle\bullet\hspace{-0.2mm}-a/2;\text{FG}_\text{Rest}}*\text{s}_\text{Rest}\sqrt{\frac{2}{a}}\ ;\overline{y}_{\scriptscriptstyle\bullet j}+t_{\scriptscriptstyle\bullet\hspace{-0.2mm}-a/2;\text{FG}_\text{Rest}}*\text{s}_\text{Rest}\sqrt{\frac{2}{a}}\right\rangle\quad(j=1,\,2,\,...,\,b)
$$

durch:

Die (1- $\alpha$ )-Konfidenzintervalle werden geschätzt für die Mittelwerte des Faktors A:

$$
\left\langle \overline{y}_{i\bullet} - t_{1-\alpha/2; F G_{\text{Rest}}} * s_{\text{Rest}} \sqrt{\frac{1}{b}} \quad ; \overline{y}_{i\bullet} + t_{1-\alpha/2; F G_{\text{Rest}}} * s_{\text{Rest}} \sqrt{\frac{1}{b}} \right\rangle \quad (i = 1, 2, ..., a)
$$

für die Mittelwerte des Faktors B:

$$
\left\langle \overline{y}_{\scriptscriptstyle \bullet j}-t_{\scriptscriptstyle 1-\text{d}2;FG_{\scriptscriptstyle \text{Rest}}}\ast s_{\scriptscriptstyle \text{Rest}}\sqrt{\frac{1}{a}}\ \overline{,}\overline{y}_{\scriptscriptstyle \bullet j}+t_{\scriptscriptstyle 1-\text{d}2;FG_{\scriptscriptstyle \text{Rest}}}\ast s_{\scriptscriptstyle \text{Rest}}\sqrt{\frac{1}{a}}\right\rangle\ \ (j=1,\ 2,\ ...,\ b)
$$

Die Tabelle und die Abb. 10.1 auf S. 88 lauten nunmehr

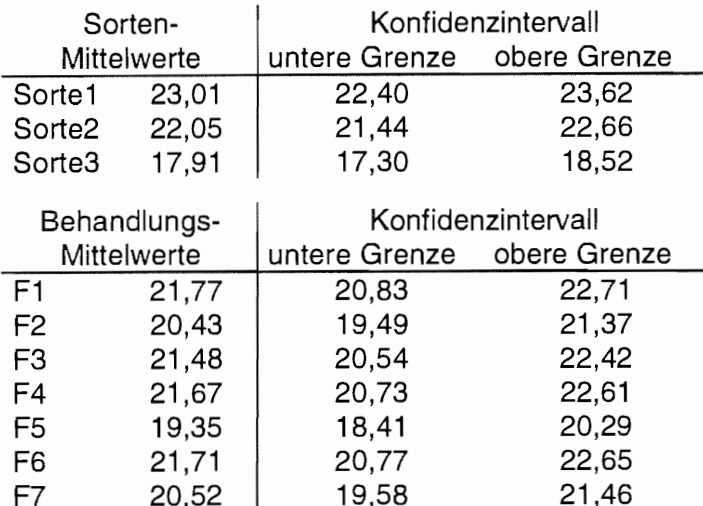

Ihre Lage veranschaulicht die Abb. 10.1.

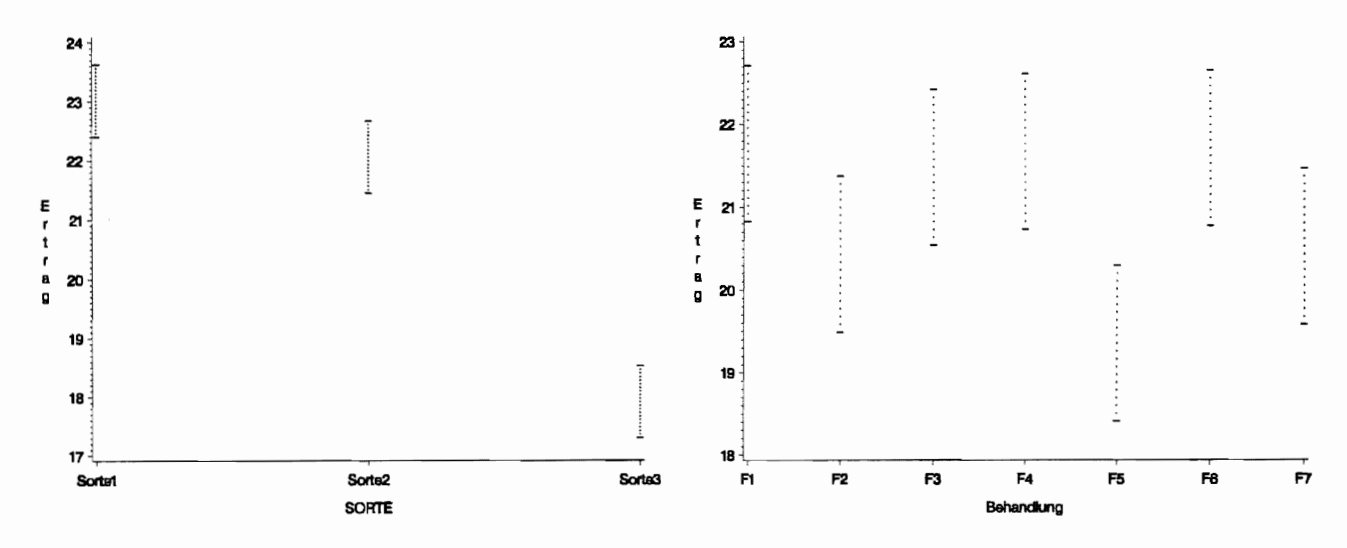

Abb. 10.1: Konfidenzintervalle der mittleren Erträge der Sorten und Behandlungen

Ein Unterschied der Sorte3 zu den beiden anderen ist deutlich erkennbar.

## S. 100

Analoges gilt für die Berechnung der (1- $\alpha$ )-Konfidenzintervalle zweifaktoriellen Kreuzklassifikation mit Wiederholung.

zu ersetzen:

für die Mittelwerte des Faktors A:

$$
\left\langle \overline{y}_{i\bullet} - t_{_{1-\alpha/2;\,F G_{\text{Rest}}}} * s_{_{\text{Rest}}} \sqrt{\frac{2}{bn}} \; ; \, \overline{y}_{i\bullet} + t_{_{1-\alpha/2;\,F G_{\text{Rest}}}} * s_{_{\text{Rest}}} \sqrt{\frac{2}{bn}} \right\rangle \ \ \, (i=1,\,2,\,...,\,a)
$$

für die Mittelwerte des Faktors B:

$$
\left\langle \overline{y}_{\bullet j} - t_{1-\alpha/2;\text{F}G_\text{Rest}} * s_{\text{Rest}} \sqrt{\frac{2}{an}}; \overline{y}_{\bullet j} + t_{1-\alpha/2;\text{F}G_\text{Rest}} * s_{\text{Rest}} \sqrt{\frac{2}{an}} \right\rangle \quad (j = 1, 2, ..., b)
$$

für die Mittelwerte der Stufenkombination der Faktoren A und B:

$$
\left\langle \overline{y}_{ij} - t_{1-\alpha/2;\text{FG}_{\text{Rest}}} * s_{\text{Rest}} \sqrt{\frac{2}{n}}; \overline{y}_{ij} + t_{1-\alpha/2;\text{FG}_{\text{Rest}}} * s_{\text{Rest}} \sqrt{\frac{2}{n}} \right\rangle \quad (i = 1, 2, ..., a; j = 1, 2, ..., b)
$$

durch:

für die Mittelwerte des Faktors A:

$$
\left\langle \overline{y}_{i\bullet} - t_{1-\alpha/2;FG_{\text{Rest}}} * s_{\text{Rest}} \sqrt{\frac{1}{bn}} \cdot \overline{y}_{i\bullet} + t_{1-\alpha/2;FG_{\text{Rest}}} * s_{\text{Rest}} \sqrt{\frac{1}{bn}} \right\rangle \quad (i = 1, 2, ..., a)
$$

für die Mittelwerte des Faktors B:

$$
\left\langle \overline{y}_{\bullet j} - t_{1-\alpha/2;FG_{\text{Rest}}} * s_{\text{Rest}} \sqrt{\frac{1}{an}} \, ; \overline{y}_{\bullet j} + t_{1-\alpha/2;FG_{\text{Rest}}} * s_{\text{Rest}} \sqrt{\frac{1}{an}} \right\rangle \quad (j = 1, 2, ..., b)
$$

für die Mittelwerte der Stufenkombination der Faktoren A und B:

$$
\left\langle \overline{y}_{ij} - t_{1-\alpha/2;FG_{\text{Test}}} * s_{\text{Rest}} \sqrt{\frac{1}{n}} \; ; \overline{y}_{ij} + t_{1-\alpha/2;FG_{\text{Test}}} * s_{\text{Rest}} \sqrt{\frac{1}{n}} \right\rangle \quad (i = 1, 2, ..., a ; j = 1, 2, ..., b)
$$

Diese Korrektur verändert die in den Tabellen aufgeführten berechneten Konfidenzintervalle und deren grafische Darstellung (Abb. 10.3).

#### S. 109

Die aufgeführten Reparametrisierungsbedingungen gelten für Faktoren mit festen Stufen. Für das Modell II sind sie zu streichen. Die die Erwartungswerte und Varianzen der Zufallsvariablen betreffenden erforderliche Bedingungen sind richtig aufgeführt.

Beim Modell II verändert sich auch die Berechnung der Testgrößen. In der Varianztabelle sind zu ersetzen

$$
F_A = \frac{MQ_A}{MQ_{\text{Rest}}}
$$
\n
$$
F_B = \frac{MQ_B}{MQ_{\text{Rest}}}
$$
\n
$$
G_A = \frac{MQ_A}{MQ_{\text{ash}}}
$$
\n
$$
G_{\text{Rest}}
$$
\n
$$
G_{\text{Rest}}
$$
\n
$$
G_{\text{Rest}}
$$

Daraus folgt für die Formulierung der Tests auf S. 110:

ersetze

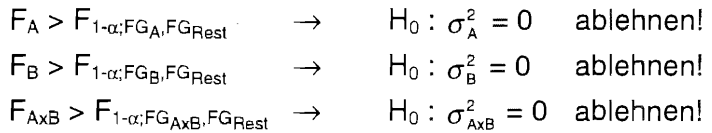

durch

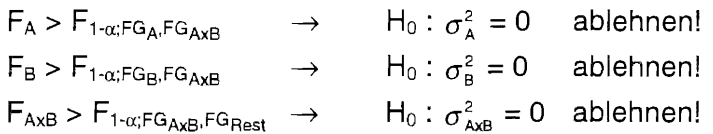

## S. **117 ff**

Bei kreuzklassifizierten gemischten Modellen, Anlagen mit Faktoren mit festen und Faktoren mit zufälligen Stufen, ist zwischen Varianzanalysemodellen mit abhängigen und unabhängigen Wechselwirkungseffekten zu unterscheiden.

Die Varianztabelle auf Seite 117 berücksichtigt abhängige Wechselwirkungseffekte (Korrektur s. u.). Diese werden vorrangig in der allgemeinen Literatur zur Varianzanalyse gemischter Modelle aufgeführt und eingesetzt. Die Auswertung des Beispiels geht in der Handrechnung vom Varianzanalysemodell mit abhängigen und mittels SAS vom Varianzanalysemodell mit unabhängigen Wechselwirkungseffekten aus. SAS setzt prinzipiell unabhängige Wechselwirkungseffekte voraus.

Diese Problematik nicht anzusprechen würde bedeuten, einen Widerspruch zwischen den aufgeführten F-Tests und denen der Beispielsrechnung in Kauf zu nehmen. Sie anzusprechen, kann für Verwirrung sorgen. Wenn, dann muß die möglichst verständlich überwunden werden.

In jüngster Zeit hat sich besonders GUIARD<sup>20</sup> mit diesen beiden Modellversionen beschäftigt. Der Unterschied zwischen diesen beiden Versionen liegt im wesentlichen in der verschiedenen Parametrisierung und der damit im Zusammenhang stehenden unterschiedlichen Interpretation.

Für den fixen Faktor (die Stufen des Faktors A sind fest) gilt die Bedingung  $\sum_{i=1}^{a} a_i = 0$ .

Wenn hinsichtlich der zufälligen Wechselwirkungseffekte eine weitere Reparametrisierungsbedingung derart eingeführt wird, daß die Summe der Wechselwirkungseffekte über die festen a Stufen des Faktors A Null ist

$$
\sum_{i=1}^a \left(\underline{ab}\right)_{ij} = 0
$$

dann müssen abhängige Wechselwirkungseffekte betrachtet werden. Die (ab)<sub>ii</sub> können innerhalb der j-Stufe  $B_i$  des Faktors B nicht mehr unabhängig voneinander sein, was zur Modellversion mit abhängigen Wechselwirkungseffekten führt. Die Kovarianz der Wechselwirkungseffekte, die bei der Modellversion mit unabhängigen Wechselwirkungseffekten Null ist, nimmt nun den Wert an:

$$
\text{cov}\left[\left(\underline{ab}\right)_{ij},\left(\underline{ab}\right)_{ij}\right]=\frac{-\sigma_{\text{axB}}^2}{a-1}\neq 0
$$

<sup>20</sup> GUIARD, V.: Darstellung von Feldversuchsanalgen als Kreuzklassifikation und ihre Auswertung mit SAS Zeitschrift für Agrarinformatik 4(1996)5, S. 91-97 RASCH, D., G. HERRENDÖRFER, J. BOCK, N. VICTOR, V. GUIARD: Verfahrensbibliothek Versuchsplanung und -auswertung. Verfahren 1/61/0000, 1996, Oldenbourg Verlag, München

Das hat natürlich Auswirkungen auf die F-Tests (aufgrund unterschiedlicher zu testender Nullhypothesen) und die Erwartungswerte E(MQ) in der Varianztabelle. Unter Berücksichtigung beider Modellversionen muß die Varianztabelle auf S. 117 lauten:

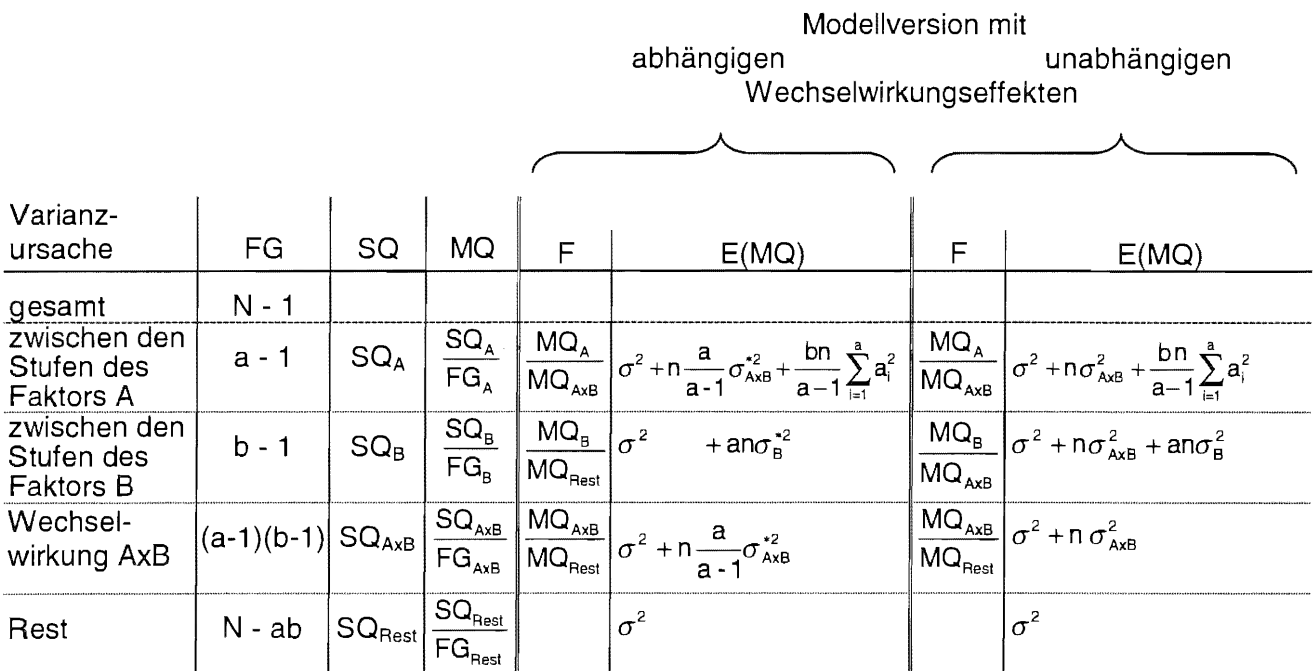

Da die Varianzen nicht nur unterschiedlichen Modellversionen entstammen, sondern auch verschiedene Nullhypothesen getestet werden, werden die Varianzen für die Modellversion mit abhängigen Wechelwirkungen mit \* markiert (GUIARD 1996).

Für die Schätzungen der Varianzkomponenten ergeben sich:

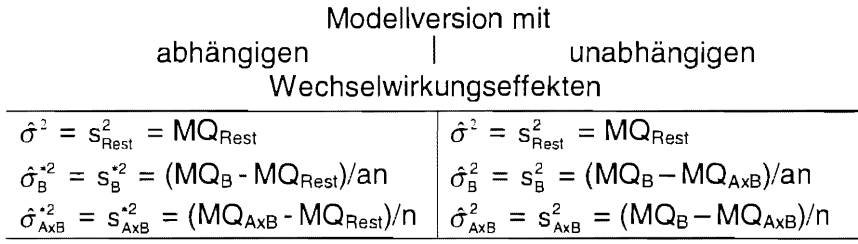

Für die Interpretation dieser beiden hinsichtlich ihrer Wechselwirkungseffekte (WW) unterschiedlichen Modellversionen soll sich auf GUIARD (1996, S.92) gestützt werden, wobei sein Symbol wij durch (ab)ij ersetzt wird:

"Bei der Version, abhängige WW' geht man primär davon aus, daß zu jeder Kombination ( $A_i, B_i$ ) einer Stufe  $A_i$  und einer Stufe  $B_i$  aus der Stufengrundgesamtheit von B ein Erwartungswert  $\mu_{ii}$  definiert ist. Mit der unendlichen Menge dieser  $\mu_{ii}$  sind dann auch – zumindest im Prinzip – alle weiteren Effekte des Modells durch eine formale Zerlegung der  $\mu_{ii}$  eindeutig definiert.

In der Version , unabhängige WW' sind diese Effekte jedoch nicht eindeutig definiert, da hier nur die Unabhängigkeit zwischen den b<sub>i</sub> und (ab)<sub>ii</sub> gefordert wird, was für diese Eindeutigkeit nicht ausreicht. Daher betrachtet man hier primär nicht die  $\mu_{ij}$ , sondern die Effekte a<sub>i</sub>, b<sub>i</sub> und (ab)<sub>ii</sub> als zu den Stufen A<sub>i</sub> und B<sub>i</sub> immanent gegebene, von unabhängigen Ursachen bewirkte Größen. Diese letzte Interpretation ist auch bei Feldversuchen üblich."

Tabellenverweis

# Tabellenverweis

Sinnvolle Mittelwertvergleiche bei signifikanten Wechselwirkungen 95

# Berichte aus der Biologischen Bundesanstalt für Land- und Forstwirtschaft erscheinen seit 1995 in zwangloser Folge:

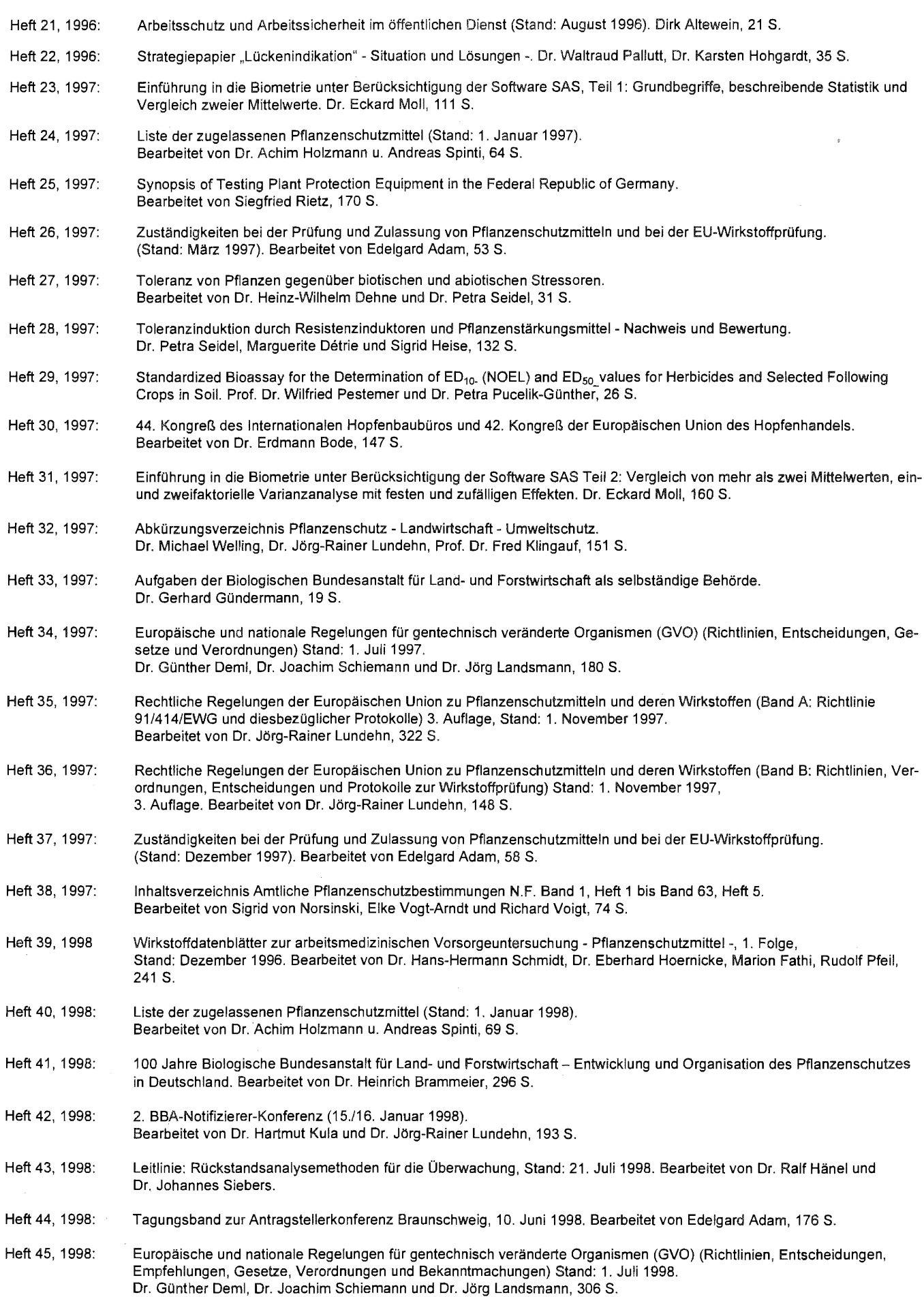